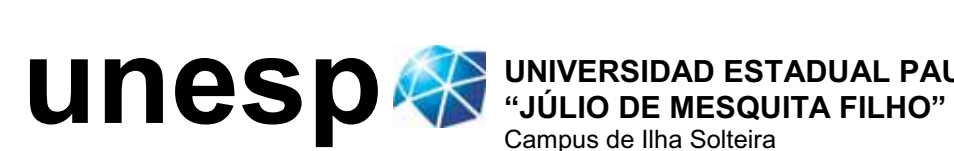

**UNIVERSIDAD ESTADUAL PAULISTA**

## Programa de Pós-Graduação em Engenharia Elétrica

## Planejamento e Despacho Ótimo de Reativos (VAr) em Sistemas de Energia Elétrica Multi-Áreas.

Mauricio Granada Echeverri

Ilha Solteira - SP, Junho de 2011

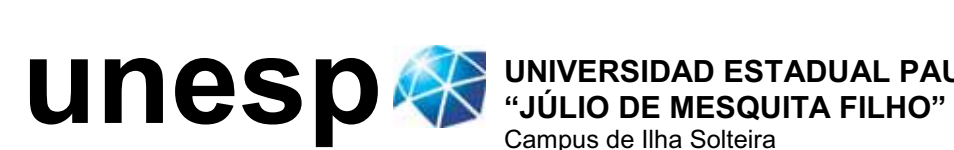

**UNIVERSIDAD ESTADUAL PAULISTA**

## Programa de Pós-Graduação em Engenharia Elétrica

## Planejamento e Despacho Ótimo de Reativos (VAr) em Sistemas de Energia Elétrica Multi-Áreas.

Candidato: Mauricio Granada Echeverri Orientador: José Roberto Sanches Mantovani

> Tese apresentada ao Programa de Pósgraduação em Engenharia Elétrica da Faculdade de Engenharia de Ilha Solteira - UNESP, para obtenção do Título de Doutor em Engenharia Elétrica.

Área de Concentração: Automação.

Ilha Solteira - SP, Junho de 2011

### FICHA CATALOGRÁFICA

 Elaborada pela Seção Técnica de Aquisição e Tratamento da Informação Serviço Técnico de Biblioteca e Documentação da UNESP - Ilha Solteira.

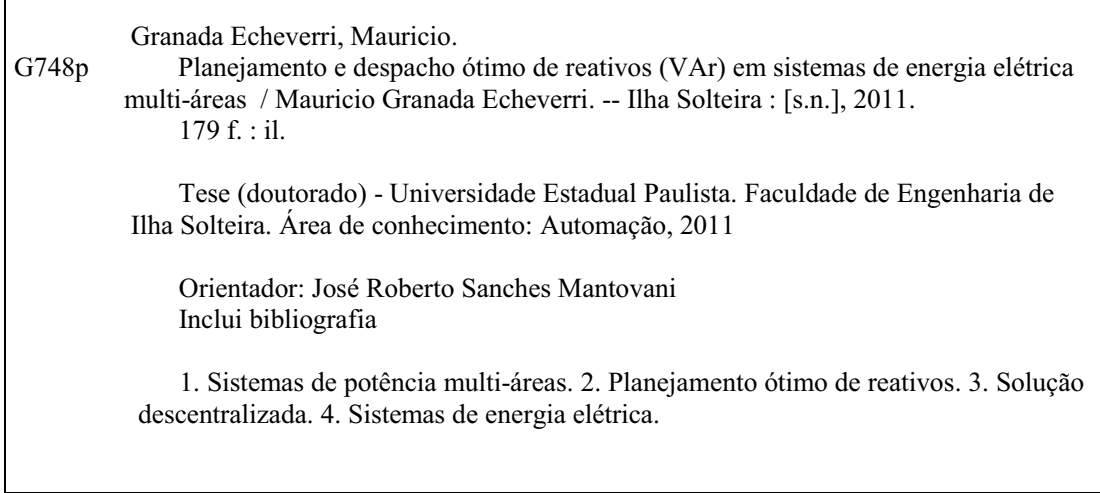

#### unesp **IVERSIDADE ESTADUAL PAULISTA CAMPUS DE ILHA SOLTEIRA** FACULDADE DE ENGENHARIA DE ILHA SOLTEIRA

#### CERTIFICADO DE APROVAÇÃO

TÍTULO: Planejamento e Despacho Ótimo de Reativos (VAr) em Sistemas de Energia Elétrica Multi-Áreas

### AUTOR: MAURICIO GRANADA ECHEVERRI ORIENTADOR: Prof. Dr. JOSE ROBERTO SANCHES MANTOVANI

Aprovado como parte das exigências para obtenção do Título de DOUTOR EM ENGENHARIA ELÉTRICA, Área: AUTOMAÇÃO, pela Comissão Examinadora:

wor

Prof. Dr. JOSE ROBERTO SANCHES MANTOVANI Departamento de Engenharia Elétrica / Faculdade de Engenharia de Ilha Solteira

Prof. Dr. RUBEN AUGUSTO ROMERO LAZARO Departamento de Engenharia Elétrica / Faculdade de Engenharia de Ilha Solteira

Prof. Dr. MARCOS JULIO RIDER FLORES Departamento de Engenharia Elétrica / Faculdade de Engenharia de Ilha Solteira

ofertide Invite Ide

Prof. Dr. ROBERTO DE SOUZA SALGADO Departamento de Engenaharia Elétrica / Universidade Federal de Santa Catarina

 $\frac{1}{2}$ Prof. Dr. IVAN NUNES DA SILVA Departamento de Engenharia Elétrica / Escola de Engenharia de São Carlos-Usp

Data da realização: 03 de junho de 2011.

Dedico este trabalho aos meus pais, Margarita e Cdelberto, por seu exemplo e estimulo, a minha esposa Isabel, pelo seu amor, companheirismo e apoio incondicional e as minhas filhas, Oriana e Salomé, por<br>serem minha energia de vida.

## *Agradecimentos*

A Deus, pela sua presença constante na minha vida.

Agradeço especialmente ao professor José Roberto Sanches Mantovani por compartilhar toda sua experiência na orientação deste trabalho com grande paciência e dedicação. Igualmente, pelo apoio e amizade ao longo destes anos.

Agradecimentos a todos que me deram apoio para a realização deste trabalho, em especial:

- à minha família pelo apoio, motivação, exemplo e carinho.
- aos professores, amigos do LaPSEE e a todos que compartilharam comigo este período.
- ao professor Ramón Alfonso Gallego por seu apoio na fase inicial deste projeto acadêmico e por a sua amizade sincera.
- à Universidade Tecnológica de Pereira e à CAPES pelo apoio financeiro no desenvolvimento deste trabalho.

## *Resumo*

Nesta pesquisa tem-se por objetivo resolver de forma descentralizada os problemas de despacho e planejamento ótimo de fontes de potência reativa (POVAr) no contexto de sistemas com múltiplas áreas ou regiões interligadas. Na solução descentralizada o problema de otimização é dividido em subproblemas associados a cada área. Os operadores regionais resolvem, coordenadamente, subproblemas de menor dimensão utilizando os dados de rede de suas áreas e informações de fronteira associadas às linhas de interligação. Para conseguir este objetivo, esta pesquisa está dividida em 4 etapas principais: i) formalizar os problemas de planejamento e de despacho ótimo de potência reativa, ii) determinar a viabilidade da aplicação de duas diferentes técnicas de decomposição para resolver o problema de despacho ótimo de potência reativa multi-área, iii) propor várias metodologias para lidar com variáveis discretas no problema de despacho e planejamento ótimo de potência reativa em SEP multi-área, e iv) propor um método de análise multi-área para o problema de planejamento ótimo de reativos sob contingências. Para mostrar o funcionamento e a eficiência das metodologias propostas, vários sistemas multi-áreas são utilizados: o sistema IEEE RTS-96 com 3 e 5 áreas e um sistema interligado conformado por 3 áreas do sistema IEES RTS-96 e duas áreas do sistema IEEE de 118 barras.

Palavras-chave: Sistemas de potência multi-áreas. Planejamento ótimo de reativos. Solução descentralizada.

## *Abstract*

This research has been aimed at solving the decentralized problem of reactive power sources optimal planning (VAr planning) in the context of systems with multiple interconnected areas. In the decentralized solution, the optimization problem is divided into subproblems associated with each area. The regional operators solve, coordinately, smaller subproblems using the network data from their areas and border information associated with the tie-lines. To propose a method to the decentralized VAr planning problem, four basic aspects are covered. First, formalize the problems of planning and optimal dispatch of reactive power. Second, the viability of applying two different decomposition techniques to solve the problem of optimal reactive power dispatch, as well as its convergence properties, are analyzed. Third, several techniques for handling discrete variables in the decentralized VAr planning problem are proposed and tested. Fourth, a decentralized approach to the VAr planning under contingency in multi-area systems is provided. To show the operation and efficiency of the proposed methodologies, several multi-area systems are used: the IEEE RTS-96 system with 3 and 5 areas and an interconnected system formed by three areas of the IEEE RTS-96 and two areas of the IEEE 118 bus system.

Keywords: multi-area power systems. VAr planning. Decentralized solution.

# *Lista de Figuras*

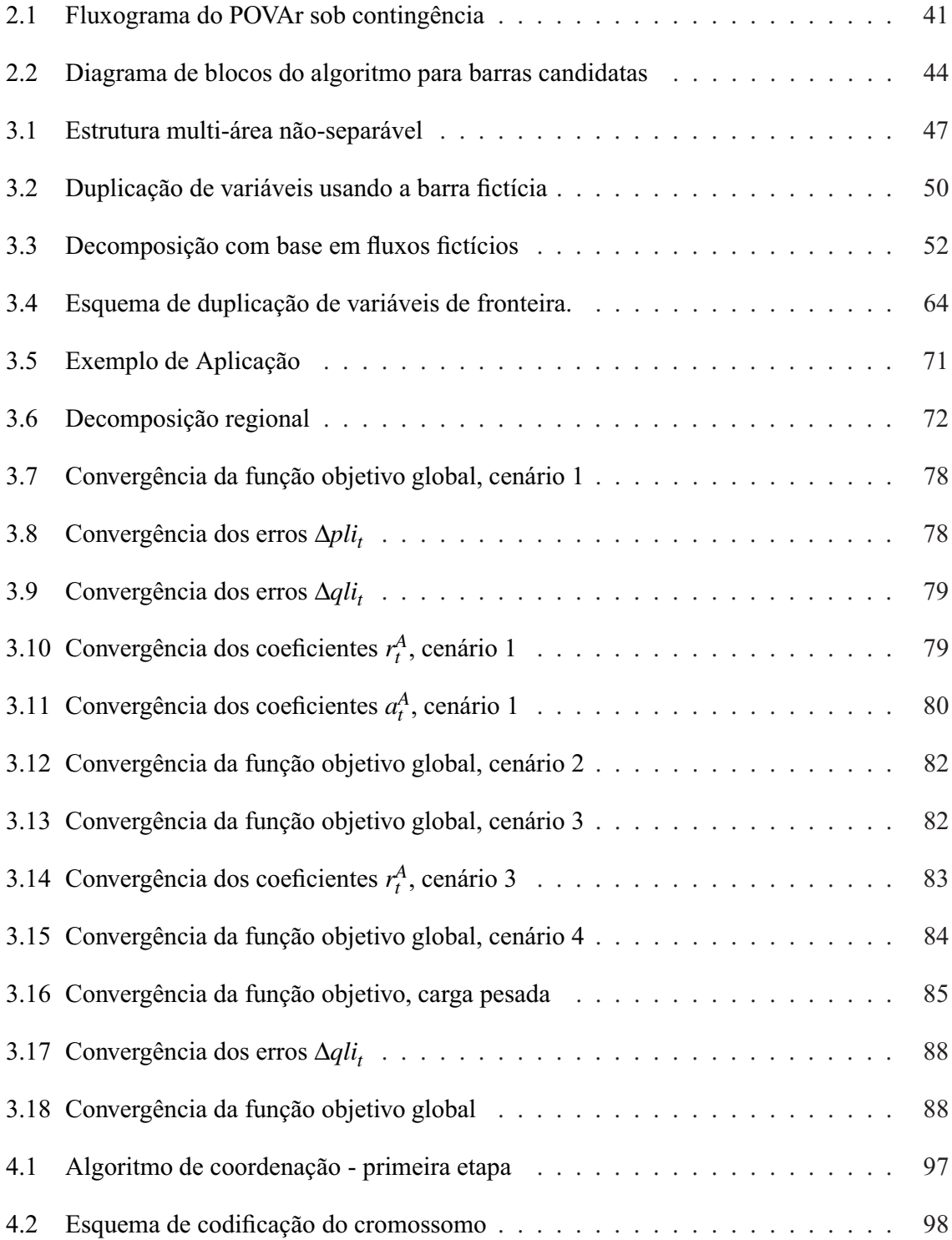

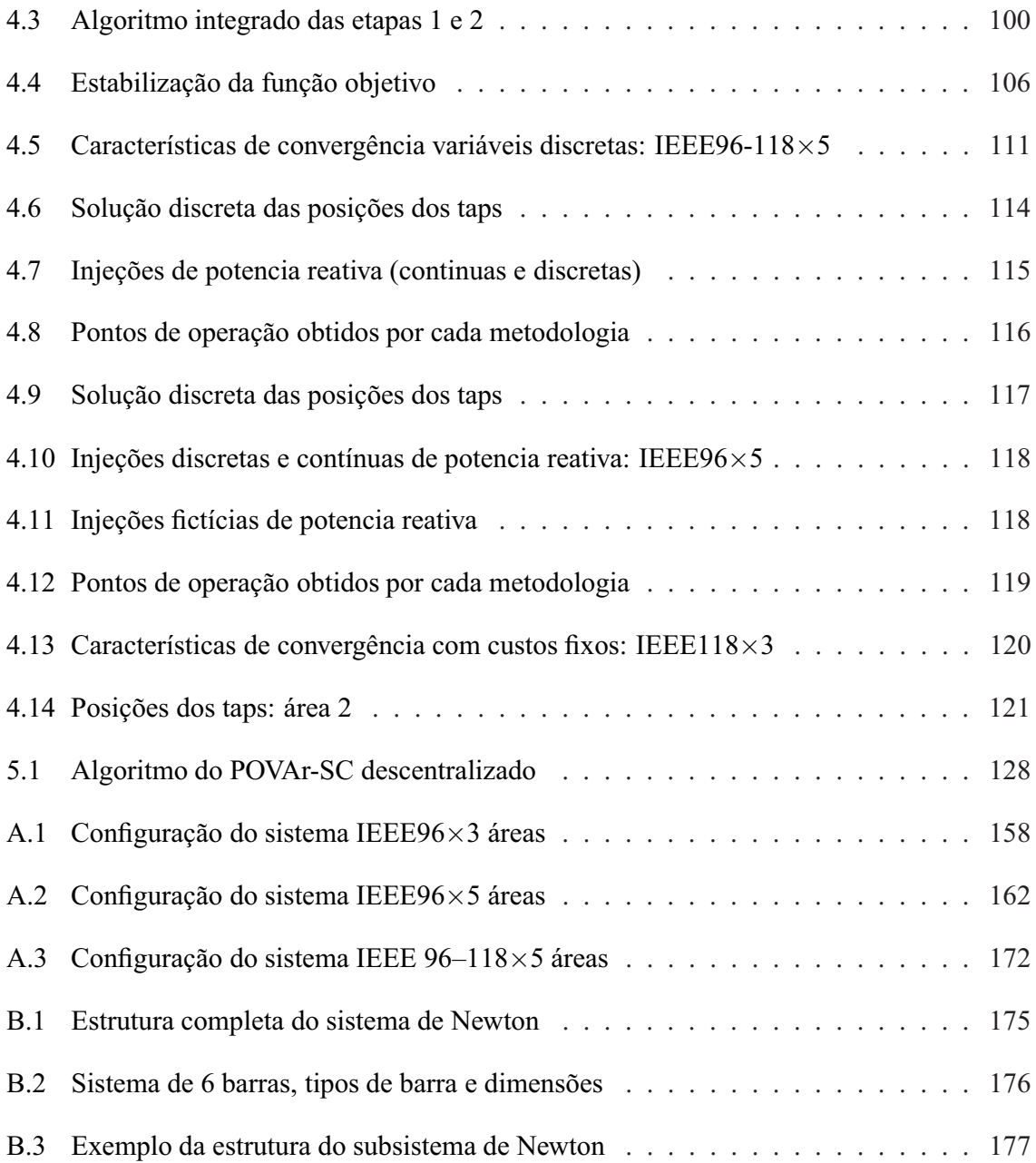

# *Lista de Tabelas*

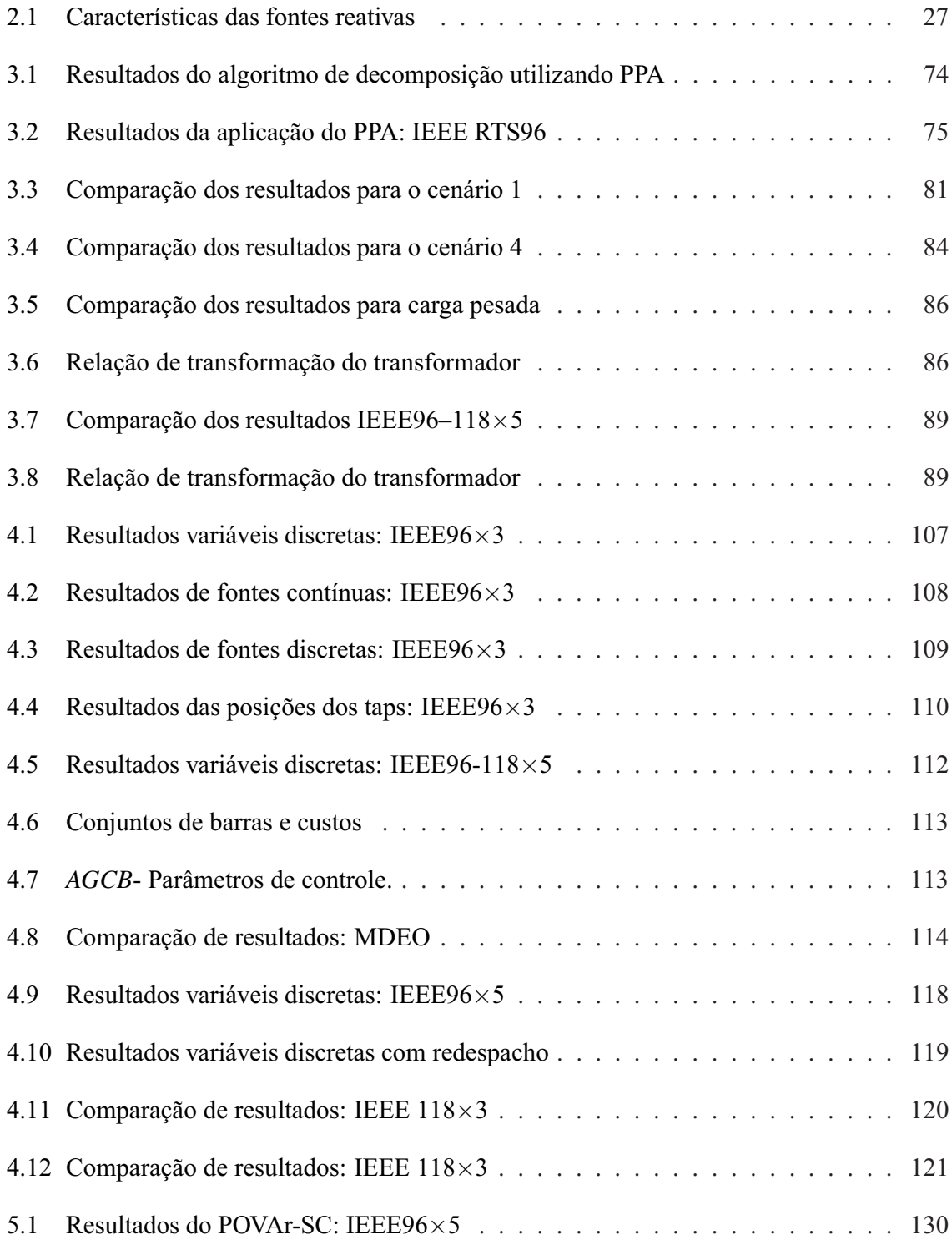

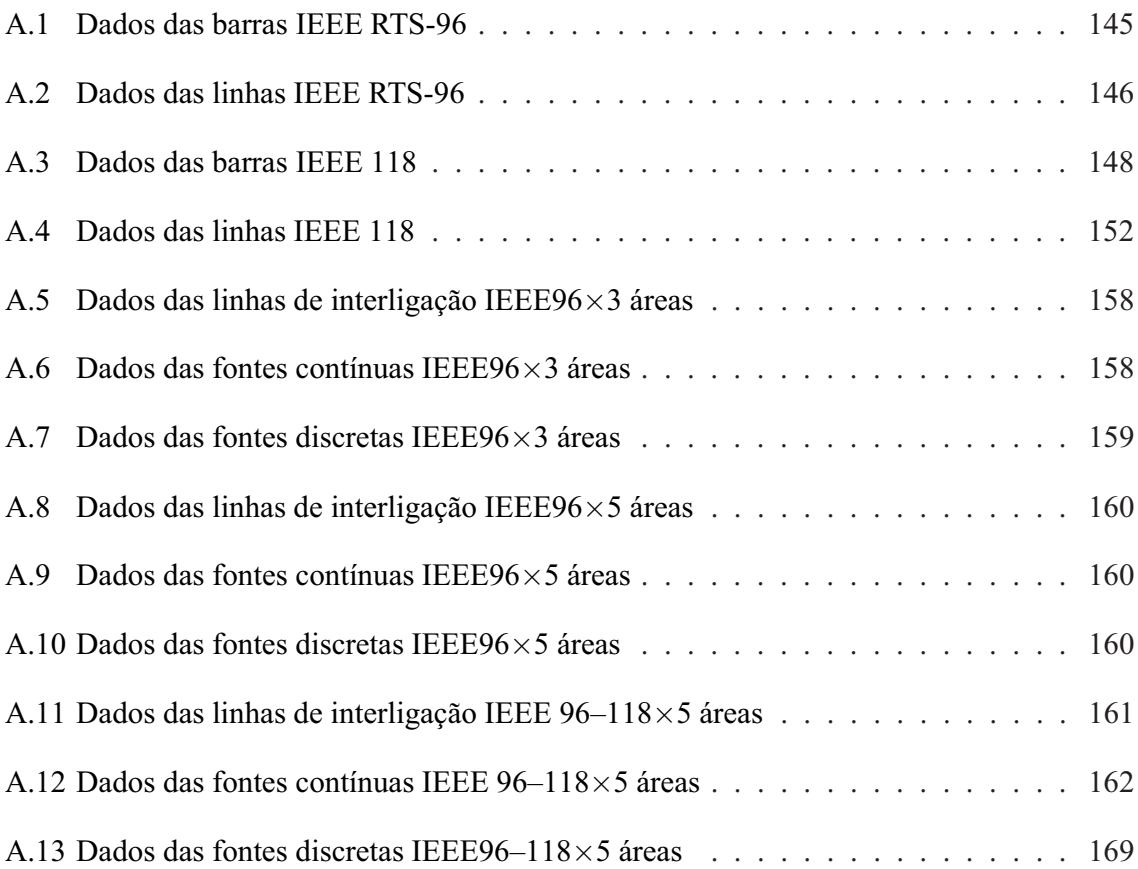

# *Lista de Abreviaturas e siglas*

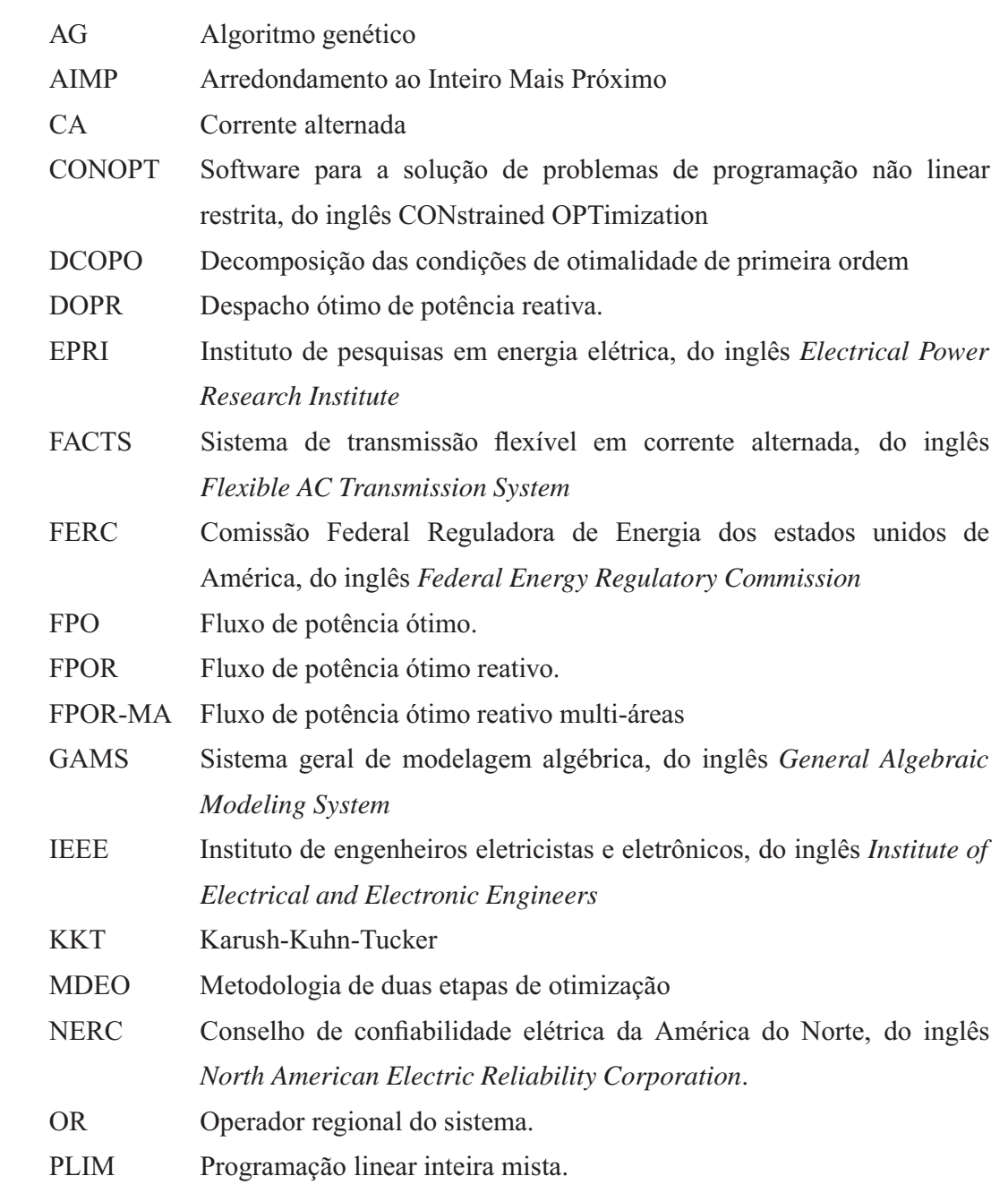

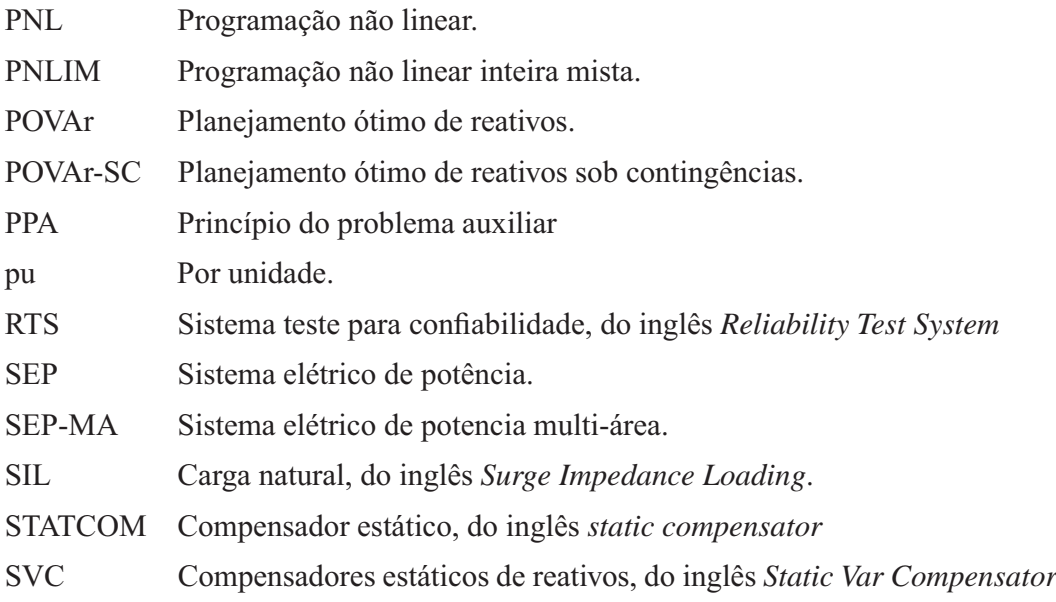

## *Lista de símbolos*

### I. CONJUNTOS E ÍNDICES:

- *A* Sobrescrito que representa o conjunto de variáveis pertencentes à *área A de interesse*.
- *AA* Sobrescrito que representa as variáveis nas *áreas adjacentes* da área *A*.
- **CNT** Linhas consideradas para analise de contingências.
- **C**,**D** Barras candidatas à alocação de fontes reativas contínuas e discretas, respectivamente.
- **LI** Barras iniciais das linhas de interligação.
- **NB** Barras do sistema.
- **PV**,**PQ**,**G** Barras do tipo PV, PQ e de geração, respectivamente.
- **TAP** Ramos com transformadores com taps variáveis sob carga.
- II. CONSTANTES:
- *CC*i,*CR*<sup>i</sup> Custos de alocação por unidade de fontes reativas dos tipos capacitiva e indutiva, respectivamente, na barra candidata indexada por *i*.
- *CFCi*,*CFRi* Custos fixos de alocação de fontes capacitivas e indutivas, respectivamente, na barra candidata indexada por *i*.
- γ Fator de penalidade da geração fictícia.
- *NBC*<sup>max</sup>, *NBR*<sup>max</sup> Número máximo de bancos de capacitores e reatores, respectivamente, na barra indexada por  $d \in \mathbf{D}$ .
- *PCl*,*QCl* Demandas de potências ativa e reativa , respectivamente, nas barras PQ indexadas por *l*, *l* ∈ **PQ**.
- *PGp*, *QGp* Gerações de potências ativa e reativa, respectivamente, nas barras PV indexadas por  $p, p \in \mathbf{PV}$ .
- Π*<sup>n</sup>* Vetor de valores das variáveis discretas na n-ésima iteração.
- $PT_s^{\text{max}}$  Número máximo de posição do tap do transformador localizado no trecho indexado por *s* ∈ **TAP**.
- QC<sup>max</sup>, QR<sup>max</sup> Limite superior da potência reativa, capacitivas e indutivas respectivamente, injetada na barra *i*.
- $QG_g^{\text{min}}$ ,  $QG_g^{\text{max}}$  Limite inferior e superior, respectivamente, da geração reativa na barra  $g \in \mathbf{G}$ .
- *RT*<sup>s</sup> Porcentagem de regulação total do transformador.
- *TBC*d,*TBR*<sup>d</sup> Capacidade dos bancos capacitivo e indutivo, respectivamente, alocados na barra indexada por  $d \in \mathbf{D}$ .
- $V_k^{\text{min}}$ ,  $V_k^{\text{max}}$  Limites inferior e superior, respectivamente, da magnitude da tensão na barra *k*.
- $\overline{\mathbf{X}}_{\mathbf{f}}^{AA}$ <sup>f</sup> Vetor de valores conhecidos das variáveis de estado nas barras de fronteira da área adjacente *AA*.

### III. VARIÁVEIS CONTÍNUAS

- *aA <sup>t</sup>* , *r<sup>A</sup> <sup>t</sup>* Multiplicadores de Lagrange associados com a exportação de potência ativa e reativa, respectivamente, na barra *t* da área *A*.  $u_t^A = \left\{a_t^A, r_t^A\right\} \in \mathbf{u}^A$
- *pGslack* Potência ativa gerada na barra de referência.
- *Pk*, *Qk* Injeções de potências ativa e reativa, respectivamente, na barra indexada por *k*. São injeções calculadas em função dos vetores de variáveis de estado <sup>θ</sup>,**v** e **t**.
- *PLI*<sub>t</sub>, *QLI*<sub>t</sub> Potências calculadas, ativa e reativa respectivamente, na barra  $t \in L$ *I*.  $S_t^A = \{PLI_t, QLI_t\} \in \mathbf{S}^A$
- $\eta$ *li*<sup>A</sup>, *qli*<sup>A</sup> Gerações fictícias, ativa e reativa, respectivamente, na barra de fronteira *t* ∈ **L***I*. Esta geração fictícia representa as trocas de potência com outras áreas por meio das linhas de interligação ( $\rho li_1^A \in \mathbf{pli}^A$ ,  $\dot{q}li_1^A \in \mathbf{qli}^A$ )
- *qc*c,*qr*<sup>c</sup> Injeções contínuas de potências reativas, capacitivas e indutivas respectivamente, na barra  $c \in \mathbf{C}$  ( $qc_c \in \mathbf{qc}, qr_c \in \mathbf{qr}$ ).
- *qcf*k,*qrf*<sup>k</sup> Injeções fictícias de potências reativas, capacitivas e indutivas respectivamente, na barra  $k \in \mathbf{NB}$  (*qcf*<sub>k</sub>  $\in$  **qcf**, *qrf*<sub>k</sub>  $\in$  **qrf**).
- $q_{Gg}$  Potência reativa gerada na barra  $g \in G$  ( $q_{Gg} \in q_G$ ).
- *ts* Relação de transformação do transformador indexado por *s* com tap fora do valor nominal ( $s \in \textbf{TAP}$ ).
- $\theta_k$ ,  $v_k$  Ângulo e magnitude, respectivamente, da tensão na barra indexada por *k* ( $\theta_k \in \theta$ ,  $v_k \in \mathbf{v}$ ).
- $x_i$  Representa o trio de variáveis de estado  $\theta_i$ ,  $v_i$  e  $t_i$  na barra *i*, respectivamente.  $x_i$  $\{\theta_i, v_i, t_i\}, i \in \mathbf{NB}, x_i \in \mathbf{x}.$

### IV. VARIÁVEIS DISCRETAS

- *bcc*c,*brc*<sup>c</sup> Variáveis binarias de decisão para representar a instalação de fontes contínuas capacitivas e indutivas, respectivamente, na barra indexada por  $c \in \mathbb{C}$  (*bcc*<sub>c</sub>  $\in$  **bcc**,  $bcc_c \in \mathbf{bro}$ ).
- *bcd*d,*brd*<sup>d</sup> Variáveis binarias de decisão para representar a instalação de fontes discretas capacitivas e indutivas, respectivamente, na barra indexada por  $d \in \mathbf{D}$  (*bcd*<sub>d</sub>  $\in$  **bcd**,  $\mathit{brd}_d \in \textbf{brd}$ ).
- *nbc*d,*nbr*<sup>d</sup> Número de bancos de capacitores e reatores, respectivamente, alocados na barra indexada por  $d \in \mathbf{D}$ .
- *ntap*<sup>s</sup> Posição do tap do transformador no trecho indexado por *s* ∈ **TAP**.

# *SUMÁRIO*

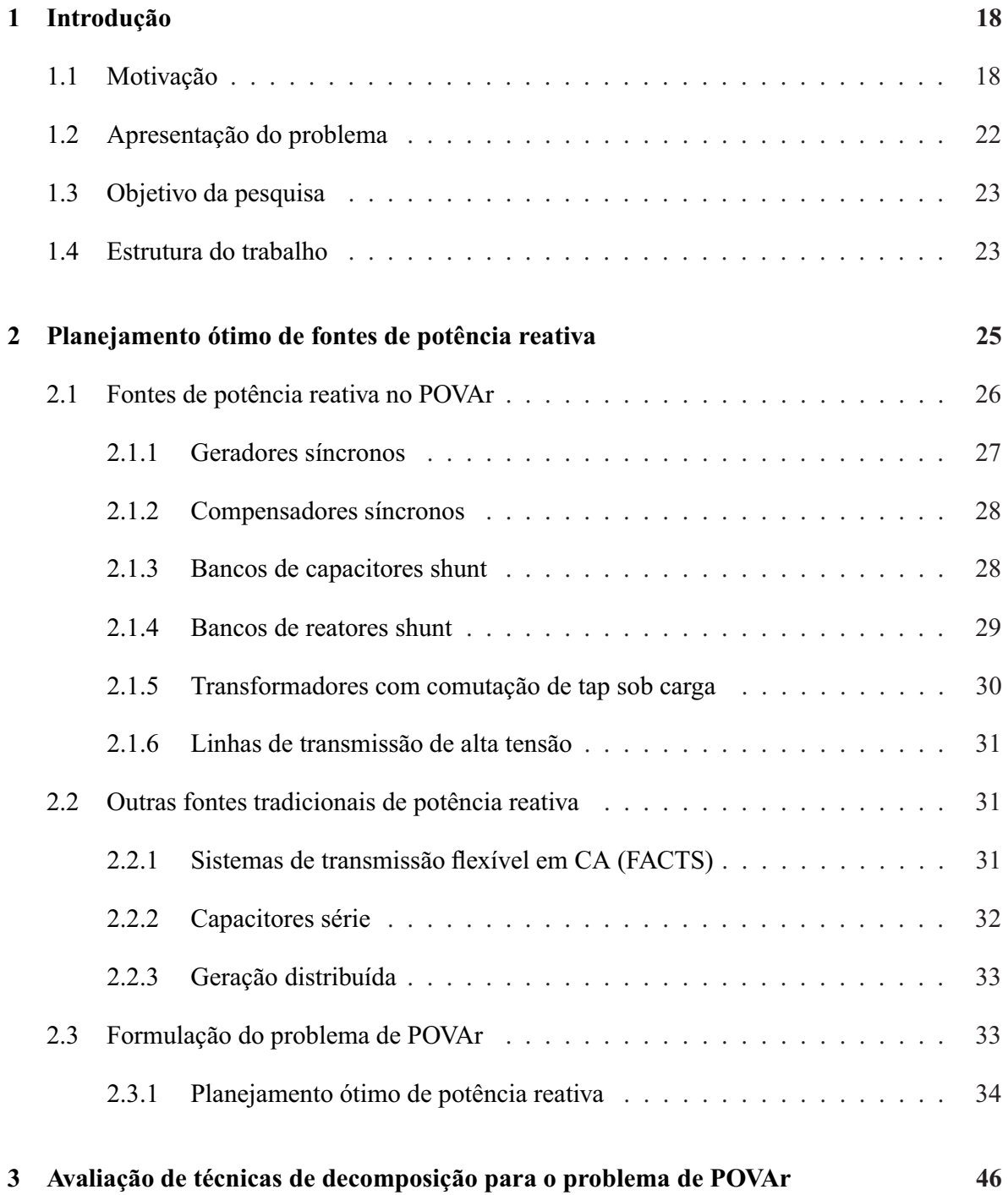

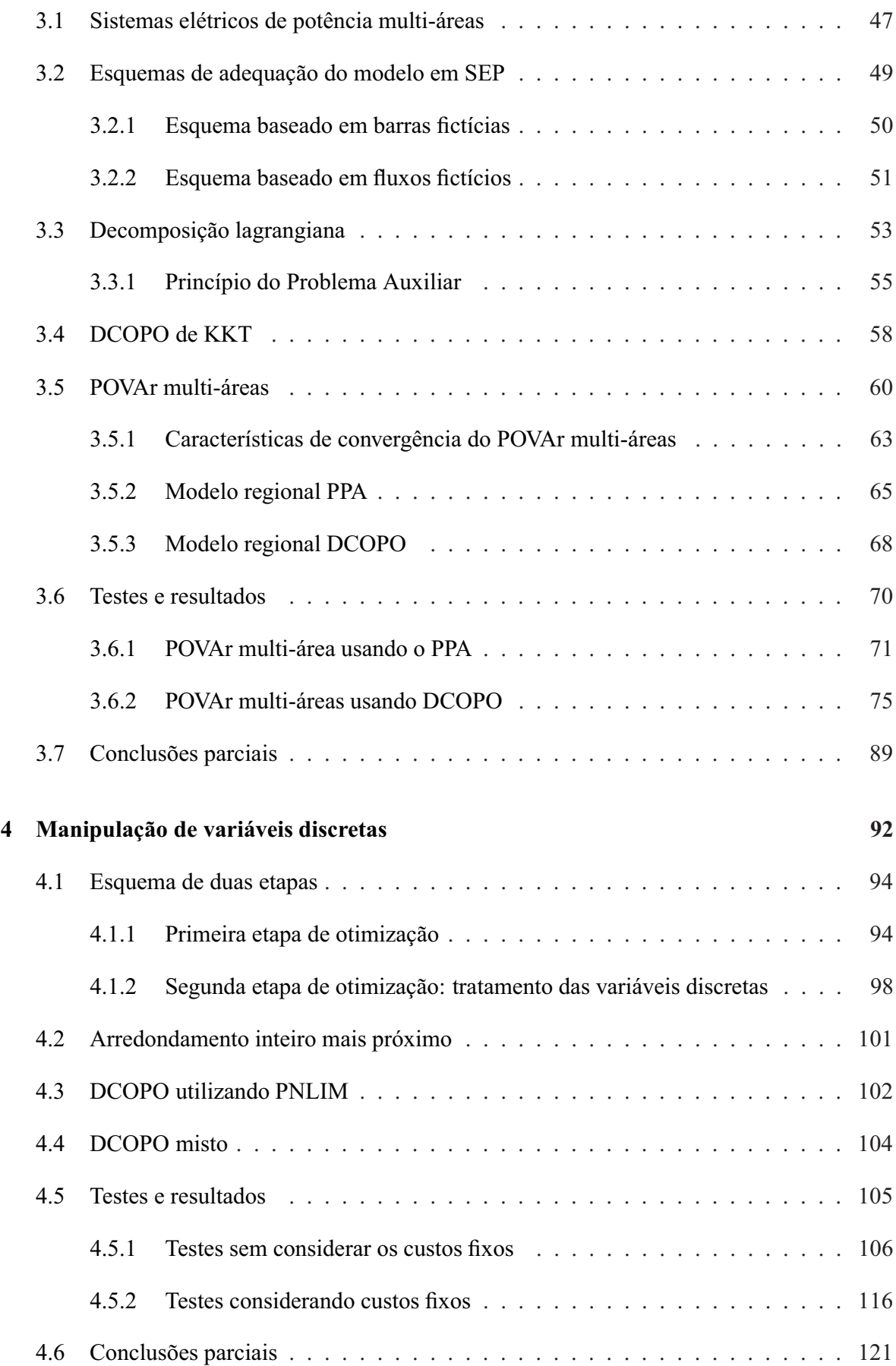

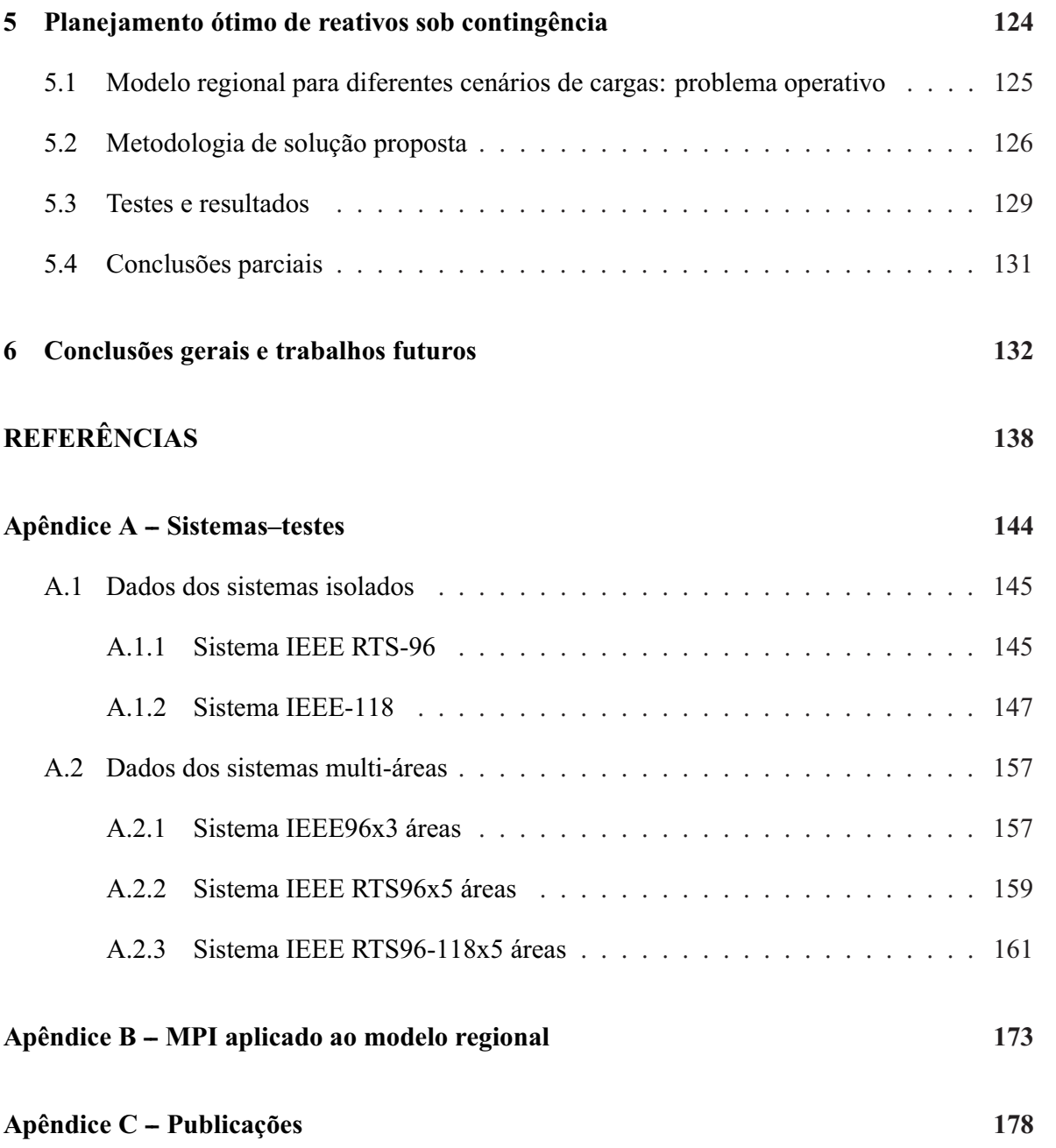

## *1 Introdução*

## **1.1 Motivação**

Após o blecaute ocorrido no Nordeste e Centro-Oeste dos Estados Unidos e Ontário (Canadá) em agosto de 2003, maior atenção tem sido dada à alocação de potência reativa para garantir a estabilidade e a qualidade da operação do sistema elétrico de potência (TIWARI; AJJARAPU, 1995). No relatório final, publicado por uma força-tarefa americana e canadense (UNITED STATES, 2004), que investigou as causas do blecaute nos Estados Unidos e Canadá, foram apresentadas recomendações e propostas de ações de controle que melhoram a confiabilidade do sistema para esses eventos. As principais recomendações estão relacionadas com a coordenação adequada de sobrecargas e transferências de potência e suporte de potência reativa entre as diferentes áreas do sistema interligado.

Em termos gerais, a diminuição ou aumento da potência reativa provoca, respectivamente, quedas ou elevações de tensões. Um colapso de tensão ocorre quando o sistema está buscando suprir muito mais carga do que a tensão possa suportar (UNITED STATES, 2005). Um fornecimento inadequado de potência reativa pode levar ao colapso de tensão, que tem sido uma causa importante de apagões em todo o mundo. Alguns dos apagões, originados por colapsos de tensão, mais significativos são: Estados Unidos nos apagões de 2 de julho de 1996 e 10 de agosto de 1996, na Costa Oeste. Colapso de tensão nos apagões de 19 de dezembro de 1978, na França, 23 de julho de 1987, em Tóquio; 13 de março de 1989 em Québec, 28 de agosto de 2003 em Londres, 23 de setembro de 2003 em Suécia e Dinamarca, e 28 de setembro de 2003 na Itália. Alguns outros apagões não são associados com o colapso de tensão, mas são consequência de um déficit no fornecimento de potência reativa. Esse é o caso do apagão de 14 de agosto de 2003, nos Estados Unidos e Canadá. Por esta razão, o fornecimento adequado de energia reativa não só permite um funcionamento confiável e seguro do sistema, mas também uma operação mais eficiente.

Várias políticas operacionais foram definidas pela *NERC* (*North American Electric Reliability Corporation*–Conselho de confiabilidade elétrica da América do Norte) para atribuir responsabilidades a cada operador do sistema regional. Os operadores regionais de cada área têm a confiabilidade como uma tarefa principal. As responsabilidades mais importantes dos operadores, definidas pela NORTH AMERICAN ELECTRIC RELIABILITY CORPORATION - NERC (2008), são:

- Critério N-1. A política de operação especifica que todas as áreas do sistema devem funcionar de forma que as instabilidades, interrupções não controladas e/ou interrupções em cascata não poderão ocorrer como resultado da contingência simples mais severa.
- Preparação e resposta às emergências. Cada área deve tomar medidas imediatas para superar qualquer condição anormal que possa pôr em risco a operação segura da interligação. Além disso, cada área deve estabelecer um programa de corte de carga, manual ou automático, destinado a impedir quedas de frequência ou tensão que podem resultar em falha não controladas dos componentes de interligação.
- Coordenação com outros sistemas. A área que apresente ou que antecipe um estado de emergência deve comunicar o seu estado de operação atual e futuro para as áreas vizinhas.
- Atuação do sistema de proteção. Ações para corrigir violações dos limites operacionais de segurança não devem impor níveis inaceitáveis de estresse em equipamentos de geração ou de transmissão na área, reduzir a confiabilidade para um nível inaceitável ou solicitar às áreas vizinhas níveis inaceitáveis de tensão ou de reativos. Se todas as medidas não forem suficientes, a ação corretiva consiste em realizar corte de carga.
- Análise de contingências. Implementação de simulações para a operação em emergência. Os cenários incluídos nestas simulações devem representar diversas condições de operação e emergências.
- Coordenar a confiabilidade. Cada área deve compartilhar informações com áreas vizinhas, relacionadas às condições potenciais, previsíveis ou atuais, de operações críticas que poderiam afetar negativamente a confiabilidade das outras áreas. Para executar esta tarefa requer-se a capacidade de monitorar detalhadamente a confiabilidade da própria área e capacidade suficiente para conhecer a confiabilidade das áreas vizinhas. A coordenação adequada requer que a área, a confiabilidade e as fronteiras entre as áreas sejam adequadamente modeladas para simular todos os problemas que envolvem essas fronteiras.

Estas políticas de operação mostram a importância atual do estudo e implementação de técnicas que permitam modelar adequadamente as diferentes interações entre as áreas interligadas em um sistema de potência multi-área. Dentre essas interações a coordenação de potência reativa tem um papel predominante. Além disso, a alocação ótima de potência reativa também pode ser motivada por problemas associados ao crescimento de carga, expansão inadequada da transmissão, transferência de potência a partir de fontes renováveis remotas e deficiência do suporte de potência reativa perto dos centros de cargas.

Existem dois objetivos associados à alocação de potência reativa no sistema. O primeiro envolve determinar a localização ótima do suporte reativo. O segundo é determinar a capacidade ótima do suporte reativo. Atualmente, este tipo de problema de otimização pode ser modelado como um problema de fluxo de potência ótimo.

O problema de Fluxo de Potência Ótimo (FPO) tem sido extensivamente estudado e sua discussão é necessária no atual cenário competitivo dos mercados elétricos (HONG, 1998; ZHU, 2009). No planejamento e operação dos sistemas de potência, segurança e confiabilidade são avaliados através de uma série de programas computacionais, incluindo o FPO, cujo principal objetivo é determinar a operação ótima em regime permanente de um sistema de energia elétrica. O FPO pode ser modelado como um problema de Programação Não-Linear (PNL), no qual uma função objetivo é minimizada sujeita ao cumprimento de um conjunto de restrições técnicas e econômicas.

O problema de FPO Reativo (FPOR) é um caso especial do problema de FPO e, em muitos casos, é considerado um problema independente do problema de despacho de potência ativa, que normalmente é resolvido considerando um horizonte de planejamento de curto prazo, através do problema referenciado como despacho econômico.

Os modelos de FPOR podem ser classificados em dois tipos: despacho e planejamento. O despacho de fontes reativas consiste em encontrar o melhor ajuste (mínimo custo) dos equipamentos instalados no sistema para controlar a magnitude das tensões nas barras e a quantidade de reativos injetados no sistema por dispositivos de controle e compensação de reativos, como, por exemplo, bancos de reativos, geradores, compensadores síncronos e compensadores estáticos. Todos estes controles devem ser ajustados de modo que se atenda às restrições operacionais do sistema. O objetivo do problema de planejamento ótimo de reativos (POVAr) é determinar a expansão com custos mínimos, em termos de alocações, tipos e capacidades de novas fontes de potência reativa a ser instaladas no sistema de energia, considerando, tradicionalmente, a operação sob contingências e para vários níveis de carga (cenários).

O estudo de estratégias e metodologias de coordenação de MVAr em Sistemas Elétricos de Potência (SEP) interligados é um aspecto crítico do problema que deve ser analisado e estudado (PHULPIN et al., 2007b). Nos SEP-MA cada região ou área é gerenciada pelo chamado Operador Regional do sistema (OR), que por sua vez é responsável pela operação segura e econômica da sua área e das transações fronteiriças com os ORs das áreas circunvizinhas. A coordenação cuidadosa dessas transações é essencial para uma operação segura e econômica do sistema interligado completo. Tradicionalmente, muitos estudos em SEP consideram modelos matemáticos, onde o sistema é tratado como um único conjunto de elementos (*esquema centralizado*). Numa análise multi-área os modelos matemáticos são equivalentes aos utilizados no esquema centralizado, mas fornecem informações adicionais sobre as áreas e os elementos de interligação. Ou seja, no esquema multi-área torna-se explícita a identificação das variáveis por regiões ou áreas no modelo matemático.

No esquema de operação dos SEP-MA com controle distribuído, o problema de otimização global é dividido em subproblemas associados a cada área. O OR de cada área resolve seu próprio problema de otimização e apenas algumas informações estratégicas, relacionadas com as variáveis da fronteira são trocadas entre as áreas. Este *esquema distribuído ou descentralizado* permite uma operação independente de cada OR, mas sujeita a um processo de coordenação global que visa uma operação ótima integrada. Este processo de coordenação garante que o ponto ótimo obtido com o esquema distribuído seja equivalente ao obtido de forma centralizada. As principais vantagens da operação independente de cada área são:

- É possível encontrar o ponto ótimo de operação de uma determinada área sem conhecer explicitamente os dados da rede das outras áreas interligadas. Ou seja, a confidencialidade dos dados da rede de cada área é preservada, porque apenas algumas informações associadas com as fronteiras são trocadas entre as áreas. Um problema real dos SEP-MA é que cada OR tem conhecimento adequado do comportamento da demanda e da configuração de geração da sua própria área, incluindo as tensões e os fluxos de potência nas interligações, mas sem o conhecimento das configurações de rede das outras regiões (PHULPIN et al., 2007a).
- Trocar apenas informações na fronteira oferece benefícios adicionais:
	- **–** O sistema de medição e o processo de estimação de estado de cada área se tornam de responsabilidade exclusiva de cada OR;
	- **–** As distâncias de comunicação entre as áreas são reduzidas e, portanto, o número de dados corrompidos também é reduzido;
	- **–** O volume de informações processadas em cada área é reduzido.

• É possível utilizar técnicas de processamento paralelo, onde cada área é gerida por um processador independente, visando reduzir o tempo computacional.

## **1.2 Apresentação do problema**

Esta tese aborda os problemas de despacho e planejamento ótimo de fontes de potência reativa por meio de metodologias que permitem a solução descentralizada (controle distribuído), no contexto de sistemas de energia elétrica com múltiplas áreas ou regiões interligadas. Na solução descentralizada, o problema de otimização é dividido em subproblemas associados a cada área. Os operadores regionais resolvem, coordenadamente, subproblemas de menor dimensão utilizando os dados de rede de suas áreas e informações das fronteiras associadas às linhas das interligações.

A solução deste problema utilizando o *esquema centralizado* é um problema amplamente estudado na literatura. No entanto, para a solução descentralizada de sistemas Multi-Áreas (FPORMA) poucas referências são encontradas. Em Cheng et al. (2005) é apresentada uma técnica de otimização distribuída e hierárquica de potência reativa e seu esquema de controle. Este esquema, que primeiro foi discutido em Cohen (1980), utiliza programação de dois níveis e baseia-se no Princípio do Problema Auxiliar (PPA). Para manter os processos de otimização independentes em cada região do SEP interligado, uma barra de referência é definida para cada área. Para obter o mesmo resultado do esquema centralizado, é necessário coordenar adequadamente os ângulos, das diferentes barras de referência. Os autores introduzem o conceito de variáveis Δ para realizar este processo de coordenação. Em Deeb e Shahidehpour (1993), apresenta-se a solução do problema de planejamento de potência reativa modelado como um problema de programação inteira mista. Este método é baseado num processo iterativo que combina um subproblema operativo, obtido da aplicação do método de decomposição de relaxação lagrangiana, e um problema de investimento, obtido da aplicação do método de decomposição de Benders. Em Nogales et al. (2003) descreve-se uma técnica baseada na decomposição das condições de otimalidade de primeira ordem de KKT para decompor o problema de FPO de sistemas multi-áreas, a função objetivo inclui apenas os custos de potência ativa. Em Bakirtzis e Biskas (2003), apresenta-se um novo método de solução para um modelo descentralizado de FPO usando um modelo DC do sistema e uma função objetivo que visa reduzir as perdas ativas.

Na atualidade, é uma prática pouco comum, mas que está ganhando muito interesse, estudar o impacto dos fluxos de potência reativa que fluem entre as diferentes áreas de uma SEP interligado. Restrições econômicas e congestionamento nas linhas podem causar conflitos entre os ORs do sistema, que podem ser reduzidos com uma melhor coordenação entre áreas, para realizar o processo de otimização do sistema global.

## **1.3 Objetivo da pesquisa**

Nesta pesquisa tem-se por objetivo geral resolver de forma descentralizada os problemas de despacho e planejamento ótimo de fontes de potência reativa (POVAr) no contexto de sistemas com múltiplas áreas ou regiões interligadas.

Para conseguir este objetivo, esta pesquisa está dividida em 4 etapas principais:

- 1. Formalizar os problemas de planejamento e de despacho ótimo de potência reativa;
- 2. Determinar a viabilidade da aplicação de duas diferentes técnicas de decomposição para resolver o problema de despacho ótimo de potência reativa multi-área;
- 3. Propor várias metodologias para lidar com variáveis discretas no problema de despacho e planejamento ótimo de potência reativa em SEP multi-área;
- 4. Propor um método de análise multi-área para o problema de planejamento ótimo de reativos sob contingências.

## **1.4 Estrutura do trabalho**

A estrutura do trabalho está organizada da seguinte maneira: no Capítulo 2, apresenta-se a formulação centralizada do problema de POVAr. Duas versões do modelo são utilizadas, a primeira é uma versão que incorpora a manipulação de variáveis discretas e que corresponde ao modelo completo do problema de POVAr que é modelado como um problema de PNLIM. A segunda é uma versão simplificada que corresponde ao problema de despacho ótimo de fontes reativas que é modelado como um problema de PNL.

No Capítulo 3, duas metodologias de decomposição matemática, baseadas em decomposição Lagrangiana para problemas não-lineares, são usadas para resolver o problema simplificado de POVAr de forma distribuída ou descentralizada. O objetivo é avaliar a viabilidade das técnicas para resolver o problema considerando apenas fontes de potência reativa. Uma análise das propriedades de convergência e das características dos sistemas também é apresentada. Ao final do capítulo apresentam-se os testes, resultados e conclusões da aplicação das duas técnicas de decomposição na solução do problema simplificado de POVAr utilizando dois sistemas-testes multi-área da literatura.

No capítulo 4, apresentam-se várias abordagens distribuídas ou descentralizadas para a manipulação de variáveis discretas nos problemas de despacho e planejamento ótimo de potência reativa multi-área descentralizado. Ao final do capítulo apresentam-se os testes, resultados e conclusões das metodologias propostas aplicadas a sistemas-testes multi-áreas.

Uma metodologia descentralizada para o problema de POVAr sob contingencia em sistemas multi-áreas é proposta e apresentada no capítulo 5.

Finalmente, no Apêndice, são apresentadas diferentes aplicações e particularidades das metodologias apresentadas nesta tese.

# *2 Planejamento ótimo de fontes de potência reativa*

O objetivo do planejamento de fontes de potência reativa é determinar o plano de expansão com custos mínimos, em termos de alocações, tipos e capacidades de novas fontes de potência reativa a ser instaladas no sistema de energia. Esse problema tem sido comumente formulado como um complicado problema de otimização restrita com função objetivo parcialmente discreta, parcialmente contínua, não-linear e não diferenciável (ZHANG et al., 2007).

O problema de planejamento ótimo de reativos (POVAr) é abordado, tradicionalmente, considerando a operação sob contingências e para vários níveis de carga, (GRANVILLE; LIMA, 1994; OBADINA; BERG, 1989). Neste contexto, o problema consiste na instalação de novas fontes reativas necessárias para manter os níveis de tensão dentro de um intervalo especificado em estado de pré e pós-contingência, visando-se minimizar o custo total do suporte de potência reativa. A formulação do problema pode considerar um planejamento corretivo ou preventivo, dependendo das ações de controle tomadas após cada contingência. No planejamento corretivo, ações de controle são programadas para serem executadas depois de cada evento. No planejamento preventivo a ideia é encontrar a alocação, capacidade e tipo de fontes de reativos necessárias para suportar qualquer uma das contingências consideradas a partir do caso base. Idealmente, um exaustivo e completo planejamento preventivo é ideal, no entanto, a sua execução pode ser inviável ou demasiadamente onerosa. Na prática, a segurança do sistema é garantida de forma preventiva apenas para determinadas contingências e de forma corretiva para algumas outras.

Um aspecto muito importante, que define a complexidade do problema, é o tipo de equipamento utilizado na expansão das fontes de reativos. Geralmente, estes equipamentos são divididos em duas categorias: estáticos e dinâmicos. Os capacitores e indutores (ou reatores) fornecem e consomem potência reativa, respectivamente. Estes são chamados de dispositivos estáticos, uma vez que não têm controle ativo da saída de potência reativa em resposta às mudanças das tensões do sistema. Os geradores síncronos, compensadores

síncronos, sistemas de transmissão flexível-AC (*FACTS*), incluindo compensadores estáticos de reativos (*SVC*) e compensador estático (*STATCOM*) são considerados como dispositivos dinâmicos de potência reativa, capazes de mudar a sua produção de acordo com os limites preestabelecidos e em resposta às mudanças das tensões no sistema. Estas duas categorias geram dois tipos de variáveis utilizadas na formulação do problema: contínuas e discretas. Um modelo de planejamento ótimo de reativos considerando, por exemplo, geradores e compensadores síncronos gera um problema de otimização altamente não-linear apenas com variáveis contínuas. A inclusão de dispositivos de controle discretos, como taps e bancos de capacitores e reatores, geram um problema de otimização altamente complexo, não-linear e com variáveis discretas e contínuas.

Um segundo aspecto que define a complexidade do problema é a função de custo utilizada. No modelo apresentado nesta seção, os custos do suporte de potência reativa são de dois tipos: custos fixos e custos variáveis. Os custos fixos são independentes da capacidade instalada, enquanto os custos variáveis são proporcionais à capacidade das fontes reativas instaladas. Este tipo de função de custo exige o uso de variáveis binárias de decisão que, por sua vez, geram espaços de solução discreta, não-convexos e altamente não-lineares.

Nesta seção, apresentam-se de forma resumida, as características físicas, operacionais e econômicas dos equipamentos (fontes de potência reativa) utilizados na formulação do problema de POVAr, bem como alguns outros equipamentos usados tradicionalmente na geração e controle de potência reativa. Em seguida, é formulado o modelo matemático para o problema de POVAr para o caso base, considerando equipamentos de controle contínuos e discretos. Finalmente, apresenta-se um algoritmo para a abordagem preventiva do problema de POVAr sob contingências. Este algoritmo utiliza iterativamente o modelo do caso base para resolver o problema de POVAr sob contingências (POVArSC).

## **2.1 Fontes de potência reativa no POVAr**

Ambos os custos (fixos e variáveis) de geração de potência reativa estática são menores do que aqueles associados com a geração de potência reativa dinâmica. Contudo, as fontes estáticas mais econômicas não fornecem a potência reativa com a segurança necessária, porque elas não têm controle sobre a tensão e, portanto, a capacidade de produzir reativos diminui, quando a tensão diminui. Por outro lado, a potência reativa, geralmente, não circula por longos caminhos elétricos devido às perdas de transmissão. Normalmente, os reativos devem ser gerados perto dos locais onde são necessários, o que justifica a utilização de fontes reativas estáticas. Quando

não há suficiente potência reativa fornecida localmente, esta deve ser fornecida à distância, causando maiores correntes e quedas de tensão ao longo do caminho.

Na Tabela 2.1 apresenta-se um resumo das principais características das fontes de potência reativa, que serão discutidas a seguir (LEBOW et al., 1984).

|                         |             | Custos        |                   |
|-------------------------|-------------|---------------|-------------------|
|                         | Velocidade  |               | Variáveis         |
| Tipo de fonte           | de resposta | Fixos         | [R\$/KVAr]        |
| Geradores síncronos     | Rápida      | Altos         | Difícil avaliação |
| Condensadores síncronos | Rápida      | Altos         | $45 - 50$         |
| Bancos de capacitores   | Lenta       | <b>Baixos</b> | $12 - 15$         |
| Bancos de reatores      | Lenta       | Altos         | $20 - 25$         |
| Dispositivos FACTS      | Rápida      | Moderados     | 60-80             |
| Geração distribuída     | Rápida      | Altos         | Difícil avaliação |

Tabela 2.1: Resumo de características das fontes de potência reativa

### **2.1.1 Geradores síncronos**

A maioria dos geradores conectados ao sistema elétrico de potência são geradores síncronos que, por sua vez, são o principal dispositivo de controle de tensão. Em condições normais, a tensão nos terminais do gerador é mantida constante. Sob a condição de tensões nodais muito baixas, a demanda de potência reativa nos geradores pode fazer exceder seus limites de corrente de campo e/ou corrente da armadura (Limitações térmicas). Quando a saída de potência reativa é limitada, a tensão nos terminais não pode ser mantida constante. Os geradores síncronos, principal fonte de potência ativa no sistema elétrico de potência, também são grandes fornecedores e consumidores de potência reativa (KUNDUR, 1993).

Uma característica importante dos geradores síncronos é a sua capacidade de responder rapidamente às perturbações no sistema. Em condições normais, o fornecimento de potência reativa dos geradores exige quantidades adicionais mínimas de combustível ou de potência ativa da rede. Os custos de um gerador dependem da capacidade, tipo de combustível e nível de tensão. Devido às limitações térmicas de potência reativa nos geradores e porque os equipamentos levam algum tempo para atingir o ponto de degradação, os geradores são projetados para fornecer uma quantidade importante de potência reativa por curtos períodos de tempo. Um gerador pode aumentar ou diminuir a potência reativa de forma suave e quase que instantaneamente dentro de sua capacidade projetada.

Geradores são fornecedores potenciais do serviço de suporte de reativos, mas o fornecimento de potência reativa é dependente do nível de potência ativa gerada. Esta dependência é definida pela curva de capabilidade da máquina. Desta forma, um gerador síncrono gera maior ou menor quantidade de potência reativa alterarando a sua capacidade de geração de potência ativa o que, consequentemente, reduz seu faturamento (custo de oportunidade). Quando a potência ativa e a tensão terminal são assumidas constantes, os limites térmicos dos enrolamentos de campo (rotor) e do estator (armadura) restringem a geração de potência reativa.

Na formulação do problema de POVAr, este equipamento e os compensadores síncronos, são modelados como variáveis contínuas. Adicionalmente, considerando-se conhecido o despacho de potência ativa, assume-se total independência entre o despacho de potência ativa e os limites de geração de potência reativa dos geradores síncronos, portanto nenhum custo de oportunidade é considerado.

### **2.1.2 Compensadores síncronos**

São máquinas síncronas especialmente construídas para fornecer apenas potência reativa. Os geradores síncronos que não são econômicos na operação podem ser modificados para operar como compensadores síncronos. Oferecem respostas rápidas (um ou dois segundos) aos desvios das tensões no sistema e são considerados dispositivos altamente estabilizantes. Os compensadores síncronos têm capacidade de sobrecarga por um pequeno período de tempo, que pode ser usado em situações críticas de operação.

Os compensadores síncronos consomem aproximadamente 3% da potência ativa fornecida ao sistema pela máquina, têm tempos de resposta similares aos dos geradores e possuem altos custos de manutenção. O uso destes dispositivos em sistemas de transmissão é limitado, em grande parte, pelos equipamentos em operação.

#### **2.1.3 Bancos de capacitores shunt**

Os capacitores são amplamente utilizados durante a etapa de planejamento e seu comportamento no modelo matemático deve ser representado por variáveis discretas. Eles podem ser fixos ou podem ser bancos com possíveis combinações série/paralela de capacitores (capacitores comutados ou variáveis).

Durante os períodos de carga pesada, os capacitores comutados são utilizados para prover suporte de tensão por injeção de potência reativa no sistema elétrico. Os capacitores comutados estavam ligados ao sistema por meio de chaves mecânicas ou disjuntores e suas perdas de potência ativa são muito pequenas. O fornecimento de potência reativa dos capacitores é

proporcional ao quadrado da tensão. Isso pode ser um problema durante uma contingência ou queda de tensão, porque a potência reativa fornecida pelos capacitores diminui de acordo com o quadrado da tensão, causando uma queda de tensão ainda maior.

Os bancos de capacitores são conjuntos de capacitores que estão instalados, geralmente, em uma subestação. Os capacitores em um banco são ligados em blocos. Os capacitores comutados não podem ajustar com elevada precisão suas saídas de potência reativa, porque dependem de comutadores mecânicos que necessitam de vários ciclos de tempo para operar. Este tipo de limitação faz com que estes dispositivos sejam inadequados para resolver problemas de instabilidade transitória.

Quando os capacitores estão ligados, eles devem ser descarregados antes de uma nova religação, normalmente com um tempo de descarga que varia de dois a quinze minutos. Em aplicações especiais que requerem a comutação e religação rápida, os bancos de capacitores são equipados com reatores de descarga rápida que descarregará os capacitores em cerca de 120 milissegundos, permitindo a religação para fornecer suporte de tensão no sistema elétrico.

Os bancos de capacitores têm custos de manutenção relativamente baixos. O custo das unidades varia de médio a baixo, quando comparado com outros equipamentos de compensação. Esse custo depende, entre outras coisas, dos dispositivos de controle necessários.

#### **2.1.4 Bancos de reatores shunt**

Os indutores (ou reatores) são utilizados nos sistemas elétricos de potência (SEP) para compensar os efeitos da potência reativa capacitiva das linhas longas de alta tensão durante os períodos de carga leve, reduzindo assim os problemas de sobretensões.

São dispositivos importantes no planejamento e controle ótimo de reativos. Podem ser de tipo fixo ou bancos que permitem um melhor ajuste da capacidade, dependendo das condições de carga do sistema. Eles normalmente são conectados ao sistema de duas maneiras:

- 1. Conectados às linhas de transmissão. Fazem parte do sistema de transmissão e seus valores são considerados nos cálculos dos parâmetros das linhas onde estão instalados (não são variáveis). A variação da capacidade desses dispositivos por meio de chaves de manobra causam picos de tensão.
- 2. Ligado ao terciário do transformador. Desta forma, os equipamentos são controlados pela ação de comutação automática.

Os custos destes dispositivos são superiores aos custos dos compensadores shunt, variando de acordo com as capacidades e os dispositivos de controle e proteção. Para grande capacidades (MVAr), os custos são elevados.

#### **2.1.5 Transformadores com comutação de tap sob carga**

Os transformadores são dispositivos eletromagnéticos que transferem potência de um nível de tensão para outro. Eles são dispositivos indutivos e, portanto, consomem energia reativa. Os transformadores também são utilizados em todo SEP para mudar os níveis de alta tensão em transmissão para os níveis inferiores da distribuição.

Grande parte dos transformadores dos sistemas elétricos de potência tem dispositivos de controle dos níveis de tensão chamados *taps*. Os taps não consomem ou fornecem potência reativa; eles mudam a relação de transformação, permitindo que a tensão varie dentro de um determinado intervalo. A alteração do valor eficaz da tensão permite o controle e a redistribuição dos fluxos de potência reativa no sistema, melhorando o perfil de tensão.

A comutação adequada dos taps dos transformadores do sistema, combinado com o uso de outros dispositivos de controle de reativos, permite uma grande flexibilidade para manter adequados os níveis de tensão no sistema. A comutação adequada dos taps existentes podem reduzir a necessidade de instalação de novas fontes reativas. Assim, a modelagem e ajuste desse tipo de controle torna-se essencial durante o planejamento de reativos. No modelo de POVAr o comportamento deste tipo de equipamento é modelado como uma variável discreta.

O tap do transformador pode ser controlado automaticamente, com base em condições do sistema local, ou manualmente. No caso automático, a diferença de tempo entre o envio do sinal e a troca efetiva do tap é de alguns minutos, tornando-o propício como um dispositivo de controle para lidar apenas com perturbações pequenas ou moderadas. No caso de comutação manual do tap, o esquema de controle deve ser planejado em um horizonte de tempo muito maior.

Os isoladores e contatos dos taps estão sujeitos às altas correntes e a deterioração com o tempo, portanto eles devem ser substituídos a cada 15 anos, aproximadamente (UNITED STATES, 2005). Os transformadores com comutação sob carga podem mudar a posição dos taps quando o transformador está energizado. Geralmente, os comutadores dos taps em sistemas de transmissão têm 32 degraus e cada degrau pode levar alguns segundos, dependendo do projeto e requisitos do sistema. A adição de um comutador de tap em um transformador, na fase de projeto e construção, tem um custo relativamente pequeno em

comparação com o custo do transformador.

### **2.1.6 Linhas de transmissão de alta tensão**

As linhas de transmissão elétrica têm ambas as propriedades capacitiva e indutiva. A capacitância da linha fornece potência reativa e a indutância da linha consome potência reativa.

Em uma carga conhecida como *SIL* (*surge impedance loading*), a potência reativa fornecida pela capacitância da linha é igual à potência reativa consumida pela indutância da linha. O seja, a linha oferece exatamente a quantidade de MVAr necessária para suportar a tensão (existe um balanço natural de potência reativa). As linhas carregadas acima do SIL, consomem potência reativa, enquanto que as linhas carregadas abaixo do SIL são fonte de energia reativa.

A linha de transmissão de alta tensão (longa) é altamente capacitiva, por isso é um elemento reativo do sistema cujo consumo de potência reativa aumenta com o quadrado da corrente, enquanto que a quantidade de potência reativa fornecida está relacionada com a tensão. Assim, quando é extremamente necessário durante grandes transferências de potência, a potência reativa é a mais difícil de transportar (UNITED STATES, 2005). A capacidade reativa das linhas de transmissão é automaticamente considerada no planejamento ótimo de reativos resolvendo o problema de fluxo de potência.

## **2.2 Outras fontes tradicionais de potência reativa**

### **2.2.1 Sistemas de transmissão flexível em CA (FACTS)**

Os FACTS são dispositivos ou tecnologias que aumentam a flexibilidade dos sistemas de transmissão, permitindo o controle dos fluxos de potência e incrementam os limites de estabilidade das linhas de transmissão. Os dispositivos FACTS podem ser instalados em uma subestação, exigindo menos espaço e permitindo o manejo de um número maior de linhas. Existem diversos tipos de dispositivos FACTS: compensadores estáticos de VAr (SVC), compensadores síncronos estáticos (STATCOM), VAr dinâmicos (D-VAr) e tecnologias baseadas em supercondutores (D-SMES).

Os dispositivos SVCs, são basicamente capacitores ou reatores shunt, conectados ao sistema através de interruptores eletrônicos baseados em tiristores, para controlar a tensão através do fornecimento ou consumo de potência reativa do sistema. Semelhante aos capacitores, a saída reativa de um SVC varia de acordo com o quadrado da tensão de barra.

Um compensador estático (STATCOM) fornece suporte e controle de tensão para o sistema, semelhante a um compensador síncrono, sem a inércia de giro. Portanto, é superior ao SVC e ao capacitor na atenuação da instabilidade de tensão. É basicamente um conversor do tipo fonte de tensão utilizando chaves de eletrônica de potência, para converter uma tensão DC de entrada em uma tensão trifásica de 60 hertz, com as capacidades adicionais de controle rápido do ângulo de fase e amplitude. Portanto a saída reativa de um STATCOM é independente da tensão do sistema.

Os SVCs e os STATCOMs são controlados por microprocessadores que regulam automaticamente as tensões de barra dentro de um intervalo definido. Pequenos SVCs podem alterar a saída de reativos em poucos milissegundos. Os SVCs maiores podem fazer pequenas mudanças rapidamente, mas podem demorar alguns segundos para fazer mudanças maiores. A saída dos SVCs pode ser variada continuamente porque não exigem o tempo de descarga dos bancos de capacitores. Os STATCOMs são mais compactos do que os SVCs, requerendo menos espaço na subestação. Os custos de manutenção do SVC e do STATCOM são superiores aos bancos de capacitores, mas muito menores do que dos geradores.

No planejamento reativo, algumas características dos compensadores estáticos devem ser consideradas:

- 1. Custo relativamente elevado: na ordem de duas a três vezes o custo operacional de um equipamento shunt convencional.
- 2. Geração de harmônicos: é necessário o uso de filtros e rigorosa manutenção.
- 3. Necessidade de transformadores de acoplamento ou enrolamentos terciários de outros transformadores por problemas de limites de tensão.
- 4. Tempo de resposta instantâneo.
- 5. Fornecem potência reativa contínua e facilitam, quando necessário, o controle independentes de fase.

### **2.2.2 Capacitores série**

A compensação série é baseada na inserção e remoção controlada de capacitores série nas linhas de transmissão do SEP. Os condensadores série fornecem potência reativa para o sistema, de acordo com o quadrado da corrente da linha (o maior suporte de potência reativa). Devido às características da impedância de um capacitor série em comparação com a impedância da

linha, uma linha compensada em série é eletricamente reduzida a uma de menor comprimento, aumentando assim a sua capacidade de transferência. Em algumas situações, capacitores série podem excitar as oscilações de baixa frequência, que podem danificar os eixos do conjunto turbina-gerador. Os condensadores série têm custos semelhantes aos condensadores shunt, e são utilizados em linhas de transmissão longas, especialmente no oeste dos Estados Unidos.

#### **2.2.3 Geração distribuída**

Na atualidade existem várias definições para a geração distribuída que são aceitas na literatura especializada. Uma destas definições proposta pela EPRI (*Electrical Power Research Institute*– Instituto de Pesquisas em Energia Elétrica) define sucintamente que: "as fontes distribuídas são pequenas gerações (1 kW a 50 MW) e/ou dispositivos de armazenamento de energia tipicamente localizados perto das cargas dos consumidores ou das subestações de distribuição ou subtransmissão". Essas pequenas fontes de energia elétrica, incluem microturbinas, células de combustível e pequenas usinas. Os geradores distribuídos têm as mesmas características de potência reativa que os grandes geradores, ou seja, produzem potência reativa dinâmica e a quantidade de potência reativa não necessariamente diminui quando a tensão diminui. A saída de potência reativa pode ser ajustada rapidamente, dentro dos limites de funcionamento do gerador, mas vai exigir mais tempo se o gerador tiver de ser iniciado ou se a sua potência ativa precisar ser ajustada. A grande vantagem dos geradores distribuídos é que eles fornecem potência reativa local, muitas vezes no local de grandes cargas, reduzindo as perdas de potência reativa nas linhas de transmissão.

## **2.3 Formulação do problema de POVAr**

Na maior parte da literatura, o problema de planejamento ótimo de reativos (POVAr) tem sido formulado para garantir níveis adequados de tensão nos estados de pré e pós-contingências, a fim de evitar problemas de colapso de tensão e instabilidade (DEEB; SHAHIDEHPOUR, 1993). Assim, um objetivo do POVAr é minimizar o custo da expansão do suporte reativo necessário para garantir a operação factível do sistema em funcionamento normal e sob contingências. Neste cenário, é usual considerar um crescimento da carga do sistema elétrico ou considerar diferentes cenários de carregamento do sistema, como por exemplo, leve, nominal e pesado. O plano de expansão fornece informações relativas às localizações e capacidades ótimas dos novos dispositivos a serem instalados.

O planejamento ótimo de reativos sob contingências (POVAr-SC) consiste em determinar
o plano de expansão ótimo, considerando diferentes configurações da rede (cenários). Cada uma dessas configurações é o resultado da simulação de uma falha em um dispositivo elétrico particular do sistema. Como cada cenário pode ter requisitos de potência reativa muito diferentes, encontrar então um único plano ótimo de expansão que abrange todos os cenários predefinidos (planejamento preventivo) é uma tarefa matematicamente complexa.

O problema de POVAr pode ser usado para encontrar a solução do caso base (pré-contingência), considerando como variáveis de controle as máquinas síncronas, os bancos comutáveis de capacitores/reatores e as posições dos taps dos transformadores.

Quando se considera um conjunto de possíveis contingências, o problema da POVAr é utilizado iterativamente dentro de um algoritmo baseado, neste caso, em um ordenamento hierárquico de cenários (*ranking*), dependendo da severidade de cada contingência (OBADINA; BERG, 1989), conforme descrito na subseção 2.3.1.

# **2.3.1 Planejamento ótimo de operação de fontes de potência reativa**

Por simplicidade, esta subseção apresenta a formulação matemática considerando apenas o caso base do problema de POVAr. Este modelo é usado iterativamente por um algoritmo de planejamento sob contingências, que é descrito na próxima subseção.

No modelo apresentado, consideram-se como variáveis discretas a capacidade dos bancos reativos e a posição dos taps nos transformadores e presume-se que os controles de potência ativa são escolhidos de forma que não haja sobrecargas nos circuitos. Ou seja, assume-se total independência entre o despacho de potência ativa e os limites de geração de potência reativa, portanto, nenhum custo de oportunidade é considerado.

#### **Função objetivo:**

Embora o modelo apresentado conserva a estrutura tradicional de fluxo de potência ótimo reativo encontrado na literatura (ESTEVAM et al., 2010; GRANVILLE, 1994; OBADINA; BERG, 1989), alguns aspectos adicionais foram considerados, tais como a gestão diferenciada de custos fixos e variáveis, dependendo do tipo de fontes instaladas (capacitivas ou indutivas), para fontes contínuas e discretas.

Isto permite a instalação de diferentes tipos de fontes discretas e/ou contínuas na mesma barra, com diferentes capacidades e custos, incluindo a barra de referência (*slack*). Por exemplo, é possível diferenciar geradores síncronos e compensadores síncronos, os quais podem ter

custos fixos e/ou variáveis muito diferentes.

Assim, a função objetivo que visa minimizar os custos de instalação de fontes de potência reativa é:

$$
F_{OBJ} = \min \sum_{c \in C} \left[ \frac{CFC_c \cdot bcc_c + CC_c \cdot qc_c +}{CFR_c \cdot brc_c + CR_c \cdot qr_c} \right] +
$$
  

$$
\sum_{d \in D} \left[ \frac{CFC_d \cdot bcd_d + CC_d \cdot nbc_d \cdot TBC_d +}{CFR_d \cdot brd_d + CR_d \cdot nbr_d \cdot TBR_d} \right]
$$
(2.1)

onde:

- *CFCi*,*CFRi***:** Custos fixos de alocação de fontes capacitivas e indutivas, respectivamente, na barra candidata indexada por *i*. O subscrito *i* pode pertencer ao conjunto de barras candidatas para alocação de fontes contínuas **C** ou discretas **D**. Estes custos só são considerados no momento da instalação das fontes reativas contínuas ou discretas (somente uma vez) e não são proporcionais à capacidade instalada;
- *bccc*,*brcc***:** Variáveis binárias de decisão para representar a instalação de fontes contínuas capacitivas e indutivas, respectivamente, na barra indexada por  $c \in C$  (bcc<sub>c</sub>  $\in$  bcc, *brcc* ∈ **brc**). Essas variáveis são necessárias para considerar adequadamente os custos fixos das fontes instaladas;
- *bcdd*,*brdd***:** Variáveis binárias de decisão para representar a instalação de fontes discretas capacitivas e indutivas, respectivamente, na barra indexada por  $d \in D$  (bcd<sub>d</sub>  $\in$  bcd,  $\mathbf{b} \mathbf{r} \mathbf{d}_d \in \mathbf{b} \mathbf{r} \mathbf{d}$ );
- *CCi*,*CRi***:** Custos de alocação por unidade de fontes reativas dos tipos capacitiva e indutiva, respectivamente, na barra candidata indexada por *i*;
- *TBCd*,*TBRd***:** Capacidade dos bancos capacitivo e indutivo, respectivamente, alocados na barra indexada por  $d \in D$ ;
- *nbcd*,*nbrd***:** Variáveis discretas que representam o número de bancos de capacitores e reatores, respectivamente, alocados na barra indexada por  $d \in D$ ;
- *qcc*,*qrc***:** Variáveis contínuas que representam as injeções potências reativas de máquinas assíncronas, capacitivas e indutivas respectivamente, na barra  $c \in C$  ( $qc_c \in qc$ ,  $qr_c \in qr$ ).

A função objetivo (2.1) é composta de 2 termos que quantificam o custo da injeção de potência reativa contínua e discreta, respectivamente.

#### **Restrições de igualdade:**

As restrições (2.2) e (2.3) correspondem às equações de balanço nodal de potência ativa e reativa respectivamente (Fluxo AC). A equação (2.4) calcula o valor da relação de transformação do transformador como uma função do valor inteiro da posição do tap, *ntaps*, da porcentagem de regulação,  $RT_s$ , e do número máximo de degraus do tap,  $PT_s^{\max}$ .

$$
P_k(\theta, v, t) - (PG_p + p_{G_{\text{slack}}}) + PC_l = 0 \qquad (2.2)
$$

$$
Q_{k}(\theta, v, t) - q_{Gg} + QC_{l} - (qc_{c} \cdot bcc_{c} - qrc_{c} \cdot br_{c}) -
$$
\n(2.3)

$$
(\mathbf{n} \mathbf{b} \mathbf{c}_{\mathbf{d}} \cdot \mathbf{T} \mathbf{B} \mathbf{C}_{\mathbf{d}} \cdot \mathbf{b} \mathbf{c} \mathbf{d}_{\mathbf{d}} - \mathbf{n} \mathbf{b} \mathbf{r}_{\mathbf{d}} \cdot \mathbf{T} \mathbf{B} \mathbf{R}_{\mathbf{d}} \cdot \mathbf{b} \mathbf{r} \mathbf{d}_{\mathbf{d}}) = 0
$$

$$
\mathbf{RT}_s \cdot \left[ \frac{(\mathbf{ntap}_s - 1)}{(\mathbf{PT}_s^{\max} - 1)} - 0.5 \right] + 1 \tag{2.4}
$$

onde:

<sup>θ</sup>*k*, *vk***:** Ângulo e magnitude, respectivamente, da tensão na barra indexada por *k* (θ*<sup>k</sup>* ∈ <sup>θ</sup>, *vk* ∈ **v**);

- *ts***:** Relação de transformação do transformador indexado por *s* com tap fora do valor nominal  $(s \in \text{TAP})$ ;
- *q***<sub>Gg</sub>:** Potência reativa gerada na barra  $g$  ∈ **G** ( $q_{Gg}$  ∈  $q_G$ );
- *pGslack* **:** Potência ativa gerada na barra de referência;
- *Pk***,** *Qk***:** Injeções de potências ativa e reativa na barra *i*, respectivamente. São injeções calculadas em função dos vetores de variáveis de estado <sup>θ</sup>,**v** e **t**;
- *PGp***,** *QGp***:** Gerações de potências ativa e reativa, respectivamente, nas barras PV indexadas por  $p, p \in PV$ .;
- *PCl***,** *QCl***:** Demandas de potências ativa e reativa, respectivamente, nas barras PQ indexadas por  $l, l \in PQ$ .

#### **Restrições de desigualdade: limites operativos**

$$
QG_g^{\min} \le q_{Gg} \le QG_g^{\max} \tag{2.5}
$$

$$
V_k^{\min} \le v_k \le V_k^{\max} \tag{2.6}
$$

$$
T_s^{\min} \le t_s \le T_s^{\max} \tag{2.7}
$$

$$
0 \le \mathbf{q} \mathbf{c}_c \le \mathbf{Q} \mathbf{C}_c^{\max} \cdot \mathbf{b} \mathbf{c} \mathbf{c}_c \tag{2.8}
$$

$$
0 \le \mathbf{qr_c} \le \mathbf{QR}_c^{\max} \cdot \mathbf{brc_c} \tag{2.9}
$$

$$
0 \leq \mathbf{n} \mathbf{b} \mathbf{c}_{\mathbf{d}} \leq \mathbf{N} \mathbf{B} \mathbf{C}_{\mathbf{d}}^{\max} \cdot \mathbf{b} \mathbf{c} \mathbf{d}_{\mathbf{d}} \tag{2.10}
$$

$$
0 \leq \mathbf{n} \mathbf{b} \mathbf{r}_{\mathbf{d}} \leq \mathbf{N} \mathbf{B} \mathbf{R}_{\mathbf{d}}^{\max} \cdot \mathbf{b} \mathbf{r} \mathbf{d}_{\mathbf{d}} \tag{2.11}
$$

As restrições (2.5)-(2.11) correspondem aos limites operativos mínimos e máximos do sistema elétrico de potência. As inequações (2.5), (2.6) e (2.7) são restrições tradicionais de geração de potência reativa dos geradores, perfil de tensão e percentagem de regulação do tap do transformador, respectivamente. Note-se que as desigualdades (2.8)-(2.11) estão em função das variáveis binárias  $bcc_c, brc_c, bcd_d, brd_d$ . O uso dessas variáveis garante que quando o seu valor binário é 0 a capacidade da fonte instalada na barra candidata também é 0 e, portanto, seu custo fixo é anulado na função objetivo. No entanto, pode ocorrer que o valor da variável binária seja 1 e a capacidade da fonte de potência reativa é 0. Esta situação significa a cobrança de custos fixos de uma fonte que não tem sido instalada. Portanto, na simulação de vários cenários são necessárias restrições adicionais para assegurar que um valor binário 1 implica em uma capacidade instalada diferente de 0. Esta condição é satisfeita através do seguinte conjunto de restrições:

$$
\mathbf{q} \mathbf{c}_{\mathbf{c}} \ge \mathbf{q} \mathbf{c}_{\mathbf{c}}^{0} - \mathbf{Q} \mathbf{C}_{\mathbf{c}}^{\max} \cdot (1 - \mathbf{b} \mathbf{c} \mathbf{c}_{\mathbf{c}}) \tag{2.12}
$$

$$
\mathbf{qr_c} \ge \mathbf{qr_c^0} - \mathbf{QR_c^{max}} \cdot (1 - \mathbf{brc_c}) \tag{2.13}
$$

$$
nbc_d \geq nbc_d^0 - NBC_d^{\max} \cdot (1 - bcd_d) \tag{2.14}
$$

$$
\mathbf{nbr_d} \ge \mathbf{nbr_d^0} - \mathbf{NBR_d^{max}} \cdot (1 - \mathbf{br_d}) \tag{2.15}
$$

Estas restrições, juntamente com as restrições (2.8)-(2.11), correspondem à forma disjuntiva linear que resolve o problema de ter a multiplicação de variáveis de controle com variáveis binárias.

## **Variáveis discretas**

As equações (2.16)-(2.22) definem os possíveis estados das variáveis discretas

$$
\mathbf{ntap_s} \in \{1, \dots, \mathbf{PT_s}^{\max}\}\tag{2.16}
$$

$$
nbc_d \in \{1, 2, \dots, NBC_d^{\max}\}\tag{2.17}
$$

$$
\mathbf{nbr_d} \in \{1, 2, \dots, \mathbf{NBR_d^{max}}\} \tag{2.18}
$$

$$
\mathbf{bcc}_{\mathbf{c}} \in \{0, 1\} \tag{2.19}
$$

$$
\text{brc}_{\text{c}} \in \{0, 1\} \tag{2.20}
$$

$$
\mathbf{bcd_d} \in \{0, 1\} \tag{2.21}
$$

$$
\mathbf{brd}_d \in \{0, 1\} \tag{2.22}
$$

### **Modelo completo**

Esta subseção apresenta, por conveniência, a formulação completa do problema de POVAr considerando variáveis contínuas e discretas.

min θ,**v**,**ntap** , **qc**,**qr**,**qG** *pGSlack* , **nbc**,**nbr**, **bcc**,**brc**, **bcd**,**brd** ∑ *c*∈**C** *CFCc* · *bccc* <sup>+</sup>*CCc* · *qcc*<sup>+</sup> *CFRc* · *brcc* +*CRc* · *qrc* + ∑ *d*∈**D** *CFCd* · *bcdd* +*CCd* · *nbcd* · *TBCd*+ *CFRd* · *brdd* +*CRd* · *nbrd* · *TBRd S*.*a*. *Pk* (θ,**v**,**t**)− *PGp* + *pGslack* +*PCl* = 0 *Qk* (θ,**v**,**t**)−*qGg* +*QCl* −(*qcc* · *bccc* −*qrcc* · *brc*)− (*nbcd* · *TBCd* · *bcdd* −*nbrd* · *TBRd* · *brdd*) = 0 *RTs* · (*ntaps* −1) (*PT*max *<sup>s</sup>* −1) −0.5 +1 = *ts QG*min *<sup>g</sup>* ≤ *qGg* ≤ *QG*max *g V* min *<sup>k</sup>* <sup>≤</sup> *vk* <sup>≤</sup> *<sup>V</sup>* max *k T*min *<sup>s</sup>* ≤ *ts* ≤ *T*max *s* 0 ≤ *qcc* ≤ *QC*max *<sup>c</sup>* · *bccc* 0 ≤ *qrc* ≤ *QR*max *<sup>c</sup>* · *brcc* 0 ≤ *nbcd* ≤ *NBC*max *<sup>d</sup>* · *bcdd* 0 ≤ *nbrd* ≤ *NBR*max *<sup>d</sup>* · *brdd qcc* ≥ *qcc* −*QC*max *<sup>c</sup>* ·(1−*bccc*) *qrc* ≥ *qrc* −*QR*max *<sup>c</sup>* ·(1−*brcc*) *nbcd* ≥ *nbcd* −*NBC*max *<sup>d</sup>* ·(1−*bcdd*) *nbrd* ≥ *nbrd* −*NBR*max *<sup>d</sup>* ·(1−*brd*)

∀ : {*k* ∈ **NB**, *p* ∈ **PV**, *l* ∈ **PQ**, *g* ∈ **G**, *c* ∈ **C**, *s* ∈ **TAP**, *d* ∈ **D**}

O modelo apresentado é um problema de Programação Não Linear (PNL) e não convexo com variáveis contínuas e discretas, tornando-se assim um problema de PNL Inteira Mista (PNLIM). Os problemas de PNLIM pertencem à categoria dos problemas de otimização NP-completos, que são de difícil solução e alta complexidade. Em termos gerais, as técnicas de solução para esses problemas podem ser classificadas em três grupos: i) técnicas determinísticas, ii) técnicas combinatoriais, e iii) técnicas heurísticas.

Dentro do primeiro grupo incluem-se técnicas como Branch and Bound (GUPTA; RAVINDRAN, 1985), decomposição de Benders (BENDERS, 1962) e planos de corte de pontos interiores (MITCHELL; TODD, 1992), entre outros. Todos eles são modificações e adaptações às técnicas de programação linear inteira mista (PLIM). Apesar de pertencer ao domínio das técnicas exatas, apenas garantem a otimalidade global, sob determinadas hipótese de convexidade da região factível com relação às variáveis contínuas. Atualmente em problemas de grande porte estas técnicas continuam a ser ineficientes, devido principalmente ao excessivo tempo computacional.

Técnicas como algoritmos genéticos, recozimento simulado e busca tabu, fazem parte do segundo grupo e pertencem à família de algoritmos de solução não-polinomiais, caracterizados pela obtenção da solução ótima global em tempos computacionais proibitivos. Atualmente, no contexto dos sistemas elétricos de potência (SEP), a ideia principal é desenvolver técnicas para obter uma solução inteira-mista factível, *perto do ponto ótimo* e num tempo computacional aceitável.

Entre as heurísticas, a estratégia mais simples para a manipulação de variáveis discretas, baseia-se no arredondamento para o valor discreto mais próximo (BISKAS; BAKIRTZIS, 2006; TINNEY et al., 1988). Esta estratégia consiste em resolver primeiro o problema relaxado de PNL considerando todas as variáveis como se fossem contínuas. Então, o ótimo encontrado é utilizado para arredondar os valores contínuos, das variáveis inteiras relaxadas, para os valores discretos mais próximos. Finalmente, os valores discretos são fixados e o problema resultante de PNL é resolvido para obter os valores finais das variáveis contínuas. Uma das principais desvantagens desta técnica é lidar adequadamente com as possíveis soluções infactíveis resultantes do arredondamento simultâneo de todas as variáveis discretas.

#### **Planejamento ótimo de reativos sob contingências**

Nesta subseção apresenta-se uma descrição de uma abordagem preventiva que permite encontrar o plano ótimo do suporte de fontes reativas necessárias para manter a operação factível do sistema sob a ocorrência de qualquer contingência predefinida.

A metodologia utiliza iterativamente o modelo de POVAr para o caso base, apresentado na seção anterior, conforme é mostrado no diagrama de blocos da Figura 2.1.

Nos dados de entrada do algoritmo, além das informações tradicionais do sistema elétrico, alguns aspectos importantes a serem considerados são:

- Conhecimento prévio do conjunto de contingências consideradas no planejamento;
- Informações de fontes instaladas de potência reativa (já existentes) e controles

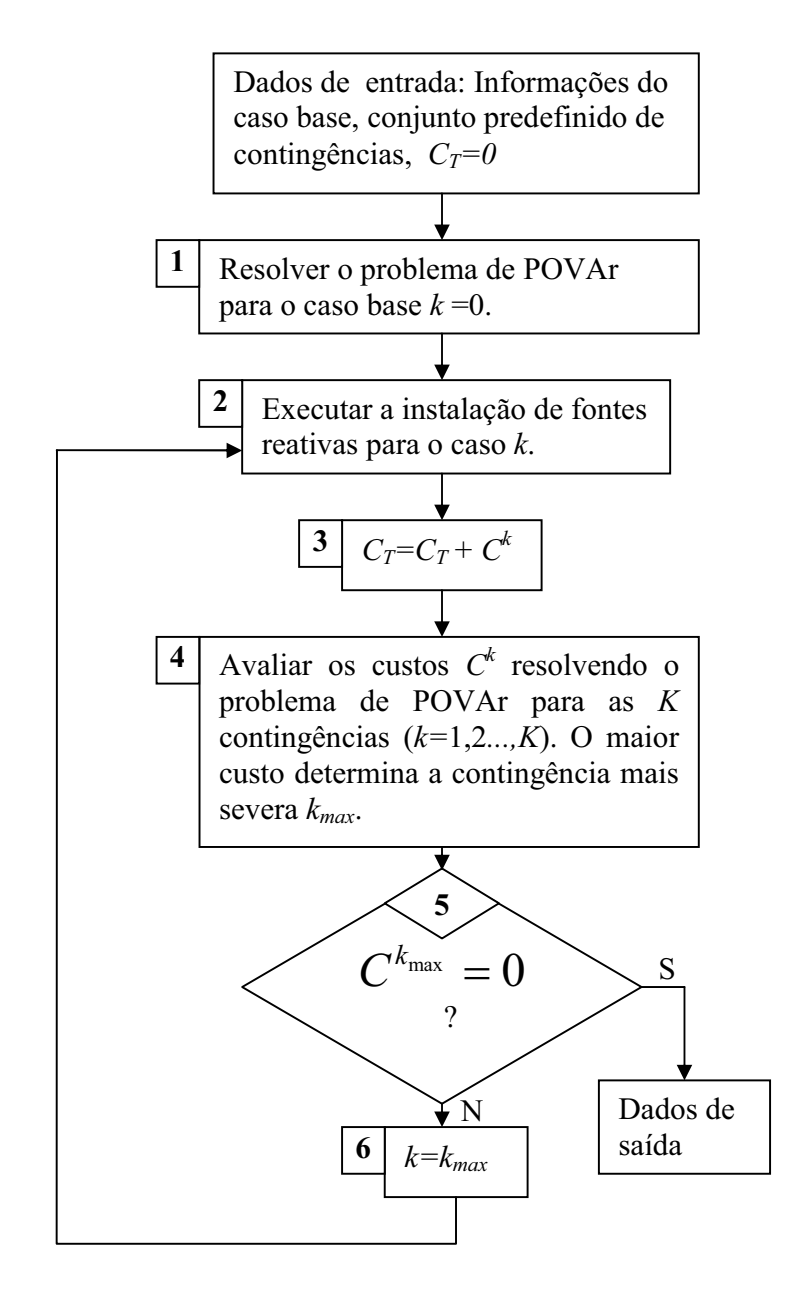

Figura 2.1: Fluxograma do POVAr sob contingência

disponíveis;

- Deve ser previamente definido o conjunto de barras candidatas para a alocação de novas fontes, atendendo aos critérios de natureza física e econômica;
- Definição prévia do tipo de equipamentos de compensação reativa.

No passo 1 do algoritmo da Figura 2.1, é resolvido o problema de alocação ótima de reativos para o caso base. O custo e o plano de expansão são obtidos.

No passo 2 o plano de expansão é executado instalando no sistema, permanentemente, as fontes sugeridas no passo 1. Esta alocação de fontes implica que:

- A capacidade máxima das fontes reativas deve ser reduzida num valor igual à capacidade instalada. Assim, ao final do processo de planejamento, o cumprimento dos limites máximos de capacidade de potência reativa instalada numa barra é garantido;
- Os custos fixos das fontes instaladas só afetam os custos totais no momento da instalação da fonte e não devem ser considerados nas iterações seguintes.

No passo 3 os custos de alocação de fontes reativas da k-ésima contingência *Ck*, são acumulados para obter os custos totais  $C_T$  do planejamento preventivo.

No passo 4 o problema de POVAr é resolvido para cada uma das contingências consideradas e a contingência mais severa é identificada. O maior custo determina a contingência mais severa *k*max.

O critério de parada do processo de planejamento é verificado no passo 5. Se nenhuma instalação de fontes é feita para a contingência mais severa, consequentemente os custos da alocação são zero para todas as contingências e o plano atual de suporte de reativos garante a operação factível sob contingência.

#### **Seleção das barras candidatas para alocação de reativos**

A escolha do conjunto das barras candidatas para a alocação de fontes reativas, é um aspecto fundamental na resolução do problema de POVAr, que determina a qualidade da resposta e o comportamento da convergência do algoritmo de solução. As dimensões deste conjunto têm um impacto direto sobre as dimensões do espaço de solução do problema de PNLIM. Vários métodos têm sido publicados na literatura, entre os quais se destacam aqueles que usam a análise de sensibilidade (MANTOVANI et al., 2001b).

Neste trabalho, o conjunto de barras candidatas à alocação de novas fontes reativas, contínuas ou discretas, é determinado através das gerações fictícias *qcf <sup>k</sup>* e *qrf <sup>k</sup>*, que são diferentes de zero se o sistema necessitar de suporte reativo adicional. O modelo (3.40) é utilizado para este fim, incluindo as seguintes considerações:

- O conjunto de barras candidatas sugerido pela geração fictícia, não é selecionado simultaneamente. Um algoritmo é utilizado para definir, em cada iteração, um subconjunto de barras candidatas com a maior geração fictícia de potência reativa. Depois, é avaliada a factibilidade do sistema para este subconjunto, sendo que, se nova geração fictícia é necessária, então ao subconjunto inicial é acrescentado um novo subconjunto de barras candidatas. O processo termina, quando a geração fictícia é igual a zero, ou seja quando a operação do sistema é factível. O aumento gradual de barras candidatas gera um conjunto de menor dimensão do que aquele obtido através da fixação simultânea de todas as barras com geração fictícia. O algoritmo iterativo é mostrado no diagrama da Figura 2.2.
- O modelo de POVAr apresentado tem a possibilidade de utilizar injeções contínuas e/ou discretas. Assim, uma barra candidata pode ser classificada como: i) barra de injeção contínua (conjunto **C**) e/ou ii) barra de injeção discreta (conjunto **D**). O algoritmo para a geração do subconjunto de barras candidatas precisa de uma heurística que defina o tipo de cada uma das barras. Neste caso, o algoritmo é executado independentemente para cada conjunto de barras candidatas.
- A calibração do parâmetro de penalização γ é um aspecto importante na escolha do conjunto de barras candidatas. Um valor muito alto, faz com que, eventualmente, a solução do problema seja não-inteira e nenhuma geração fictícia seja sugerida. Um valor muito pequeno faz com que as gerações fictícias compitam com as fontes de potência reativa das barras candidatas sugeridas em iterações anteriores.

A Figura 2.2 mostra o diagrama de blocos do algoritmo proposto para a geração dos conjuntos de barras candidatas **C** e **D**. Nos dados iniciais, **BF** representa o conjunto ordenado de barras com geração fictícia. Este conjunto é ordenado em ordem decrescente em cada iteração do algoritmo, de acordo com a capacidade da geração fictícia, priorizando assim às barras candidatas com maior necessidade de potência reativa.

No passo 1, o problema (3.40) é resolvido para obter as gerações fictícias *qcf <sup>k</sup>* e *qrf <sup>k</sup>*. As barras com geração fictícia diferente de zero são ordenadas em ordem decrescente, de acordo

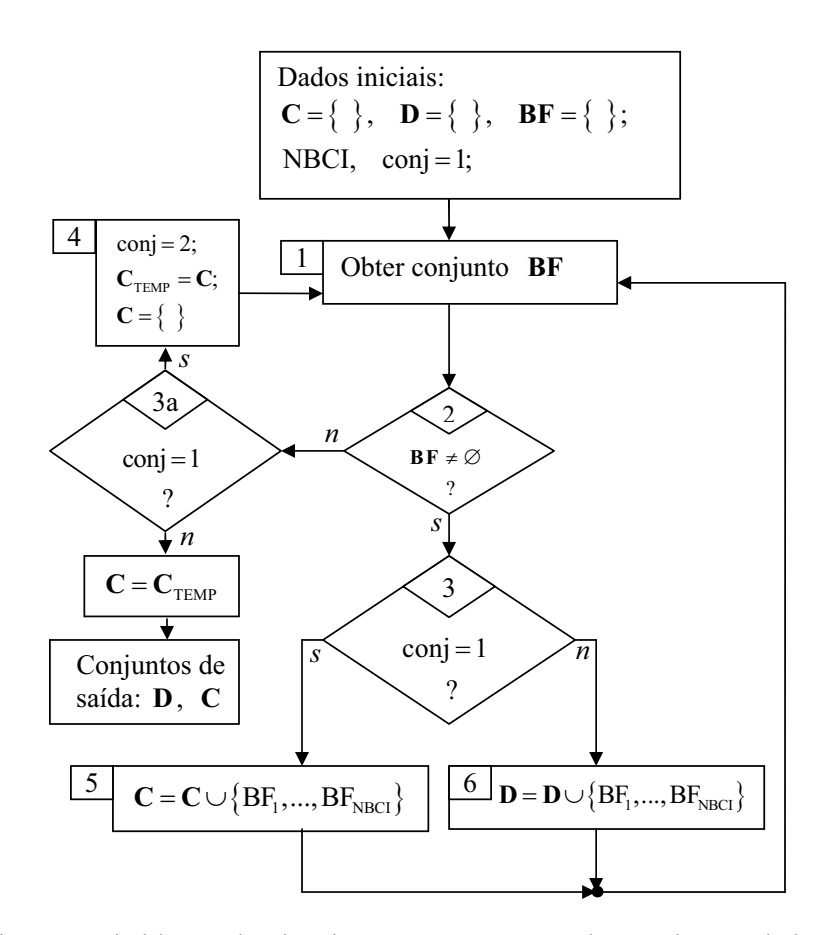

Figura 2.2: Diagrama de blocos do algoritmo para a geração dos conjuntos de barras candidatas **C** e **D**

com a quantidade de geração fictícia, para formar o conjunto **BF**. Nenhuma outra geração (contínua o discreta) é sugerida, porque neste passo os conjuntos **C** e **D** são vazios.

Se existem barras com geração fictícia (passo 2) e o conjunto de barras contínuas está sendo gerado (passo 3 com conj=1), então atualizar o conjunto **C** (passo 5). Se existem barras com geração fictícia (passo 2) e o conjunto de barras discretas está sendo gerado (passo 3 com conj=2), então atualizar o conjunto **D** (passo 6). Finalmente voltar ao passo 1.

Se a verificação do passo 2 detecta que a geração fictícia é zero, então, ir ao passo 3a. Se o conjunto atual é C (passo 3a com conj=1), então armazenar temporariamente o conjunto **C** ( $C_{\text{TEMP}} = C$ ) e repetir todo o processo considerando apenas as barras discretas ( $C = \{\},\$ conj=2). O algoritmo pára quando os dois conjuntos (**C** e **D**) são gerados.

# *3 Avaliação de técnicas de decomposição para o problema de POVAr*

Neste capítulo, duas metodologias de decomposição matemática, baseadas em decomposição Lagrangiana para problemas não-lineares, são usadas para resolver o problema de POVAr de forma distribuída ou descentralizada. A primeira metodologia é conhecida como Princípio do Problema Auxiliar (PPA) que utiliza uma função lagrangiana aumentada linearizada para manipular as restrições complicantes. O segundo método é baseado na decomposição das condições de otimalidade de primeira ordem (DCOPO) de Karush-Kuhn-Tucker (KKT). Cada um destes métodos utiliza um esquema diferente para a adaptação do modelo centralizado do POVAr no formato multi-áreas. Assim, duas estratégias de adequação do modelo, conhecidas como *esquemas de duplicação de variáveis*, são apresentadas. O objetivo é avaliar a viabilidade e desempenho de cada metodologia na resolução de um problema não separável trivialmente, não-convexo, não-linear e controlado apenas por fontes reativas. A metodologia com melhor desempenho é utilizada nos capítulos seguintes, para a gestão descentralizada das variáveis discretas e o planejamento de reativos de sistemas multi-áreas sob contingências.

Na literatura atual, não encontram-se informações sobre o desempenho destas metodologias em problemas de POVAr, utilizando restrições não-lineares. Em Nogales et al. (2003), Biskas e Bakirtzis (2006) e na maioria das referências encontradas, a função objetivo do problema abordado é o custo total de operação das usinas (problema-ativo). Tradicionalmente, tem sido demonstrado que: se a metodologia resolve o problema reativo, ela também pode resolver o problema composto (problema ativo-reativo) (CHENG et al., 2005). Contudo, o contrário não é verdadeiro nas metodologias descentralizadas multi-áreas. Se apenas uma barra de referência (*slack*) é definida para todo o sistema, então a coordenação da referência angular entre todas as áreas é um dos principais pontos para a convergência adequada da abordagem descentralizada. Como o ângulo de fase de tensão é muito mais sensível às mudanças na potência ativa do que às mudanças na potência reativa, então esta coordenação de ângulos entre as áreas é mais eficiente para o problema-ativo. É neste ponto que estudar a viabilidade

de diferentes metodologias de descomposição para resolver o problema de POVAr torna-se relevante.

# **3.1 Sistemas elétricos de potência multi-áreas**

Em sistemas reais de transmissão de energia elétrica, geralmente, existem regiões interconectadas que são controladas por diferentes operadoras regionais (OR) do sistema. A existência de vários operadores justifica o desenvolvimento de diferentes e melhores estratégias de coordenação entre os OR para obter a operação segura e econômica do sistema global. Tradicionalmente, muitos estudos em SEP consideram modelos matemáticos onde o sistema é tratado como um único conjunto de elementos. Nestes estudos centralizados as variáveis de estado nodais não estão associadas com uma determinada área ou região do sistema. Numa análise multi-áreas, os modelos matemáticos são equivalentes aos utilizados no esquema centralizado, mas fornecem informações adicionais sobre as áreas e os elementos de interligação.

O conceito de *operação distribuída ou descentralizada* surge como uma solução que oferece flexibilidade e robustez matemática para os processos de coordenação nos SEP multi-áreas. Este conceito permite a operação independente de cada OR sujeita a um processo de coordenação global que visa uma operação ótima integrada.

Os problemas de otimização em SEP podem ter estrutura separável ou não-separável. O problema separável em SEP apresenta um menor grau de dificuldade na sua solução que o não-separável, e caracteriza-se porque tanto a função objetivo como as restrições podem ser associadas com um subproblema particular de forma simples e direta. O problema não-separável tem variáveis e restrições complicantes que fazem parte de dois ou mais subproblemas. Este tipo de problema é bastante comum nos SEP, devido aos acoplamentos impostos pelo sistema de equações do balanço nodal. Na Figura 3.1 ilustra-se um problema multi-áreas com estrutura não-separável para o caso básico de duas regiões.

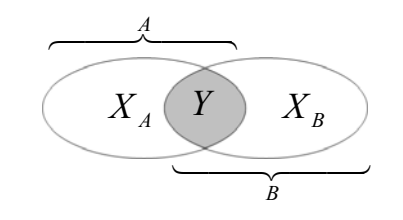

Figura 3.1: Estrutura multi-área não-separável

Na Figura 3.1, o vetor *XA* contém todas as variáveis que são relevantes para a região *A*, mas

não foram incluídas no vetor *Y*. Da mesma forma, o vetor *XB* contém todas as variáveis que são relevantes para a região *B*, mas não foram incluídas no vetor *Y*. Portanto, a região *A* tem o vetor de variáveis de estado (*XA*,*Y*), enquanto a região *B* tem o vetor (*Y*,*XB*). O vetor *Y* contém as variáveis referidas como de *fronteira* que determinam o acoplamento entre as regiões. Os vetores *XA* e *XB* contém as variáveis chamadas de *núcleo* para as regiões *A* e *B*, respectivamente.

A função objetivo global é composta de duas funções  $f_A(X_A)$  e  $f_B(X_B)$ , que correspondem, por exemplo, aos custos de produção das áreas *A* e *B*. O modelo matemático do problema descrito na Figura 3.1 é:

$$
\min_{X_A, X_B, Y} \quad f_A(X_A) + f_B(X_B) \tag{3.1}
$$

*s*.*a*

$$
G_A(X_A, Y) = 0 \tag{3.2}
$$

$$
G_B(Y, X_B) = 0 \tag{3.3}
$$

$$
H_A(X_A, Y) \le 0 \tag{3.4}
$$

$$
H_B(Y, X_B) \le 0 \tag{3.5}
$$

onde (3.2)-(3.3) são restrições de igualdade e (3.4)-(3.5) são restrições de desigualdade para cada uma das áreas *A* e *B*, respectivamente. Observa-se que no problema (3.1)-(3.5), ambos conjuntos de restrições são restrições complicantes do problema por serem equações em função das variáveis de fronteira. Um problema deste tipo pode ter uma combinação de restrições separáveis e complicantes, e sua decomposição se justifica quando o número de variáveis e restrições complicantes é muito menor do que o número de variáveis de núcleo e restrições separáveis. É o que acontece nos SEP interligados, onde grandes sistemas estão acoplados por poucas interligações. Assim, é necessário utilizar uma estratégia que permita incorporar, ao modelo matemático centralizado de um problema particular, as variáveis regionais e as variáveis de interligação ou de fronteira.

Em Kim e Baldick (1997) apresenta-se uma estratégia baseada na *duplicação das variáveis de fronteira* para fazer a decomposição do problema (3.1)-(3.5), em que o vetor *Y* é repetido nos vetores *YA* e *YB* (*Y* = *YA* = *YB*). Para que o novo problema seja equivalente ao problema (3.1)-(3.5), é necessário incorporar uma restrição adicional para assegurar a igualdade entre *YA* e *YB*:

$$
Y_A - Y_B = 0 \tag{3.6}
$$

Assim, obtém-se o modelo multi-áreas (3.7)-(3.12), que é completamente equivalente ao modelo centralizado (3.1)-(3.5):

$$
\min_{X_A, X_B, Y_A, Y_B} f_A(X_A) + f_B(X_B)
$$
\n(3.7)

$$
\mathbf{s} \cdot \mathbf{a} \quad \mathbf{G}_{\mathbf{A}}(\mathbf{X}_{\mathbf{A}}, \mathbf{Y}_{\mathbf{A}}) = 0 \tag{3.8}
$$

$$
G_B(Y_B, X_B) = 0 \tag{3.9}
$$

$$
H_A(X_A, Y_A) \le 0 \tag{3.10}
$$

$$
H_B(Y_B, X_B) \le 0 \tag{3.11}
$$

$$
Y_A - Y_B = 0 \tag{3.12}
$$

Mesmo com a adequação do modelo para o *formato multi-áreas*, a decomposição trivial ou direta não é possível devido à existência da *nova restrição complicante* (3.12), que tem variáveis pertencentes às diferentes regiões. Para implementar uma estratégia de decomposição de modelos com restrições complicantes, deve-se utilizar técnicas de decomposição matemática, escolhidas adequadamente para problemas lineares ou não-lineares.

Nos SEP, duas estratégias para a duplicação de variáveis de fronteira são encontrados na literatura, que visam adaptar o modelo centralizado para um formato multi-área. Estas estratégias são apresentadas nas próximas subseções.

# **3.2 Esquemas de adequação do modelo em SEP**

Duas estratégias para a duplicação de variáveis de fronteira em SEP multi-áreas são encontradas na literatura:

- 1. Em Kim e Baldick (1997), Granada et al. (2008) e Baldick et al. (1999), os ajustes no modelo são feitos através da incorporação de barras fictícias, localizadas no meio das linhas de interligação.
- 2. Em Biskas e Bakirtzis (2006) e Nogales et al. (2003), os ajustes são feitos através dos fluxos de potência que entram e saem nas áreas através das linhas de interligações.

Ambas as estratégias têm um objetivo comum, identificar e duplicar as variáveis de fronteira e gerar as restrições de acoplamento, necessárias para que o modelo multi-área resultante seja totalmente equivalente ao modelo original centralizado.

#### **3.2.1 Esquema baseado em barras fictícias**

Qualquer linha de transmissão conectando duas regiões adjacentes (linha de interligação ou *tie-line*) é conceitualmente dividida em duas linhas usando uma barra fictícia, que é localizada no meio da linha de interligação, como mostrado na Figura 3.2.

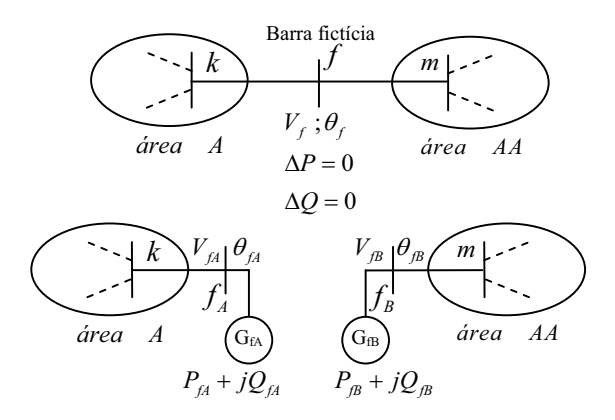

Figura 3.2: Duplicação de variáveis usando a barra fictícia

Esta estratégia de duplicação, gera oito novas variáveis de fronteira por cada linhas de interligação: V<sub>fA</sub>, θ<sub>fA</sub>, P<sub>fA</sub>, Q<sub>fA</sub>, V<sub>fB</sub>, θ<sub>fB</sub>, P<sub>fB</sub> e Q<sub>fB</sub>. Além disso, gera um conjunto de *restrições de acoplamento* responsável pela coordenação entre as áreas, de acordo com a equação (3.6).

Em cada barra há quatro variáveis, onde duas das quais (P<sub>fA</sub> e Q<sub>fA</sub>) são potência ativa e reativa, respectivamente, que chega ou sai da barra fictícia. Estas variáveis podem ser representadas por um **gerador fictício** conectado à barra f. As outras duas variáveis (V<sub>fA</sub>, θ<sub>fA</sub>) são a magnitude e o ângulo da tensão. O modelo matemático equivalente é:

$$
\min_{\mathbf{A}} \qquad \sum_{\mathbf{A}} (\mathbf{f}(\mathbf{X}^{\mathbf{A}})) \tag{3.13}
$$

$$
\mathbf{S}.\mathbf{a}. \left[ \mathbf{g}(\mathbf{X}^{\mathbf{A}}) \right] = 0 \tag{3.14}
$$

$$
\left[\mathbf{h}(\mathbf{X}^{\mathbf{A}})\right] \le 0\tag{3.15}
$$

$$
\mathbf{P_f^A} + \mathbf{P_f^{AA}} = 0\tag{3.16}
$$

$$
\mathbf{Q}_\mathbf{f}^\mathbf{A} + \mathbf{Q}_\mathbf{f}^\mathbf{A} = 0 \tag{3.17}
$$

$$
V_f^A - V_f^{AA} = 0 \tag{3.18}
$$

$$
\theta_{\rm f}^{\rm A} - \theta_{\rm f}^{\rm A} = 0 \tag{3.19}
$$

No final do processo de otimização, as restrições (3.16)-(3.19) devem ser atendidas dentro de uma tolerância <sup>ε</sup>, suficientemente pequena (idealmente zero), para que o problema descentralizado (3.13)-(3.19) seja equivalente ao problema centralizado (3.1)-(3.5). Vale ressaltar que nesta estratégia os parâmetros da linha de interligação são divididos em partes iguais que são consideradas na rede associada a cada área. Assim, metade das perdas na linha de ligação está implícita na solução de cada problema regional e, por conseguinte, não é necessário calcular explicitamente as perdas nessas linhas.

Devido às restrições de acoplamento que estão em função das variáveis *XAA*, o problema não pode ser separado de uma forma trivial ou direta e torna-se necessário o uso de um método de decomposição matemática não-linear.

# **3.2.2 Esquema baseado em fluxos fictícios**

Nesta estratégia a duplicação é feita nos fluxos de potência entrando e saindo das áreas através das linhas de interligações. Cada linha de ligação é conceitualmente desligada e as barras nas suas extremidades adquirem geradores fictícios que representam o fluxo através destas linhas. Além disso, as perdas na linha de ligação devem ser consideradas dentro das restrições de acoplamento, porque a linha de ligação não é visível a cada problema regional como na estratégia anterior.

No esquema da Figura 3.3 quatro novas variáveis são geradas na linha que conecta as áreas *A* e *AA*: *P<sup>A</sup> Fk* , *Q<sup>A</sup> Fk* , *PAA Fk* <sup>e</sup> *QAA Fk* . Assim, o esquema de decomposição utiliza geradores fictícios nas barras de fronteira para que exista a possibilidade de importar (ou exportar) a potência ativa e reativa necessárias para factibilizar os problemas regionais.

Uma vantagem deste esquema sobre o anterior é que as variáveis de fronteira de magnitude e ângulo da tensão se tornam parte das variáveis de núcleo em cada área. Portanto, apenas duas restrições adicionais de acoplamento (restrições complicantes) devem ser consideradas. As perdas nas linhas de interligação devem ser calculada explicitamente a fim de verificar o cumprimento das restrições de acoplamento (3.23) e (3.24).

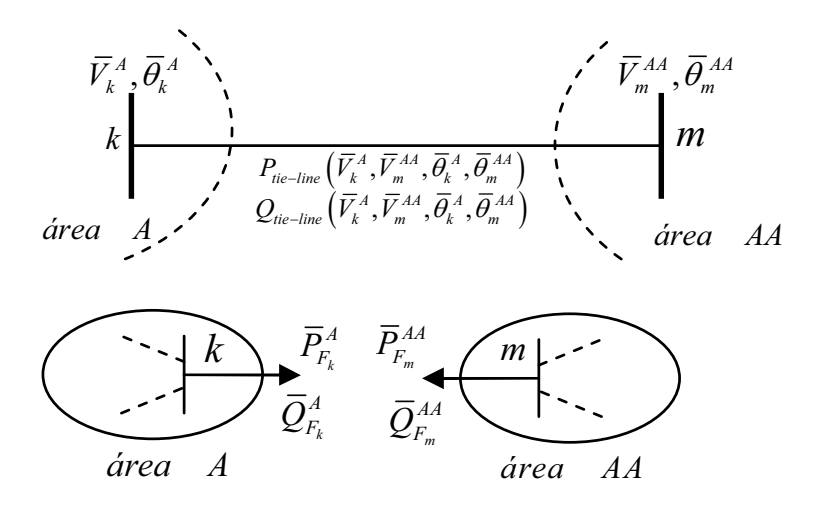

Figura 3.3: Decomposição com base em fluxos fictícios

O modelo multi-áreas equivalente é:

$$
\min_{\mathbf{A}} \sum_{\mathbf{A}} (\mathbf{f}(\mathbf{X}^{\mathbf{A}})) \tag{3.20}
$$

$$
\mathbf{S}.\mathbf{a}. \left[ \mathbf{g}(\mathbf{X}^{\mathbf{A}}) \right] = 0 \tag{3.21}
$$

$$
\left[\mathbf{h}(\mathbf{X}^{\mathbf{A}})\right] \le 0\tag{3.22}
$$

$$
\overline{P}_{F_k}^A + \overline{P}_{F_m}^{AA} - P_{\text{tie-line}} \left( \overline{V}_k^A, \overline{V}_m^{AA}, \overline{\theta}_k^A, \overline{\theta}_k^{AA} \right) = 0 \tag{3.23}
$$

$$
\overline{Q}_{F_k}^A + \overline{Q}_{F_m}^{AA} - Q_{\text{tie-line}} \left( \overline{V}_k^A, \overline{V}_m^{AA}, \overline{\theta}_k^A, \overline{\theta}_k^{AA} \right) = 0 \tag{3.24}
$$

onde *P*tie-line e *Q*tie-line são as perdas ativa e reativas, respectivamente das linhas de interligações.

As restrições de acoplamento são necessárias para coordenar o processo de otimização e assegurar que no ponto ótimo o problema descentralizado seja equivalente ao problema centralizado. Devido às restrições de acoplamento que estão em função das variáveis *XAA*, o problema não pode ser separado de forma trivial ou direta e torna-se necessário o uso de um método de decomposição matemática não-linear.

Note-se que neste esquema apenas duas restrições devem ser respeitadas, comparado com as quatro restrições do esquema anterior. Esta característica determina, principalmente, a preferência do esquema com base em fluxos fictícios sobre o esquema baseado nas barras fictícias. O cálculo das perdas nas linhas de interligação, não representa um esforço computacional significativo, sendo um simples cálculo com base em parâmetros conhecidos.

# **3.3 Decomposição lagrangiana e o princípio do problema auxiliar**

Várias técnicas de decomposição têm sido aplicadas com sucesso aos diversos problemas de FPO Multi-áreas (FPOMA). A aplicação destas técnicas envolvem, geralmente, modelos do problema de potência ativa e muito pouco é encontrado sobre o problema multi-áreas exclusivamente reativo. Em Conejo e Aguado (1998) apresenta-se uma solução distribuída de um FPO, utilizando um modelo linear de FP (FP-DC). O esquema utilizado de duplicação das variáveis de fronteira baseia-se em barras fictícias localizados no centro das *linhas de interligação* entre as áreas. O algoritmo de decomposição consiste em um método de relaxação lagrangiana. Este método tira vantagem da igualdade existente na solução ótima entre o problema primal e dual, assumindo convexidade. Além disso, os coeficientes de Lagrange necessários no processo de coordenação global não são explicitamente calculados em cada iteração, porque eles são atualizados iterativamente. Em Bakirtzis e Biskas (2003), um FPOMA que visa reduzir as perdas ativas do sistema é resolvido usando um modelo de FP-DC e o esquema de decomposição apresentado em Conejo et al. (2002) e Nogales et al. (2003). Este esquema é baseado na decomposição das condições de otimalidade de primeira ordem (DCOPO) de Karush-Kuhn-Tucker (KKT). Para a decomposição do SEP são utilizados fluxos fictícios que representam os fluxos de potência ativa e reativa através das linhas de interligações. Em Biskas e Bakirtzis (2006) apresenta-se a solução de um FPOMA que modela o problema de potência ativa utilizando um modelo de FP-AC e DCOPO. Em Kim e Baldick (1997) e Baldick et al. (1999) é apresentado um método para decompor um FPO cujo objetivo é minimizar o custo de geração da potência ativa. O método utiliza uma função lagrangiana aumentada linearizada e o princípio do problema auxiliar (PPA) como base matemática (COHEN, 1980).

Neste trabalho o problema de POVAr é apresentado como um modelo de otimização não linear com variáveis inteiras e contínuas, mal condicionado e não convexo, tornando-se um problema mais complexo que o controle de potência ativa. Em geral, qualquer método que possa resolver o problema de planejamento de fontes reativas também pode resolver o problema integrado de potência ativa e reativa (GRANVILLE, 1994). A função objetivo e as restrições do problema de POVAr incluem variáveis de controle relacionadas com os dispositivos de injeção

de reativos, o que caracteriza o problema com uma função objetivo naturalmente não separável.

Na atualidade é uma prática pouco comum estudar o impacto dos fluxos de potência reativa que fluem entre as diferentes áreas de uma SEP interligado. Assim, propõe-se aplicar duas técnicas de decomposição ao problema de FPOR Multi-áreas (FPORMA), para estudar a viabilidade de cada método ser utilizado na decomposição do problema e apresentar os correspondentes modelos matemáticos.

Dentre as técnicas de decomposição de problemas não lineares são encontradas a relaxação lagrangiana ordinária e a relaxação baseada na lagrangiana aumentada. Ambas as técnicas incorporam (relaxam) as restrições complicantes na função objetivo do problema primal usando multiplicadores de Lagrange (CASTILLO et al., 2002).

As técnicas de decomposição lagrangiana aplicam-se aos problemas de otimização não-linear, cuja solução é dificultada pela existência de algumas restrições complicantes. Uma vez relaxadas essas restrições, o problema original, geralmente, pode ser decomposto em vários subproblemas mais simples que podem ser resolvidos separadamente e coordenados por um processo iterativo. A decomposição lagrangiana é uma técnica de decomposição dual, ou seja, propõe a solução do problema dual do problema original ou primal. Essa técnica só é vantajosa quando a resolução do problema dual claramente pressupõe um menor esforço computacional comparado com a resolução do problema primal (CASTILLO et al., 2002).

A estrutura matemática, que deve ter o problema primal para aplicar a técnica da decomposição lagrangiana, é a seguinte:

$$
\min_{\mathbf{x}} \quad \mathbf{f}(\mathbf{x})
$$
\n
$$
\mathbf{s}.\mathbf{a} \quad \mathbf{g}(\mathbf{x}) \leq 0
$$
\n
$$
\mathbf{h}(\mathbf{x}) \leq 0 \quad \text{(restrictoless complicantes)} \quad : \quad \lambda
$$
\n(3.25)

onde:

*x* ∈ *n***:** são variáveis de otimização.

- $f(x)$ :  $\mathbb{R}^n \to \mathbb{R}$  é uma função contínua (*n* variáveis de otimização).
- $g(x)$ :  $\mathbb{R}^n \to \mathbb{R}$  é um conjunto de funções contínuas (q restrições, de igualdade e desigualdade, não complicantes).
- $h(x)$ :  $\mathbb{R}^n \to \mathbb{R}$  é um conjunto de funções contínuas (p restrições, de igualdade e desigualdade, complicantes).

 $\lambda \in \mathbb{R}^{q}$ : é o vetor de variáveis duais associadas com as restrições complicantes.

 $\leq$  símbolo que indica que as restrições podem ser de igualdade ou desigualdade.

A função lagrangiana aumentada  $\mathscr L$  utiliza os multiplicadores de Lagrange tradicionais e, adicionalmente, *aumenta* a função lagrangiana através de um termo quadrático:

$$
\mathcal{L}(\mathbf{x}, \gamma) = \mathbf{f}(\mathbf{x}) + \lambda^{\mathrm{T}} \mathbf{h}(\mathbf{x}) + \frac{\gamma}{2} \|\mathbf{h}(\mathbf{x})\|^2 \tag{3.26}
$$

$$
\mathbf{s} \cdot \mathbf{a} \quad \mathbf{g}(\mathbf{x}) \stackrel{\leq}{=} 0 \tag{3.27}
$$

O parâmetro γ é uma constante de penalidade que deve ser grande o suficiente para que a função objetivo seja localmente convexa. O termo quadrático (3.26) oferece vantagens significativas em relação à função lagrangiana ordinária. Devido a este termo, a função  $\mathscr L$  é localmente convexa e diferenciável. No entanto, o uso desse termo apresenta uma grande dificuldade ao tentar decompor a função objetivo, porque é um termo que produz não-linearidades entre as restrições complicantes.

Para descentralizar o problema relaxado (3.26)- (3.27), é necessário decompor o termo quadrático da função  $\mathscr{L}$ . Para isso, duas técnicas são comumente utilizadas: i) A primeira, baseia-se em valores estimados das variáveis que impedem a decomposição do termo quadrático. ii) O segundo método é baseado na linearização do termo quadrático, que é conhecido como *Princípio do Problema Auxiliar* (PPA).

## **3.3.1 Princípio do Problema Auxiliar (PPA)**

Este método é uma técnica de linearização do termo quadrático em torno de um ponto de interesse. O método consiste em alterar o problema original de modo que sua solução sempre esteja próxima deste ponto durante o processo de solução. Ao utilizar uma estratégia de linearização, este método é necessariamente um *algoritmo iterativo* de aproximações lineares sucessivas (COHEN, 1980).

Considerando o problema regional original (3.1)-(3.6) que se deseja decompor e que, por

facilidade, é mostrado novamente abaixo:

$$
\min_{X_A, X_B, Y} f_A(X_A) + f_B(X_B)
$$
\n
$$
\text{s.a} \quad G_A(X_A, Y) = 0
$$
\n
$$
G_B(Y, X_B) = 0
$$
\n
$$
H_A(X_A, Y) \le 0
$$
\n
$$
H_B(Y, X_B) \le 0
$$
\n
$$
Y_A - Y_B = 0 \quad \text{restricto} \text{s complicantes}
$$

o problema relaxado e aumentado, de acordo com a equação (3.26), é:

$$
\min_{X_A, X_B, Y} \mathscr{L} = f_A(X_A) + f_B(X_B) + \lambda^T (Y_A - Y_B) + \underbrace{\frac{\gamma}{2} ||Y_A - Y_B||^2}_{a}
$$
\n
$$
\text{s.a} \quad G_A(X_A, Y_A) = 0
$$
\n
$$
G_B(Y_B, X_B) = 0
$$
\n
$$
H_A(X_A, Y_A) \le 0
$$
\n
$$
H_B(Y_B, X_B) \le 0
$$
\n(3.28)

O PPA (COHEN, 1980), apresenta uma solução para este problema que consiste na linearização do termo *a* e, através de aproximações sucessivas, encontrar a solução do problema na *k-ésima* iteração. Aplicando este princípio a solução do problema de otimização pode ser obtida resolvendo uma sequência do seguinte problema auxiliar:

$$
\begin{array}{lll} \left( \quad X_{A}^{k+1}, Y_{A}^{k+1}, Y_{B}^{k+1}, X_{B}^{k+1} \quad \right) & = & \\ & \quad \ \text{argmin} \quad \left\{ \quad f_{A}(X_{A}) + f_{B}(X_{B}) + \frac{\beta}{2} \left\|Y_{A} - Y_{A}^{k}\right\|^{2} + \frac{\beta}{2} \left\|Y_{B} - Y_{B}^{k}\right\|^{2} + \\ & \quad \ \text{argmin} \quad \left\{ \quad \gamma (Y_{A} - Y_{B})^{T} - \left(Y_{A}^{k} - Y_{B}^{k}\right) + \left(\lambda^{k}\right)^{T} \left(Y_{A} - Y_{B}\right) \quad \ \right. & \end{array} \right. \tag{3.29}
$$

onde *k* é o número da iteração, <sup>α</sup>, β e γ são constantes positivas e o sobreescrito *T* indica transposição.

Em cada iteração, k, as variáveis de fronteira  $Y_A^{k+1}$ ,  $Y_B^{k+1}$  e de núcleo  $X_A^{k+1}$ ,  $X_B^{k+1}$ , são atualizadas. As condições iniciais para *k* = 0 podem ser escolhidas de forma arbitrária, mas garantindo factibilidade. Um ponto inicial típico é sugerido (COHEN, 1980) com as variáveis de fronteira e os multiplicadores de Lagrange fixados em zero.

A atualização dos multiplicadores de Lagrange é realizada através de um método de subgradiente como mostrado na equação (3.30).

$$
\lambda^{k+1} = \lambda^k + \alpha \left( Y_A^k - Y_B^k \right) \tag{3.30}
$$

Nesta expressão, <sup>λ</sup>*<sup>k</sup>* pode ser interpretado como o custo a ser pago para fazer cumprir a restrição de igualdade  $Y_A^k - Y_B^k = 0$ , em cada iteração do processo. Além disso, este termo é o principal responsável pela *coordenação* das variáveis de fronteira visando chegar ao mesmo ponto de operação da solução centralizada. Assim, o PPA permite decompor o problema global em um conjunto de subproblemas de otimização, um para cada região, pois cada uma das variáveis do problema pode ser explicitamente atribuída a uma região. O subproblema de otimização para a área *A* é dado por (3.31) e para a área *B* por (3.32), respectivamente:

$$
P_l\left\{\begin{array}{l} \left(X_A^{k+1},Y_A^{k+1}\right)=\underset{(X_A,Y_A)\in A}{\operatorname{argmin}}\left\{\left. f_A(X_A)+\frac{\beta}{2}\left\|Y_A-Y_A^k\right\|^2+\right.\qquad \qquad \right.\\\left.\left.\left.\left(Y_A\right)^T\left(Y_A^k-Y_B^k\right)+\left(\lambda^k\right)^T\left(Y_A\right)\right\} \right.\\\left.\left.\left.\left.\begin{array}{cc} s.a & G_A(X_A,Y_A)=0\\ & H_A(X_A,Y_A)\leq 0 \end{array}\right\right.\right.\right.\qquad \qquad (3.31)
$$

$$
P_2\left\{\begin{array}{l}\left(X^{k+1}_B,Y^{k+1}_B\right)=\underset{(X_A,Y_A)\in A}{\operatorname{argmin}}\left\{\left. f_B(X_B)+\frac{\beta}{2}\left\|Y_B-Y^k_B\right\|^2+\right.\qquad \qquad \\ \left.\left.\left.\begin{matrix}Y^k_B,X_B\right)\in A\\(Y_B,X_B)\in A\end{matrix}\right.\right.\\ \left. \left. \begin{array}{l} \gamma(Y_B)^T\left(Y^k_A-Y^k_B\right)+\left(\lambda^k\right)^T\left(Y_B\right)\right\} \qquad \qquad \ \ \\ s.a \quad G_B(Y_B,X_B)=0 \\ H_B(Y_B,X_B)\leq 0 \end{array}\right. \end{array}\right. \tag{3.32}
$$

Em cada iteração k, resolvem-se os problemas de otimização (3.31) e (3.32), para obter os valores ótimos das variáveis de fronteira de ambas as áreas. É importante salientar que esses processos de otimização podem ser executados em processadores descentralizados, usando técnicas de processamento paralelo.

Após a obtenção das variáveis de fronteira *YA* e *YB*, os multiplicadores de Lagrange são atualizados de acordo com (3.29) e a próxima iteração do processo de otimização global é executada. O processo iterativo termina quando a diferença entre os valores das variáveis de fronteira é inferior a uma tolerância especificada <sup>ε</sup>.

$$
||Y_A - Y_B|| = y_{tol} \le \varepsilon \tag{3.33}
$$

A principal característica do método é que, globalmente, apenas exige a troca de informações das variáveis de fronteira, que são os multiplicadores de Lagrange associados às restrições complicantes.

# **3.4 Decomposição das condições de otimalidade de primeira ordem de KKT (DCOPO).**

Este método baseia-se na propriedade que a combinação das condições de otimalidade de Karush-Kuhn-Tucker (KKT) de primeira ordem de todos os problemas regionais, na n-ésima iteração de um processo global de coordenação, são idênticas às condições de otimalidade de KKT de primeira ordem do problema centralizado original (CONEJO et al., 2002). Durante o processo iterativo de coordenação, os valores das variáveis de fronteira das áreas adjacentes, indicadas com o simbolo "¯", são conhecidos a partir da iteração anterior. O problema regional para a área *A* é:

$$
\min_{\mathbf{X}^{\mathbf{A}}, \mathbf{S}_{\mathbf{F}}^{\mathbf{A}}} \qquad \mathbf{f}(\mathbf{X}^{\mathbf{A}}) + \left[\overline{\mathbf{u}}^{\mathbf{A}\mathbf{A}}\right]^{\mathbf{T}} \mathbf{S}_{\mathbf{F}}^{\mathbf{A}}
$$
\n
$$
\mathbf{S}.\mathbf{a}.\qquad (3.34)
$$
\n
$$
\mathbf{g}(\mathbf{X}^{\mathbf{A}}) = 0 \qquad \qquad : \lambda^{\mathbf{A}}\qquad \qquad (3.34)
$$
\n
$$
\mathbf{g}_{_{\mathbf{F}}}(\mathbf{X}^{\mathbf{A}}, \mathbf{S}_{\mathbf{F}}^{\mathbf{A}}) = \mathbf{S}_{\mathbf{F}}^{\mathbf{A}} - \mathbf{S}_{\text{tie-line}}\left(\mathbf{X}^{\mathbf{A}}, \overline{\mathbf{X}}^{\mathbf{A}\mathbf{A}}\right) = 0 \quad : \mathbf{u}^{\mathbf{A}}
$$

onde *f* é a função objetivo do problema regional. Supondo que o esquema de duplicação de variáveis utiliza fluxos fictícios, o vetor  $g_F$  representa as restrições de acoplamento (3.23) e (3.24), associadas às gerações fictícias nas barras das fronteiras. O segundo termo da função objetivo está associado com a importação de potência ativa e reativa das áreas vizinhas, que pode ser reescrito da seguinte forma:

$$
\left[\overline{\mathbf{u}}^{AA}\right]^T \left[\mathbf{S}_F^A\right] = \left[\overline{\mathbf{a}}_{tie - line}^{AA}\right]^T \left[\mathbf{P}_F^A\right] + \left[\overline{\mathbf{r}}_{tie - line}^{AA}\right]^T \left[\mathbf{Q}_F^A\right] \tag{3.35}
$$

O problema regional (3.34) é obtido relaxando todas as restrições de acoplamento dos outros problemas regionais, ou seja, adicionando-as à função objetivo do problema original (3.7)-(3.12) e preservando as suas próprias restrições de acoplamento. A descentralização é possível uma vez que são atribuídos valores conhecidos às variáveis de otimização, através de um processo iterativo. Esses valores podem ser obtidos a partir da iteração anterior (últimos valores calculados)(CONEJO et al., 2006). O método baseia-se na decomposição das condições de otimalidade do problema centralizado original. Da teoria de otimização e usando os valores ótimos  $\hat{\mathbf{X}}$ ,  $\hat{\lambda}$  e  $\hat{\mathbf{u}}$ *A* que presumem-se conhecidos, as condições de otimalidade de KKT de primeira ordem, para o problema (3.7)-(3.12), são:

$$
\nabla_{\mathbf{X}} f(\hat{\mathbf{X}}) + \nabla_{\mathbf{X}}^{\mathrm{T}} \mathbf{g}(\hat{\mathbf{X}}) \hat{\lambda} + \sum_{\mathbf{A}} \nabla_{\mathbf{X}}^{\mathrm{T}} \mathbf{g}_{\mathrm{F}}(\hat{\mathbf{X}}^{\mathbf{A}}, \hat{\mathbf{X}}^{\mathbf{A}}) \hat{\mathbf{u}}^{\mathbf{A}} = 0
$$
\n
$$
\mathbf{g}(\hat{\mathbf{X}}) = 0
$$
\n
$$
\mathbf{g}_{\mathrm{F}}(\hat{\mathbf{X}}^{\mathbf{A}}, \hat{\mathbf{X}}^{\mathbf{A}\mathbf{A}}) = 0 \quad \forall \mathbf{A}
$$
\n(3.36)

onde **g***<sup>F</sup>* agrupa o conjunto de restrições de fronteira ou complicantes e **g** agrupa o conjunto de restrições não complicantes.

Por outro lado, as condições de otimalidade de primeira ordem de KKT para o problema regional (3.34) são:

$$
\nabla_{\mathbf{X}^{A}} f(\hat{\mathbf{x}}^{A}) + \nabla_{\mathbf{X}^{A}}^{T} g(\hat{\mathbf{x}}^{A}) \hat{\lambda}^{A} + \nabla_{\mathbf{X}}^{T} g_{F}(\hat{\mathbf{x}}^{A}, \hat{\mathbf{s}}_{F}^{A}) \hat{\mathbf{u}}^{A} = 0
$$
  
\n
$$
\overline{\mathbf{u}}^{AA} + \hat{\mathbf{u}}^{A} = 0
$$
  
\n
$$
g(\mathbf{X}^{A}) = 0
$$
  
\n
$$
g_{F}(\mathbf{X}^{A}, \hat{\mathbf{s}}_{F}^{A}) = 0
$$
\n(3.37)

Se as condições (3.37) de todos os problemas regionais (para toda área *A*) são combinadas, pode-se observar que elas são idênticas às condições (3.36) do problema centralizado. Os multiplicadores de Lagrange **u***<sup>A</sup>* das restrições de acoplamento gerados pelo modelo regional de área *A*, são utilizados pelas outras áreas na iteração seguinte do processo de coordenação. Os multiplicadores das áreas vizinhas **u***AA* estão associados à potência ativa e reativa e são indicados, respectivamente, como: **a¯***AA tie*−*line* e **r¯***AA tie*−*line*. Para calcular o fluxo de potência deixando a barra *k* na área *A* e chegando à barra *m* na área *AA*, são utilizadas as seguintes equações:

$$
P_{tie-line_{km}} = (V_k^A)^2 G_{km} - V_k^A \overline{V}_m^{AA} G_{km} \cos \left(\theta_k^A - \overline{\theta}_m^{AA}\right) - V_k^A \overline{V}_m^{AA} B_{km} \sin \left(\theta_k^A - \overline{\theta}_m^{AA}\right) \tag{3.38}
$$

$$
Q_{tie-line_{km}} = -\left(V_k^A\right)^2(B_{km}+B_{sh}) + V_k^A\overline{V}_m^{AA}B_{km}\cos\left(\theta_k^A-\overline{\theta}_m^{AA}\right) - V_k^A\overline{V}_m^{AA}G_{km}\sin\left(\theta_k^A-\overline{\theta}_m^{AA}\right) \eqno(3.39)
$$

onde *BSH* é a suceptáncia shunt da linha de interligação.

# **3.5 Aplicação das técnicas de decomposição ao POVAr multi-áreas**

Neste seção os dois métodos de decomposição matemática, apresentados anteriormente, são aplicados à solução descentralizada de uma versão do problema de POVAr (2.1)-(2.22), que considera apenas variáveis contínuas. Este modelo simplificado corresponde ao problema de despacho ótimo de potência reativa (DOPR) uma vez que os valores das variáveis discretas associadas aos bancos de potência reativa (*nbc*d,*nbr*d) são considerados fixos e conhecidos, e são representados no modelo pelo vetor Π. A relação de transformação do transformador *s* é modelada como a variável contínua *ts* ∈ **t**. A simplificação do modelo é necessária porque a metodologia de decomposição é concebida, inicialmente, para problemas de PNL com variáveis apenas contínuas.

No capítulo 4 é analisado o tratamento de variáveis discretas de forma descentralizada em SEP multi-áreas e são apresentadas algumas novas abordagens. Assim, para fins de verificar a viabilidade das metodologias de decomposição para o problema de POVAr, o modelo simplificado é:

$$
\begin{array}{ll}\n\min & f=\sum\limits_{c\in C}\Big[\ CC_c\cdot qc_c\cdot qr_c\ \Big]+\gamma\sum\limits_{k\in NB}\big[qcf_k+qrf_k\big] \\\ \underset{\substack{q\in,qr,q_G\\q\in,qrf,\\q\in,qrf,}}{\theta,c_{Slack}},\\ \text{S.a.} & \\ \text{S.a.} & \\ \text{S.} & \\ \text{S.} & \\
$$

onde *qcf <sup>k</sup>* e *qrf <sup>k</sup>* são as injeções fictícias de potências reativas, capcitivas e indutivas respectivamente, nas barras *k* ∈ **NB**. γ é o fator de penalidade da geração fictícia.

Neste modelo, o segundo termo da função objetivo (2.1) não precisa ser considerado por se tornar um termo constante. A factibilidade do problema (3.40) depende do conjunto de barras candidatas à alocação de fontes reativas, assim como da capacidade de reativos despachavél en cada área do sistema multi-área. No caso de sistemas centralizados ou com uma única área as injeções fictícias de potências reativas capacitiva, *qcf <sup>k</sup>*, e indutiva, *qrf <sup>k</sup>*, garantem a factibilidade matemática do problema de POVAr e as suas ativações fornecem informações das barras que podem ser candidatas à alocação de novas fontes de reativos. Para garantir que esta geração fictícia, ∑ *k*∈**NB** [*qcf <sup>k</sup>* +*qrf <sup>k</sup>*], não concorra com as fontes existentes no sistema, um fator de penalidade, com valor suficientemente grande, deve ser utilizado. Todas as barras do sistema devem estar habilitadas para as injeções de potencias reativas fictícias,  $k \in NB$  ( $qcf_k \in qcf$  $\operatorname{grf}_k \in \operatorname{grf}$ ).

No caso de sistemas multi-áreas as infactibilidades devido um conjunto mal selecionado de barras candidatas en cada área ou falta de suporte de reativos en determinadas áreas, o termo ∑ *k*∈**NB** [*qcf <sup>k</sup>* +*qrf <sup>k</sup>*] e o fator de penalidade <sup>γ</sup> têm grande influência na coordenação do problema multi-áreas e na convergência e coordenação do algoritmo de solução do problema de POVAr multi-áreas, conforme é analisado na sub-seção 3.6.2

A técnica selecionada para a duplicação de variáveis é o esquema usando *fluxos fictícios*, devido às vantagens descritas na seção 3.2.2. O esquema de fluxos fictícios aplicado nas linhas de interligação de um SEP como o ilustrado na Figura 3.4a, permite que as variáveis de núcleo e de fronteira, possam ser claramente identificadas, como ilustrado na figura 3.4b.

Assim, tanto as variáveis de núcleo como as variáveis de fronteira podem ser incluídas, explicitamente, dentro de um modelo matemático equivalente. Neste esquema tem-se quatro novas variáveis de fronteira (*pli<sup>A</sup> <sup>t</sup>* , *qli<sup>A</sup> <sup>t</sup>* , *pliAA <sup>m</sup>* e *qliAA <sup>m</sup>* ) que correspondem aos fluxos de potência ativa e reativa, respectivamente, trocados entre a barra *t* da área *A* e a barra *m* da área adjacente AA. De forma compacta, o vetor de gerações fictícias é representado por  $s_t^A = \{ \text{pli}_t^A, \text{qli}_t^A \} \in s^A$ , onde *t* pertence ao conjunto das barras com linhas de interligações, *t* ∈ **LI**. Portanto, neste esquema de decomposição, as variáveis de fronteira são duplicadas e os sub-problemas de POVAr são formulados matematicamente como:

$$
\sum_{\substack{\theta^A, \mathbf{v}^A, \mathbf{u}^A \\ \mathbf{q} \mathbf{c}^A, \mathbf{q} \mathbf{r}^A, \\ \mathbf{q} \mathbf{c}^A, \mathbf{q} \mathbf{r}^A, \\ \mathbf{q}^A, \mathbf{p} \mathbf{c}_{\text{Slack}}}} \mathbf{f}^A
$$
\n(3.41)

S.a. (para toda área *A*)

$$
P_k\left(x^A, \Pi^A\right) - \left(PG_p + p_{G_{slack}}\right) + PC_l = 0\tag{3.42}
$$

$$
\mathbf{Q}_{k}\left(\mathbf{x}^{A},\Pi^{A}\right)-\mathbf{q}_{\mathbf{G}g}+\mathbf{Q}\mathbf{C}_{l}-(\mathbf{q}\mathbf{c}_{c}-\mathbf{q}\mathbf{r}_{c})-(\mathbf{q}\mathbf{c}\mathbf{f}_{k}-\mathbf{q}\mathbf{r}\mathbf{f}_{k})=0
$$
\n(3.43)

$$
QG_g^{\min} \leq q_{Gg} \leq QG_g^{\max} \tag{3.44}
$$

$$
V_k^{\min} \le v_k \le V_k^{\max} \tag{3.45}
$$

$$
T_s^{\min} \le t_s \le T_s^{\max} \tag{3.46}
$$

$$
0 \le \mathbf{qc}_c \le \mathbf{QC}_c^{\max} \tag{3.47}
$$

$$
0 \le \mathbf{qr_c} \le \mathbf{QR}_c^{\max} \tag{3.48}
$$

$$
\mathbf{pli}_{t}^{\mathbf{A}} = \mathbf{PLI}_{t}\left(\mathbf{x}^{\mathbf{A}}, \overline{\mathbf{X}}_{f}^{\mathbf{A}\mathbf{A}}\right) \quad : \quad \mathbf{a}_{t}^{\mathbf{A}} \tag{3.49}
$$

$$
qIi_t^A = QLI_t \left( x^A, \overline{X}_f^{AA} \right) : r_t^A, \forall t \in LI^A
$$
 (3.50)

$$
\forall: \ \left\{k\in \mathbf{NB}^A, \ p\in PV^A, \ l\in PQ^A, \ g\in \mathbf{G}^A, \ c\in \mathbf{C}^A, \ s\in\mathbf{TAP}^A \right\}
$$

Onde:

- *f <sup>A</sup>***:** Função objetivo do problema (3.40) limitada apenas à área A;
- **LI:** Barras iniciais das linhas de interligações;
- $\bar{X}_{f}^{AA}$ : Vetor de valores conhecidos das variáveis de estado nas barras de fronteiras da área adjacente *AA*;
- $x_k$ : Representa as 3 variáveis de estado  $\theta_k$ ,  $v_k$  e  $t_k$  na barra  $k$ , respectivamente.  $x_k = {\theta_k, v_k, t_k}$ ,  $k \in \mathbf{NB}^{\mathbf{A}}, \mathbf{x}_{\mathbf{k}} \in \mathbf{x}^{\mathbf{A}} = (\theta^{\mathbf{A}}, \mathbf{v}^{\mathbf{A}}, \mathbf{t}^{\mathbf{A}}).$
- *aA <sup>t</sup>* **,** *r<sup>A</sup> <sup>t</sup>* **:** Multiplicadores de Lagrange associados com a exportação de potência ativa e reativa, respectivamente, na barra t da área A.  $\mathbf{u_t^A} = \left\{ \mathbf{a_t^A}, \mathbf{r_t^A} \right\} \in \mathbf{u^A};$
- *pliA <sup>t</sup>* **,** *qli<sup>A</sup> <sup>t</sup>* **:** Gerações fictícias, ativa e reativa, respectivamente, na barra de fronteira *t* ∈ **LI**;  $s^A_t = \left\{ \pli^A_t, \qli^A_t \right\} \ \in \ s^A.$  Esta geração fictícia representa as trocas de potência com outras áreas por meio das linhas de interligações (*pli<sup>A</sup> <sup>t</sup>* ∈ **pli***A*, *qliA <sup>t</sup>* ∈ **qli***A*);
- *PLIt***,** *QLIt***:** Potências ativa e reativa calculadas, respectivamente, na barra *t* ∈ **LI**;  $S_t^A = \{ \text{PLI}_t, \text{QLI}_t \} \in S^A;$
- Π*A***:** Vetor de valores conhecidos das variáveis discretas associadas aos bancos de potência reativa (nbc<sub>d</sub>, nbr<sub>d</sub>).

Note-se que as restrições  $(3.49)$  e $(3.50)$ , chamadas restrições de acoplamento, são necessárias para coordenar o processo de otimização e assegurar que no ponto ótimo o esquema centralizado seja equivalente ao descentralizado. Estas restrições geram 2 novos multiplicadores de Lagrange representados por *a<sup>A</sup> <sup>t</sup>* e *r<sup>A</sup> <sup>t</sup>* , que são sensibilidades da função objetivo com relação às mudanças nos fluxos saindo (ou entrando) da área *A* pelas linhas de interligações. Ou seja, equivalem às sensibilidades associadas às exportações da potência ativa e reativa, respectivamente, de uma área *A* para as outras áreas adjacentes *AA*.

A geração fictícia na fronteira (pli<sup>A</sup>, qli<sup>A</sup>) e as quantidades injetadas de reativos (qc<sub>c</sub>, *qrc*), podem ser vistas como variáveis independentes e a magnitude e ângulo da tensão, como variáveis dependentes. A equação (3.41) é a função objetivo do problema regional, onde **x***<sup>A</sup>* é o vetor de variáveis de estado da área *A*. Para calcular o fluxo de potência deixando a barra *k* na área *A* e chegando à barra *m* na área *AA*, são utilizadas as equações (3.38)e(3.39).

### **3.5.1 Características de convergência do POVAr multi-áreas**

Algumas características importantes sobre à obtenção de soluções factíveis do problema (3.41)-(3.50) são apresentadas nesta subseção.

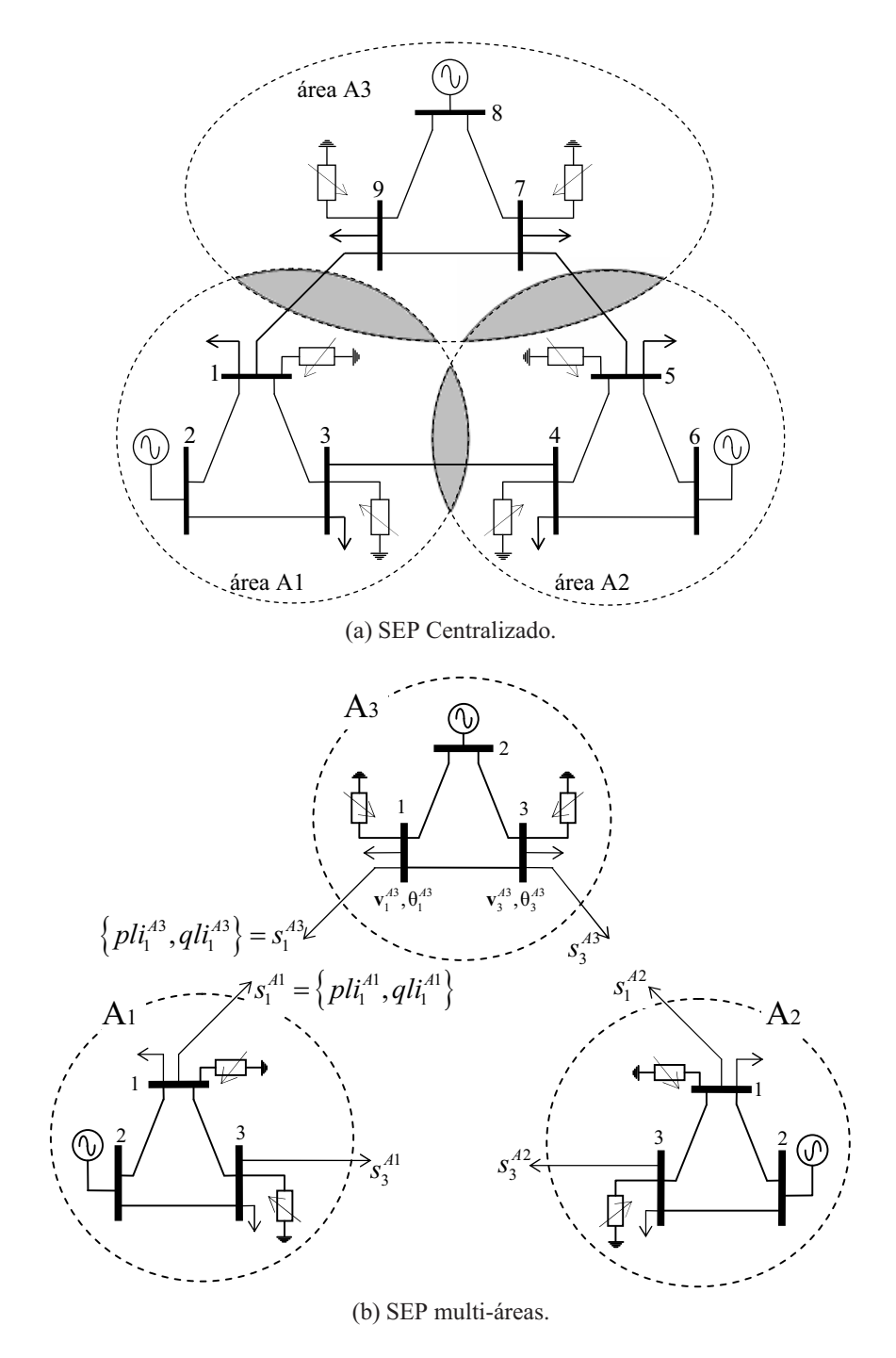

Figura 3.4: Esquema de duplicação de variáveis de fronteira.

As gerações fictícias *qcfk* e *qrfk* asseguram a factibilidade matemática das equações de balanço nodal de potência reativa. No entanto, o despacho destas fontes depende do valor do parâmetro de penalidade γ. Se o valor deste parâmetro é muito alto, eventualmente, nenhuma fonte fictícia será despachada e o problema pode tornar-se infactível. Se o valor é muito pequeno as fontes fictícias concorrem com as fontes reais e podem ocorrer oscilações em torno do ponto ótimo de operação do sistema.

Outro aspecto que pode afetar a convergência do problema é um despacho inadequado de potência ativa. Note que no problema apresentado de POVAr considera-se independente e conhecido o despacho de potência ativa. Quando uma área precisa de potência ativa, é necessário importá-la das áreas adjacentes, o que pode produzir congestões e infactibilidades nos limites da tensão.

Finalmente, a seleção inadequada do conjunto de barras candidatas para alocação de fontes de potência reativa é um outro aspecto que pode gerar infactibilidades na solução do problema. Esta situação está relacionada estreitamente com o problema de capacidade insuficiente de potência reativa que pode-se instalar nas barras candidatas. Neste trabalho, é utilizado o algoritmo proposto na Seção 2.3.1, e desta forma o conjunto de barras candidatas é considerado adequado.

O problema (3.41)-(3.50) ainda tem uma característica importante que impede sua decomposição trivial, uma vez que as restrições de acoplamento  $(3.49)$  e $(3.50)$  estão em função das variáveis pertencentes às áreas adjacentes *AA*. Assim, o problema não é naturalmente separável e métodos matemáticos devem ser utilizados para, através de um processo iterativo, coordenar a troca de informações entre as áreas. O objetivo desses métodos é que os esquemas centralizado e descentralizado sejam equivalentes.

### **3.5.2 Aplicação do PPA ao problema de POVAr: modelo regional**

As restrições (3.49) e (3.50) podem ser incorporadas na função objetivo original, através de uma função lagrangiana aumentada  $\mathscr L$ . Baseado em Kim e Baldick (1997) conforme ressaltado anteriormente, tem-se a eq. (3.51), que é uma função objetivo não-separável porque gera multiplicações entre as variáveis de diferentes áreas.

$$
\sum_{\substack{\mathbf{x}^A, \mathbf{u}^A, \mathbf{s}^A \\ \mathbf{q} \in \mathbf{A}^A, \mathbf{q} \neq \mathbf{q} \\ \mathbf{q} \in \mathbf{A}^A, \mathbf{q} \neq \mathbf{q} \\ \mathbf{q}^A_{\mathbf{G}}, \mathbf{p} \in \text{Slack}} \mathcal{L} = \mathbf{f}^A + (\mathbf{u}^A)^T (\mathbf{s}^A - \mathbf{S}^A (\mathbf{x}^A, \overline{\mathbf{x}}_f^{AA})) + \frac{\gamma}{2} ||\mathbf{s}^A - \mathbf{S}^A (\mathbf{x}^A, \overline{\mathbf{x}}_f^{AA})||^2} \tag{3.51}
$$

$$
S.a. (3.42) - (3.48)
$$

De acordo com o que foi apresentado na Seção 3.3.1, o termo *a* é linearizado e, através de aproximações sucessivas, a solução global do problema é obtida na *k*-ésima iteração (COHEN, 1980). Assim, o modelo regional do problema simplificado de POVAr é o seguinte:

$$
\min_{\substack{\mathbf{x}^A, \mathbf{u}^A, \mathbf{s}^A \\ \mathbf{q} \mathbf{c}^A, \mathbf{q} \mathbf{r}^A, \\ \mathbf{q} \mathbf{c}^A, \mathbf{q} \mathbf{r}^A, \\ \mathbf{q} \mathbf{c}^A, \mathbf{q} \mathbf{r}^A, \\ \mathbf{q}^A, \mathbf{q} \mathbf{r}^A, \\ \mathbf{q}^A, \math
$$

Aplicando o PPA na solução do problema de otimização (3.51) obtém-se uma sequência de problemas regionais a serem resolvidos como o mostrado em (3.52), onde todas as variáveis associadas com as áreas adjacentes são conhecidas a partir da iteração anterior do processo de coordenação global. β e γ são constantes positivas e o sobrescrito *T* indica transposição.

#### **Algoritmo de Coordenação para o PPA**

O algoritmo para solução do problema de POVAr descentralizado utilizando o PPA consiste dos seguintes passos:

- **i.** Definir as condições iniciais para todas as áreas. Valores típicos podem ser utilizados:  $\vec{v}^{AA} = 1$  $p$ u,  $\bar{\theta}^{AA} = 0$ ,  $\bar{a}^{AA}_t = 0$ ,  $\bar{r}^{AA}_t = 0$ ;
- **ii.** Resolver o problema (3.52) para cada área e obter o vetor **w***<sup>A</sup>* de variáveis do problema:

$$
\mathbf{w}^A = \left\{ \mathbf{x}^A, \mathbf{u}^A, \mathbf{s}^A, \mathbf{q} \mathbf{c}^A, \mathbf{q} \mathbf{r}^A, \mathbf{q} \mathbf{c} \mathbf{f}^A, \mathbf{q} \mathbf{r} \mathbf{f}^A, \mathbf{q}_G^A, \mathbf{p}_{G_{\text{Slack}}} \right\}
$$
(3.53)

No modelo regional, a variável *p<sup>A</sup> GSlack* somente é calculada se a barra *slack* pertence à área *A*. Este processo regional de otimização pode ser feito em processadores descentralizados utilizando técnicas de processamento paralelo;

**iii.** Verificar convergência. O processo iterativo termina quando a máxima diferença entre os valores das variáveis de fronteira das áreas interligadas é inferior a uma determinada tolerância <sup>ε</sup>:

$$
\max \left\{ \left[ \mathbf{x}_{t}^{A}, \mathbf{s}^{A} \right]^{T} - \left[ \overline{\mathbf{X}}_{f}^{AA}, \overline{\mathbf{S}}^{AA} \right]^{T} \right\} \leq \varepsilon \quad \forall t \in \mathbf{LI}
$$
\n(3.54)

Se (3.54) é alcançado; a solução é o vetor **w**. Caso contrário continuar ao passo *iv*;

- **iv.** Trocar as informações das variáveis de fronteira entre todas as áreas. Este processo é composto de dois passos executados para cada área *A*: envio e recepção de informação.
	- 1. Enviar às áreas adjacentes as informações de fronteira:  $\{x_t^A \forall t \in \mathbf{LI}, \mathbf{s}^A\}$ .
	- 2. Receber das áreas adjacentes as informações de fronteira:  $\{\overline{X}_{f}^{AA}, \overline{S}^{AA}\}$ .

Estas informações são necessárias para a solução do problema regional (3.52). Note que os coeficientes de Lagrange não precisam ser enviados ou recebidos, sendo precisamente esta característica uma das principais deficiências do método, como será mostrado na seção de testes e resultados.

**v.** Atualizar os coeficientes de Lagrange. Essa atualização é feita através de um método de sub-gradiente como se mostra em (3.55). Voltar para o passo *ii*;

$$
\mathbf{u}^{\mathbf{A}} = \mathbf{u}^{\mathbf{A}} + \alpha \left( \mathbf{s}^{\mathbf{A}} - \overline{\mathbf{S}}^{\mathbf{A}\mathbf{A}} \right)
$$
 (3.55)

Neste método não é necessário calcular explicitamente os multiplicadores de Lagrange. Estas informações são atualizadas usando as variáveis de fronteira de acordo com (3.55). O método requer calibração do parâmetro de atualização  $\alpha$  e dos parâmetros de penalidade β e γ, que podem ser selecionados de acordo com a expressão empírica apresentada em Kim e Baldick (1997):

$$
\alpha = \left(\frac{1}{2}\right)\beta = \gamma \tag{3.56}
$$

Os testes e resultados obtidos para o problema de POVAr multi-áreas, utilizando o PPA, são apresentados na Seção 3.6.1 (Pág, 71).

### **3.5.3 Aplicação da DCOPO ao problema de POVAr: modelo regional**

Este método baseia-se na decomposição das condições de primeira ordem de Karush-Kuhn-Tucker (KKT). A combinação de todas as equações que representam o cumprimento das condições de KKT, no ponto ótimo dos problemas regionais na *k*-ésima iteração, devem ser idênticas às condições de primeira ordem do problema original centralizado (CONEJO et al., 2002, 2006) . Neste processo iterativo, os valores das variáveis de fronteira de uma área adjacente são conhecidos a partir da iteração anterior.

Este método pode ser interpretado como uma implementação específica do procedimento de relaxação lagrangiana (NOGALES et al., 2003). A ideia básica é obter um ponto de operação equivalente ao alcançado com o POVAr centralizado tradicional. Conforme apresentado na seção 3.4, o modelo (3.41)-(3.50) é dividido por áreas, como segue:

$$
\min_{\substack{x^A, u^A, s^A \\ q c^A, q r^A, \\ q c f^A, q r f^A, \\ q d^A, q r f^A, \\ p l i^A, q l i^A}} \sum_{\substack{c \in C^A \\ c \in L I^A}} \left[ CC_c \cdot q c_c + C R_c \cdot q r_c \right] + \gamma \sum_{k \in NB^A} [q c f_k + q r f_k] +
$$
\n
$$
\max_{\substack{q^A c^A, q r f^A, \\ q d^A, p c_{Slack}}}
$$
\n
$$
\sum_{t \in L I^A} \left\{ \overline{a}_t^{AA} \cdot \text{PLI}_t \left( x^A, \overline{X}_f^{AA} \right) + \overline{r}_t^{AA} \cdot \text{QLI}_t \left( x^A, \overline{X}_f^{AA} \right) \right\}
$$
\n
$$
(3.57)
$$
\n
$$
\sum_{\substack{q^A c^A, p c_{Slack}}}
$$

$$
\mathbf{pli}_{t}^{\mathbf{A}} = \mathbf{PLI}_{t}\left(\mathbf{x}^{\mathbf{A}}, \overline{\mathbf{X}}_{f}^{\mathbf{A}\mathbf{A}}\right) \quad : \quad \mathbf{a}_{t}^{\mathbf{A}} \tag{3.58}
$$

$$
qli_t^A = QLI_t \left( \mathbf{x}^A, \overline{\mathbf{X}}_f^{AA} \right) : \mathbf{r}_t^A, \forall t \in \mathbf{LI}^A
$$
 (3.59)

$$
\forall : k \in NB^{A}, p \in PV^{A}, l \in PQ^{A}
$$

$$
\forall : g \in G^{A}, c \in C^{A}
$$

O problema regional é resolvido de forma descentralizada por cada OR, mas requer um esquema de coordenação para trocar algumas informações estratégicas entre os ORs das áreas e alcançar assim um ponto ótimo equivalente ao obtido na solução do problema centralizado original. Esta coordenação é feita através das restrições (3.58) e (3.59), que são restrições complicantes de acoplamento resultantes da decomposição do problema original, e do terceiro termo da função objetivo (3.57), que visa minimizar as trocas desnecessárias de potência ativa e reativa entre as áreas interligadas. Este terceiro termo incorpora na função objetivo informações das variáveis de fronteiras das áreas adjacentes e das sensibilidades das importações de potência ativa e reativa para a área A. Essas sensibilidades são os coeficientes de Lagrange  $\bar{u}^{AA}$  =  $\{\bar{a}_{t}^{AA}, \bar{r}_{t}^{AA}\}$ , que associam as mudanças na função objetivo regional da área adjacente AA com as mudanças nas trocas de potência ativa e reativa entre áreas. No modelo, a variável *p<sup>A</sup> GSlack* somente é calculada se a barra *slack* pertence à área *A*. Ao contrário do PPA, as restrições

 $(3.49)$ e $(3.50)$  não estão incluídas na função objetivo. Estas restrições de acoplamento fazem com que as restrições  $(3.58)$  e $(3.59)$  sejam separáveis, tornando o processo de otimização iterativo. Em cada iteração, as variáveis das áreas adjacentes são conhecidas da iteração anterior e são indicadas por  $\bar{X}_{f}^{AA} = \{\bar{v}_{t}^{AA}, \bar{\theta}_{t}^{AA}\}, \bar{a}_{t}^{AA}$  e  $\bar{r}_{t}^{AA}$ . Similarmente ao PPA, os valores iniciais dos parâmetros para a primeira iteração do processo de coordenação global, utilizados em cada área, podem ser valores característicos.

Neste método, só existe uma barra de referência para o sistema global e seu ângulo de fase é sempre igual a zero. Os ângulos de fases das barras em outras áreas, são ajustados pela solução iterativa dos subproblemas regionais, sem a necessidade de um tratamento especial.

Os multiplicadores de Lagrange estão associados com as restrições de acoplamento e, por esta razão, a técnica de solução empregada deve fornecer os valores destes multiplicadores. Deve-se notar que neste método, as informações dos coeficientes de Lagrange das áreas adjacentes são necessárias na solução dos problemas regionais. Estas informações são essenciais no processo de coordenação e constituem a principal diferença com relação ao método que utiliza o PPA. Uma descrição detalhada do método DCOPO é apresentado em Conejo et al. (2002).

#### **Algoritmo de coordenação**

O algoritmo de coordenação pode ser visto essencialmente como um processo de distribuição e recepção de informação, que é detalhado a seguir:

- **i.** Definir as condições iniciais para todas as áreas;
- **ii.** Resolver o problema (3.57)-(3.59) para obter o ponto de operação **w***<sup>A</sup>* de cada área *A* incluindo os coeficientes de Lagrange  $a_t^A$  e  $r_t^A$ , de acordo com (3.53). Este processo de otimização pode ser executado em processadores descentralizados utilizando técnicas de processamento paralelo;
- **iii.** O processo termina se o critério de parada é alcançado, caso contrário continuar no passo *iv*; O algoritmo de coordenação global finaliza quando as equações (3.60) e (3.61) são satisfeitas para cada linha de interligação do sistema global. Para todos os pontos de KKT, as equações devem ser satisfeitas com uma tolerância <sup>ε</sup>*<sup>P</sup>* (MW) e <sup>ε</sup>*<sup>Q</sup>* (MVAR), respectivamente.
$$
\Delta \mathbf{pli}_{km} = \left| \mathbf{p}\overline{\mathbf{l}}\mathbf{i}_{k}^{\mathbf{A}} + \mathbf{p}\overline{\mathbf{l}}\mathbf{i}_{m}^{\mathbf{A}\mathbf{A}} - \mathbf{P}_{\text{Perd}_{km}}\left(\overline{\mathbf{v}}_{k}^{\mathbf{A}}, \overline{\mathbf{v}}_{m}^{\mathbf{A}\mathbf{A}}, \overline{\theta}_{k}^{\mathbf{A}}, \overline{\theta}_{k}^{\mathbf{A}\mathbf{A}}\right) \right| \leq \varepsilon_{P} \tag{3.60}
$$

$$
\Delta q \mathbf{li}_{km} = \left| \mathbf{q} \mathbf{\bar{l}} \mathbf{i}^A_k + \mathbf{q} \mathbf{\bar{l}} \mathbf{i}^{\mathbf{A} \mathbf{A}}_m - \mathbf{Q}_{\text{Perd}_{km}} \left( \mathbf{\bar{v}}^{\mathbf{A}}_k, \mathbf{\bar{v}}^{\mathbf{A} \mathbf{A}}_m, \bar{\theta}^{\mathbf{A}}_k, \bar{\theta}^{\mathbf{A} \mathbf{A}}_k \right) \right| \leq \epsilon_{\mathbf{Q}} \tag{3.61}
$$

Essas equações são o resultado da análise dos fluxos de potências ativa e reativa nas linhas de interligações, considerando as perdas de potências ativa e reativa  $(P_{Perd_{km}}, Q_{Perd_{km}})$ , respectivamente. Considera-se um problema regional convergido, se os fluxos de potência ativa e reativa em todas as linhas de ligação da área estão dentro de uma tolerância definida. Se uma área convergiu, enquanto outras áreas não, então é desnecessário resolver o problema nesta área na próxima iteração. O algoritmo termina quando todos os problemas regionais convergiram (BISKAS; BAKIRTZIS, 2006).

- **iv.** Trocar as informações das variáveis de fronteira e os coeficientes de Lagrange e voltar para o passo *ii*. De forma similar ao PPA, o processo de troca de informações é composto por dois passos executados para cada área *A*:
	- 1. Enviar às áreas adjacentes as informações de fronteira:  $\{x_t^A \; \forall t \in \mathbf{LI}, \; \mathbf{u}^A\}$ .
	- 2. Receber das áreas adjacentes as informações de fronteira:  $\{\overline{X}_{f}^{AA}, \overline{u}^{AA}\}$ .

Comparado com o PPA, as informações dos fluxos de potência através das linhas de interligações não são explicitamente trocadas, enquanto os coeficientes de Lagrange são compartilhados. As informações dos fluxos nas linhas de interligação são usadas apenas na etapa de verificação de convergência.

Este método não utiliza parâmetros de ajuste e os coeficientes de Lagrange têm que ser calculados para cada área em cada iteração do processo de coordenação.

Os testes e resultados obtidos para o problema de FPOR multi-áreas, utilizando a DCOPO, são apresentados na seguinte seção.

## **3.6 Testes e resultados: avaliação de técnicas de decomposição**

Nesta seção apresentam-se os resultados da aplicação do PPA e do DCOPO ao problema simplificado de POVAr  $(3.40)$ . Dois sistemas multi-áreas são utilizados nos testes: IEEE96 $\times$ 5 áreas, e IEEE96–118×5 áreas com as configurações e dados apresentados no Apêndice A.

Os testes foram realizados utilizando critérios de convergência  $\varepsilon_P = \varepsilon_Q = 0,0001$ . Todos os casos foram executados e implementados num computador PC DELL de 1,8 GHz e 2 GB de RAM. Para a solução dos problemas regionais, um software comercial de programação não-linear foi utilizado (GAMS (BROOKE et al., 1998)) e a solução do PNL foi obtida utilizando o solver CONOPT (configurado com as opções padrão) (DRUD., 1996). No entanto, no apêndice B descreve-se a aplicação do método de pontos interiores para resolver o problema regional resultante da decomposição de (3.40).

## **3.6.1 POVAr multi-área usando o PPA**

Nesta subseção, o objetivo é verificar a eficácia da metodologia que utiliza o PPA para resolver problemas de FPO, considerando apenas variáveis contínuas, de forma descentralizada. O primeiro teste consiste em resolver um problema simplificado de despacho de potência ativa, enquanto o segundo, consiste em avaliar a metodologia sobre o problema de POVAr (3.40).

#### **Teste 1: Despacho de potência ativa**

O sistema, mostrado na Figura 3.5, contém quatro geradores alimentando uma demanda total de 2 p.u., composta por quatro cargas locais de 0,5 p.u. e o sistema é considerado uma barra infinita. Neste pequeno exemplo, o número de variáveis de fronteira é comparável com o número de variáveis internas de cada área (variáveis de núcleo). Note-se que o esquema descentralizado é mais relevante em grandes sistemas interligados, onde existem poucas linhas de interligação, comparadas com o número de variáveis dentro de cada região, ou seja quando a relação entre variáveis de fronteira e de núcleo é pequena.

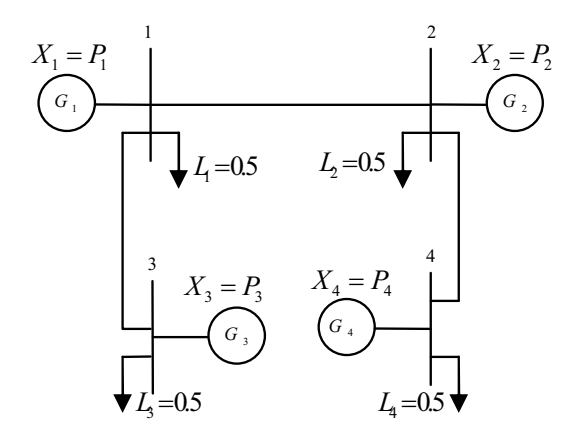

Figura 3.5: Exemplo de Aplicação

A função de custo para cada gerador é dada por:

$$
C_1 = 0, 5P_1^2, C_2 = P_2^2, C_3 = 2P_3^2, C_4 = 1, 5P_4^2.
$$

**Esquema centralizado:** a função objetivo corresponde ao custo total de produção. Assim, o modelo do problema centralizado é o seguinte:

$$
\min\left\{0, 5X_1^2 + X_2^2 + 2X_3^2 + 1, 5X_4^2\right\} \tag{3.62}
$$

S.a. 
$$
X_1 + X_2 + X_3 + X_4 = \sum_{i=1}^{4} L_i = 2
$$
 (3.63)

O uso de qualquer método de otimização não linear permite obter a seguinte solução ótima:

$$
X_1=0,95987, X_2=0,47997, X_3=0,23998, X_4=0,32017.
$$

**Esquema descentralizado:** em seguida, descreve-se os passos para a decomposição do problema de FPO.

1. Aplicar o esquema de duplicação de variáveis: A barra fictícia *f* é incorporada e as variáveis de fronteira são duplicados para obter as barras *fA* e *fB*. Posteriormente, são localizados os geradores fictícios  $G_f A$  e  $G_f B$  nas barras  $f_A$  e  $f_B$ , respectivamente, como mostrado na Figura 3.6.

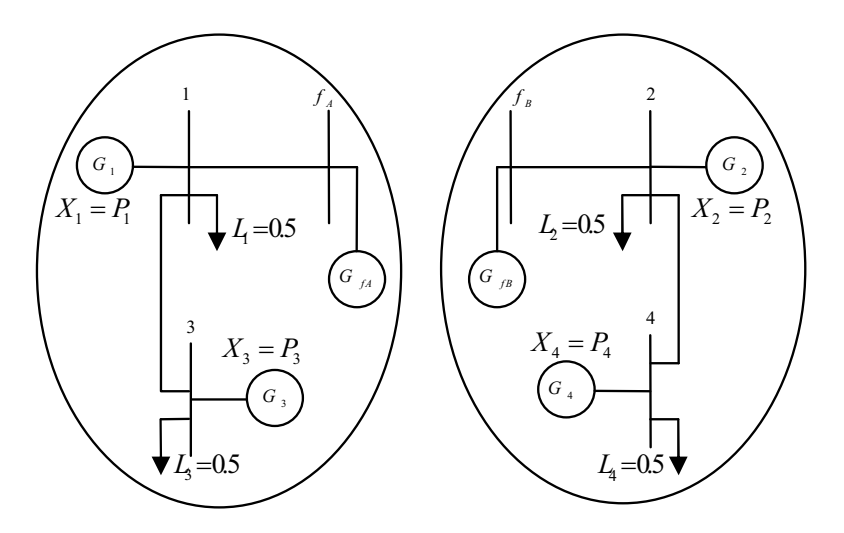

Figura 3.6: Decomposição regional

2. Obter os seguintes problemas regionais, de acordo com  $(3.31)$  e $(3.32)$ :

$$
OPF_{A}\begin{cases}\n\min\left\{0,5X_{1}^{2}+2X_{3}^{2}+\frac{\beta}{2}\left\|Y_{A}-Y_{A}^{k}\right\|^{2}+\right.\\ \gamma(Y_{A})^{T}\left(Y_{A}^{k}-Y_{B}^{k}\right)+\left(\lambda^{k}\right)^{T}\left(Y_{A}\right)\right\} & (3.64)\\ \ns.a X_{1}+X_{3}+Y_{A}=L_{A}=L_{1}+L_{3}=1\\
\min\left\{X_{2}^{2}+1,5X_{4}^{2}+\frac{\beta}{2}\left\|Y_{B}-Y_{B}^{k}\right\|^{2}+\right.\\
\gamma(Y_{B})^{T}\left(Y_{A}^{k}-Y_{B}^{k}\right)+\left(\lambda^{k}\right)^{T}\left(Y_{B}\right)\right\} & (3.65)\\
s.a X_{2}+X_{4}+Y_{B}=L_{B}=L_{2}+L_{4}=1\n\end{cases}
$$

- 3. Inicializar as variáveis de fronteira e os coeficientes de Lagrange para todos os subproblemas ( $k = 0$ ):  $Y_A^0 = 0$ ,  $Y_B^0 = 0$  e  $\lambda^0 = 0$ . Selecionar o valor das constantes  $\alpha = \gamma = 0,375$  e  $\beta = 0,75$ . Essas constantes têm um impacto direto sobre o desempenho do método, tornando-se em uma grande desvantagem.
- 4. Resolver os dois subproblemas,  $(3.64)$  e  $(3.65)$ , com o valor atual das variáveis de fronteira .

O sistema resultante de equações é linear e pode ser resolvido analiticamente. Obtém-se as seguintes expressões para as variáveis de interesse em cada área:

$$
X_1^{k+1} = \frac{\tau_A}{\frac{5}{4}\beta + 1}; X_3^{k+1} = \frac{X_1^{k+1}}{4}; Y_A^{k+1} = L_A - \frac{5}{4}X_1^{k+1}
$$
(3.66)

$$
X_2^{k+1} = \frac{\tau_B}{\frac{5}{3}\beta + 1}; X_4^{k+1} = \frac{2X_2^{k+1}}{3}; Y_B^{k+1} = L_B - \frac{5}{3}X_2^{k+1}
$$
(3.67)

onde :

$$
\tau_{A} = \beta \left( L_{A} - Y_{A}^{k} \right) + \gamma \left( Y_{A}^{k} + Y_{B}^{k} \right) + \left( \lambda^{k} \right)^{T}
$$
\n(3.68)

$$
\tau_{\mathbf{B}} = \beta \left( \mathbf{L}_{\mathbf{B}} - \mathbf{Y}_{\mathbf{B}}^{k} \right) + \gamma \left( \mathbf{Y}_{\mathbf{A}}^{k} + \mathbf{Y}_{\mathbf{B}}^{k} \right) + \left( \lambda^{k} \right)^{T} \tag{3.69}
$$

5. Atualizar os coeficientes de Lagrange:

$$
\lambda^{k+1} = \lambda^k + \alpha \left( Y_A^k + Y_B^k \right) \tag{3.70}
$$

6. Verificar a convergência, acordo com a equação (3.32). Se atender o critério de convergência, terminar. De outra forma  $k = k + 1$  e retornar ao passo 4.

Note-se que o sinal "-" no termo (Y<sub>A</sub><sup>*k*</sup> − Y<sub>B</sub><sup>*k*</sup>) das equações (3.30), (3.64) e (3.65), finalmente,

é alterado por o sinal "+" em  $(3.68)$ ,  $(3.69)$  e $(3.70)$ . Isso ocorre porque o fluxo de potência, na barra fictícia, deve ser considerado em uma única direção.

Na Tabela 3.1 é mostrada a convergência do algoritmo descentralizado, indicando o valor de cada uma das variáveis que interferem no processo de otimização utilizando o PPA. Nota-se que a solução ótima encontrada corresponde à mesma encontrada pelo esquema centralizado. Certamente, cada problema regional poderia ter sido resolvido por diferentes equipamentos computacionais (processamento paralelo). Além disso, cada área interage com as outras apenas através da troca de variáveis nas fronteiras, o que garante uma operação independente (mas coordenada) de cada área.

| $\boldsymbol{k}$ | $X_1^k$ | $X_2^k$ | $X^k_3$ | $X_4^k$ | $Y^k_A$   | $Y_B^k$  | $\lambda^k$ | $\left\ Y_A^k+Y_B^k\right\ $ |
|------------------|---------|---------|---------|---------|-----------|----------|-------------|------------------------------|
| $\bf{0}$         | 0,5     | 0,5     | 0,5     | 0,5     |           | $\theta$ | 0.75        |                              |
|                  | 0,7742  | 0,4615  | 0,1936  | 0,3077  | 0,03226   | 0,2308   | 0,8486      | 0,263                        |
| 2                | 0,8635  | 0,469   | 0,2159  | 0,3127  | $-0,0794$ | 0,2184   | 0,9007      | 0,139                        |
| 3                | 0,9096  | 0,4736  | 0,2274  | 0,3157  | $-0,137$  | 0,2107   | 0,9284      | 0,0737                       |
| $\bullet$        |         |         |         |         |           |          |             |                              |
|                  |         |         |         |         |           |          |             |                              |
| 16               | 0,96    | 0,48    | 0,24    | 0,32    | $-0,2$    | 0,2      | 0,96        |                              |

Tabela 3.1: Resultados do algoritmo de decomposição utilizando PPA

Uma vantagem deste método é que não é necessário calcular explicitamente os multiplicadores de Lagrange. Estas informações são atualizadas usando as variáveis de fronteira como na Eq.  $(3.70)$ . No entanto, o método requer calibração do parâmetro de atualização  $\alpha$  e dos parâmetros de penalidade β e γ, que podem ser selecionados de acordo com a expressão empírica apresentada em (KIM; BALDICK, 1997):

$$
\alpha = \gamma = \frac{\beta}{2} \tag{3.71}
$$

#### **Teste 2: Problema simplificado de POVAr**

O sistema teste IEEE RTS96 é usado para mostrar o funcionamento e a eficiência do método de decomposição utilizando o PPA, apresentados na seção 3.5.2, aplicado ao problema simplificado de POVAr. No primeiro teste, são considerados dois sistemas iguais IEEE RTS96 que formam um sistema interligado de duas áreas através de uma única ligação *LI*<sup>3</sup> (ver Figura A.1 do apêndice). Gradualmente adicionam-se as outras linhas de interligação como está apresentado na primeira coluna da Tabela 3.2.

|                          |                           | centralizado        |                          |              |               |             |  |
|--------------------------|---------------------------|---------------------|--------------------------|--------------|---------------|-------------|--|
| Linhas                   |                           | Função              | Função                   | Função       |               |             |  |
| Interligação             | $\{\alpha \beta \gamma\}$ | obj. A <sub>1</sub> | obj. A <sub>2</sub>      | obj. global  | $\varepsilon$ | Função obj. |  |
|                          | $\{0, 1, 0, 01, 0, 01\}$  | 1,834               | 17,757                   | 19,591       | 1,0E-08       |             |  |
| LI <sub>3</sub>          | $\{0, 5, 1, 0, 5\}$       | 2,095               | 17,658                   | 19,753       | 1,0E-04       | 19,591      |  |
|                          | $\{5\,10\,5\}$            | 1,857               | 17,75                    | 19,607       | 1,0E-04       |             |  |
|                          | $\{0, 1, 0, 01, 0, 01\}$  | 3,162               | 11,693                   | 14,855       | 1,0E-03       |             |  |
| $LI_3, LI_2$             | $\{0, 5, 1, 0, 5\}$       | 4,293               | 10,773                   | 15,063       | 1,0E-03       | 14,848      |  |
|                          | $\{5\,10\,5\}$            |                     |                          | Não converge | $1,0E-03$     |             |  |
|                          | $\{0, 1, 0, 01, 0, 01\}$  |                     |                          | Não converge | $1,0E-03$     |             |  |
| $LI_3$ , $LI_2$ , $LI_1$ | $\{0, 5, 1, 0, 5\}$       |                     | $\overline{\phantom{a}}$ | Não converge | $1,0E-03$     | 54,817      |  |
|                          | $\{5\,10\,5\}$            |                     |                          | Não converge | $1,0E-03$     |             |  |

Tabela 3.2: Resultados da aplicação do PPA: IEEE RTS96

Esta adição gradual das outras ligações e a aplicação do PPA envolve os ajustes dos parâmetros <sup>α</sup>, β e γ, que foram executados considerando-se diferentes cenários, que estão indicados na coluna 2 da Tabela 3.2. A partir desses resultados pode-se verificar que enquanto o número de *linhas de interligação* e o número de áreas crescem, existem sérios problemas de convergência em função dos ajustes destes parâmetros. Isto ocorre porque só é considerada uma única barra de referência angular para todo o sistema dentro de uma área conhecida como área de referência. Além disso, as informações trocadas entre as áreas não pode atualizar o ângulo da tensão nas barras das áreas adjacentes à área de referência. Quando o sistema cresce em dimensão, em número de áreas e número de linhas de conexão, o ângulo de referência não é adequadamente controlado pelo algoritmo de coordenação. Neste sentido, algumas discussões interessantes sobre a escolha da barra de referência são apresentadas em (COHEN, 1980; HUR et al., 2002; LOSI; RUSSO, 2003).

Diferentes testes em outros sistemas apresentaram resultados semelhantes e pouco promissores. Por este motivo, nesta tese, avanços nas pesquisas com a utilização do método baseado no PPA para a solução do POVAr não foram empreendidas. O método de decomposição que utiliza DCOPO mostrou-se mais robusto e eficiente, como será discutido na próxima subseção.

## **3.6.2 POVAr multi-áreas usando DCOPO**

Os testes apresentados nesta subseção, visam estudar a viabilidade da metodologia baseada em DCOPO aplicada na solução do problema de POVAr e avaliar situações-problemas, como a não-convergência de uma área durante o processo de coordenação.

#### **Teste 1: Situações-problemas no sistema IEEE96**×**5**

O sistema IEEE96×5 é composto por 5 áreas iguais, cada uma com 24 barras, onde a barra de referência (*slack*) está definida na barra 13 da área 1, como mostrado na Figura A.2 (pág. 162). Para forçar a instalação de fontes reativas, os limites máximos de potência reativa nas barras de geração são reduzidos para 15% dos valores originais apresentados no apêndice A.

A resolução do problema regional (3.57)-(3.59) pode resultar infactível nas seguintes situações (que serão ampliadas durante os testes):

- Valor inadequado do parâmetro de penalidade  $\gamma$ ;
- Despacho de potência ativa inadequado.
- Seleção inadequada do conjunto de barras candidatas para a instalação de fontes de potência reativa.

A viabilidade do esquema descentralizado que utiliza DCOPO e considera apenas as variáveis contínuas, pode ser estudada para diferentes níveis de complexidade do problema regional (3.57)-(3.59) e para diferentes situações e cenários. Consideram-se quatro cenários:

- 1. Utilizam-se como variáveis de controle, as injeções de potência reativa nas barras candidatas e a geração fictícia em todas as barras do sistema utilizando um parâmetro de penalidade grande  $\gamma = 10^6$  [**R**\$/**pu**];
- 2. O mesmo cenário acima sem despacho de geração fictícia;
- 3. O mesmo cenário acima com geração fictícia com baixo custo, γ = 10 [*R*\$/*pu*];
- 4. Além dos dois controles anteriores, considera-se o ajuste automático de taps e um valor de penalidade que é considerado adequado,  $\gamma = 10^3$  [R\$/*pu*].

Neste teste, o conjunto de barras candidatas é adequadamente selecionado utilizando o algoritmo proposto na seção 2.3.1. Uma vez que em todos os cenários é considerada a geração fictícia em todas as barras do sistema, a factibilidade matemática, do ponto de vista de potência reativa, é garantida. Neste contexto, a solução infactível de um problema regional só é possível pela escolha do despacho inadequado de potência ativa e/ou uma escolha inapropriada do parâmetro de penalidade γ.

O despacho de potência ativa é inapropriado quando, por exemplo, vários subsistemas são interligados e a barra de referência de cada subsistema torna-se barra PV sem modificar corretamente a quantidade de potência ativa gerada. Quando isso acontece, como a única fonte variável de potência ativa do sistema é a geração na barra *slack*, os fluxos de potência ativa devem percorrer grandes distâncias a partir da barra *slack* até áreas remotas, o que pode causar congestionamentos e violações nos limites de tensão. No entanto, esta situação pode, eventualmente, ser corrigida utilizando a geração fictícia de potência reativa, como mostrado a seguir.

Para simular um despacho de potência ativa inadequado em todas as áreas que são diferentes da área slack, a barra 13 é convertida em barra PV e nenhuma mudança é feita na potência ativa despachada originalmente.

Outro aspecto importante que afeta a convergência do método é a escolha apropriada do parâmetro de penalidade γ. Um valor muito elevado impede o despacho de geração fictícia e a solução pode tornar-se infactível. Por outro lado um valor muito pequeno pode produzir oscilações em torno de uma solução ótima local.

O papel das injeções fictícias de reativos (*qc f <sup>f</sup>* , *qr ff*) não deve ser confundido com o papel dos geradores fictícios *pli<sup>A</sup> <sup>t</sup>* e *qli<sup>A</sup> <sup>t</sup>* nas barras de fronteiras. As injeções fictícias são necessárias porque a instalação de reativos num conjunto definido de barras candidatas podería não ser suficiente para assegurar a factibilidade dos problemas regionais. Por exemplo, uma área que não contém a barra *slack* e que não tem pelo menos um gerador fictícios e/ou uma fonte contínua de reativos não pode garantir o cumprimento da restrição (2.3). Observe que, nestas circunstâncias, a única fonte contínua de reativos é através da importação de reativos através das linhas de interligação e, eventualmente, esta importação poderia ser insuficiente.

## **Cenário 1:**  $\gamma = 10^6$  [R\$/*pu*]

O alto valor do parâmetro de penalidade faz com que em algumas iterações do processo de coordenação global, a geração fictícia não seja despachada e, portanto, duas soluções regionais infactíveis sejam obtidas: na iteração 3 na área 3 e na iteração 10 na área 4. Pode-se verificar na Figura 3.7 que nestas iterações o impacto das infactibilidades sobre a convergência da função objetivo é muito significativo.

Um aspecto importante a ser destacado é a capacidade da metodologia descentralizada, baseada em DCOPO, para corrigir e recoordenar as informações para retornar à rota de otimização e alcançar a convergência, como mostrado na Figura 3.7. Ou seja, o método é capaz de corrigir oscilações eventuais e não sucessivas causadas por soluções regionais infactíveis. No

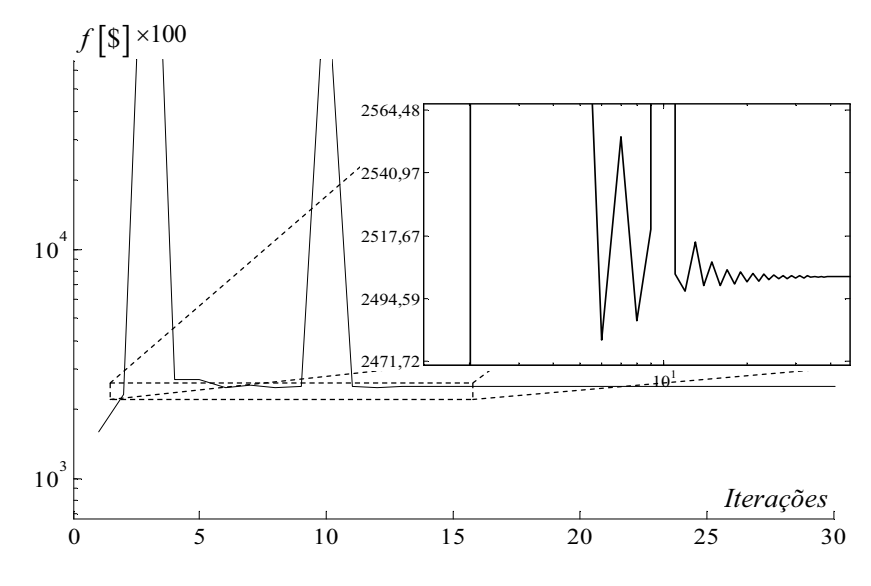

Figura 3.7: Convergência da função objetivo global: IEEE96×5,  $\gamma = 10^6$ 

entanto, as soluções regionais infactíveis consecutivas produzem um comportamento oscilatório e divergente, como mostrado no seguinte teste (cenário 2).

Na Figura 3.8 mostra-se o comportamento do erro de potência ativa nas linhas de interligações, Δpli<sub>t</sub>, durante o processo iterativo de coordenação.

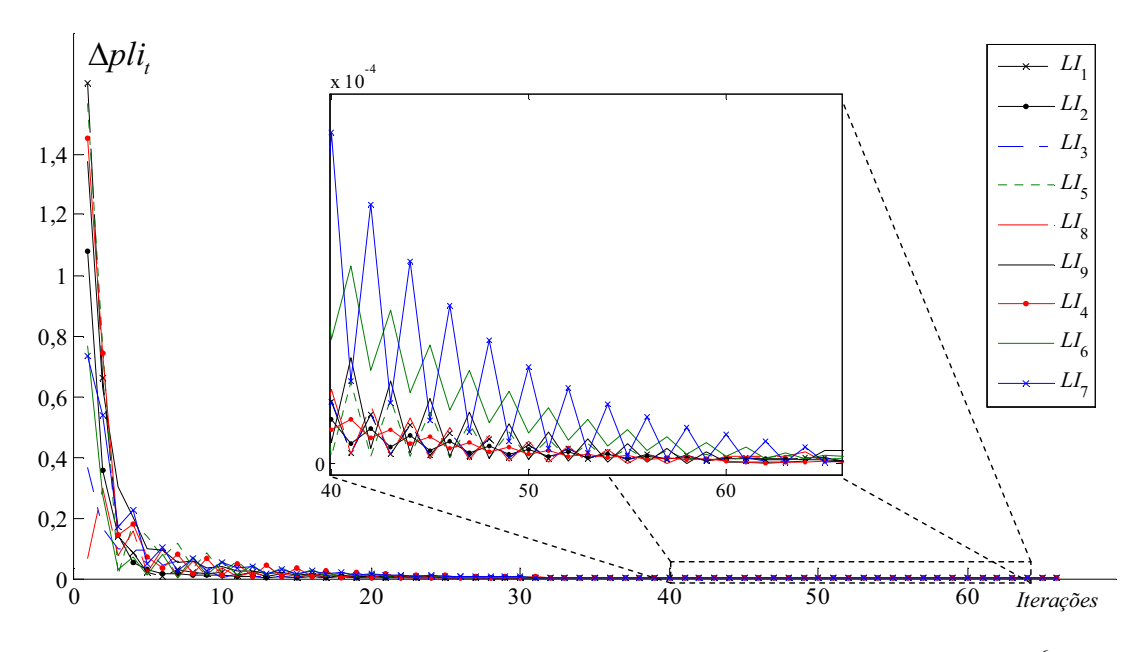

Figura 3.8: Convergência dos erros Δpli<sub>t</sub> para o sistema IEEE96×5,  $\gamma = 10^6$ 

Na Figura 3.9 mostra-se o comportamento do erro de potência reativa, Δqli<sub>t</sub>, nas linhas de interligações. Como é esperado, porque é um problema exclusivamente reativo, as soluções infactíveis encontradas nas iterações 3 e 10 têm um impacto maior no comportamento das variáveis associadas com a potência reativa. Isso pode ser verificado nas Figuras 3.9 e 3.10,

onde as maiores alterações afetam principalmente as *LIs* 4, 6 e 7, que são as linhas que fornecem a potência reativa à área 4, que por sua vez é a área mais distante da área *slack*.

Em geral, o processo de convergência dos erros apresenta um comportamento monotonicamente decrescente e atinge o valor especificado de tolerância (critério de parada).

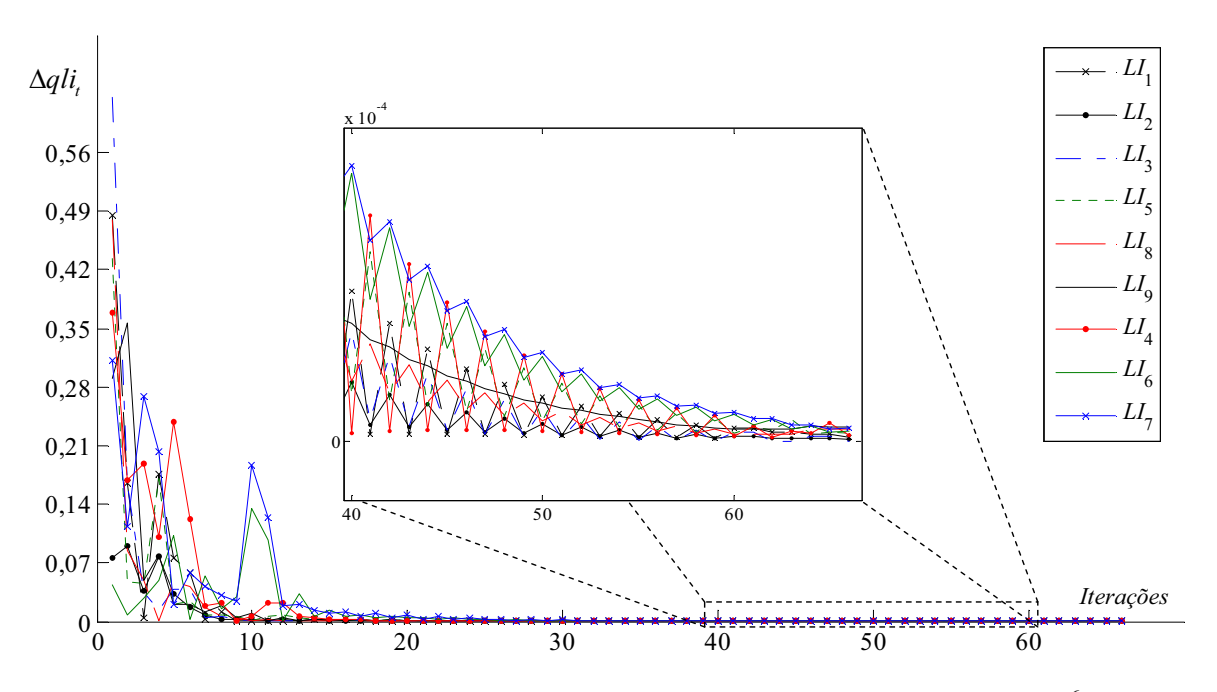

Figura 3.9: Convergência dos erros Δ**qli**<sub>t</sub> para o sistema IEEE96×5,  $\gamma = 10^6$ 

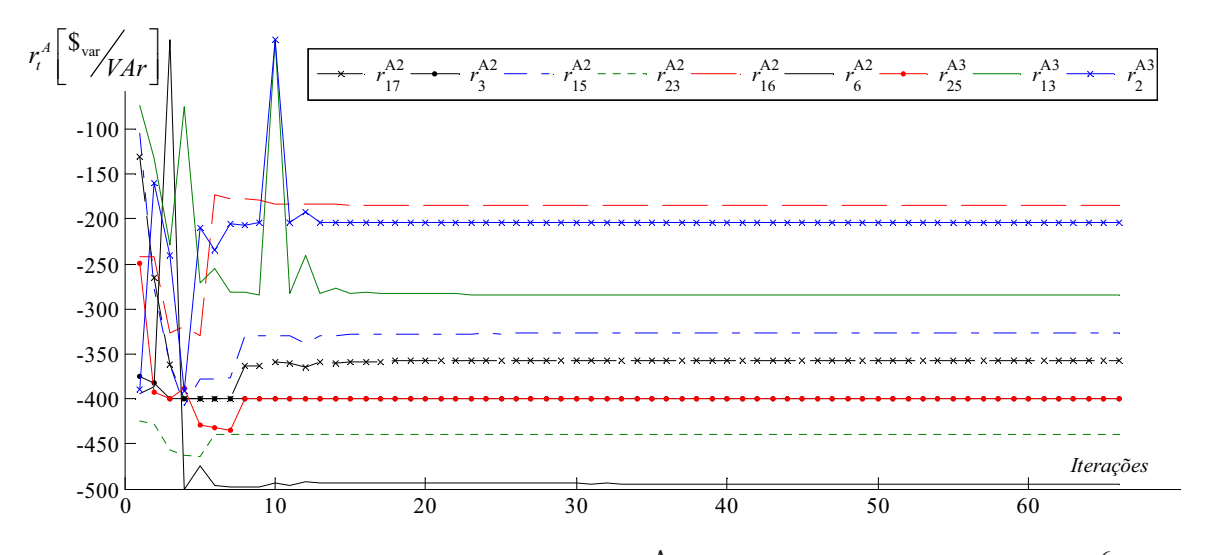

Figura 3.10: Convergência dos coeficientes  $r_t^A$  para o sistema IEEE96 $\times$ 5,  $\gamma = 10^6$ 

As figuras 3.10 e 3.11 mostram a convergência dos coeficientes de Lagrange associados à geração fictícia de potência reativa e ativa, respectivamente, nas barras de fronteira das área 2 e 3. Note que na Figura 3.11, o coeficiente *aA*<sup>2</sup> <sup>15</sup> é zero em todo o processo de convergência. Isso acontece porque a linha de interligação saindo da barra 15 da área 2 chega à barra 13 da área 1, que por sua vez, é a barra *slack* do sistema interligado completo. A função objetivo do problema apresentado não é sensível às alterações de potência ativa na barra *slack* porque é uma variável irrestrita e não tem nenhum custo associado.

Os coeficientes de Lagrange que convergem a um valor positivo indicam exportação de potência, enquanto os que convergem a um valor negativo indicam importação.

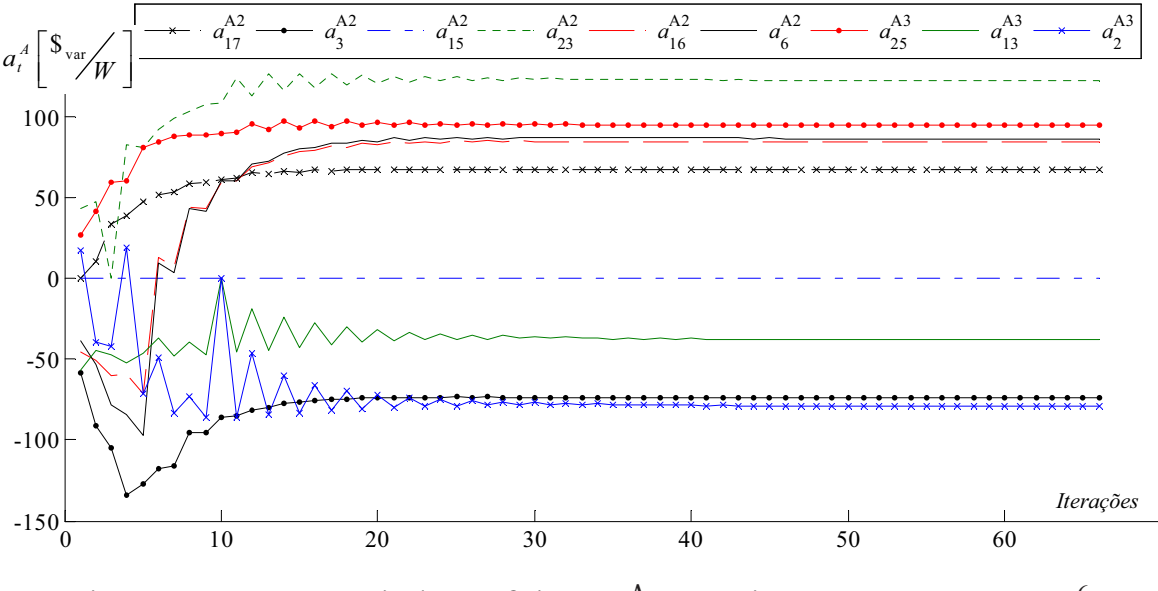

Figura 3.11: Convergência dos coeficientes  $a_t^A$  para o sistema IEEE96 $\times$ 5,  $\gamma = 10^6$ 

O valor da função objetivo obtido de forma centralizada é R\$ 248.722, a solução descentralizada obtém um valor de R\$ 250.277 em 66 iterações, utilizando uma tolerância <sup>ε</sup>*<sup>P</sup>* = <sup>ε</sup>*<sup>Q</sup>* = 0,0001 pu. Os valores ótimos de operação de algumas barras das áreas 2 e 5, obtidos por os esquemas centralizado e descentralizado, são apresentados na Tabela 3.3. Em nenhum dos dois esquemas são despachadas fontes fictícias e, por conveniência na apresentação de resultados, apenas são mostrados os valores das tensões e ângulos nas barras candidatas para a instalação de fontes contínuas. No entanto, os perfis completos de tensões e ângulos, obtidos pelos dois esquemas, são muito semelhantes. Estes resultados mostram que, embora houvessem duas infactibilidades, os pontos ótimos de operação de ambos os esquemas são equivalentes.

#### **Cenário 2: sem despacho de geração fictícia**

Para demonstrar que consecutivas soluções regionais infactíveis produzem um comportamento oscilatório e divergente, um teste é realizado sem despacho de geração fictícia. Esta consideração gera infactibilidades regionais em várias iterações do processo de coordenação devido ao despacho inadequado de potência ativa.

O comportamento divergente da função objetivo é mostrado na Figura 3.12. Este resultado mostra a importância de adaptar o funcionamento do sistema para evitar soluções regionais

|        |              |          |                  | Descentralizado |              | Centralizado   |          |                |              |  |  |
|--------|--------------|----------|------------------|-----------------|--------------|----------------|----------|----------------|--------------|--|--|
|        | $\mathbf{C}$ | $qc_c$   | $qr_c$           | $\mathbf{v_c}$  | $\theta_{c}$ | $qc_c$         | $qr_c$   | $\mathbf{v_c}$ | $\theta_{c}$ |  |  |
|        | 7            | 0,5309   | $\theta$         | 1,0476          | $-4,2078$    | 0,5185         | $\theta$ | 1,0495         | $-4,2719$    |  |  |
|        | 11           | $\Omega$ | $\boldsymbol{0}$ | 0,97674         | $-4,5847$    | $\theta$       | $\theta$ | 0,97597        | $-4,5976$    |  |  |
|        | 13           | $\theta$ | $\theta$         | 0,9839          | 0,64041      | $\theta$       | $\theta$ | 0,98302        | 0,63672      |  |  |
| Área 2 | 15           | $\theta$ | $\theta$         | 0,97292         | 1,9005       | $\theta$       | $\theta$ | 0,97217        | 1,8994       |  |  |
|        | 16           | 1,0000   | $\overline{0}$   | 0,98237         | 1,3677       | 1,0000         | $\theta$ | 0,98162        | 1,3651       |  |  |
|        | 18           | $\Omega$ | $\theta$         | 0,98309         | 6,9097       | $\theta$       | $\Omega$ | 0,98234        | 6,9163       |  |  |
|        | 24           | $\theta$ | $\theta$         | 0,95801         | $-2,5548$    | $\overline{0}$ | $\theta$ | 0,95733        | $-2,563$     |  |  |
|        | 6            | $\theta$ | $\overline{0}$   | 1,05            | $-26,679$    | $\theta$       | $\Omega$ | 1,05           | $-26,705$    |  |  |
|        | 7            | 0,1633   | $\theta$         | 0,97926         | $-14,661$    | 0,1738         | $\theta$ | 0,97771        | $-14,646$    |  |  |
|        | 12           | $\theta$ | $\overline{0}$   | 0,96929         | $-14,273$    | $\theta$       | $\Omega$ | 0,96872        | $-14,29$     |  |  |
| Área 5 | 15           | 1,0000   | $\overline{0}$   | 0,97718         | $-4,5625$    | 1,0000         | $\Omega$ | 0,9773         | $-4,5806$    |  |  |
|        | 21           | 0,3646   | $\theta$         | 0,99141         | 1,3843       | 0,3463         | $\theta$ | 0,99179        | 1,3618       |  |  |
|        | 23           | 0        | $\theta$         | 1,0019          | $-5,7149$    | $\theta$       | $\Omega$ | 1,0017         | $-5,7284$    |  |  |

Tabela 3.3: Comparação dos resultados para o cenário 1 (dados em pu)

infactíveis ou mal condicionamento do problema.

**Cenário 3:** γ = 10 [*R*\$/*pu*]

Outra situação é quando se considera um pequeno valor de penalidade, o que impede a infactibilidade por falta de potência reativa e ajuda a corrigir problemas relacionados ao despacho inadequado de potência ativa. No caso estudado em todas as iterações as soluções regionais são factíveis. No entanto, em todas as iterações, as soluções regionais sugerem o despacho de geradores fictícios, devido ao baixo valor da penalidade.

Na Figura 3.13 mostra-se o comportamento oscilatório da convergência da função objetivo em torno de um ótimo local. A estabilização das oscilações pode ser vista como um critério de convergência para um ponto ótimo de boa qualidade.

Este comportamento oscilatório ocorre porque o despacho de fontes fictícias de potência reativa a um custo baixo (fator de penalidade baixo) permite que cada área possa resolver seu próprio problema de déficit de reativos de forma local, sem considerar o que acontece nas outra áreas. Ou seja, a interação entre as áreas diminui com a redução da penalidade γ.

O desacoplamento do problema multi-área provoca uma perda de sensibilidade nas barras de fronteira e, consequentemente, aparecem oscilações proporcionais ao desacoplamento no processo de convergência dos coeficientes de Lagrange, como mostrado na Figura 3.14 para *r<sup>A</sup> t* .

## **Cenário 4:** γ = 1000 [*R*\$/*pu*]

Neste teste, é considerada uma variável de controle adicional: o ajuste de taps nos

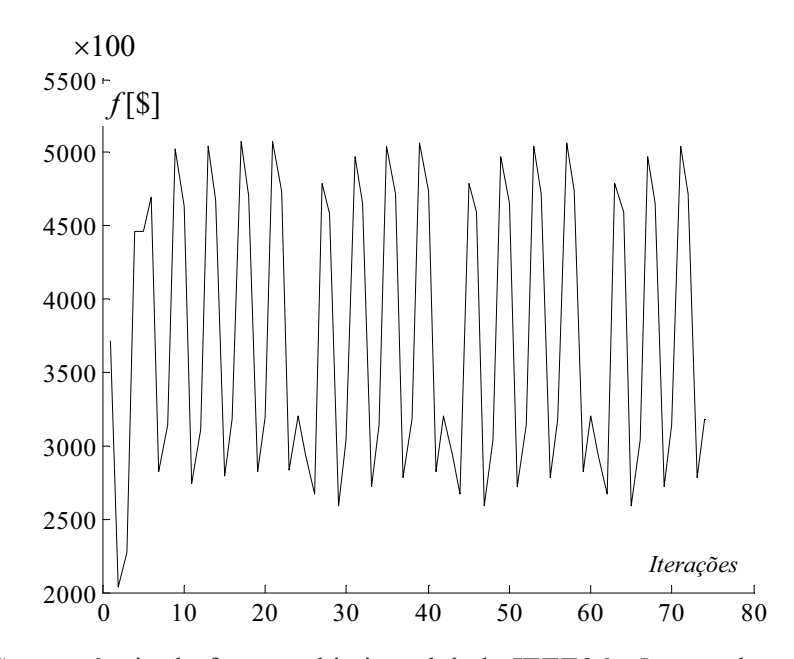

Figura 3.12: Convergência da função objetivo global: IEEE96×5, sem despacho de geração fictícia

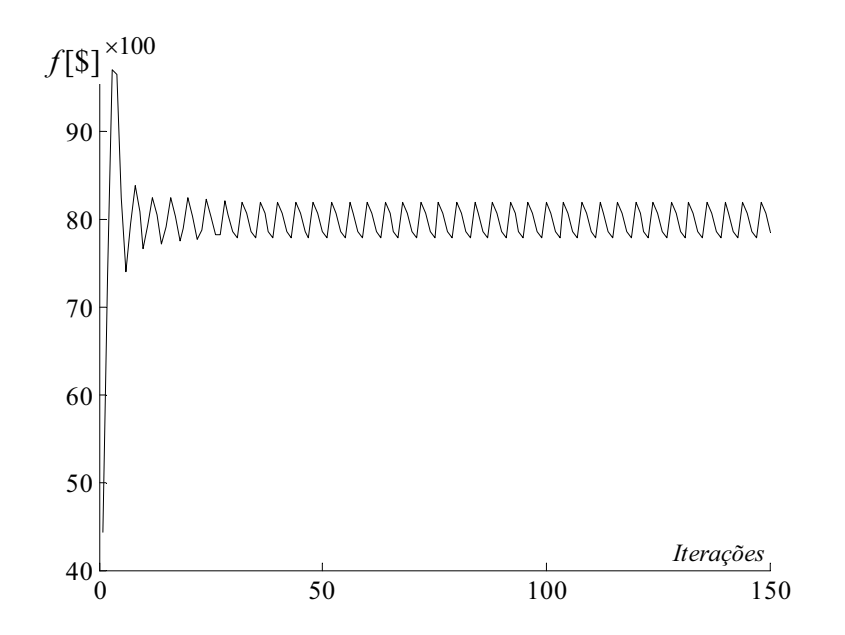

Figura 3.13: Convergência da função objetivo global: IEEE96×5,  $\gamma = 10$ 

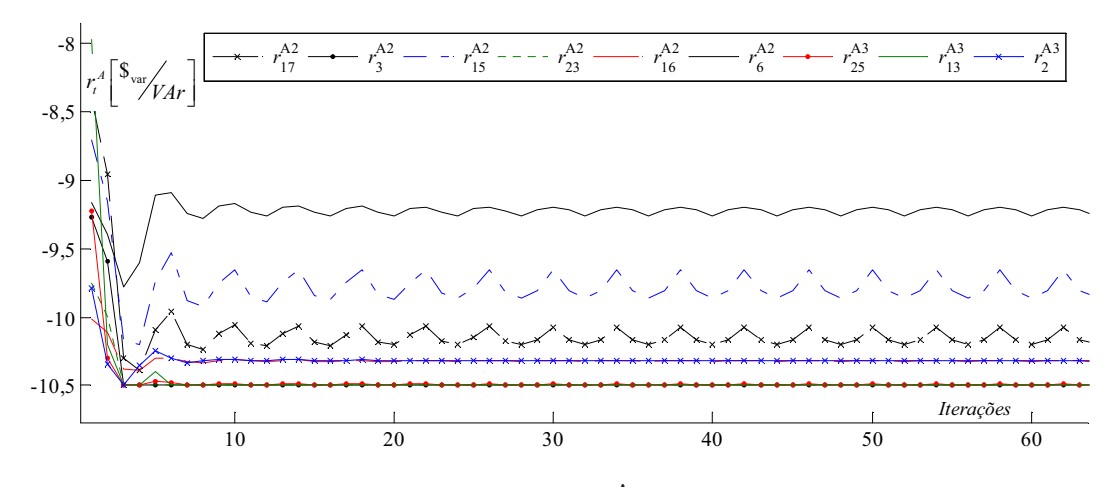

Figura 3.14: Convergência dos coeficientes  $r_t^A$  para o sistema IEEE96 $\times$ 5,  $\gamma = 10$ 

transformadores. Além disso, é utilizado um valor de penalização que considera-se adequado, cuja seleção foi feita através de tentativas e erros. Para os sistemas de testes utilizados nesta tese, um valor adequado do fator de penalidade é  $\gamma = 1000$ .

O objetivo deste teste é avaliar a viabilidade da metodologia DCOPO para o problema de POVAr considerando apenas as variáveis contínuas e incorporando todos os controles típicos de potência reativa. Isso gera uma maior complexidade matemática, mas reduz os problemas de infactibilidade discutidos acima.

Esse teste permite avaliar uma situação bastante interessante: quando os taps são incorporados, obtém-se um comportamento oscilatório da funçõao objetivo em torno do ponto ótimo, conforme mostrado na Figura 3.15. Isto acontece devido a um excesso de controles de potência reativa com custo baixo, à semelhança do que acontece com fontes fictícias pouco penalizadas. O movimento dos taps não tem um custo associado, de forma que cada área tenta resolver seu próprio problema de suporte reativo de forma local, ou seja, há uma perda de sensibilidade da função objetivo com relação à posição dos taps.

O valor da função objetivo gerado pela solução centralizada é R\$ 152.751, enquanto que a obtida pela solução descentralizada é R\$ 164.281, com uma tolerância mínima possível de  $\varepsilon_{\rm P} = \varepsilon_{\rm Q} = 0,07179$  pu.

Note-se que o erro entre as duas soluções é grande e o ponto ótimo de operação também varia consideravelmente, como pode ser visto na Tabela 3.4, onde os dois esquemas são comparados em algumas barras de interesse.

É claro que o problema de POVAr, que está sendo analisado, apenas considera instalação e/ou despacho de fontes reativas se na rede elétrica sob análise falta potência reativa. As informações necessárias para coordenar a solução descentralizada são derivadas das

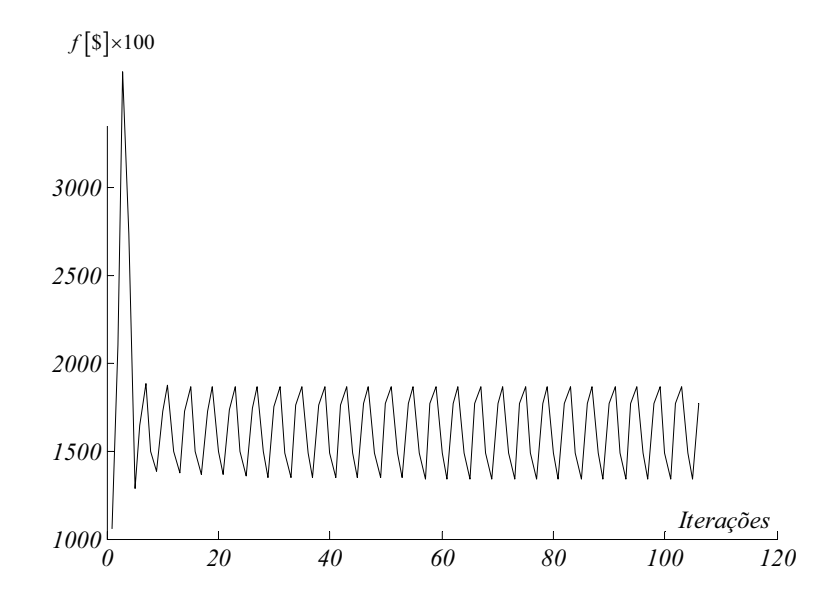

Figura 3.15: Convergência da função objetivo: IEEE96×5,  $\gamma$  = 1000, com taps e carga leve

|        |                |                |                  | Descentralizado |                  | Centralizado     |                  |                |              |  |  |
|--------|----------------|----------------|------------------|-----------------|------------------|------------------|------------------|----------------|--------------|--|--|
|        | $\mathbf{c}$   | $qc_c$         | $qr_c$           | $V_C$           | $\theta_{\rm c}$ | $qc_c$           | $qr_c$           | $\mathbf{v_c}$ | $\theta_{c}$ |  |  |
|        | 7              | 0,56548        | $\overline{0}$   | 1,05            | $-2,9559$        | 0,61101          | $\theta$         | 1,05           | $-3,0485$    |  |  |
|        | 11             | $\Omega$       | $\overline{0}$   | 1,0378          | $-3,8145$        | $\theta$         | $\theta$         | 1,0357         | $-3,8322$    |  |  |
|        | 13             | 0,16382        | $\overline{0}$   | 1,0489          | 0,81295          | $\overline{0}$   | $\overline{0}$   | 1,0423         | 0,85755      |  |  |
| Área 2 | 15             | $\Omega$       | $\theta$         | 1,0187          | 2,0407           | $\theta$         | $\overline{0}$   | 1,0197         | 2,0082       |  |  |
|        | 16             | 1,0000         | $\overline{0}$   | 1,0276          | 1,6009           | 0,77437          | $\theta$         | 1,0267         | 1,5793       |  |  |
|        | 18             | $\Omega$       | $\overline{0}$   | 1,0294          | 6,6112           | $\Omega$         | $\theta$         | 1,0294         | 6,5876       |  |  |
|        | 24             | $\overline{0}$ | $\boldsymbol{0}$ | 0,9988          | $-1,9566$        | $\boldsymbol{0}$ | $\boldsymbol{0}$ | 1,0086         | $-2,0264$    |  |  |
|        | 6              | $\theta$       | $\theta$         | 1,05            | $-25,409$        | $\overline{0}$   | $\overline{0}$   | 1,05           | $-24,99$     |  |  |
|        | $\overline{7}$ | 0,59236        | $\overline{0}$   | 1,05            | $-15,123$        | 0,63255          | $\overline{0}$   | 1,05           | $-14,746$    |  |  |
|        | 12             | $\Omega$       | $\theta$         | 0,9704          | $-13,146$        | $\theta$         | $\boldsymbol{0}$ | 0,99029        | $-13$        |  |  |
| Área 5 | 15             | 0,51346        | $\Omega$         | 0,9669          | $-3,46$          | 0,54439          | $\Omega$         | 0,98065        | $-3,5432$    |  |  |
|        | 21             | $\Omega$       | $\overline{0}$   | 0,97768         | 2,6393           | $\theta$         | $\theta$         | 0,99191        | 2,3766       |  |  |
|        | 23             | $\theta$       | $\boldsymbol{0}$ | 1,0027          | $-4,6387$        | $\overline{0}$   | $\overline{0}$   | 1,0166         | $-4,7483$    |  |  |

Tabela 3.4: Comparação dos resultados para o cenário 4, considerando taps e carga leve (pu)

sensibilidades dos fluxos de potência injetada nas barras de fronteira devido à instalação de fontes de potência reativa dentro das áreas. Portanto, se a rede tem suficientes fontes de potência reativa e/ou está operando sob condições de carga leve, estas sensibilidades podem diminuir ou desaparecer. Sem essas sensibilidades não é possível fazer um processo adequado de coordenação e, eventualmente, podem-se apresentar oscilações, como mostrado na Figura 3.15. Estas oscilações são um sinal claro de que o sistema não está desprovido de potência reativa.

Para provar a afirmação acima, o teste é repetido considerando o sistema IEEE96x5 operando sob carga pesada, com um aumento de carga de 30% do seu valor original. A convergência da função objetivo é mostrada na Figura 3.16, e uma comparação dos pontos de operação ótimos obtidos pelos esquemas centralizado e descentralizado são apresentados na Tabela 3.5, para algumas barras de interesse. O valor da função objetivo gerado pela solução centralizada é de R\$ 964.245,52, enquanto que a obtida pela solução descentralizada é de R\$ 964.363,78, com uma tolerância de  $\varepsilon_P = \varepsilon_Q = 0,0001$  pu. Em ambos os esquemas há despacho de geração fictícia na barra 3 da área 5: centralizado *qcf* = 0,4601 pu, descentralizado *qcf* = 0,4484 pu. Uma comparação entre as posições dos taps sugeridas por ambos os esquemas é apresentada na Tabela 3.6. Note-se que o erro entre as duas soluções é muito pequeno e o ponto de operação ótimo é praticamente o mesmo.

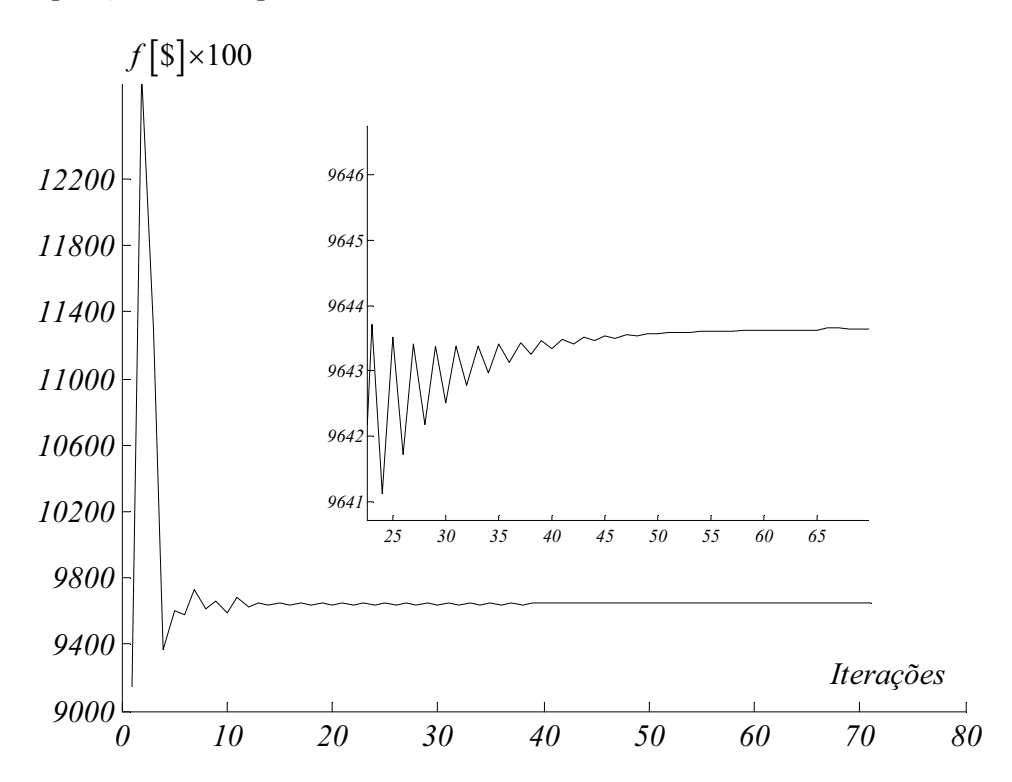

Figura 3.16: Convergência da função objetivo: IEEE96 $\times$ 5,  $\gamma$  = 1000, com taps e carga pesada

|        |             |          |                  | Descentralizado |              | Centralizado |                  |         |              |  |
|--------|-------------|----------|------------------|-----------------|--------------|--------------|------------------|---------|--------------|--|
|        | $\mathbf c$ | $qc_c$   | $qr_c$           | $v_c$           | $\theta_{c}$ | $qc_c$       | $qr_c$           | $V_{C}$ | $\theta_{c}$ |  |
|        | 7           | 0,85157  | $\theta$         | 1,05            | $-5,2326$    | 0,85149      | $\theta$         | 1,05    | $-5,2304$    |  |
|        | 11          | $\theta$ | $\boldsymbol{0}$ | 1,0274          | $-6,2466$    | $\theta$     | $\boldsymbol{0}$ | 1,0274  | $-6,244$     |  |
|        | 13          | 0,95876  | $\overline{0}$   | 1,05            | $-0,28257$   | 0,95749      | $\theta$         | 1,05    | $-0,28029$   |  |
| Área 2 | 15          | 0,07413  | $\overline{0}$   | 1,0223          | 1,5058       | 0,10324      | $\boldsymbol{0}$ | 1,0223  | 1,5116       |  |
|        | 16          | 1,0000   | $\overline{0}$   | 1,0257          | 0,85072      | 1,0000       | $\boldsymbol{0}$ | 1,0257  | 0,85441      |  |
|        | 18          | $\Omega$ | $\boldsymbol{0}$ | 1,0276          | 7,4876       | $\Omega$     | $\boldsymbol{0}$ | 1,0276  | 7,4913       |  |
|        | 24          | 1,0000   | $\boldsymbol{0}$ | 1,0447          | $-4,0819$    | 1,0000       | $\boldsymbol{0}$ | 1,0431  | $-4,0611$    |  |
|        | 6           | 0,50232  | $\overline{0}$   | 1,05            | $-33,866$    | 0,50251      | $\theta$         | 1,05    | $-33,841$    |  |
|        | 7           | 0,89224  | $\overline{0}$   | 1,05            | $-20,428$    | 0,89342      | $\theta$         | 1,05    | $-20,404$    |  |
|        | 12          | 1,0000   | $\boldsymbol{0}$ | 1,0278          | $-18,647$    | 1,0000       | $\boldsymbol{0}$ | 1,0283  | $-18,632$    |  |
| Área 5 | 15          | 1,0000   | $\overline{0}$   | 1,0033          | $-6,6563$    | 1,0000       | $\overline{0}$   | 1,0039  | $-6,6564$    |  |
|        | 21          | 1,0000   | $\overline{0}$   | 1,0253          | 0,58862      | 1,0000       | $\overline{0}$   | 1,0259  | 0,58075      |  |
|        | 23          | 0,90537  | $\theta$         | 1,05            | $-8,2903$    | 0,88702      | $\boldsymbol{0}$ | 1,05    | $-8,2806$    |  |

Tabela 3.5: Comparação dos resultados para o cenário 4, considerando taps e carga pesada (pu)

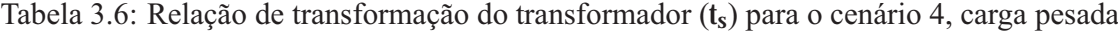

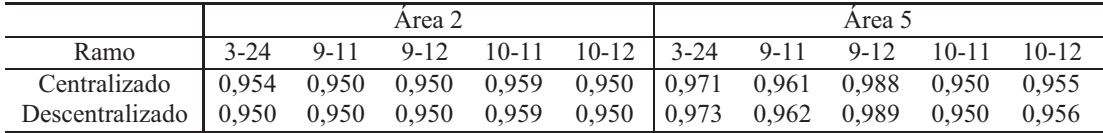

### **Teste 2: Sistema IEEE RTS96-118**×**5 áreas**

Neste teste, um sistema maior é considerado visando verificar o processo de convergência e a qualidade do ponto ótimo obtido. O sistema IEEE96–118 $\times$ 5 é formado por 3 áreas do IEEE RTS-96 e por duas áreas do sistema IEEE 118, como mostrado na Figura A.3 do apêndice A. A barra *slack* está definida na barra 117 da área 3.

Os resultados são obtidos para carregamento pesado considerando um incremento de 15% na carga e para forçar a instalação de fontes reativas, os limites máximos de potência reativa nas barras de geração foram reduzidos para 15% dos valores originais apresentados no apêndice A. Este sistema está adequadamente condicionado em termos do conjunto de barras candidatas, despacho de potência ativa e seleção do parâmetro γ, para evitar infactibilidades regionais e oscilações nas fronteiras.

Utilizam-se como variáveis de controle as injeções de potência reativa nas barras candidatas, a geração fictícia em todas as barras do sistema e o ajuste de taps nos transformadores. O valor de penalidade utilizado é  $\gamma = 10^3$  [R\$/*pu*] e o critério de convergência é <sup>ε</sup>*<sup>P</sup>* = <sup>ε</sup>*<sup>Q</sup>* = 0,0001.

Para facilitar a apresentação dos resultados, os pontos ótimos de operação obtidos pelos esquemas centralizado e descentralizado são comparados utilizando apenas algumas barras das áreas 2 e 5.

O comportamento do erro, durante o processo iterativo de coordenação das potências reativas nas linhas de interligação, Δ*qlit*, das área 2 e 5 é mostrado na Figura 3.17. Depois da iteração 20, o processo de convergência dos erros apresenta um comportamento monotonicamente decrescente e atinge o valor especificado de tolerância.

Na Figura 3.7 mostra-se o comportamento da convergência da função objetivo. O valor da função objetivo obtido de forma centralizada é R\$ 46.790,795 e o tempo computacional empregado é de 12,765 s. A solução descentralizada converge a um valor de R\$ 46.794,114 em 430 iterações e o tempo computacional empregado é de 1.669,219 s.

Os valores ótimos de operação de algumas barras das áreas 2 e 4 obtidos pelos esquemas centralizado e descentralizado são apresentados na Tabela 3.7. Uma comparação entre as posições dos taps sugeridas por ambos os esquemas é apresentada na Tabela 3.8, para os transformadores com taps variáveis das áreas 2 e 4. Estes resultados mostram que os pontos ótimos de operação de ambos os esquemas são equivalentes e que a metodologia é viável para ser aplicada em sistemas de grande porte e complexidade.

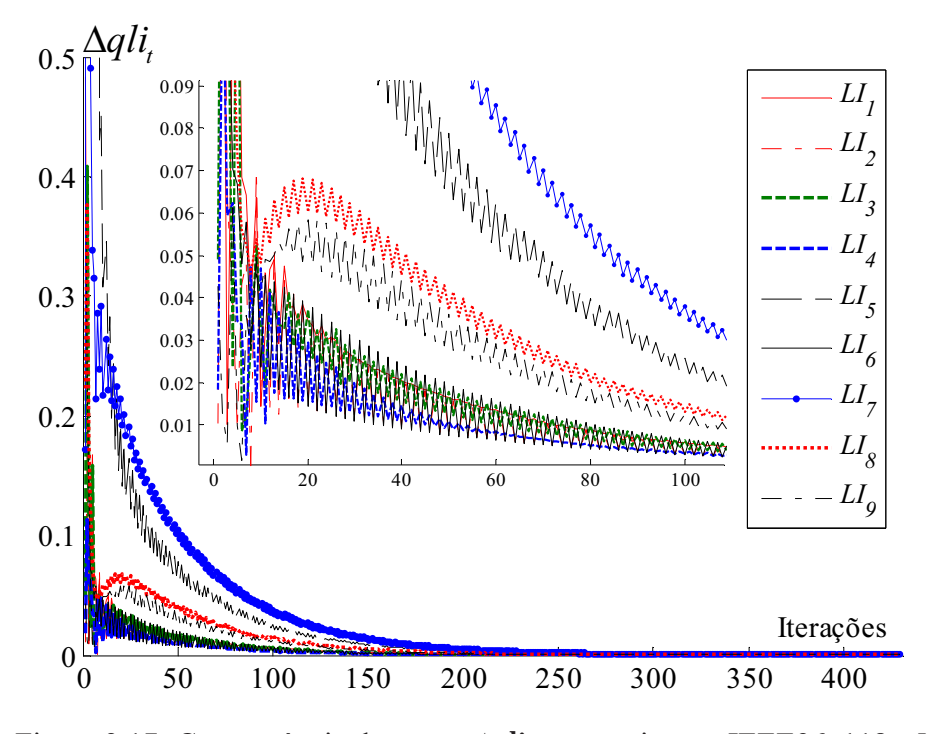

Figura 3.17: Convergência dos erros Δqli<sub>t</sub> para o sistema IEEE96-118×5

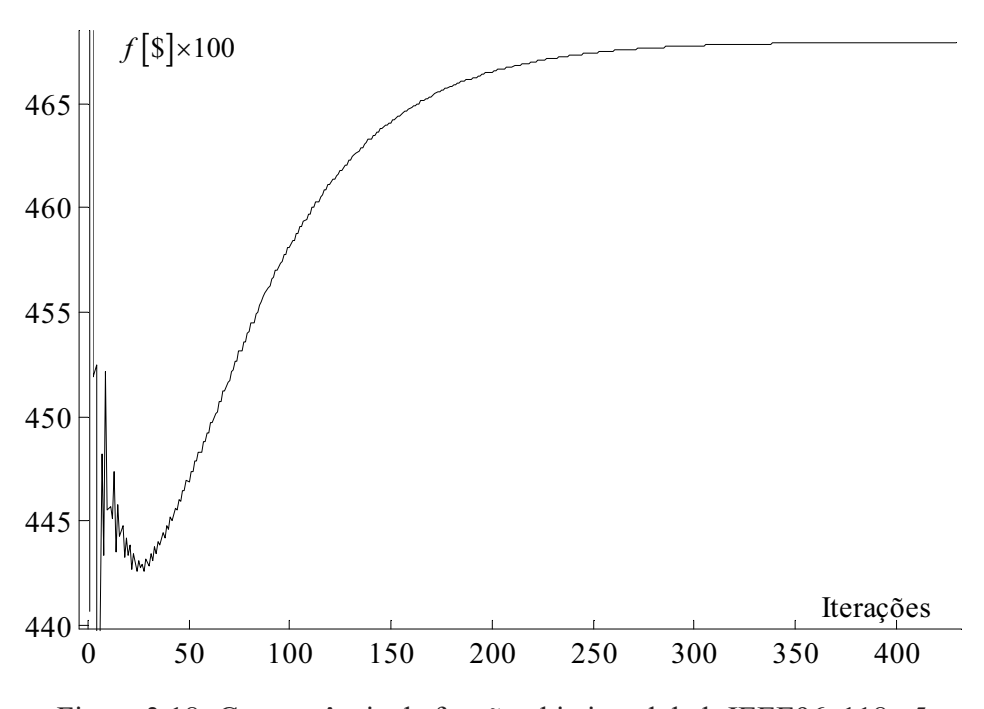

Figura 3.18: Convergência da função objetivo global: IEEE96–118×5

|        |              |          |                | Descentralizado |              | Centralizado |          |        |              |  |  |
|--------|--------------|----------|----------------|-----------------|--------------|--------------|----------|--------|--------------|--|--|
|        | $\mathbf{C}$ | $qc_c$   | $qr_c$         | $v_c$           | $\theta_{c}$ | $qc_c$       | $qr_c$   | $v_c$  | $\theta_{c}$ |  |  |
|        | 11           | 1,0000   | $\theta$       | 1,0050          | $-37,9930$   | 1,0000       | $\theta$ | 1,0070 | $-37,979$    |  |  |
| Area 2 | 13           | 1,0000   | $\theta$       | 1,0275          | $-32,0370$   | 1,0000       | $\theta$ | 1,0307 | $-32,07$     |  |  |
|        | 15           | $\Omega$ | $\Omega$       | 1,0077          | $-27,2180$   | $\theta$     | $\theta$ | 1,0089 | $-27,241$    |  |  |
|        | 16           | 1,0000   | $\Omega$       | 1,0158          | $-27,6860$   | 1,0000       | $\Omega$ | 1,0171 | $-27,71$     |  |  |
|        | 18           | 1,0000   | $\overline{0}$ | 1,0351          | $-21,8970$   | 1,0000       | $\theta$ | 1,0358 | $-21,926$    |  |  |
|        | 24           | 0,2102   | $\theta$       | 0,9769          | $-32,6090$   | 0,2394       | $\theta$ | 0,9789 | $-32,623$    |  |  |
|        | 6            | $\Omega$ | 0,1425         | 1,0500          | $-43,9530$   | $\Omega$     | 0,1426   | 1,0500 | $-43,935$    |  |  |
|        | 12           | 1,0000   | $\theta$       | 1,0214          | $-30,9660$   | 1,0000       | $\theta$ | 1,0214 | $-30,948$    |  |  |
| Area 5 | 15           | 1,0000   | $\Omega$       | 1,0149          | $-22,0730$   | 1,0000       | $\Omega$ | 1,0149 | $-22,055$    |  |  |
|        | 21           | 1,0000   | $\Omega$       | 1,0384          | $-15,8800$   | 1,0000       | $\theta$ | 1,0384 | $-15,862$    |  |  |
|        | 23           | 0.8817   | $\Omega$       | 1,0500          | $-21,2130$   | 0.8818       | $\theta$ | 1,0500 | $-21,194$    |  |  |

Tabela 3.7: Comparação dos resultados, IEEE96–118×5

Tabela 3.8: Relação de transformação do transformador (*ts*), IEEE96–118×5

|                                                                              |          | Area 2 |                                                                    | Area 5 |  |  |  |  |
|------------------------------------------------------------------------------|----------|--------|--------------------------------------------------------------------|--------|--|--|--|--|
| Ramo                                                                         | $3 - 24$ |        | $9-11$ $9-12$ $10-11$ $10-12$ $3-24$ $9-11$ $9-12$ $10-11$ $10-12$ |        |  |  |  |  |
| Centralizado   1,050 1,050 1,032 1,048 1,000   1,050 1,050 1,050 1,002 0,996 |          |        |                                                                    |        |  |  |  |  |
| Descentralizado 1,050 1,050 1,050 1,050 1,007 1,050 1,050 1,050 1,002 0,996  |          |        |                                                                    |        |  |  |  |  |

## **3.7 Conclusões parciais**

Uma melhor coordenação entre os operadores regionais do sistema é uma necessidade atual para alcançar um planejamento e despacho mais eficiente de reativos. Os esquemas descentralizados apresentados neste capítulo permitem uma operação independente, mas coordenada de cada região. Portanto, o esquema descentralizado permite encontrar uma solução ótima do problema simplificado de POVAr, considerando apenas variáveis contínuas, sem conhecer explicitamente os dados da rede das outras áreas interligadas, sendo necessária apenas a troca de informações de fronteira associadas às linhas de interligação.

Duas estratégias para a duplicação de variáveis de fronteira em SEP multi-áreas foram comparadas: o esquema baseado em barras fictícias e o esquema baseado em fluxos fictícios. Este último esquema gera apenas duas restrições de acoplamento, o que resulta ser o mesmo vantajoso quando comparado com as quatro restrições do esquema baseado em barras fictícias. Esta característica determina, principalmente, a preferência do esquema com base em fluxos fictícios devido que facilita o processo de coordenação global da metodologia descentralizada.

Duas técnicas de decomposição para problema de PNL foram aplicadas ao problema simplificado de POVAr. A primeira baseada no PPA mostrou a capacidade de resolver problemas de pequeno porte com áreas adjacentes. Com o aumento da complexidade do sistema, o algoritmo baseado no PPA perde o controle do ângulo de referência das diferentes áreas. Isso compromete a convergência do método e o torna inviável para sua aplicação em sistemas reais de grande porte. A dificuldade é ainda maior em sistemas interligados onde nem todas as áreas são adjacentes. A convergência depende diretamente da escolha dos parâmetros de ajuste <sup>α</sup>, β e γ que são dependentes da dimensão e características físicas do problema.

Na técnica que utiliza o PPA os coeficientes de Lagrange não são enviados ou recebidos no processo de coordenação e por esta razão as informações trocadas entre as áreas não são suficientes para a coordenação da referência angular entre todas as áreas interligadas.

O método de decomposição que utiliza DCOPO não requer os ajustes de parâmetros e considera apenas uma barra de referência para todo o sistema. Além disso, não requer nenhum tratamento especial para manter o ângulo de referência em outras áreas do sistema.

Os testes e resultados obtidos comprovaram a viabilidade da metodologia baseada em DCOPO para a resolução do problema de POVAr. Em geral, o processo de convergência dos erros apresenta um comportamento monotonicamente decrescente e atinge o valor especificado de tolerância (critério de parada).

A não-convergência de uma área durante o processo de coordenação implica na geração de oscilações na convergência das variáveis de fronteira. A metodologia é capaz de corrigir oscilações eventuais e não sucessivas, causadas por soluções regionais infactíveis. No entanto, as infactibilidades consecutivas produzem um comportamento oscilatório e divergente. Algumas situações que produzem infactibilidades regionais foram identificadas.

A resolução do problema regional resultante de aplicar DCOPO pode resultar infactível nas seguintes situações:

- Valor inadequado do parâmetro de penalidade  $\gamma$ ;
- Despacho de potência ativa inadequado;
- Seleção inadequada do conjunto de barras candidatas para a instalação de fontes de potência reativa.

Em todos os sistemas-teste que foram adequadamente condicionados para evitar infactibilidades sucessivas, o ponto ótimo obtido de forma descentralizada foi o mesmo que o obtido de forma centralizada com adequado grau de precisão. Ou seja, a metodologia baseada em DCOPO é viável para a solução descentralizada do problema simplificado de POVAr desde que a factibilidade dos problemas regionais seja garantida.

O modelo apresentado precisa especial cuidado com os controles de potência reativa com custo baixo (taps e fontes fictícias pouco penalizadas). Quando estos controles são considerados e o sistema tem reativos suficientes, então cada área tenta resolver seu próprio problema de suporte reativo de forma local. Esta situação gera um desacoplamento entre as áreas e consequentemente gera-se uma perda de sensibilidade da função objetivo com relação às variáveis de fronteira. O resultado no processo de convergência é um comportamento oscilatório em torno de um ponto ótimo local.

Embora o tempo computacional utilizado pelo sistema descentralizado é significativamente maior do que os registrados pelo centralizado, deve-se considerar a possibilidade que cada problema regional seja resolvido em um processador independente. Ou seja, pode-se executar um processamento paralelo no que, idealmente, o tempo total de processamento é dividido entre o número de áreas do sistema. Além disso, o aumento no tempo computacional ao considerar uma *operação independente* entre as áreas não é realmente um preço alto quando se consideram questões como a confidencialidade entre os ORs.

# *4 Manipulação de variáveis discretas no problema POVAr multi-áreas*

Neste capítulo apresentam-se várias abordagens distribuídas ou descentralizadas para a manipulação de variáveis discretas nos problemas de despacho e planejamento ótimo de potência reativa multi-área descentralizado. Para este estudo, é utilizado o modelo completo (2.1)-(2.22), apresentado na seção 2.3.1, que é um problema de PNL, não convexo e com variáveis contínuas e discretas.

As variáveis discretas representam o comportamento de dispositivos tais como bancos capacitivos e indutivos, posição do tap do transformador e variáveis de decisão que definem a instalação o não de fontes de potência reativa.

A instalação de fontes e a consequente utilização de custos fixos são as características principais que definem o problema de planejamento de fontes reativas. Quando estes custos não são considerados, então o problema corresponde a um simples despacho de reativos porque presume-se que todas as fontes já estão instaladas. Como os custos fixos estão na ordem de milhões de reais, o valor do fator de penalidade γ deve ser aumentado para evitar que as fontes fictícias concorram com a instalação das fontes discretas e contínuas.

Assim, a ideia principal é obter a solução do problema de POVAr multi-área preservando a operação independente de todas as áreas. A descentralização do problema é realizada através da metodologia de DCOPO apresentada na subseção 3.5.3.

Geralmente, as estratégias de decomposição de problemas de PNLIM são analisadas a partir de duas diferentes perspectivas (CONEJO et al., 2006). A primeira, considera as variáveis inteiras como variáveis complicantes, o que acontece quando o problema de POVAr é tratado de forma centralizada e sob certas aproximações e linearizações (CAPITANESCU; WEHENKEL, 2010). A segunda perspectiva considera as restrições não-lineares como restrições complicantes. Este caso ocorre, por exemplo, quando o DOPR considerando apenas as variáveis contínuas é reformulado em um contexto multi-áreas, onde

surgem restrições de acoplamento não-lineares entre as áreas. Portanto, o problema de POVAr multi-área com variáveis discretas tem variáveis e restrições complicantes. Atualmente não existe uma metodologia geral para resolver um problema de PNLIM de forma distribuída. No caso de problemas de PNL com restrições complicantes, existem metodologias distribuídas baseadas em: relaxação lagrangiana, decomposição da função lagrangiana aumentada e decomposição das condições de otimalidade de primeira ordem (DCOPO). Esta última metodologia tem, na maioria dos casos, uma maior eficiência computacional (CONEJO et al., 2006), como foi demostrado nos resultados obtidos no capítulo 3. No caso de problemas de PNL com variáveis complicantes, o método mais comum é o método de decomposição de Benders generalizado (GEOFFRION, 1972).

Neste trabalho a solução do problema de POVAr multi-áreas é abordada de quatro maneiras diferentes:

- **i.** Aplicando um esquema de duas etapas que inclui o uso de metaheurísticas. Na primeira etapa, utiliza-se o POVAr para resolver o problema relaxado, considerando conhecidos os valores das variáveis discretas. Na segunda etapa, um Algoritmo Genético (AG) é usado para encontrar uma solução ótima das variáveis discretas. Para manter a independência entre as áreas, propõe-se um AG distribuído, em que os genótipos dos cromossomos são associados a cada área;
- **ii.** Resolvendo o problema contínuo de forma descentralizada e utilizando a técnica de arredondamento ao valor discreto mais próximo. Entre as heurísticas, a estratégia mais simples para lidar com variáveis discretas, baseia-se no arredondamento para o valor discreto mais próximo. No entanto, com relação à análise descentralizada multi-área, apenas uma referência que aplica a técnica de arredondamento é encontrada em Bakirtzis e Biskas (2006), onde o problema abordado refere-se a um FPO com função objetivo composta (ativo-reativo);
- **iii.** Aplicando diretamente a técnica de DCOPO ao problema de PNLIM, de forma que cada OR resolve um subproblema inteiro-misto. Esta abordagem permite avaliar o desempenho da metodologia de DCOPO num espaço de soluções discretas. Embora, em Castillo et al. (2002) são apresentadas algumas ideias iniciais sobre este tipo de abordagem, nenhuma publicação foi encontrada na literatura especializada que apresente resultados ou conclusões de simulações em sistemas testes;
- **iv.** Resolvendo o problema de forma mista. Para a área de interesse um subproblema regional de PNLIM é resolvido, enquanto que as outras áreas resolvem um subproblema de PNL.

O objetivo desta abordagem mista é obter a solução inteira do POVAr para a área de interesse e melhorar o desempenho computacional.

A operação independente de cada área torna possível encontrar o ponto ótimo de operação de uma determinada área sem a necessidade de conhecer explicitamente os dados da rede das outras áreas interligadas. Ou seja, a confidencialidade dos dados da rede de cada área é conservada, porque apenas algumas informações associadas com as fronteiras são trocadas entre as áreas. Um problema real dos SEP-MA é que cada OR tem um conhecimento adequado do comportamento da demanda e da configuração da geração da sua própria área, incluindo as tensões e os fluxos de potência nas interligações mas sem o conhecimento das configurações de rede das outras regiões (PHULPIN et al., 2007a).

Para fins comparativos, o problema de POVAr também é resolvido de forma centralizada através de uma técnica determinística de PNLIM.

## **4.1 Esquema de duas etapas**

Uma estratégia utilizada para resolver o problema de POVAr é assumir conhecidos os valores das variáveis discretas e linearizar as restrições complicantes. Assim, é possível aplicar um procedimento de programação linear sucessiva para obter uma solução ótima do problema sob estas condições. Da mesma forma, se as variáveis discretas são assumidas conhecidas e as restrições complicantes são mantidas não-lineares, então é possível aplicar um procedimento baseado na DCOPO para obter a solução ótima descentralizada do problema. Nesta subseção propõe-se uma metodologia baseada em duas etapas de otimização para resolver o POVAr multi-áreas descentralizado com variáveis discretas. Na primeira etapa utiliza-se a solução do modelo contínuo do problema simplificado (3.40), apresentado na seção 3.5 para obter um valor inicial da função objetivo. Este valor é utilizado posteriormente, na segunda etapa, dentro de um processo combinatorial para encontrar uma solução ótima das variáveis discretas.

## **4.1.1 Primeira etapa de otimização**

Nesta etapa, em cada iteração *n* são assumidos conhecidos os valores das variáveis discretas da área A, representados pelo vetor Π<sup>A</sup><sub>n</sub>. O modelo resultante é o modelo simplificado de POVAr (3.40), apresentado na seção 3.5. Aplicando a técnica de decomposição baseada em DCOPO, o problema é dividido por áreas e o modelo (3.57)-(3.59) é obtido. Por conveniência o problema regional é reescrito a seguir:

$$
\begin{array}{ll} \displaystyle \min_{\substack{x^A,u^A,s^A \\ qc^A,qr^A,} }}& \displaystyle \sum_{c \in C^A} \Big[ \begin{array}{c} CC_c \cdot qc_c + CR_c \cdot qr_c \end{array} \Big] + \gamma \sum_{k \in NB^A} [qcf_k+qrf_k] + \\ \displaystyle \begin{array}{c} qc^A,qr^A, \\ qcf^A,qrf^A, \\ q^A_G, pG_{Slack}, \\ pli^A, qli^A \end{array} \\ & \displaystyle \sum_{t \in L I^A} \Big\{ \overrightarrow{a^A}^{AA} \cdot \text{PLI}_t \left( x^A , \overrightarrow{X_f}^{AA} \right) + \overrightarrow{r_t}^{AA} \cdot \text{QLI}_t \left( x^A , \overrightarrow{X_f}^{AA} \right) \Big\} \\ \\ \displaystyle \hspace{1.5cm} \text{s.a. } (3.44) - (3.48) \\ & \displaystyle \hspace{1.5cm} P_k \left( x^A , \overrightarrow{\Pi^A_n} \right) - \left( PG_p + p_{G_{slack}} \right) + PC_l = 0 \\ \\ \displaystyle Q_k \left( x^A , \overrightarrow{\Pi^A_n} \right) - q_{Gg} + QC_l - (qc_c - qr_c) - (qcf_k - qrf_k) = 0 \\ \\ pli^A_t = PLI_t \left( x^A , \overrightarrow{X_f}^{AA} \right) \hspace{0.3cm} : \hspace{0.3cm} a^A_t \\ qli^A_t = QLI_t \left( x^A , \overrightarrow{X_f}^{AA} \right) \hspace{0.3cm} : \hspace{0.3cm} r^A_t, \hspace{0.3cm} \forall \, t \in L I^A \\ \\ \displaystyle \forall \, : \, k \in NB^A, \hspace{0.1cm} p \in PV^A, \hspace{0.1cm} l \in PQ^A \\ \\ \displaystyle \hspace{1.5cm} \forall \, g \in G^A, \hspace{0.1cm} c \in C^A \end{array}
$$

Apenas as variáveis contínuas são consideradas no primeiro estágio de otimização. O subscrito *n* denota a n-ésima iteração do processo da segunda etapa de otimização. Note que na obtenção do modelo simplificado o segundo termo da função objetivo (2.1), do problema original, não foi considerado por se tornar um termo constante. No entanto, deve ser considerado na segunda etapa de otimização.

As injeções fictícias são necessárias porque a instalação de reativos em passos discretos não é suficiente para assegurar a factibilidade dos problemas regionais. Por outro lado, as gerações fictícias *pli<sup>A</sup> <sup>t</sup>* e *qli<sup>A</sup> <sup>t</sup>* representam as trocas de fluxo de potência entre as áreas adjacentes e, como já mencionado, são necessárias no processo de coordenação para garantir a convergência. Assim, além de um adequado despacho de potência ativa e uma seleção correta de barras candidatas, a factibilidade de cada área é assegurada por 3 elementos: i) geradores fictícios *qc f <sup>f</sup>* e *qr ff* (pelo menos um em cada área), ii) potência reativa importada de outras áreas através das linhas de interligação *pli<sup>A</sup> <sup>t</sup>* e *qli<sup>A</sup> <sup>t</sup>* , e iii) injeções locais de reativos *qcc* e *qrc*.

#### **Algoritmo de coordenação global**

Nesta subseção é ampliada a descrição do algoritmo de coordenação global apresentado na subseção 3.5.3 dando ênfase especial ao fato de que a coordenadora do processo é a área de interesse para a qual o ponto ótimo de operação precisa ser encontrado.

O algoritmo de coordenação, mostrado na Figura 4.1, consiste de três etapas iterativas: i)

distribuir para cada área do sistema os valores atuais das variáveis de sua fronteira, ii) receber as respostas (estado) de cada área em função das variáveis de fronteira previamente distribuídas (magnitude e ângulo da tensão nas barras de fronteira, fluxos nas linhas de interligação e multiplicadores de Lagrange), e iii) verificar os critérios de convergência. Assim, o processo de coordenação global pode ser visto, essencialmente, como um processo de distribuição e recepção de informações de fronteiras, realizado por parte do operador da área sob análise (*ORA*).

Na Figura 4.1 ilustra-se o processo de coordenação global conduzido pelo OR*<sup>A</sup>* para um sistema com *AT* áreas. *AAk* representa o conjunto das áreas adjacentes à área *Ak* e **X***Ak <sup>F</sup>* representa o vetor de tensões (magnitude e ângulo) nas barras de fronteira da área *Ak*. Os três blocos básicos de construção são explicadas a seguir.

*Distribuição das variáveis de fronteira:* Inicialmente, na primeira etapa, os valores das variáveis de fronteira podem ser escolhidos convenientemente para executar a primeira iteração do processo, por exemplo, as tensões iguais a 1 pu e os ângulos, multiplicadores de Lagrange e fluxos nas linhas de interligação iguais a zero. As informações de fronteira de todo o sistema são processadas pelo OR*<sup>A</sup>* para iniciar o processo de troca de variáveis de fronteira, de modo que cada área receba as informações apenas de suas fronteiras. O OR*<sup>A</sup>* deve resolver seu próprio problema regional de acordo com (3.57)-(3.59). O vetor de valores das variáveis discretas Π*n*, deve ser devidamente dividido por área. A estrutura deste vetor e sua divisão por áreas são explicadas detalhadamente na secção 4.1.2.

*Receber as respostas de todas as áreas:* Os outros ORs interligados, diferente do OR*A*, são representados como "caixas-pretas", onde não é necessário conhecer suas configurações internas, apenas os valores das variáveis nas barras de fronteira. Contudo, para alcançar a convergência global usando o esquema descentralizado, é necessário que as respostas dessas caixas-pretas sejam determinadas usando o modelo (3.57)-(3.59). As respostas (variáveis de fronteira) devem ser calculadas e disponibilizadas em tempo real pelos outros ORs, por isso não é necessário que o OR*<sup>A</sup>* conheça informações adicionais de outras áreas. Observe também que o único OR que tem informações explícitas sobre as variáveis de estado é o OR*<sup>A</sup>* (vetor de variáveis de estado **X¯***<sup>A</sup>*), de modo que no final do processo obtém-se o ponto de operação somente da área *A* (ver Figura 4.1).

*Verificar os critérios de convergência:* O algoritmo de coordenação global finaliza quando as equações (3.60) e (3.61) são satisfeitas para cada linha de interligação do sistema global (ver Pg. 69).

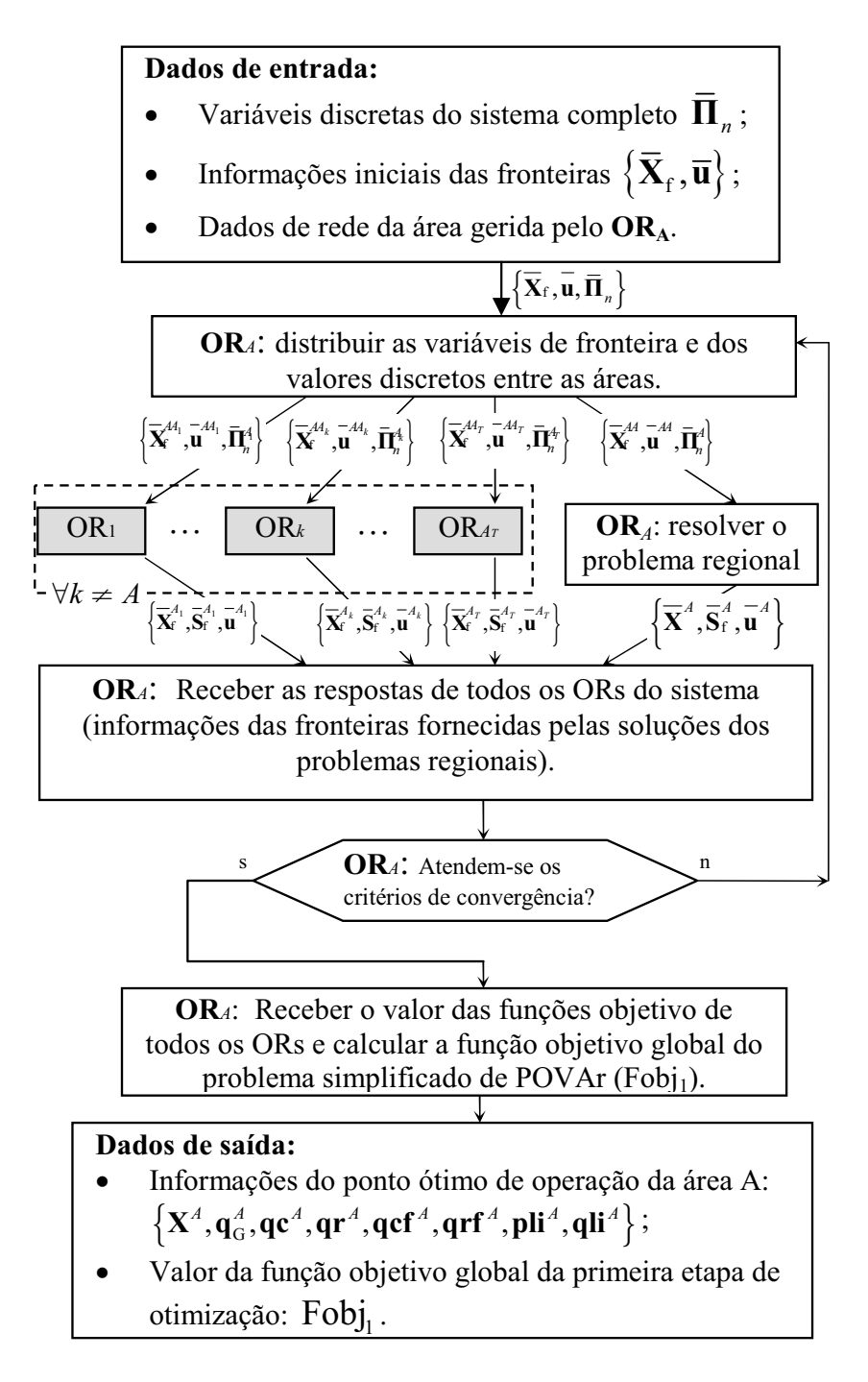

Figura 4.1: Algoritmo de coordenação - primeira etapa

### **4.1.2 Segunda etapa de otimização: tratamento das variáveis discretas**

Para a manipulação das variáveis discretas é utilizada uma versão modificada do algoritmo genético básico, apresentada por Chu e Beasley (1997). Nesta etapa, o Algoritmo Genético de Chu-Beasley (AGCB) usa informações das variáveis discretas de todo o sistema, mas mantém a independência e confidencialidadede de cada área. O OR*A*, que coordena o processo de otimização, requer apenas o conhecimento das seguintes informações dos outros ORs:

- Número de pontos *NAk <sup>c</sup>* e *NAk <sup>r</sup>* , designados para a instalação de potência reativa capacitiva e indutiva, respectivamente, em cada área *Ak*;
- Número  $N_t^{A_k}$  de transformadores com taps controláveis sob carga em cada área  $A_k$ ;
- limites mínimos e máximos para as variáveis discretas de controle.

Informações sobre as barras e linhas, onde cada dispositivo de controle discreto é instalado (indexação) é uma informação exclusiva de cada OR.

#### **Codificação**

A codificação do problema é um aspecto fundamental no desempenho de qualquer AG e define a forma em que os diferentes operadores genéticos são aplicados. Neste caso, a codificação adotada para representar a n-ésima alternativa de solução Π*n*, das variáveis discretas do problema de DOPR-MAD, corresponde ao cromossomo mostrado na Figura 4.2a.

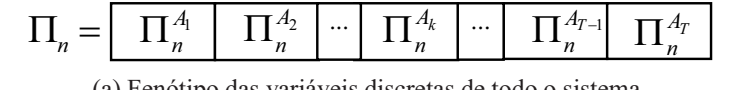

(a) Fenótipo das variáveis discretas de todo o sistema.

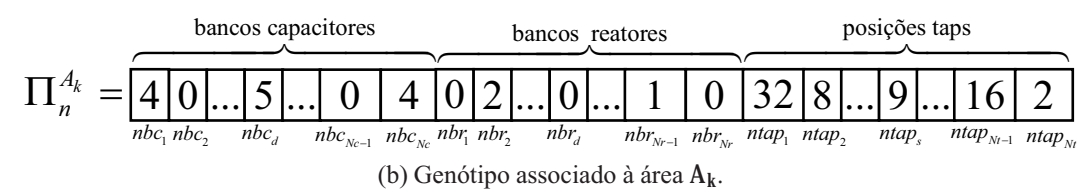

Figura 4.2: Esquema de codificação do cromossomo

Esse cromossomo é composto de genótipos Π<sup>A</sup><sub>k</sub> com informações associadas à k-ésima área do sistema, como mostrado na Figura 4.2b. Assim, este cromossomo deve ser dividido no momento do cálculo da função objetivo na etapa 1, como é mostrado no algoritmo da Figura 4.1, para preservar a independência entre as áreas. Por sua vez, cada genótipo regional Πλ<sup>λ</sup>κ do cromossomo é composto por três blocos de informações:

- 1. O primeiro bloco de dimensão *Nc*, corresponde às informações da instalação de bancos capacitivos. Na Figura 4.2b, por exemplo, a posição  $nbc_d = 5$  significa que serão instalados 5 bancos capacitivos de capacidade **TBC**<sub>d</sub> na barra indexada pelo subscrito **d** na área *Ak*. O número máximo de bancos a serem instalados nesta barra é determinado por *NBC*<sup>max</sup>. Assim, o cumprimento dos limites das variáveis discretas pode ser verificado a partir da geração do cromossomo.
- 2. O segundo bloco de dimensão *Nr*, corresponde às informações da instalação de bancos de reatores. A interpretação dos elementos deste bloco é semelhante à descrita no item anterior.
- 3. O terceiro bloco de dimensão *Nt*, corresponde às informações das posições dos taps. Por exemplo, a posição *ntaps* = 9, significa que o tap do transformador indexado pelo subscritos *s*, da área *Ak*, estará na posição 9, considerando uma porcentagem de regulação total do transformador  $RT_s$  e um número máximo de posições do tap  $PT_s^{\max}$ . Assim, o cumprimento dos limites associados aos taps pode ser verificado a partir da geração do cromossomo.

Uma solução vizinha Π*<sup>n</sup>* é gerada executando os seguintes passos:

- Escolher aleatoriamente uma área *Ak*;
- Escolher aleatoriamente um gene do genótipo  $\Pi_n^{\mathbf{A}_k}$ ;
- Substituir o gene com um valor inteiro aleatório. Este valor deve estar dentro dos limites da variável discreta associada com a posição do gene escolhido.

#### **Adaptação da técnica de solução: AGCB**

Nesta seção, o Algoritmo Genético proposto em (CHU; BEASLEY, 1997) é adaptado e incorporado no processo de otimização em duas etapas para resolver o problema de POVAr descentralizado considerando variáveis discretas. Os principais passos do algoritmo, mostrado na Figura 4.3, foram implementados da seguinte forma:

• Gerar a população inicial: *NP* cromossomos, como mostrado na Figura 4.2a, são gerados neste passo. A estratégia utilizada consiste em gerar 50% da população de forma aleatória e o restante 50% através da criação de vizinhos em torno da alternativa gerada pela técnica de arredondamento para o número inteiro mais próximo.

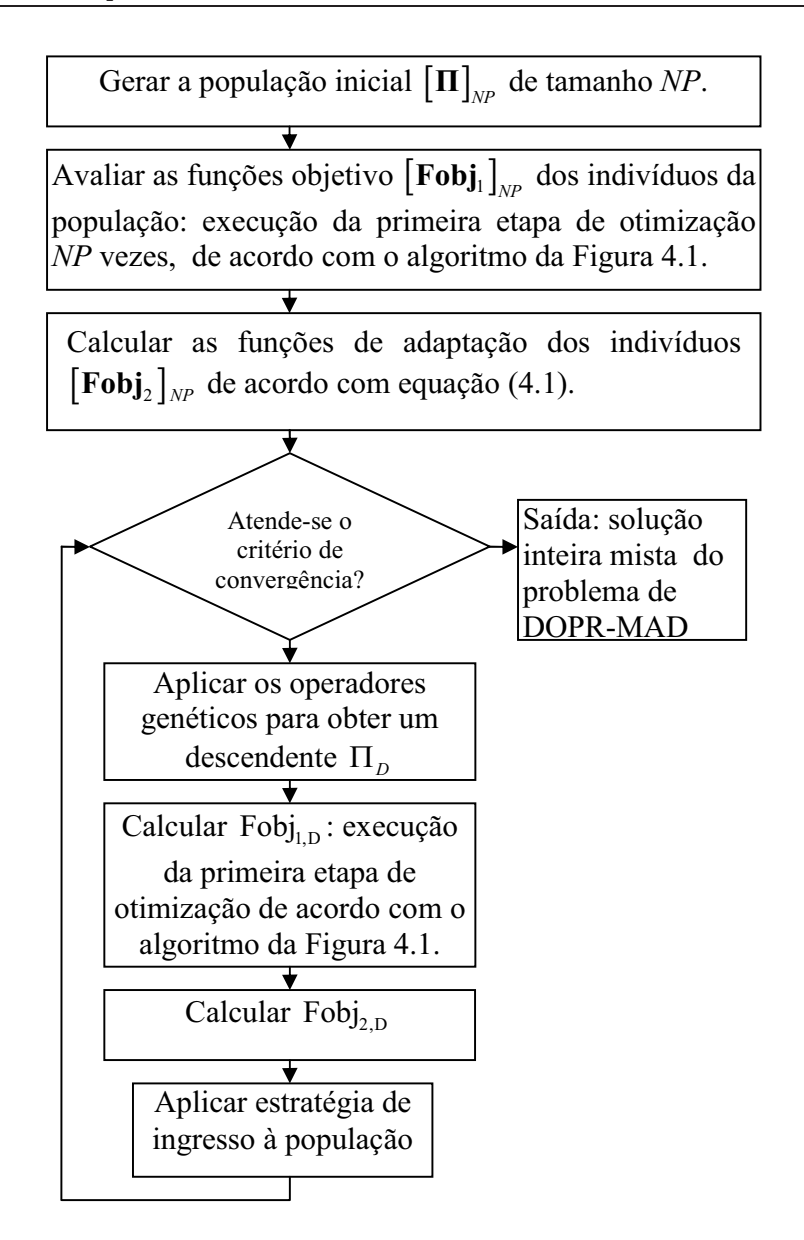

Figura 4.3: Algoritmo integrado das etapas 1 e 2

- Avaliar a função objetivo da etapa 1 de otimização (*Fob j*1): cada cromossomo da população é avaliado através da execução do algoritmo distribuído mostrado na Figura 4.1.
- Avaliar a função objetivo da etapa 2 (*Fob j*2): nesta avaliação utilizam-se informações da *Fob j*<sup>1</sup> e dos custos (fixos e variáveis) das variáveis discretas. A *Fob j*<sup>2</sup> é calculado como:

$$
Fobj_2 = Fobj_1 + \sum_{d \in D} \left[ \begin{array}{c} CFX_d + CC_d \cdot nbc_d \cdot TBC_d \\ + CR_d \cdot nbr_d \cdot TBR_d \end{array} \right]
$$
(4.1)

• Aplicar os operadores genéticos tradicionais:

- **–** Seleção: dois pais são escolhidos através de seleção por torneio.
- **–** Recombinação: os dois pais selecionados na etapa anterior trocam informações por meio de cruzamento de 1 ponto. Em algoritmos genéticos convencionais os dois descendentes podem fazer parte dos indivíduos na geração seguinte, porém, no AGCB um descendente é aleatoriamente selecionado como candidato para substituir um indivíduo da população atual;
- **–** Mutação: uma posição do cromossomo é selecionada aleatoriamente e mutada com uma determinada probabilidade. A mutação é implementada através da criação de uma solução vizinha;
- Substituir um indivíduo da população: no AGCB apenas um indivíduo da população atual pode ser substituído pelo descendente obtido nas etapas anteriores. No processo de substituição não são permitidas soluções repetidas. Esta filosofia garante alta diversidade, evita a convergência prematura para ótimos locais e, no final do processo de otimização, todos os indivíduos da população são de alta qualidade. Em consequência, o AGCB tem o potencial de fornecer múltiplas soluções quase ótimas. Na primeira etapa é gerida e quantificada a infactibilidade através da *Fob j*<sup>1</sup> e por esta razão, a estratégia de substituição da população é trocar o pior indivíduo da população pelo descendente atual se o descendente é melhor e também diferente do pior indivíduo.
- Verificar critério de parada: o processo é interrompido se a incumbente (a melhor solução encontrada no processo) não muda após um número predefinido de gerações, ou quando o número máximo de gerações for atingido.

## **4.2 Arredondamento para o valor inteiro mais próximo**

A estratégia mais simples para lidar com variáveis discretas baseia-se no arredondamento para o número inteiro mais próximo (BISKAS; BAKIRTZIS, 2006; TINNEY et al., 1988). Nesta técnica, o problema é relaxado para encontrar a solução considerando todas as variáveis como contínuas e, posteriormente, as variáveis são arredondadas ao valor inteiro mais próximo. Algumas estratégias podem ser usadas para reduzir o impacto do arredondamento simultâneo de todas as variáveis discretas. Por exemplo, em Karoui et al. (2008) propõe-se um procedimento de arredondamento progressivo em que, em cada iteração, apenas um subconjunto de variáveis é arredondado e o resto é reotimizado. No entanto, esta técnica tem desvantagens, principalmente, relacionadas com a gestão das possíveis infactibilidades resultantes da discretização.

Nesta seção, o procedimento implementado de arredondamento para o número inteiro mais próximo é semelhante ao apresentado em Biskas e Bakirtzis (2006), que mantém a filosofia de operação independente de cada OR. O procedimento é seguinte:

- 1. Resolver o problema simplificado de POVAr descentralizado de acordo com o algoritmo da Figura 4.1. Neste passo, o problema de PNLIM é relaxado, considerando todas as variáveis discretas como variáveis contínuas, ou seja Π*<sup>n</sup>* = Φ;
- 2. Arredondar o resultado contínuo das variáveis discretas para o número inteiro mais próximo,  $\Pi_n \neq \Phi$ ;
- 3. Fixar os valores das variáveis discretas e executar um redespacho das fontes contínuas para obter o ponto de operação do sistema. Este redespacho deve ser feito de forma descentralizada de acordo com o algoritmo da Figura 4.1.

## **4.3 DCOPO utilizando PNLIM**

A metodologia de DCOPO é uma técnica usualmente aplicada a problemas com restrições complicantes, não lineares, não convexas e diferenciáveis. A convergência da metodologia é garantida assumindo convexidade local na vizinhança da solução ótima, o que normalmente é suficiente para o abordagem de problemas reais (CONEJO et al., 2002).

Este tipo de metodologia é baseada em relaxação lagrangiana e utiliza procedimentos de otimização que maximizam a função dual (teoria de dualidade local). Por outro lado, se estas metodologias são utilizadas para a resolução de problemas de PNLIM duas situações podem-se apresentar. A primeira é que a solução ótima do problema dual é diferente da solução ótima do problema primal, ou seja, existe uma brecha (gap) de dualidade cujo valor é dado pela diferença entre os dois valores ótimos. A segunda situação é que a solução do problema primal, associada com a solução ótima do problema dual é, geralmente, infactível para o problema primal.

No entanto, sob um ponto de vista prático, o gap de dualidade pode ser interpretado como o grau máximo de precisão atendido no processo de convergência e, geralmente, tem valores pequenos. Além disso, mecanismos e estrategias simples podem ser utilizadas para a factibilização do problema infactível primal.

No contexto do problema de POVAr das duas situações, descritas acima, espera-se que sejam gerados os dois seguintes comportamentos na solução do problema:

- Se o gap de dualidade existe, então a convergência da solução obtida deverá apresentar um comportamento oscilatório em torno de um ponto ótimo local;
- Se a solução obtida é infactível, então é necessário executar um processo de ajuste, como por exemplo, um redespacho apenas de controles contínuos (fixando os controles discretos).

A metodologia de decomposição para problemas de PNL assume convexidade local na vizinhança do ponto ótimo, sendo esta hipótese essencial para a convergência do método a um ponto ótimo local. A aplicação da metodologia a problemas de PNLIM precisa assumir também convexidade, mas no espaço discreto. A teoria de *análise convexa discreta* é desenvolvida para funções com valores inteiros definidas sobre um espaço discreto. A teoria é paralela à análise convexa ordinária, abrangendo analogias discretas de conceitos fundamentais, tais como, subgradientes, teoremas de separação e teoria dual de Lagrange para otimização convexa e não-convexa (MUROTA, 1998).

Assim, nesta seção, o objetivo é estender a técnica de decomposição baseada em DCOPO para problemas com variáveis discretas para analisar e verificar as situações descritas acima. Esta abordagem permite avaliar o desempenho da metodologia de DCOPO num espaço de soluções discretas. Embora, em Castillo et al. (2002) são apresentadas algumas ideias iniciais sobre este tipo de abordagem, nenhuma publicação foi encontrada na literatura especializada que apresente resultados ou conclusões de simulações em sistemas de teste.

A aplicação da DCOPO ao modelo de POVAr 2.1-2.22 (ver Pg. 35), dá origem ao seguinte problema regional de PNLIM:

min **x***A*,**u***A*,**s***<sup>A</sup>* **qc***A*,**qr***A*, **qcf***A*,**qrf***A*, ∑ *c*∈**C***<sup>A</sup> CFCc* · *bccc* <sup>+</sup>*CCc* · *qcc*<sup>+</sup> *CFRc* · *brcc* +*CRc* · *qrc* + ∑ *d*∈**D***<sup>A</sup> CFCd* · *bcdd* +*CCd* · *nbcd* · *TBCd*+ *CFRd* · *brdd* +*CRd* · *nbrd* · *TBRd* + γ ∑ (4.2)

 $q_G^A$ ,  $p_{G_{S}}$ <sub>ack</sub>,  $pi^A$ , qli **nbc***A*,**nbr***A*, **bcc***A*,**brc***A*, **bcd***A*,**brd***<sup>A</sup>*

∑

*k*∈**NB***<sup>A</sup>* [*qcf <sup>k</sup>* +*qrf <sup>k</sup>*]+ *t*∈**LI***<sup>A</sup> a*¯ *AA <sup>t</sup>* ·*PLIt* **x***A*,**X**¯*AA* f +*r*¯ *AA <sup>t</sup>* ·*QLIt* **x***A*,**X**¯*AA* f 

$$
s.a. \quad (2.5) - (2.22) \tag{4.3}
$$

$$
P_{k}(\theta, \mathbf{v}, t) - (PG_{p} + p_{G_{slack}}) + PC_{l} = 0 \qquad (4.4)
$$

$$
Q_{k}(\theta, v, t) - q_{Gg} + QC_{l} - (qc_{c} \cdot bcc_{c} - qrc_{c} \cdot br_{c}) -
$$
  
(qcf<sub>k</sub> - qrf<sub>k</sub>) - (nbc<sub>d</sub> \cdot TBC<sub>d</sub> \cdot bcd<sub>d</sub> - nbr<sub>d</sub> \cdot TBR<sub>d</sub> \cdot brd<sub>d</sub>) = 0 (4.5)

$$
\mathbf{RT}_s \cdot \left[ \frac{(\mathbf{ntap_s} - 1)}{(\mathbf{PT}_s^{\max} - 1)} - 0.5 \right] + 1 = t_s \tag{4.6}
$$

$$
\text{pli}_{t}^{\text{A}} = \text{PLI}_{t}\left(\mathbf{x}^{\text{A}}, \overline{\mathbf{X}}_{f}^{\text{AA}}\right) \quad : \quad \mathbf{a}_{t}^{\text{A}} \tag{4.7}
$$

$$
qli_t^A = QLI_t \left( x^A, \overline{X}_f^{AA} \right) : r_t^A, \forall t \in LI^A
$$
 (4.8)

$$
\forall : k \in NB^A, p \in PV^A, l \in PQ^A
$$

$$
\forall : g \in G^A, c \in C^A, d \in D^A, s \in TAP
$$

O processo de coordenação é o mesmo que o apresentado no algoritmo da Figura 4.1 e considera a troca das mesmas informações de fronteira.

## **4.4 DCOPO misto: utilizando PNLIM e PNL**

Na seção anterior, cada área resolve um subproblema de PNLIM. Nesta seção propõe-se uma modificação em que na área de interesse (coordenador do processo) resolve-se um subproblema regional de PNLIM enquanto as outras áreas resolvem-se subproblemas de PNL. O objetivo é encontrar a solução inteira apenas para a área coordenadora, melhorando o desempenho computacional e utilizando sensibilidades das soluções contínuas das outras áreas interligadas.

O algoritmo utilizado é o apresentado na Figura 4.1, o subproblema regional de PNLIM (4.2)-(4.8) é resolvido pela área coordenadora enquanto o subproblema regional de PNL (3.57)-(3.59) é resolvido pelas outras áreas interligadas.

## **4.5 Testes e resultados: manipulação de variáveis discretas**

Nesta seção apresentam-se os resultados da aplicação das metodologias propostas para a manipulação de variáveis discretas nos problemas de despacho e planejamento ótimo de fontes de potência reativa em sistemas elétricos multi-áreas. Com o objetivo de abordar o problema de forma gradual, no que concerne a complexidade, dois tipos de testes são apresentados:

- **i.** No primeiro grupo de testes, não são considerados os custos fixos das fontes reativas. As variáveis discretas são as quantidades de bancos capacitivos e inductivos e a posição dos taps dos transformadores.
- **ii.** No segundo tipo, os custos fixos são incorporados ao modelo, o que gera um problema matematicamente mais complexo, do ponto de vista da não-convexidade do espaço discreto.

Vários sistemas multi-áreas são utilizados nos testes: IEEE 96 de 3 e 5 áreas, sistema IEEE 118 de 3 áreas e o sistema misto de 5 áreas, composto de 2 área IEEE 118 e 3 áreas IEEE RTS96, com as configurações e dados apresentados no Apêndice A.

Devido a que espera-se um comportamento oscilatório entorno de um ponto ótimo local, o critério de convergência não é mais baseado apenas em atingir tolerância nos fluxos de potência nas linhas de interligações, mas também em utilizar um critério de estabilidade do erro nas linhas de interligação. Assim, por exemplo, o processo converge quando o erro não diminui durante um determinado número de iterações, *itermax*, ou quando atinge o valor da tolerância <sup>ε</sup>.

Os testes foram realizadas utilizando critérios de convergência  $\varepsilon_P = \varepsilon_Q = 0,0001$  e um número máximo de iterações para estabilidade *itermax* = 50.

Todos os casos foram executados e implementados num computador PC DELL de 1,8 GHz e 2 GB de RAM. Para a solução dos problemas regionais, um software comercial de programação não-linear ou não linear inteira mista foi utilizado (GAMS (BROOKE et al., 1998)). A solução do PNLIM foi obtida utilizando o solver *DICOPT* (*DIscrete and Continuous OPTimizer*), que é executado no *GAMS* (*General Algebraic Modeling System*), para a solução do problema de PNLIM (BROOKE et al., 1998; GROSSMANN et al., 2005). O algoritmo de solução utilizado no *DICOPT* é baseado em três ideias chaves: i) obtenção de um modelo aproximado, ii) relaxamento das restrições de igualdade, e iii) aplicação do método de função lagrangiana aumentada com penalidade.
## **4.5.1 Testes sem considerar os custos fixos: Despacho de fontes de potência reativa**

Para não considerar os custos fixos no problema, todas as variáveis binárias do modelo (4.2)-(4.8) são fixadas em zero.

#### **Sistema IEEE RTS96**×**3 áreas**

Os resultados são obtidos para carregamento pesado considerando um incremento de 15% na carga e para forçar a instalação de fontes reativas. Os limites máximos de potência reativa nas barras de geração foram reduzidos para 15% dos valores originais apresentados no apêndice A. O fator penalidade utilizado é γ = 1000 [*R*\$/*pu*]. Utilizam-se como variáveis de controle as injeções de potência reativa nas barras candidatas *d* ∈ **D**, a geração fictícia em todas as barras do sistema, o ajuste de taps nos transformadores e a instalação de fontes discretas em todas as barras candidatas *c* ∈ **C**. A área coordenadora do processo é a área 1.

Na Figura 4.4 mostra-se o processo de estabilização das funções objetivos das metodologias propostas para a manipulação de variáveis discretas de forma descentralizada. Embora a metodologia de DCOPO utilizando PNLIM atinge a convergência na iteração 19, na figura é considerado um número maior de iterações para mostrar o comportamento oscilatório gerado pelo gap de dualidade existente entre o problema dual e o primal.

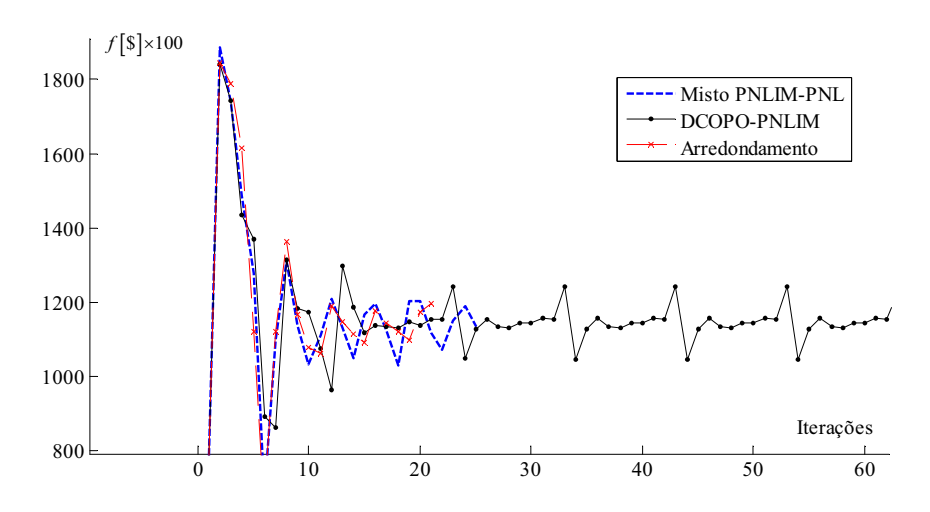

Figura 4.4: Estabilização da função objetivo sem considerar custos fixos: IEEE96×3

A convergência da metodologia baseada em arredondamentos apresenta, ao final do processo iterativo, um comportamento crescente. Isso ocorre porque a metodologia precisa de um redespacho final para ajustar as variáveis contínuas visando a factibilidade da solução obtida ao fixar as variáveis discretas no valor inteiro mais próximo.

Na Tabela 4.1 apresentam-se os valores da função objetivo globais e por áreas, obtidos para cada um dos métodos, assim como os tempos computacionais, número de iterações e o mínimo erro atendido pelo processo de coordenação. Embora o melhor resultado é obtido pela metodologia mista, note que apenas a área coordenadora pode apresentar uma solução inteira. Os outras áreas apresentam soluções contínuas e portanto a única comparação justa é com respeito apenas à área 1, para a qual o valor da função objectivo apresenta o pior resultado.

Deve notar-se que as soluções das metodologias de DCOPO-PNLIM e DCOPO mista apresentam soluções infactíveis, cuja infactibilidade é proporcional ao valor do erro mínimo atingido <sup>ε</sup>. Se o erro <sup>ε</sup> é muito grande, é necessário executar um redespacho dos controles contínuos (incluido a geração fictícia) para ajustar a solução final. Devido que os erros de convergência <sup>ε</sup> destas duas metodologias não são muito grandes, neste teste não é considerado o redespacho de fontes contínuas para ajustar o resultado final.

Tabela 4.1: Resultados da manipulação descentralizada de variáveis discretas sem considerar custos fixos: IEEE96 $\times$ 3

|                |         | Funções objetivo $[100 \times R\$ |                |                |           |           |         |
|----------------|---------|-----------------------------------|----------------|----------------|-----------|-----------|---------|
| Método         | Global  | Acoordenador                      | A <sub>2</sub> | A <sub>3</sub> | Tempo [s] | Iterações | ε       |
| Centralizado   | 1153,35 | 426,92                            | 524,50         | 201,93         | 3,610     |           | $1E-06$ |
| Arredondamento | 1194.78 | 428,44                            | 542.72         | 223,62         | 38,844    | 21        | 0,0085  |
| DCOPO-PNLIM    | 1148,04 | 414,43                            | 558.90         | 174.71         | 67,890    | 19        | 0,0055  |
| DCOPO misto    | 1132.17 | 432,25                            | 528.63         | 171.29         | 54,500    | 25        | 0,0093  |

A metodologia de arredondamento apresenta o pior resultado do ponto de vista da função objetivo global, que se reflete também na coluna do mínimo erro alcançado. Como mencionado anteriormente, embora os tempos computacionais utilizados pelas metodologias descentralizadas são significativamente maiores do que os registrados pelo esquema centralizado, deve-se considerar a possibilidade que cada problema regional seja resolvido em um processador independente.

Neste caso, a solução inteira mais próxima à obtida pelo esquema centralizado corresponde à metodologia de DCOPO utilizando subproblemas de PNLIM. No entanto, o tempo computacional utilizado por esta metodologia foi maior.

Para a comparação entre os diferentes pontos ótimos de operação sugeridos pelas técnicas propostas, são apresentadas a seguir 3 tabelas com informações relativas aos diferentes controles de potência reativa. Na Tabela 4.2 apresentam-se os valores das fontes contínuas de potência reativa. Neste caso, nenhuma solução preciso de injeção de fontes contínuas ou discretas de tipo indutiva. Na Tabela 4.3 apresentam-se as soluções discretas sugeridas pelas metodologias para a

instalação de bancos capacitivos. Note que a metodologia de DCOPO mista só apresenta valores inteiros para a área coordenadora, neste caso a área 1. As outras áreas apresentam valores contínuos pelo fato de ter sido resolvido um problema de PNL. Na Tabela 4.4 apresentam-se as soluções discretas das posições dos taps nos transformadores das 3 áreas do sistema.

A comparação dos pontos de operação obtidos por cada metodologia sugere que, ao contrário do caso que considera apenas as variáveis contínuas, as metodologias descentralizadas com variáveis inteiras convergem para pontos de operação diferentes. No entanto, todas as soluções têm um valor de função objetivo global bastante semelhante. Por outro lado, os valores das funções objectivo regionais dos diferentes métodos podem apresentar diferenças significativas.

|      |                |                  |                  | qc <sub>c</sub> [pu]                   |                            |
|------|----------------|------------------|------------------|----------------------------------------|----------------------------|
| Área | Barra c        | centralizado     |                  | Arredondamento DCOPO-PNLIM DCOPO mista |                            |
|      | $\overline{3}$ | $\boldsymbol{0}$ | $\overline{0}$   | $\overline{0}$                         | $\overline{0}$             |
|      | $\overline{4}$ | $\overline{0}$   | $\theta$         | $\overline{0}$                         | $\overline{0}$             |
|      | 6              | $\overline{0}$   | $\overline{0}$   | $\boldsymbol{0}$                       | $\boldsymbol{0}$           |
|      | $\overline{7}$ | 0,45528          | 0,41435          | 0,40332                                | 0,4309                     |
| A1   | 8              | $\theta$         | $\overline{0}$   | $\theta$                               | $\overline{0}$             |
|      | 12             | $\boldsymbol{0}$ | $\boldsymbol{0}$ | $\boldsymbol{0}$                       | $\boldsymbol{0}$           |
|      | 15             | 0,69104          | 0,74482          | 0,71799                                | 0,7407                     |
|      | 21             | $\overline{0}$   | $\overline{0}$   | $\overline{0}$                         | $\overline{0}$             |
| A2   | 23             | $\boldsymbol{0}$ | $\boldsymbol{0}$ | $\boldsymbol{0}$                       | $\boldsymbol{0}$           |
|      | 11             | $\boldsymbol{0}$ | $\boldsymbol{0}$ | $\boldsymbol{0}$                       | $\boldsymbol{0}$           |
|      | 13             | 0,45131          | 0,46806          | 0,449                                  | 0,4622                     |
|      | 15             | $\boldsymbol{0}$ | $\boldsymbol{0}$ | $\boldsymbol{0}$                       | $\boldsymbol{0}$           |
|      | 16             | 1                | 1                | 1                                      | $\mathbf{1}$               |
|      | 18             | $\overline{0}$   | $\overline{0}$   | $\boldsymbol{0}$                       | $\overline{0}$             |
|      | 24             | $\boldsymbol{0}$ | 0,024272         | 0,088204                               | $\boldsymbol{0}$           |
|      | $\mathbf{1}$   | 0,0075753        | $\overline{0}$   | $\overline{0}$                         | $\overline{0}$             |
|      | 3              | 0,0020367        | $\mathbf{0}$     | $\overline{0}$                         | $\boldsymbol{0}$           |
|      | $\overline{4}$ | $\theta$         | $\overline{0}$   | $\overline{0}$                         | $\overline{0}$             |
|      | 5              | $\overline{0}$   | $\overline{0}$   | $\boldsymbol{0}$                       | $\boldsymbol{0}$           |
|      | 6              | $\boldsymbol{0}$ | $\boldsymbol{0}$ | $\boldsymbol{0}$                       | $\boldsymbol{0}$           |
|      |                |                  |                  |                                        | Continua na próxima página |

Tabela 4.2: Resultados de fontes contínuas: IEEE96×3

|                |         |         | $\overline{\phantom{a}}$ | $\sim$                                              |        |  |  |  |  |  |  |
|----------------|---------|---------|--------------------------|-----------------------------------------------------|--------|--|--|--|--|--|--|
|                |         |         | $qc_c$ [pu]              |                                                     |        |  |  |  |  |  |  |
| Area           | Barra c |         |                          | centralizado Arredondamento DCOPO-PNLIM DCOPO mista |        |  |  |  |  |  |  |
|                | 7       | 0       | 0,12198                  |                                                     |        |  |  |  |  |  |  |
| A <sub>3</sub> | 8       |         |                          |                                                     |        |  |  |  |  |  |  |
|                | 9       |         |                          |                                                     |        |  |  |  |  |  |  |
|                | 10      |         |                          |                                                     |        |  |  |  |  |  |  |
|                | 17      | 0,17002 | 0,1302                   | 0,11302                                             | 0,1107 |  |  |  |  |  |  |
|                | 18      |         | 0                        |                                                     | 0      |  |  |  |  |  |  |
|                | 22      |         | 0                        | O                                                   | 0      |  |  |  |  |  |  |
|                | 25      |         |                          |                                                     |        |  |  |  |  |  |  |

**Tabela 4.2 – continuação da página anterior**

Tabela 4.3: Resultados de fontes discretas: IEEE96×3

|                      |                |                  |              | $nbc_d \cdot TBC_d$ [pu]   |                            |
|----------------------|----------------|------------------|--------------|----------------------------|----------------------------|
| Área                 | Barra d        | centralizado     |              | Arredondamento DCOPO-PNLIM | DCOPO mista                |
|                      | $\overline{4}$ | 0,4              | 0,4          | 0,4                        | 0,4                        |
|                      | $\overline{4}$ | 0,3              | 0,3          | 0,3                        | 0,3                        |
|                      | 18             | 0,4              | 0,4          | 0,4                        | 0,4                        |
| A1                   | 18             | 0,3              | 0,3          | 0,3                        | 0,3                        |
|                      | 22             | 0,5              | 0,25         | 0,2                        | 0,2                        |
| A2<br>A <sub>3</sub> | 22             | $\boldsymbol{0}$ | 0,4          | 0,4                        | 0,4                        |
|                      | $\overline{3}$ | 0,6              | 0,6          | 0,6                        | 0,6                        |
|                      | $\overline{3}$ | 0,4              | 0,4          | 0,4                        | 0,4                        |
|                      | 9              | 0,5              | 0,5          | 0,5                        | 0,5                        |
|                      | 9              | 0,3              | 0,3          | 0,3                        | 0,3                        |
|                      | 16             | 0,4              | 0,4          | 0,4                        | 0,4                        |
|                      | 16             | 0,2              | 0,2          | 0,2                        | 0,1879                     |
|                      | $\tau$         | 0,15             | 0,3          | 0,15                       | 0,3                        |
|                      | $\tau$         | 0,6              | 0,3          | 0,6                        | 0,44147                    |
|                      | 19             | $\mathbf{1}$     | $\mathbf{1}$ | $\mathbf{1}$               | $\mathbf{1}$               |
|                      | 19             | 0,7              | 0,7          | 0,7                        | 0,7                        |
|                      | 24             | 0,15             | 0,15         | 0,15                       | 0,15                       |
|                      |                |                  |              |                            | Continua na próxima página |

|    |      | $nbc_d \cdot TBC_d$ [pu] |                                                                  |       |  |  |  |  |  |
|----|------|--------------------------|------------------------------------------------------------------|-------|--|--|--|--|--|
|    |      |                          | Area Barra d centralizado Arredondamento DCOPO-PNLIM DCOPO mista |       |  |  |  |  |  |
| 24 | (14) | (14)                     | (0.4)                                                            | (0.4) |  |  |  |  |  |

**Tabela 4.3 – continuação da página anterior**

|          |           |              |                  | $\mathbf{ntap}_s$ |             |
|----------|-----------|--------------|------------------|-------------------|-------------|
| Área     | ramo s    | centralizado | Arredondamento   | DCOPO-PNLIM       | DCOPO mista |
|          | $3 - 24$  | 16           | 16               | 16                | 16          |
|          | $9 - 11$  | $\mathbf{1}$ | 13               | 14                | 13          |
| A1       | $9 - 12$  | $-4$         | $-4$             | $-3$              | $-4$        |
|          | $10 - 11$ | $-5$         | 5                | 5                 | 5           |
| A2<br>A3 | $10 - 12$ | $-3$         | $-12$            | $-12$             | $-12$       |
|          | $3 - 24$  | $-16$        | $-16$            | $-16$             | $-15,666$   |
|          | $9 - 11$  | 5            | $\boldsymbol{0}$ | 6                 | 1,0759      |
|          | $9 - 12$  | $-6$         | $-3$             | $-8$              | $-3,544$    |
|          | $10 - 11$ | $-16$        | $-16$            | $-16$             | $-16$       |
|          | $10 - 12$ | $-16$        | $-16$            | $-16$             | $-16$       |
|          | $3 - 24$  | $-11$        | $-11$            | $-10$             | $-11,375$   |
|          | $9 - 11$  | $-14$        | $-16$            | $-13$             | $-16$       |
|          | $9 - 12$  | $-8$         | $-3$             | $-8$              | $-3,2868$   |
|          | $10 - 11$ | $-5$         | $-10$            | $-7$              | $-10,225$   |
|          | $10 - 12$ | $-4$         | 3                | $-1$              | 2,7754      |
|          | $23 - 25$ | 11           | 16               | 15                | 16          |

Tabela 4.4: Resultados das posições dos taps: IEEE96×3

### **Sistema IEEE RTS96-118**×**5 áreas**

Para forçar a instalação de fontes reativas, os limites máximos de potência reativa nas barras de geração foram reduzidos para 15% dos valores originais apresentados no apêndice A. O fator de penalidade utilizado é γ = 1000 [*R*\$/*pu*]. A área coordenadora do processo é a área 1.

Na figura 4.5a é mostrado o processo de convergência dos erros de potência ativa e reativa, respectivamente, na linha de interligação 9 (*LI*9) do sistema IEEE RTS96-118×5 para cada metodologia. Note que a manipulação de variáveis discretas gera um processo de convergência oscilatório, decrescente que não consegue atingir a tolerância mínima especificada. O critério de convergência torna-se a estabilização do erro em um valor mínimo.

Referente à metodologia de arredondamento, até a iteração 234 o processo de convergência corresponde á solução descentralizada do problema de POVAr simplificado resolvido nos testes da subseção 3.6.2. A partir daí, o processo de ajuste das variáveis contínuas é executado que consiste num redespacho. O impacto do arredondamento simultâneo das variáveis inteiras é melhor observado nas Figuras 4.5b e 4.5c, onde apresentam-se oscilações ao final do processo.

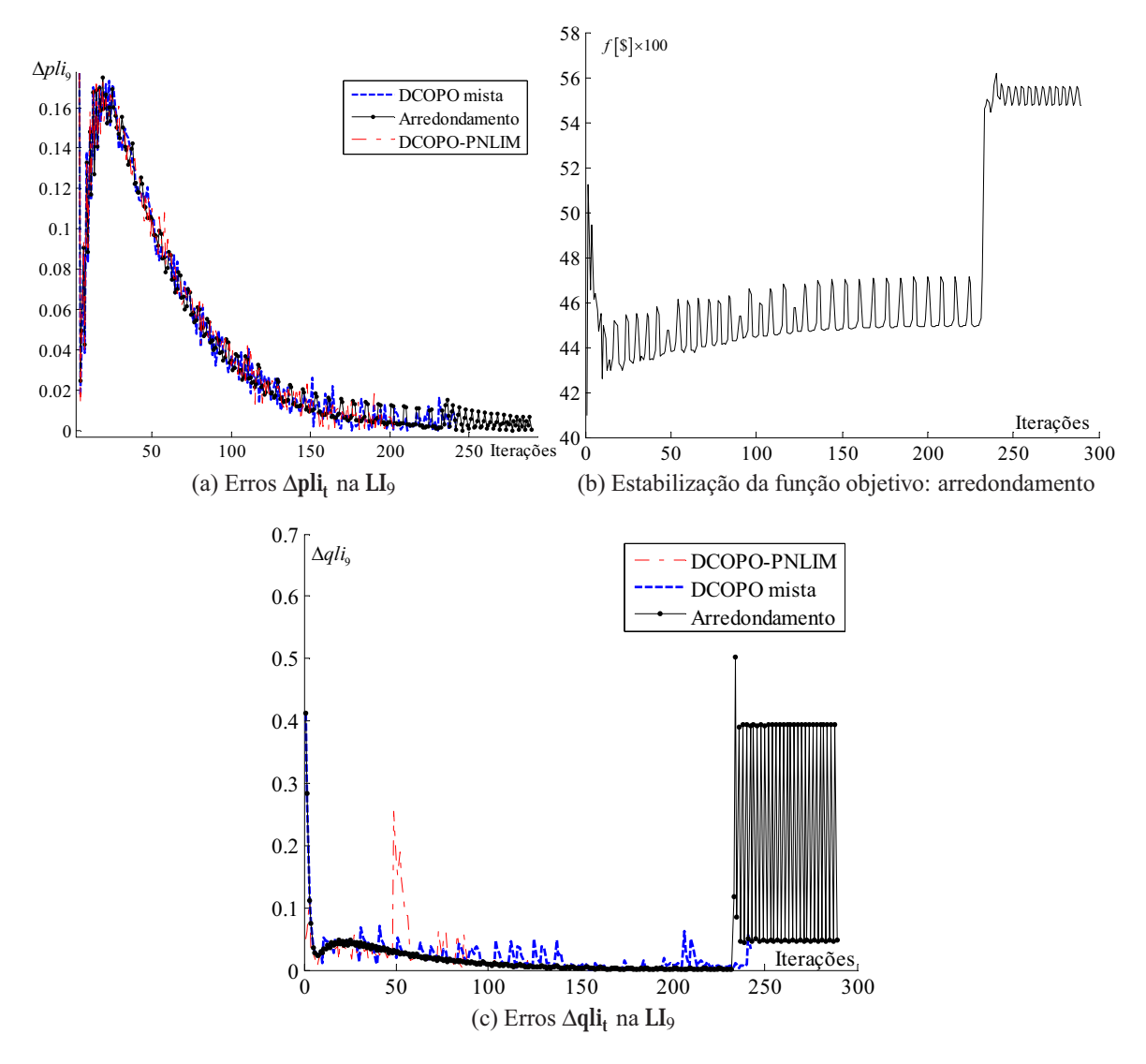

Figura 4.5: Características de convergência considerando variáveis discretas: IEEE96-118×5

Na Tabela 4.5 apresentam-se os valores da função objetivo globais e por áreas, obtidos por

cada um dos métodos, assim como os tempos computacionais, número de iterações e o mínimo erro atendido pelo processo de coordenação.

Tabela 4.5: Resultados da manipulação descentralizada de variáveis discretas sem considerar custos fixos: IEEE96-118×5

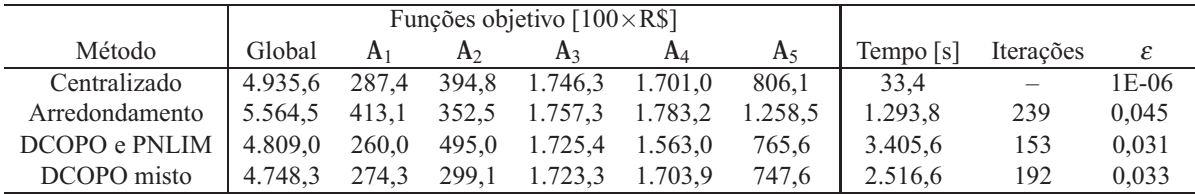

#### **Esquema de duas etapas: IEEE RTS96**×**3 áreas**

Nesta subseção apresentam-se os resultados obtidos de testes com a metodologia baseada em duas etapas de otimização através do sistema IEEE RTS-96 com 3 áreas.

O OR da área 3 (OR3) é definido como coordenador do processo descentralizado, no entanto, para fins comparativos, mostram-se os valores das variáveis de controle (discretas e contínuas), considerando todas as barras do sistema. O problema simplificado de POVAr é resolvido de três maneiras:

- **i)** O problema é resolvido de forma centralizada;
- **ii)** Resolvendo o problema contínuo e utilizando a técnica de arredondamento ao inteiro mais próximo (AIMP);
- **iii)** Utilizando a Metodologia proposta de duas etapas de otimização (MDEO).

Os conjuntos das barras candidatas para a instalação de bancos, despacho de fontes contínuas e custos da injeção de potência reativa, estão definidos na Tabela 4.6.

Os dados de linha e das cargas são extraídos do sistema original apresentado no Apêndice A.2 (Pg. 157). As injeções máximas de potência reativa são fixadas em *QCmax <sup>i</sup>* = *QRmax <sup>i</sup>* = 100 MVAr, ∀*i* ∈ {**C**∪**D**}. A capacidade dos bancos (*T BCd* e *T BRd*) é fixada em 15 MVAr, ∀*d* ∈ **D**. O número máximo de bancos que serão instalados é *NBCmax <sup>d</sup>* <sup>=</sup> *NBRmax <sup>d</sup>* = 4, ∀*d* ∈ **D**. A percentagem de regulação total do transformador é  $RT_s = \pm 10$ %. O número máximo de posições do tap do transformador é  $PT_s^{\text{max}} = 32$ . Os limites mínimo e máximo das magnitudes das tensões são definidos em 0,95 pu e 1,05 pu, respectivamente. Para forçar a instalação

| D  | $CC_{d}$ | C  | $CC_c$ | C  | $CC_c$ |
|----|----------|----|--------|----|--------|
| 6  | 1,00     | 12 | 2,00   | 48 | 4,00   |
| 35 | 3,00     | 15 | 3,00   | 52 | 2,00   |
| 49 | 4,00     | 21 | 2,00   | 53 | 10,00  |
| 51 | 10,00    | 23 | 4,00   | 54 | 10,00  |
| 56 | 10,00    | 37 | 1,00   | 57 | 10,00  |
| 65 | 10,00    | 39 | 5,00   | 58 | 10,00  |
| 70 | 10,00    | 40 | 2,00   | 66 | 10,00  |
|    |          | 42 | 1,00   | 73 | 10,00  |

Tabela 4.6: Conjuntos de barras e custos,  $CR_i = CC_i$  em  $[R\frac{s}{k}Var]$ 

de fontes de reativos, os limites máximos de potência reativa nas barras de geração são reduzidos para 10% de seus valores originais. Os testes foram realizadas utilizando critérios de convergência  $\varepsilon_P = \varepsilon_Q = 0.001$ . Todos os outros conjuntos e dados necessários são obtidos a partir do sistema original.

Os parâmetros utilizados para o algoritmo genético da etapa 2 são apresentados na Tabela 4.7. Estes parâmetros foram ajustados através de tentativas e erros com o programa desenvolvido usando os dados do sistema sob estudo. Para ajustar os parâmetros do *AGCB* foram executadas 10 simulações com diferentes valores típicos.

|           | Número   | Taxa de  |         |
|-----------|----------|----------|---------|
| Tamanho   | máximo   | recombi- | Taxa de |
| população | gerações | nação    | Mutação |
|           | 200      | 1.0      | 0. I    |

Tabela 4.7: *AGCB*- Parâmetros de controle.

Na Tabela 4.8 é apresentada a comparação dos resultados obtidos através de cada metodologia implementada, mesmo considerando a solução contínua. Estes resultados correspondem ao melhor resultado obtido da execução de 10 simulações do MDEO.

Do ponto de vista de tempo computacional, o melhor desempenho é obtido através do algoritmo de arredondamento, no entanto este algoritmo tem o pior valor da função objetivo. Complementarmente, o melhor valor da função objetivo é apresentado pela metodologia MDEO, mas com um maior esforço computacional. O sistema de teste que está sendo avaliado, é um sistema com conjuntos reduzidos de barras candidatas que, por sua vez, reduzem o espaço de soluções discretas. No entanto, os tempos computacionais obtidos são bastante elevados em comparação com as metodologias testadas nas subseções anteriores.

Os resultados discretos das posições dos taps do sistema, utilizando os três métodos de

|                  |                       | $\text{Fob}i_2$ |             |
|------------------|-----------------------|-----------------|-------------|
|                  | Técnica de solução    | $[R$]\times100$ | Tempo $[s]$ |
| Solução contínua | CONOPT/GAMS           | 29,056          | 1,30        |
|                  | DICOPT/GAMS           | 30,154          | 8,99        |
| Solução discreta | Arredondamento (AIMP) | 36,905          | 5,59        |
|                  | MDEO                  | 25,806          | 1159,10     |

Tabela 4.8: Comparação de resultados: esquema de duas etapas

solução, é mostrado na Figura 4.6. Note que a metodologia proposta sugere um movimento de taps substancialmente diferente em alguns transformadores, em comparação com os outros dois métodos, por exemplo nos ramos: 9-11, 9-12, 27-48, 33-35, 33-36, 71-73. Por outro lado, nestes mesmos transformadores, as metodologias DICOPT e de arredondamento fornecem soluções semelhantes. Isso mostra que o algoritmo proposto tem a capacidade de sair de ótimos locais e encontrar pontos ótimos de melhor qualidade.

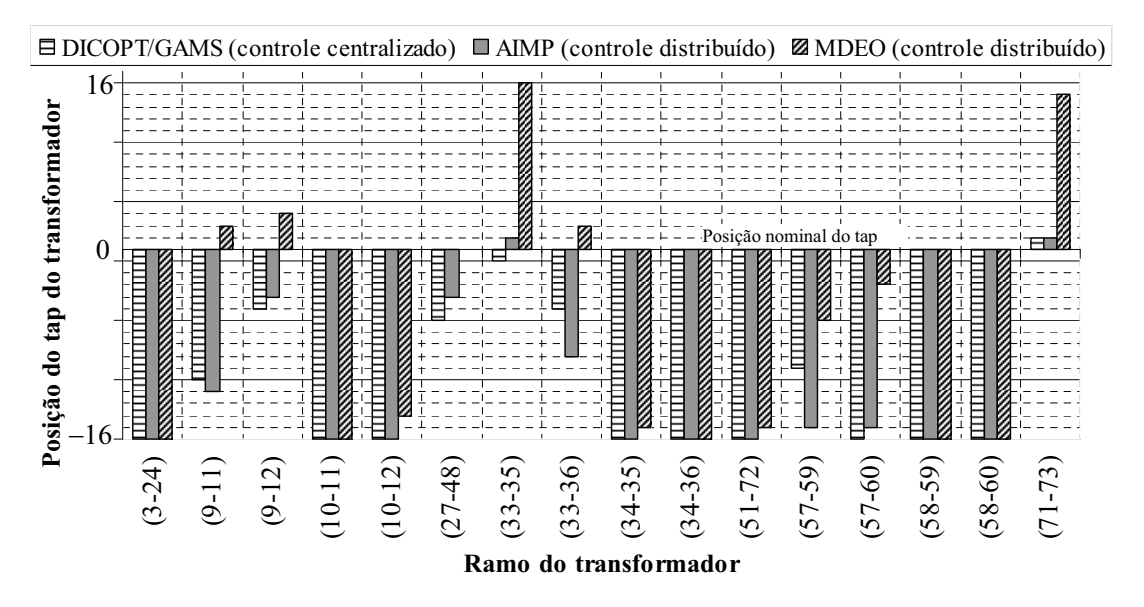

Figura 4.6: Solução discreta das posições dos taps

Na Figura 4.7 mostram-se as injeções de potência reativa em todas as barras candidatas do sistema (contínuas e discretas). Os números circulados mostram as barras candidatas para injeção discreta de potência reativa (*barras discretas*), as outras barras são indicadas como *barras contínuas*. Como esperado, a solução contínua e a solução discreta obtida por arredondamento tem um comportamento semelhante com relação ás barras discretas. No entanto nas barras contínuas há diferenças importantes, como no caso das barras 12, 39 e 48. Isso mostra, no caso da metodologia de arredondamento o grande impacto gerado sobre as variáveis contínuas devido ao arredondamento simultâneo de todas as variáveis discretas, o qual, por sua vez, produz um impacto negativo na função objetivo.

As injeções de potência reativa sugeridas pela metodologia proposta MDEO são semelhantes às sugeridas pela solução descentralizada. No entanto, pequenas diferenças nestas injeções levam a grandes mudanças no valor da função objetivo, conforme demonstrado na Tabela 4.8. Esse comportamento é o que caracteriza o POVAr como um problema não linear mal-condicionado.

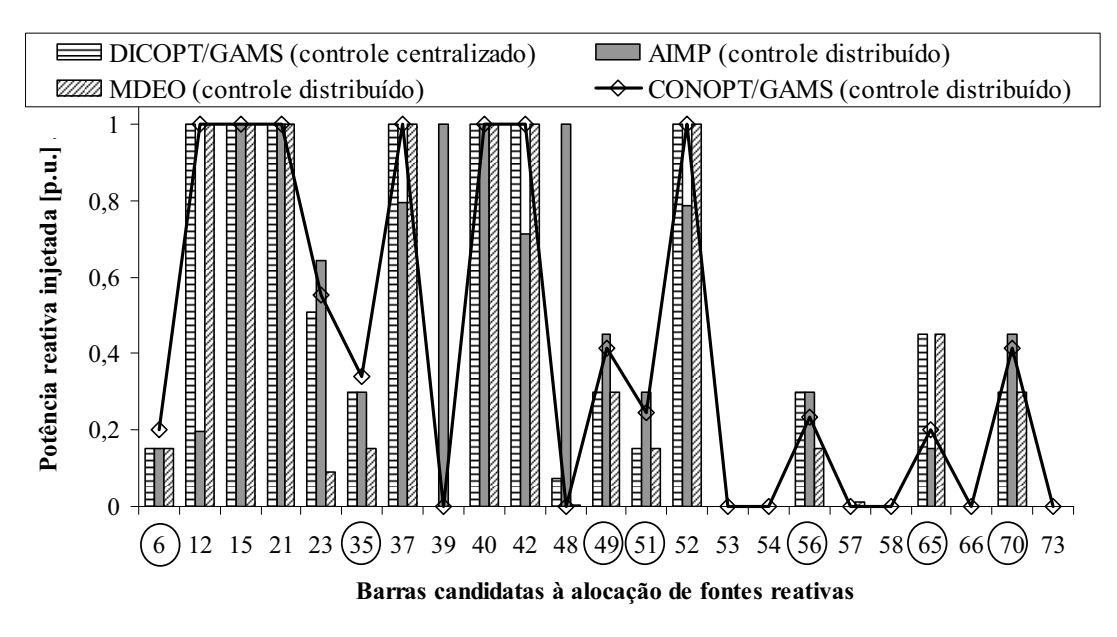

Figura 4.7: Injeções de potencia reativa (continuas e discretas)

Nas Figuras 4.8a e 4.8b mostram-se os valores de magnitude e ângulo das tensões nodais do sistema no ponto ótimo gerado por cada uma das metodologias, incluindo a solução contínua. Em relação à magnitude da tensão, todos os valores estão dentro dos limites operacionais e todas as metodologias, com exceção do método de arredondamento, têm comportamentos semelhantes.

Os altos custos das injeções de potência reativa na área A3 desencorajam a instalação de fontes reativas nesta área. Isso se reflete nos resultados apresentados na Figura 4.7 e no perfil da tensão entre as barras 49 e 73 apresentado na Figura 4.8a, uma vez que este perfil tem a menor tensão nodal média.

Por outro lado, os ângulos das tensões, Figura 4.8b, mostram o comportamento quase idêntico em todas as metodologias. Isso confirma o fato que o ângulo de fase da tensão é muito mais sensível às mudanças na potência ativa que às mudanças na potência reativa. Essa pouca sensibilidade do ângulo com relação à potência reativa e a consideração de uma única barra de referência, fazem com que uma coordenação adequada do ângulo entre as diferentes áreas interligadas seja uma das características mais importantes que deve ter a metodologia matemática de decomposição. Conforme mostrado na Figura 4.8b, o método de DCOPO atende

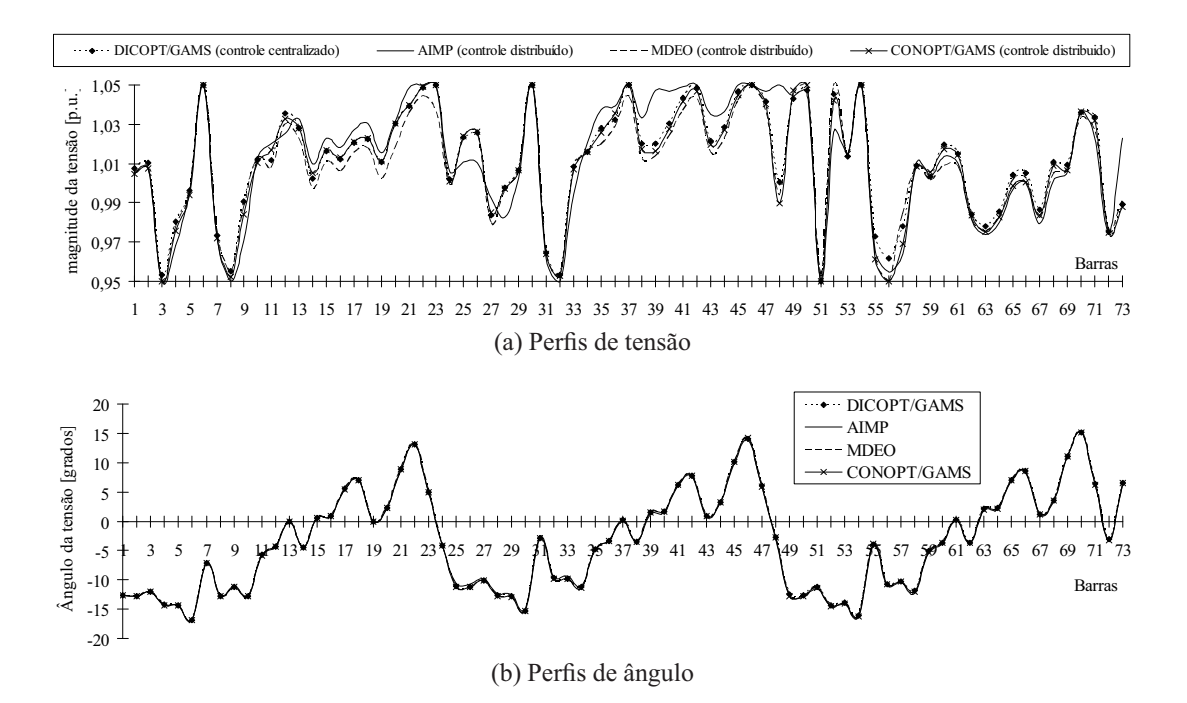

Figura 4.8: Pontos de operação obtidos por cada metodologia

a esse requisito.

### **4.5.2 Testes considerando custos fixos: POVAr**

Como os custos fixos estão, na ordem de milhões de reais, o fator de penalidade utilizado é aumentado para <sup>γ</sup> = 5*x*10<sup>6</sup> [*R*\$/*pu*], visando que as fontes fictícias não concorram com a instalação das fontes contínuas e discretas.

Das quatro metodologias propostas, apenas a metodologia baseada em DCOPO com subproblemas de PNLIM está habilitada para resolver o problema completo de POVAr. Este problema completo considera termos disjuntivos (logica binaria) para a manipulação dos custos fixos. Nas metodologias de arredondamento, DCOPO mista e no esquema de duas etapas, a solução dos problemas regionais das áreas vizinhas é abordada utilizando PNL e portanto, nenhuma sensibilidade dos termos disjuntivos associados à instalação de fontes de potência reativa nas áreas vizinhas está sendo considerada. Para que tais sensibilidades existam é necessário usar o modelo regional (4.2)-(4.8).

Assim, nesta subseção são apresentados os resultados obtidos com a técnica de DCOPO utilizando PNLIM aplicada à solução de problema de POVAr descentralizada em sistemas multi-áreas. Dois sistemas teste são considerados: o sistema IEEE RTS96 com 5 áreas e o sistema IEEE 118 barras com 3 áreas.

### **Sistema IEEE RTS96**×**5 áreas**

Os resultados são obtidos para carregamento pesado considerando um incremento de 15% na carga e, para forçar a instalação de fontes reativas, os limites máximos de potência reativa nas barras de geração foram reduzidos para 15% dos valores originais apresentados no apêndice A.

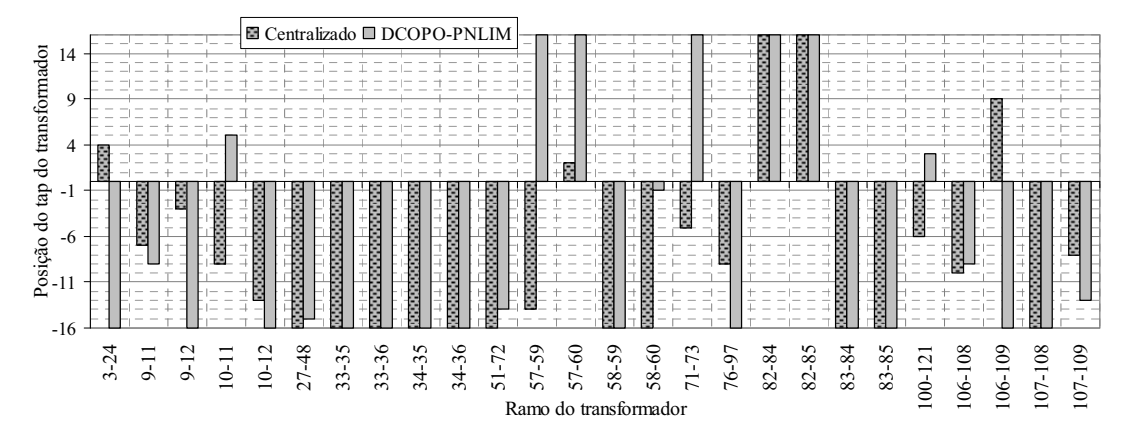

Figura 4.9: Solução discreta das posições dos taps

A comparação dos pontos de operação obtidos de forma centralizada e utilizando DCOPO-PNLIM é apresentada através das Figuras 4.9, 4.12, 4.10a e 4.10b. Na Figura 4.9 apresenta-se a solução discreta das posições ótimas dos taps dos transformadores em todas as áreas do sistema. Nas Figuras 4.10a e 4.10b apresentam-se as soluções das injeções de potência reativa, discreta e contínua respectivamente, e as injeções fictícias de potência reativa do tipo capacitivo são mostradas na Figura (4.11).

A comparação dos pontos ótimos de operação do sistema, obtidos pelos esquemas centralizado e descentralizado, confirmam o fato de que embora o valor das funções objetivo sejam próximos, a consideração de variáveis inteiras produz a convergência para soluções diferentes. Na Tabela 4.9 apresentam-se os valores das funções objetivo, globais e por áreas, obtidos através de cada um dos métodos, assim como os tempos computacionais, número de iterações e o mínimo erro atendido pelo processo de coordenação. Note que uma consequência da incorporação dos custos fixos é um incremento no valor do mínimo erro atingido <sup>ε</sup>, o que significa que a solução tem maiores oscilações entorno de um ponto ótimo local. Portanto, a solução obtida, geralmente, é infactível e um processo de ajuste deverá ser executado ao final do processo de coordenação (redespacho). Os valores das funções objetivos regionais também apresentam grandes diferenças entre os dois esquemas, contudo, os valores das funções objetivo globais são muito similares.

Note que o erro de estabilização do processo de convergência é muito alto  $\varepsilon = 0.2184$ ,

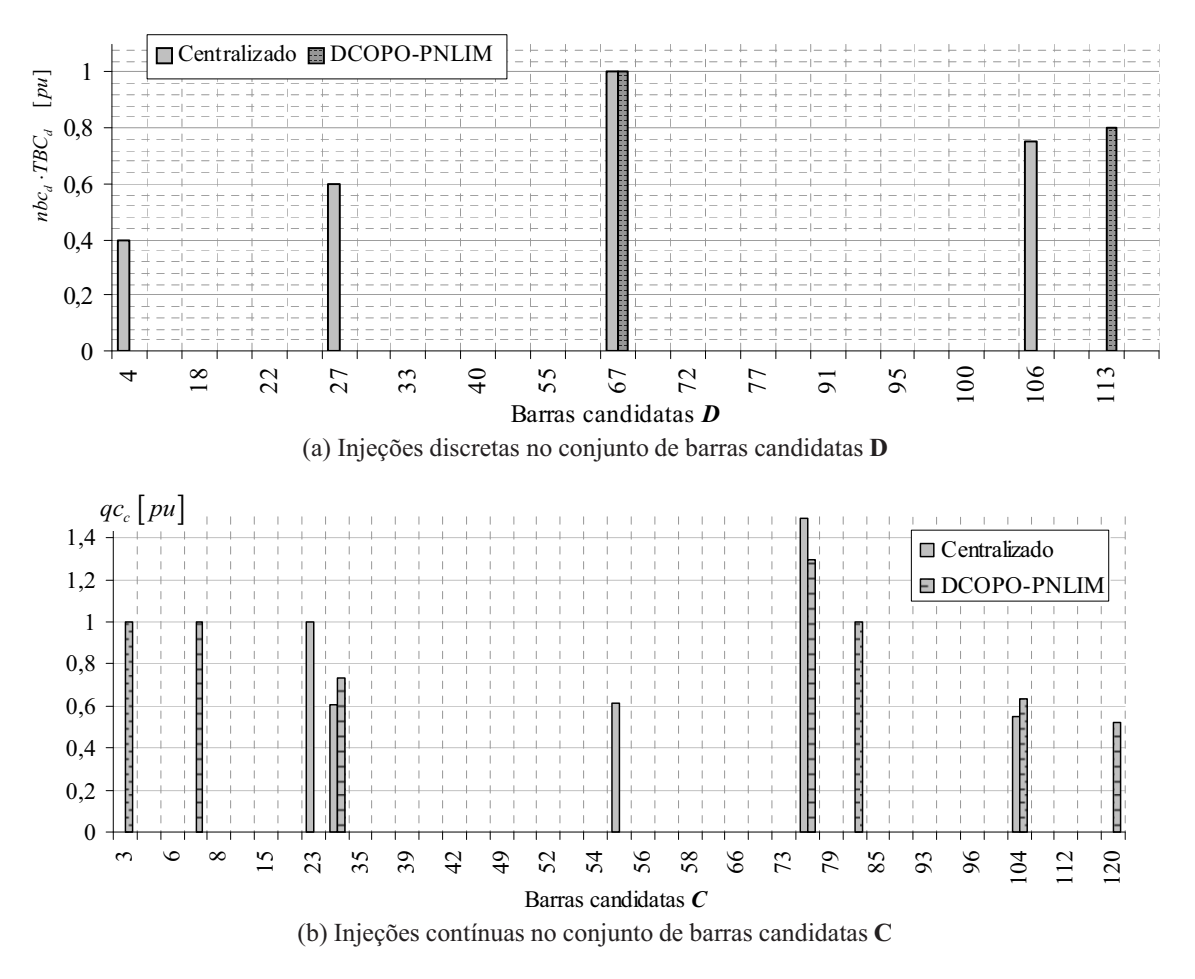

Figura 4.10: Injeções discretas e contínuas de potencia reativa: IEEE96×5

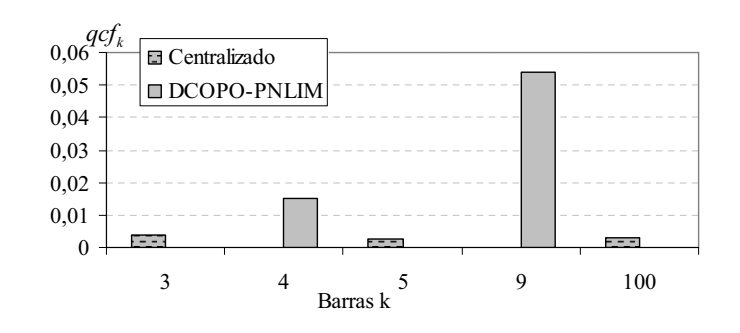

Figura 4.11: Injeções fictícias de potencia reativa

Tabela 4.9: Resultados da manipulação descentralizada de variáveis discretas considerando custos fixos: IEEE96×5

|              |        | Funções objetivo [milhões de $\times$ R\$] |       |                |       |                |           |                          |        |
|--------------|--------|--------------------------------------------|-------|----------------|-------|----------------|-----------|--------------------------|--------|
| Método       | Global | A <sub>1</sub>                             | A۰    | A <sub>3</sub> | $A_4$ | A <sub>5</sub> | Tempo [s] | Iterações                |        |
| Centralizada | 7.750  | 2.033                                      | 1.200 | 1.500          | 1.000 | 2.016          | 9.34      | $\overline{\phantom{0}}$ | 1E-6   |
| DCOPO-PNLIM  | 6.801  | 2.201                                      | 0.100 | 0.500          | 1.000 | 3.000          | 832.56    | 58                       | 0.2184 |

portanto deve ser executado um redespacho *descentralizado* ajustando apenas as variáveis contínuas. Na Tabela 4.10 apresentam-se os resultados obtidos após o redespacho, onde as variáveis discretas são fixadas nos valores obtidos pela DCOPO-PNLIM. Embora o número de iterações no processo de redespacho seja maior, a fixação dos valores das variáveis discretas gera subproblemas regionais mais simples e portanto um tempo computacional menor do que o utilizado no processo de DCOPO-PNLIM.

Tabela 4.10: Resultados de variáveis discretas com redespacho: IEEE96×5

|              | Funções objetivo [milhões de $\times$ R\$] |       |                |                |       |         |           |           |      |
|--------------|--------------------------------------------|-------|----------------|----------------|-------|---------|-----------|-----------|------|
| Método       | Global                                     |       | A <sub>2</sub> | A <sub>3</sub> | $A_4$ | $A_{5}$ | Tempo [s] | Iterações |      |
| Centralizada | 7.750                                      | 2,033 | 1,200          | 1,500          | 1,000 | 2.016   | 9.34      |           | 1E-6 |
| DCOPO-PNLIM  | 7.946                                      |       | 2,345 0,100    | 0,500          | 2,000 | 3.000   | 432.56    | 144       | 1E-6 |

Nas Figuras 4.12a e 4.12b mostram-se os valores da magnitude e ângulo das tensões nodais, respectivamente, no ponto ótimo gerado por cada uma das metodologias. Em relação à magnitude da tensão podem-se notar diferenças importantes entre as duas soluções, mas mostra-se um comportamento quase idêntico em relação ao ângulo da tensão. Como já mencionado, isso confirma a pouca sensibilidade do ângulo com relação à potência reativa.

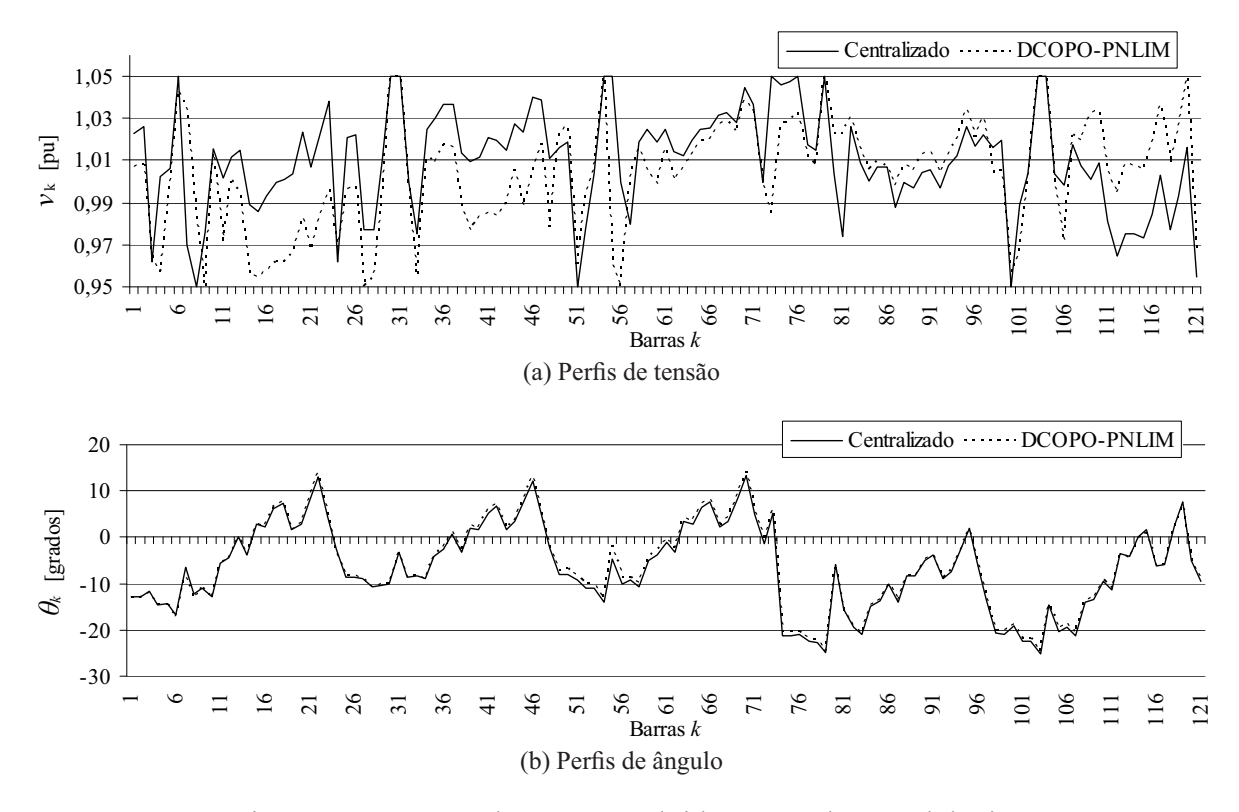

Figura 4.12: Pontos de operação obtidos por cada metodologia

#### **Sistema IEEE 118**×**3 áreas**

Os resultados são obtidos para o carregamento pesado considerando um incremento de 15% na carga e, para forçar a instalação de fontes reativas, os limites máximos de potência reativa nas barras de geração foram reduzidos para 15% dos valores originais apresentados no apêndice A. Para este sistema, ambos os esquemas convergem a uma solução ótima não inteira.

Nas Figuras 4.13a e 4.13b mostram-se as características de convergência dos erros de potência Δ*pli* e Δ*qli*, respectivamente, nas linhas de interligação da área 3 do sistema IEEE118 de 3 áreas. Note que em algumas iterações existem soluções regionais infactíveis que produzem grandes oscilações. Contudo, o processo de convergência estabiliza-se na iteração 52.

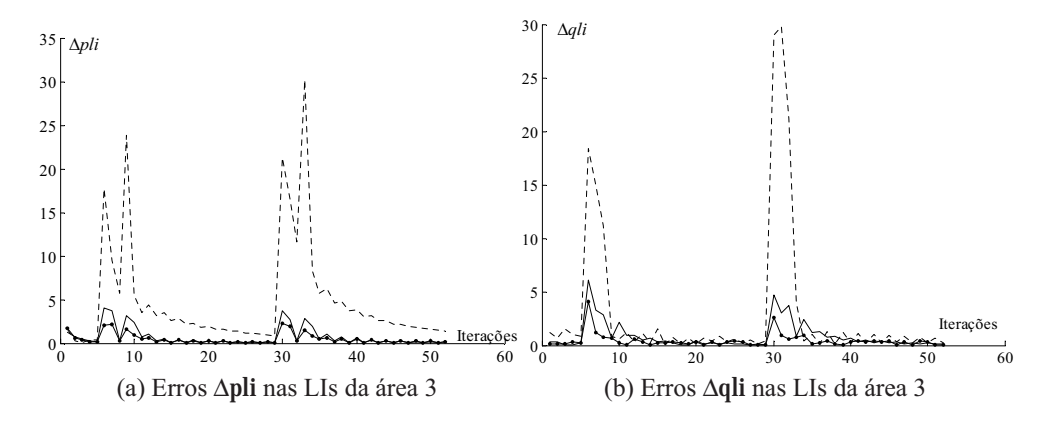

Figura 4.13: Características de convergência com custos fixos: IEEE118×3

A metodologia centralizada sugere a instalação apenas de um banco de capacitores para ser instalado na barra 194 da área 2 com capacidade de 0,2 pu (nenhuma fonte contínua é despachada nos dois esquemas). A metodologia baseada em DCOPO-PNLIM sugere instalar um banco de 0,2 pu na mesma barra da área 2. Este resultado indica que ambas as metodologias têm sensibilidades adequadas sobre a instalação de reativos nesta barra, mesmo com soluções ótimas totalmente diferentes. A solução da posição dos taps dos transformadores da área 2 é mostrada na Figura 4.14.

Tabela 4.11: Comparação de resultados considerando custos fixos: IEEE 118×3

|              |        |      |      | Funções objetivo [milhões $de\times R\$ ] |           |           |         |
|--------------|--------|------|------|-------------------------------------------|-----------|-----------|---------|
| Método       | Global |      |      | A3                                        | Tempo [s] | Iterações |         |
| Centralizada | 11.44  | 3.42 | 4.53 | 3.49                                      | 25.77     |           | $1E-06$ |
| DCOPO-PNLIM  |        | 2.78 | 4.84 | 3.57                                      | 2.265,13  |           | 0.787   |

Os resultados da Tabela 4.11 mostram que a solução obtida por DCOPO-PNLIM é melhor que a obtida pelo esquema centralizado, no entanto, o erro mínimo de estabilização do processo

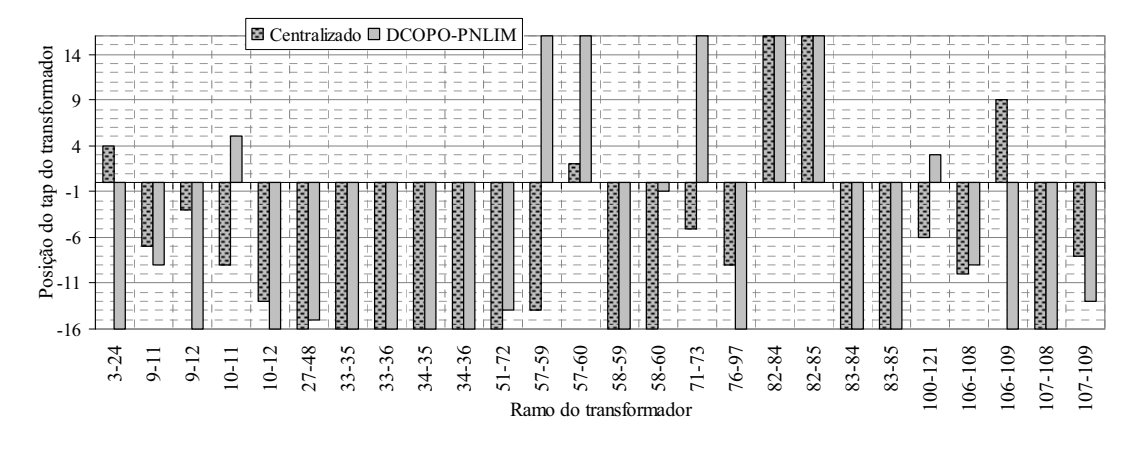

Figura 4.14: Posições dos taps: área 2

é muito alto <sup>ε</sup> −0,787. Este resultado é um caso típico de solução infactível, que precisa de um redespecho para ajustar o valor das variáveis contínuas. Na Tabela 4.12 apresentam-se os resultados obtidos após do redespacho.

Tabela 4.12: Comparação de resultados considerando custos fixos: IEEE 118×3

|              |        |                |                | Funções objetivo [milhões $de\times R\$ ] |          |           |       |
|--------------|--------|----------------|----------------|-------------------------------------------|----------|-----------|-------|
| Método       | Global | A <sub>1</sub> | A <sub>2</sub> | A٩                                        | Tempo[s] | Iterações |       |
| Centralizada | 11,44  | 3,42 4,53      |                | 3.49                                      | 25.77    |           | 1E-6  |
| DCOPO-PNLIM  | 13.19  | $4,00$ $5,19$  |                | 4.00                                      | 350.23   |           | 1 E-6 |

# **4.6 Conclusões parciais**

Com o objetivo de abordar o problema de forma gradual, no que concerne à complexidade matemática, dois tipos de testes foram apresentados: sem considerar custos fixos e considerando os custos fixos no modelo matemático do problema.

Quatro técnicas foram propostas e testadas para a solução do problema de POVAr multi-área descentralizado com variáveis discretas sem considerar custos fixos.

Nos esquemas descentralizados propostos o comportamento dos erros de potência ativa e reativa nas linhas de interligações é altamente oscilatório e não atinge o valor de tolerância mínima. No entanto, este comportamento oscilatório estabiliza-se em torno de um ponto ótimo local, que é utilizado como critério de convergência. Ou seja, o critério de convergência não é mais baseado apenas em atingir uma tolerância nos fluxos de potência nas linhas de interligação, mas também em utilizar um critério de estabilidade do erro nas linhas de interligação. Assim, obtém-se um erro mínimo de convergência cujo valor é proporcional ao grau de infactibilidade da solução obtida. Portanto, quando o processo de coordenação termina é necessário executar um redespacho que ajuste apenas o valor das variáveis contínuas (incluindo a geração fictícia) e que recalcule o custo da solução atual.

As infactibilidades regionais geram oscilações mais severas que no caso apenas com variáveis contínuas. Portanto, a adequação do problema referente à seleção adequada do conjunto de barras candidatas, despacho de potência ativa, valor do fator de penalidade e o ponto inicial, é uma parte fundamental da solução descentralizada do POVAr multi-área.

A comparação dos pontos de operação obtidos por cada metodologia sugere que, ao contrário do caso que considera apenas as variáveis contínuas, as metodologias descentralizadas com variáveis inteiras convergem para pontos de operação diferentes. No entanto, os valores das funções objetivos globais de todas as metodologias são bastante semelhantes entre si, embora os valores das funções objetivo regionais podem ser muito diferentes entre as metodologias.

O esquema de otimização descentralizado de duas etapas utilizando o AGCB, apresenta soluções de boa qualidade e torna-se uma alternativa de solução interessante devido à possibilidade de gerenciar adequadamente as possíveis infactibilidades regionais a partir de uma codificação adequada. Além disso, os resultados mostram que o algoritmo proposto tem a capacidade de sair de ótimos locais e encontrar pontos ótimos de melhor qualidade. No entanto, a principal desvantagem são os altos tempos computacionais obtidos em sistemas de pequeno porte.

Referente à metodologia de arredondamento é necessário um processo de ajuste das variáveis contínuas visando atingir uma solução factível. Embora os tempos computacionais tornam-se atraentes nesta técnica, o arredondamento simultâneo das variáveis inteiras gera maiores oscilações que as outras técnicas e, do ponto de vista econômico, produz valores de função objetivo de pior qualidade. Quando se consideram os custos fixos, o impacto negativo do arredondamento simultâneo das variáveis inteiras é muito maior. Este é um resultado esperado, porque durante a solução relaxada do problema, nenhuma sensibilidade, valor aproximado ou valor relaxado dos térmos disjuntivos (variáveis binarias de decisão) podem ser obtidos. Por esta razão, a metodologia de arredondamento não está habilitada para resolver o problema completo de POVAr.

Referente à técnica de decomposição baseada em DCOPO considerando os problemas regionais como de PNLIM, foi passível avaliar o desempenho da metodologia de decomposição num espaço de soluções discretas. Esta abordagem foi a única capaz de resolver o problema completo de POVAr. A principal vantagem é que a metodologia permite trocar informações associadas aos controles discretos de cada área, incluindo informações dos termos disjuntivos

implícitos nos valores dos coeficientes de Lagrange, variáveis de estado e fluxos fictícios nas barras de fronteira. Neste caso, a solução inteira mais próxima à obtida pelo esquema centralizado correspondeu à metodologia de DCOPO utilizando subproblemas de PNLIM.

A técnica de DCOPO mista que considera os problemas regionais como de PNL, mostrou-se mais eficiente que a técnica de arredondamento porque recebe informações adequadas das relações não-lineares existentes entre os controles contínuos no interior das áreas e das variáveis de fronteira. De forma similar à metodologia de arredondamento, como a inclusão dos custos fixos geram relações não-diferenciáveis na função objetivo e em algumas restrições que não são adequadamente trocadas entre as áreas, esta abordagem não está habilitada para resolver o problema completo de POVAr.

Em geral, à medida que o problema cresce em complexidade e dimensões, o erro mínimo <sup>ε</sup> estabiliza-se em valores maiores. No caso da solução descentralizada do problema considerando custos fixos, o incremento do gap de dualidade é mais sensível ao incremento do número de controles discretos. Por esta razão, o erro estabiliza-se em valores de  $\varepsilon$  maiores que os obtidos no caso que não se considera custos fixos. A infactibilidade de algumas soluções é proporcional ao valor do erro mínimo atingido <sup>ε</sup>. Se o erro é muito grande, é necessário executar um redespacho dos controles contínuos (incluindo a geração fictícia) para ajustar a solução final em um ponto factível quase-ótimo.

Embora os tempos computacionais utilizados pelas metodologias descentralizadas são significativamente maiores do que os registrados pelo esquema centralizado, deve-se considerar a possibilidade que cada problema regional seja resolvido num processador independente.

Devido à não-convexidade do problema a qualidade dos resultados é muito dependente do ponto inicial utilizado no método de otimização. No entanto, em todos os casos foi utilizado uma condição inicial conhecida como *flat-start*, onde todas as tensões são assumidas iguais a 1,0 p.u e os ângulos, coeficientes de Lagrange e gerações fictícias iguais a zero. Com referência às variáveis binárias, obteve-se um melhor resultado utilizando valores iniciais iguais a 1. Isto significa que inicialmente assume-se que as fontes de potência reativa estão instaladas e, consequentemente, durante o processo iterativo são retiradas. O principal problema encontrado ao utilizar um ponto inicial com as variáveis binárias em zero é que, eventualmente, geram-se soluções onde apenas a geração fictícia é ativada e nenhuma outra fonte é considerada. Isso ocorre porque o fato que todas as variáveis binárias sejam zero, implica que não existe expansão de novas fontes e, portanto, o processo de otimização é realizado apenas numa parte do espaço de solução, controlado exclusivamente pelas fontes fictícias visando atingir uma solução factível.

# *5 Planejamento ótimo de reativos decentralizado multi-área sob contingências*

Neste capitulo propõe-se uma metodologia preventiva para resolver o problema de planejamento ótimo de fontes reativas (POVAr) sob contingências (POVAr-SC) de uma forma descentralizada em sistemas multi-áreas. Na subseção 2.3 são apresentadas algumas características do problema centralizado de POVAr, bem como um algoritmo para o planejamento de reativos sob contingências (Pg. 40).

No modelo de problema consideram-se diferentes configurações da rede elétrica (contingências), e diferentes cenários de carga, como por exemplo carregamento leve, nominal e pesado. A ideia básica da metodologia proposta é modificar o modelo regional de PNLIM para incorporar os diferentes cenários associados às cargas e utilizar a metodologia do DCOPO-PNLIM para resolver de forma descentralizada o subproblema operativo resultante. Por outro lado, o problema econômico ou de investimento, associado à operação sob contingências, é resolvido utilizando o algoritmo apresentado na subseção 2.3.1 (Pg. 40).

O objetivo da técnica de solução é preservar a operação independente de cada área do sistema, portanto o POVAr-SC é resolvido apenas para uma área, sem interferir no estado ótimo de operação das outras áreas interligadas. Este objetivo é atingido fixando as variáveis de fronteira e os intercâmbios de potência nos valores obtidos para o ponto de operação ótima do caso base (pré-contingência). Se as restrições de intercâmbio de energia entre as áreas são estabelecidas, então a operação indesejada devido a redução da capacidade das fontes de potência reativa numa área específica, por exemplo devido a uma contingência, deve ser resolvida injetando potência reativa localmente.

Se os sistemas de cada áreas pertencem a diferentes companhias, os custos regionais de suporte de potência reativa podem ser calculadas usando a solução do problema regional (4.2)-(4.8), fixando as condições de fronteira através da manipulação dos limites inferior e

superior das variáveis de decisão.

# **5.1 Modelo regional para diferentes cenários de cargas: problema operativo**

O planejamento preventivo considerando *ncc* cenários de carga implica que em cada cenário o cumprimento das restrições operativas do problema seja garantido. Para isso é necessário criar *ncc* conjuntos adicionais de restrições de balanço nodal onde os limites que devem ser respeitados podem estar associados a dois conjuntos diferentes de variáveis. O primeiro conjunto corresponde às magnitudes das tensões e às gerações de potência reativa nas barras geradoras (PV e slack). Estas variáveis, por serem variáveis de estado e variáveis funcionais, podem ter valores diferentes para cada cenário, mas dentro dos limites operacionais. O segundo conjunto corresponde ás variáveis que representam os diferentes tipos de fontes e controles de potência reativa. No ponto ótimo de solução, os valores destas variáveis permanecem válidos para qualquer um dos cenários.

Assim, para cada cenário de carga, *cc*, tem-se que a demanda complexa é  $SC^{cc} = PC^{cc} + jQC^{cc}$  e, portanto, o seguinte conjunto de restrições deve ser acrescentado ao modelo regional (4.2)-(4.8):

$$
g^{cc}\left(\mathbf{SC}^{cc}\right) \Rightarrow \left\{ \begin{array}{l} P_k\left(\theta^{cc},\mathbf{v}^{cc},t\right)-\left(PG_p+p^{cc}_{G_{slack}}\right)+PC^{cc}_l=0\\ Q_k\left(\theta^{cc},\mathbf{v}^{cc},t\right)-q^{cc}_{Gg}+QC^{cc}_l-\left(qc_c\cdot bcc_c-qrc_c\cdot br_c\right)-\\ \hspace{2.5cm}\left(qc\,f_k-qr\,f_k\right)-\left(nbc_d\cdot TBC_d\cdot bcd_d-nbr_d\cdot TBR_d\cdot brd_d\right)=0\\ h^{cc}\left(\mathbf{SC}^{cc}\right) \Rightarrow \left\{ \begin{array}{l} QG^{min}_g\leq\quad q^{cc}_{Gg}\leq QG^{max}_g\\ V^{min}_k\leq\quad V^{cc}_k\leq V^{max}_k \end{array}\right. \end{array}\right. \tag{5.1}
$$

Neste contexto o problema regional para ser resolvido utilizando DCOPO-PNLIM é o seguinte:

$$
\min_{\substack{qc^{A},qr^{A},\\ q_{G}^{A},qr^{A},\\ q_{G}^{A},qr^{A},\\ q_{G}^{A},pr^{A},\\ \text{not},\\ \text{not},\\ \text{not}}}} \sum_{c \in C^{A}} \left[ \begin{array}{c} CFC_{c} \cdot bcc_{c} + CC_{c} \cdot qc_{c} \\ CFC_{d} \cdot bcd_{d} + CC_{d} \cdot nbc_{d} \cdot TBC_{d} + \\ CFC_{d} \cdot bcd_{d} + CC_{d} \cdot nbc_{d} \cdot TBC_{d} + \\ CFR_{d} \cdot bcd_{d} + CR_{d} \cdot nbr_{d} \cdot TBR_{d} \end{array} \right] + (5.2)
$$
\n
$$
\sum_{\substack{bcc^{A},brc^{A},\\ bcd^{A},brd^{A}}} \left[ \begin{array}{c} CFC_{d} \cdot bcd_{d} + CC_{d} \cdot nbc_{d} \cdot TBC_{d} + \\ CFR_{d} \cdot bcd_{d} + CR_{d} \cdot nbr_{d} \cdot TBR_{d} \end{array} \right] + (5.2)
$$
\n
$$
\sum_{\substack{bcc^{A},\\ bcd^{A},\\ bcd^{A}}} \left[ \begin{array}{c} CFC_{d} \cdot bcd_{d} + CC_{d} \cdot nbc_{d} \cdot TBC_{d} + \\ CFC_{d} \cdot nbc_{d} \cdot TBR_{d} \end{array} \right] + (5.3)
$$
\n
$$
\sum_{\substack{bcc^{A},\\ bcd^{A},\\ bcd^{A},\\ bcd^{A}}} \left[ \begin{array}{c} CFC_{d} \cdot bcd_{d} + CC_{d} \cdot nbc_{d} \cdot TBC_{d} + \\ CFC_{d} \cdot nbc_{d} \cdot TBR_{d} \end{array} \right] + (5.4)
$$
\n
$$
\sum_{\substack{bcd^{A},\\ bcd^{A},\\ bcd^{A},\\
$$

$$
\forall: g\in G^A,\, c\in C^A,\, d\in D^A,\, s\in TAP
$$

Note que fixar os valores das variáveis de fronteira permite considerar o quarto termo da função objetivo (4.2) como constante, e por esta razão ele é removido de (5.2). Pela mesma razão as restrições (4.7) e (4.8) também são removidas do modelo regional apresentado acima. Quando a área coordenadora não contém a barra slack, então os ângulos das tensões nas barras de fronteira não podem ser fixados, porque neste caso a única entrada de potência ativa à área é através das linhas de interligação.

A filosofia do planejamento preventivo é que com a implementação do plano de expansão sugerido pela técnica de otimização, o sistema suporte qualquer um dos eventos para o qual foi planejado, sem a necessidade de executar medidas corretivas como, por exemplo, o ajuste de taps nos transformadores. Por esta razão, os taps apenas são considerado no caso base e deste ponto em diante permanecem fixos durante o processo de planejamento. Assim, a equação (4.6) é removida do modelo regional apresentado acima.

### **5.2 Metodologia de solução proposta**

Na Figura 5.1 apresenta-se o diagrama de blocos do algoritmo que integra os problemas de investimento e operação para resolver o problema preventivo de POVAr-SC. A principal característica da metodologia proposta é que durante todo o processo de otimização sempre é garantida a operação descentralizada do sistema multi-área e nenhum procedimento centralizado é executado.

Alguns dos passos do algoritmo são comuns ao algoritmo centralizado apresentado na subsecção 2.1. Os passos adicionais que permitem a operação descentralizada são explicados a seguir.

Nos dados de entrada do algoritmo, todas as informações correspondem apenas às características da área coordenadora incluindo as informações das fronteiras, como mencionado nos capítulos anteriores. Note que *CT* é o custo total do planejamento de reativos, **PE***<sup>T</sup>* é o plano total de expansão que pretende-se obter ao final do processo de otimização e [**SC**] é uma matriz onde cada coluna define os valores de potência (ativa e reativa) para cada cenário de carga cc (níveis de carregamento),  $SC^{cc} = PC^{cc} + jQC^{cc}$ . Nesta tese, assumem-se três níveis de carregamento: leve, nominal e pesado.

No passo 1 do algoritmo, é resolvido o problema descentralizado de POVAr utilizando a metodologia baseada em DCOPO com subproblemas de PNLIM (DCOPO-PNLIM), de acordo com o apresentado na subseção 4.3. A solução obtida é o suporte ótimo de potência reativa para o caso pré-contingência (caso base).

No passo 2 as variáveis de fronteira da área *A* (área coordenadora) são fixadas visando garantir que uma contingência na área *A* não gere mudanças no ponto ótimo de operação das outras áreas interligadas.

O suporte de reativos sugerido para o caso base (*k=0*) é considerado instalado no sistema de forma permanente no passo 3. Esta instalação de fontes implica que:

- A capacidade máxima das fontes reativas deve ser reduzida a um valor igual à capacidade instalada. Assim, ao final do processo de planejamento o cumprimento dos limites máximos de capacidade de potência reativa instalada numa barra é garantido;
- Os custos fixos das fontes instaladas só afetam os custos totais no momento da instalação da fonte e não devem ser considerados nas iterações seguintes. Portanto, nos dados de entrada os custos fixos das fontes instaladas devem ser zerados.

No passo 4 os custos de alocação de fontes reativas da k-ésima contingência *Ck*, são acumulados para obter os custos totais *CT* do planejamento preventivo.

Os passos 5, 6 e 7 são repetidos para cada contingência *k* até contemplar o total de contingências *K* previstas no *ranking*. No passo 5 o dispositivo sob falha é retirado do sistema, neste caso a linha é retirada para simular a contingência. Em seguida, o problema operativo (5.2)-(5.5), que considera os diferentes cenários de carga, é resolvido para cada contingência no passo 6. Assim, obtém-se o k-ésimo plano de expansão das fontes reativas *PE<sup>k</sup>* e o custo

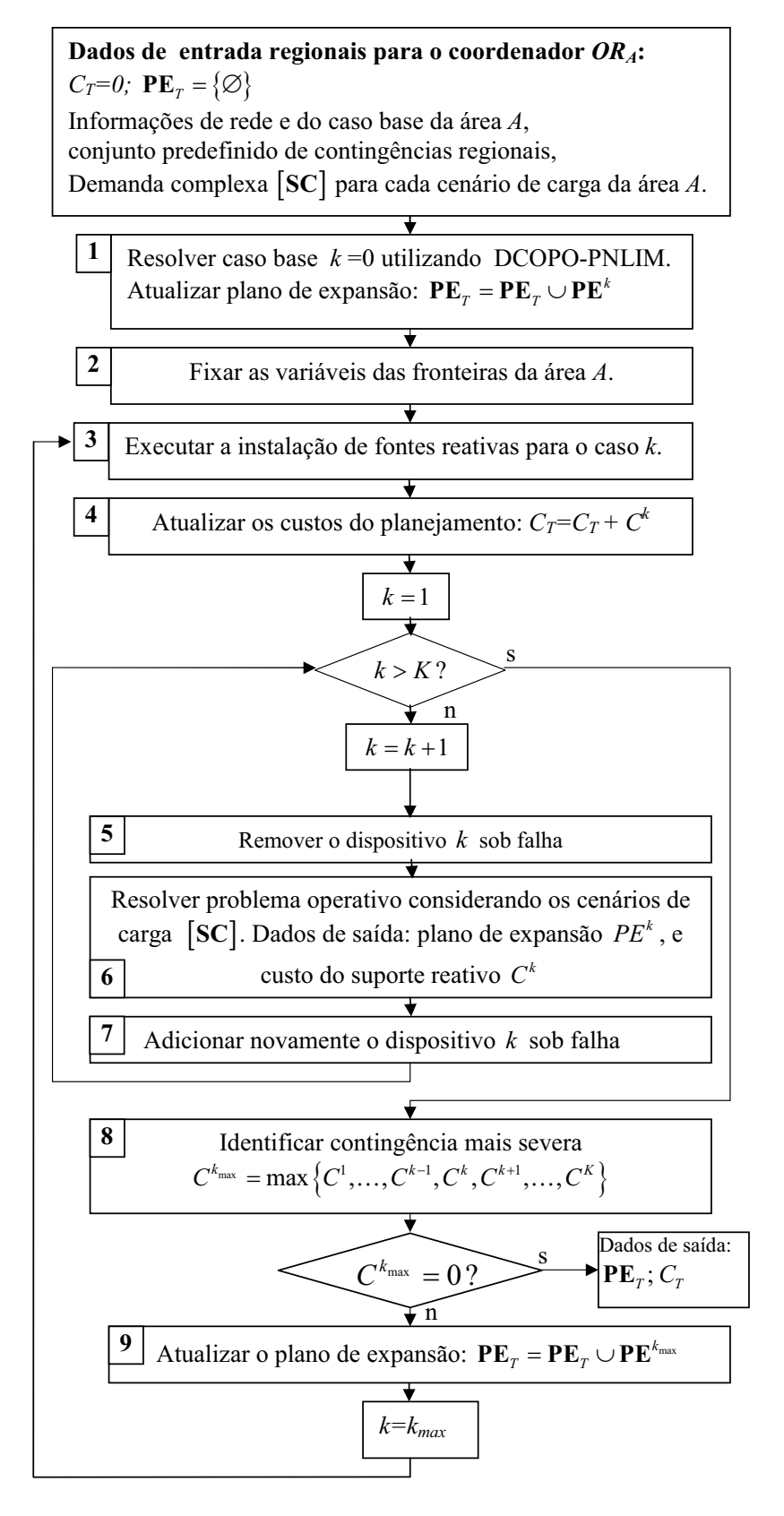

Figura 5.1: Algoritmo do POVAr-SC descentralizado com diferentes cenários de carga.

associado *Ck*. Finalmente, no passo 7, adiciona-se novamente a linha sob-falha para retornar à configuração original do caso base. Este ciclo iterativo corresponde à implementação do critério *N* − 1 no caso que todas as linhas sejam candidatas a análise sob falhas. Geralmente, uma lista reduzida de linhas candidatas a análise de contingência é definida.

No passo 8 identifica-se a contingência mais severa, que corresponde à contingência que requer o suporte de reativos com maior custo. Se não for necessário o suporte de reativos neste cenário (*Ck*max = 0), então o processo termina. Caso contrário, atualiza-se o plano de expansão no passo 9.

O processo é repetido até que o plano atual de instalação de suporte de reativos, para qualquer uma das contingências especificadas, seja obtido ( $C^{k_{max}} = 0$ ).

O objetivo da metodologia é obter um plano de expansão das fontes contínuas e discretas com custos reais. Por esta razão, nesta etapa do processo não se consideram as gerações fictícias que são essenciais quando se procuram soluções factíveis, mas esta hipótese traz algumas consequências para solução do problema. Dentre essas destaca-se que avaliar cada contingência implica uma modificação da topologia da rede e os conjuntos predefinidos de barras candidatas poder-se-iam tornar insuficientes para evitar possíveis soluções infactíveis do problema regional. Finalmente, considerar vários cenários de carga no problema operativo (5.2)-(5.5), sem utilizar a geração fictícia e o controle dos taps, torna o POVAr-SC num problema altamente restrito onde o espaço de soluções factíveis pode ser bastante reduzido.

Para contornar os inconvenientes acima referidos, propõe-se executar um POVAr-SC considerando inicialmente o despacho de geração fictícia. O objetivo deste passo é identificar as barras que devem ser adicionadas aos conjuntos das barras candidatas, que por sua vez melhora a factibilidade do problema.

### **5.3 Testes e resultados**

Nesta seção apresentam-se os resultados obtidos com a implementação computacional da metodologia proposta em testes executados no sistema de teste IEEE RTS96 $\times$ 5 áreas apresentado no apêndice A.2.

Na Tabela 5.1 apresentam-se os planos de expansão das fontes de potência reativa *PEk*, obtidos em cada iteração *k* da metodologia proposta. Estes planos são discriminados por tipo de fonte e barras de instalação de fontes reativas. A solução do caso base (*k* = 0) é a mesma apresentada na Tabela 4.10 para a área *A*1 (área coordenadora), que é obtida de forma descentralizada utilizando DCOPO-PNLIM. A lista de contingências consideradas nas linhas *s* ∈ **CNT**, é: [4 5 8 12 29 33]. Além disso, três cenários de carregamento são considerados: leve, pesado e nominal. O Carregamento pesados é definido como um aumento de carga de 15% e, complementarmente, o carregamento leve corresponde a uma redução de carga de 15 %.

| Tipo de             |                |                  |                 | $\overline{PE^{k}}$ [pu] |                  |                  |                 |
|---------------------|----------------|------------------|-----------------|--------------------------|------------------|------------------|-----------------|
| fonte               | <b>Barras</b>  | $k = 0$          | $k = 1$         | $k = 2$                  | $k = 3$          | $k = 4$          | PE <sub>T</sub> |
|                     | 3              | I.               | $\theta$        | $\theta$                 | $\Omega$         | $\Omega$         |                 |
|                     | 4              | $\Omega$         | 0,184           | 0,816                    | $\theta$         | 0                |                 |
|                     | 6              | $\theta$         | 0               | $\Omega$                 | 0,173            | $\theta$         | 0,173           |
| $qc_c$              | 7              |                  | $\Omega$        | 0                        | $\Omega$         | 0                |                 |
|                     | 8              |                  |                 | 0                        | $\Omega$         | $\theta$         |                 |
|                     | 21             | $\Omega$         | 0,776           | 0,162                    | $\Omega$         | 0,006            | 0,944           |
|                     | 23             | $\theta$         | 0,137           | $\theta$                 | $\Omega$         | 0,017            | 0,154           |
|                     | 7              | $\mathbf{0}$     | 0,726           | $\theta$                 | $\theta$         | 0,006            | 0,732           |
| $qr_c$              | 12             | $\boldsymbol{0}$ | $\theta$        | 0,816                    | $\theta$         | $\mathbf{0}$     | 0,816           |
| $nbc_d \cdot TBC_d$ | $\overline{4}$ | $\boldsymbol{0}$ | $\mathbf{0}$    | 0,4                      | $\mathbf{0}$     | $\theta$         | 0,4             |
| $nbr_d \cdot TBR_d$ | 18             | $\boldsymbol{0}$ | $\theta$        | 0,3                      | $\theta$         | $\boldsymbol{0}$ | 0,3             |
|                     | 22             | $\theta$         | $\theta$        | 0,3                      | $\theta$         | $\boldsymbol{0}$ | 0,3             |
|                     | $\overline{4}$ | 0,015            | $\theta$        | $\theta$                 | $\theta$         | $\theta$         | 0,015           |
| $qcf_k$             | 9              | 0,054            | $\theta$        | $\theta$                 | $\boldsymbol{0}$ | $\boldsymbol{0}$ | 0,054           |
|                     |                |                  | $C_T$ [milhões] |                          |                  |                  |                 |
|                     |                | 2,344909         | 2,555700        | 3,411400                 | 0,346930         | 0,000011         | 8,658951        |

Tabela 5.1: Resultados do POVAr-SC: IEEE96×5

O plano total de expansão das fontes reativas, apresentado na coluna 8 da Tabela 5.1, garante a operação factível do sistema com a ocorrência de qualquer uma das contingências predefinidas e em qualquer um dos cenários de carregamento considerados. Uma revisão cuidadosa dos resultados mostra a necessidade de um processo final de ajuste para situações como é descrito abaixo. Observe que para o caso base (*k* = 0) a metodologia sugere a instalação de uma fonte capacitiva contínua com capacidade de 1 pu na barra 7. Portanto, o custo do plano de expansão para o caso base *C*<sup>0</sup> inclui os custos fixos de instalação dessa fonte. Por outro lado, para *k* = 1 e *k* = 4 a metodologia sugere a instalação de fontes contínuas indutivas de 0,726 e 0,006 pu, respectivamente, na mesma barra. Neste caso, também são considerados os custos fixos associados à instalação das fontes indutivas nesta barra. Isto significa que, no final do processo, é suficiente instalar na barra 7 uma fonte capacitiva de 0,2680 pu (1−0,726−0,006 = 0,2680) com apenas um custo fixo associado.

O tempo computacional total para resolver o POVAr-SC descentralizado no sistema teste sob análise é de 552,435 segundos, dos quais 432,56 são investidos na solução descentralizada para o caso base (passo 1 do algoritmo) e 119,875 segundos no processo iterativo que abrange os passos 5-9. Observe que neste processo iterativo a metodologia de planejamento sob contingências atinge o critério de convergência apenas em quatro iterações, *k* = 4. No entanto, o tempo computacional é alto (119,875 s) porque o modelo regional considera diferentes cenários de carregamento o que aumenta a complexidade matemática do problema.

## **5.4 Conclusões parciais**

Uma metodologia descentralizada para resolver o problema de POVAr-SC em sistemas multi-áreas é apresentada. A principal característica da metodologia é que durante todo o processo de optimização nenhum procedimento centralizado foi executado. O POVAr-SC é resolvido apenas para uma área, sem perturbar o estado ótimo de operação, obtido para o caso base, das outras áreas interligadas.

O modelo operativo do problema de POVAr regional também é apresentado, no qual incorporam-se as restrição necessárias para considerar diferentes cenários de carregamento. Assim, a metodologia permite obter um plano de expansão de fontes reativas que garante a operação factível do sistema sob a ocorrência de qualquer uma das contingências predefinidas e em qualquer um dos cenários de carregamento considerados.

O principal aspecto que determina a convergência da metodologia está relacionado em garantir a factibilidade do problema regional. Para reduzir a possibilidade de infactibilidade do problema operativo é necessário considerar cuidadosamente os seguintes aspectos do problema:

- Conjuntos de barras candidatas e capacidades máximas de fontes reativas a serem alocadas;
- Despacho de potência ativa;
- Limites dos níveis de tensão;
- Definição dos diferentes cenários de carregamento. A manipulação de cenários de carga muito diferentes requer também um planejamento do despachos de potência ativa que possa abranger todos os possíveis cenários, o que se torna um fator complicante para o POVAr-SC.

# *6 Conclusões gerais e sugestões de trabalhos futuros*

Atualmente, uma melhor coordenação entre os operadores regionais do sistema é uma necessidade para alcançar um despacho e planejamento mais eficiente de fontes de potência reativa. As metodologias descentralizadas apresentadas neste trabalho permitem a operação independente, mas coordenada, de cada área do sistema elétrico interligado. Portanto, o abordagem descentralizada para o problema de despacho e planejamento de reativos em sistemas multi-áreas, permite encontrar um ponto ótimo de operação, sem conhecer explicitamente os dados das redes das outras áreas interligadas, sendo necessária apenas a troca de informações de fronteira associadas às linhas de interligação (a confidencialidade dos dados da rede de cada área é mantida).

Apresentou-se a formulação matemática do problema geral centralizado de POVAr considerando uma gestão diferenciada de custos fixos e variáveis, dependendo dos tipos de fontes instaladas (capacitivas o indutivas), para fontes contínuas e discretas. Em função disto foi possível, por exemplo, diferenciar geradores síncronos e compensadores síncronos, os quais podem ter custos fixos e/ou variáveis muito diferentes. Adicionalmente, apresentou-se a descrição de uma abordagem preventiva centralizada que permite encontrar o plano ótimo de expansão do suporte de fontes reativas necessárias para manter a operação factível do sistema sob a ocorrência para contingências predefinidas.

Nesta tese, várias metodologias multi-áreas para os problemas de despacho e planejamento de VAr foram propostas e testadas. A ordem de apresentação do trabalho consistiu em abordar primeiro o problema descentralizado de DOPR e avançar gradualmente para o problema de POVAr-SC considerando diferentes cenários de carregamento, que é um problema de maior complexidade matemática.

Inicialmente, alguns ferramentas e aspectos básicos precisaram ser estudados e definidos. Um primeiro aspecto tratado foi a seleção da estrategia de duplicação de variáveis para a adequação do modelo no *formato multi-áreas*. Duas estratégias para a duplicação de variáveis de fronteira em SEP multi-áreas foram comparadas: o esquema baseado em barras fictícias e o esquema baseado em fluxos fictícios. Este último esquema gera apenas duas restrições de acoplamento, o que o torna vantajoso ao ser comparado com as quatro restrições do esquema baseado em barras fictícias. Esta característica determina, principalmente, a preferência do esquema com base em fluxos fictícios devido que facilita o processo de coordenação global da metodologia descentralizada.

Outro aspecto analisado foi a seleção de uma adequada metodologia de decomposição matemática capaz de resolver os problemas de despacho e planejamento ótimo de reativos. Duas técnicas de decomposição para problema de PNL foram aplicadas ao problema de DOPR. A primeira, baseada no PPA mostrou a capacidade de resolver problemas de pequeno porte com áreas adjacentes. Com o aumento da complexidade do sistema, o algoritmo baseado no PPA perde o controle do ângulo de referência das diferentes áreas. Isso compromete a convergência do método e o torna inviável para sua aplicação em sistemas reais de grande porte. Na técnica que utiliza o PPA os coeficientes de Lagrange não são enviados ou recebidos no processo de coordenação e por esta razão as informações trocadas entre as áreas não são suficientes para a coordenação da referência angular entre todas as áreas interligadas.

O método de decomposição que utiliza DCOPO não requer os ajustes de parâmetros e considera apenas uma barra de referência para todo o sistema. Além disso, não requer nenhum tratamento especial para manter o ângulo de referência em outras áreas do sistema. No problema de DOPR, em todos os sistemas-teste que estão adequadamente condicionados para evitar infactibilidades sucessivas, o ponto ótimo obtido de forma descentralizada foi o mesmo que o obtido de forma centralizada para um grau de precisão adequado. Algumas situações que produzem infactibilidades regionais e afetam a convergência do método DCOPO foram identificadas e discutidas.

Quatro novos abordagens distribuídas ou descentralizadas para a manipulação de variáveis discretas nos problemas de despacho e planejamento ótimo de potência reativa foram propostas:

- **i.** Aplicação de um esquema de duas etapas que inclui o uso de metaheurísticas;
- **ii.** Resolução do problema contínuo de forma descentralizada e utilizando a técnica de arredondamento ao valor discreto mais próximo;
- **iii.** Aplicação direta da técnica de DCOPO ao problema de PNLIM, de forma que cada OR resolve um subproblema inteiro-misto (DCOPO-PNLIM);
- **iv.** Solução do problema de forma mista. Para a área de interesse um subproblema regional de PNLIM é resolvido, enquanto que as outras áreas resolvem um subproblema de PNL.

Nos esquemas descentralizados propostos o comportamento dos erros de potência ativa e reativa nas linhas de interligação, é altamente oscilatório e não atingem o valor de tolerância mínima. No entanto, este comportamento oscilatório estabiliza-se em torno de um ponto ótimo local, o que é utilizado como critério de convergência, ou seja, o critério de convergência não é mais baseado apenas em atingir uma tolerância, mas também em utilizar um critério de estabilidade do erro nas linhas de interligação.

No problema de POVAr, as infactibilidades regionais geram oscilações mais severas que no caso do problema de DOPR. Portanto, a adequação do problema referente à seleção adequada do conjunto de barras candidatas, despacho de potência ativa, valor do fator de penalidade e do ponto inicial, é uma parte fundamental da solução descentralizada do POVAr multi-área.

Comparando os pontos de operação obtidos por cada metodologia verifica-se que, ao contrário do caso de DOPR que considera apenas as variáveis contínuas, as metodologias descentralizadas com variáveis inteiras convergem para pontos de operação diferentes. No entanto, os valores das funções objetivo globais de todas as metodologias são bastante semelhantes entre si, embora os valores das funções objetivo regionais podem ser muito diferentes entre as metodologias.

A metodologia baseada em DCOPO-PNLIM foi a única capaz de resolver o problema completo de POVAr, que inclui custos fixos. A principal vantagem é que a metodologia permite trocar informações associadas com os controles discretos de cada área, incluindo informações dos termos disjuntivos implícitas nos valores dos coeficientes de Lagrange, variáveis de estado e fluxos fictícios nas barras de fronteira. Neste caso, a solução inteira mais próxima à obtida pelo esquema centralizado correspondeu à metodologia de DCOPO-PNLIM.

Finalmente, foi proposta uma metodologia preventiva para resolver o problema de planejamento ótimo de fontes reativas (POVAr) sob contingências (POVAr-SC) de forma descentralizada em sistemas multi-áreas. Além de considerar diferentes configurações da rede elétrica (contingências), também foram considerados diferentes cenários de carga. A principal característica da metodologia proposta é que durante todo o processo de otimização nenhum procedimento centralizado foi executado. O POVAr-SC foi resolvido apenas para uma área, sem perturbar o estado ótimo de operação das outras áreas interligadas.

Um modelo operativo do problema de POVAr regional também é apresentado, no qual incorporam-se as restrição necessárias para considerar diferentes cenários de carregamento. Assim, a metodologia proposta permite obter um plano de expansão de fontes reativas que garanta a operação factível do sistema sob a ocorrência de qualquer uma das contingências predefinidas e em qualquer um dos cenários de carregamento considerados. Neste caso, a adequação do problema para evitar infactibilidades regionais também é uma parte fundamental da solução descentralizada do POVAr-SC multi-área.

Os tempos computacionais utilizados pelas metodologias descentralizadas são significativamente maiores do que os registrados pelo esquema centralizado, deve-se considerar a possibilidade que cada problema regional seja resolvido num processador independente.

### **Sugestões de trabalhos futuros:**

A partir da pesquisa realizada nesta tese, sugerem-se que sejam desenvolvidos alguns possíveis trabalhos futuros descritos a seguir:

- Desenvolvimento das rotinas de otimização dedicadas à solução dos problemas de despacho e planejamento de reativos em plataformas de programação mais eficientes. Isso com vistas a buscar eficiência computacional para a solução do problema e maior independência para uma análise mais profunda do impacto do ponto inicial na convergência do esquema descentralizado.
- Considerar a natureza estocástica das variáveis e parâmetros envolvidos no problema e formular o modelo de planejamento multi-área como um problema de programação não linear inteiro estocástico de grande porte.
- Planejamento ótimo de reativos em sistemas multi-áreas sob contingências com estratégias mistas preventivas-corretivas. Este tipo de abordagem requer incorporar no modelo a minimização do número de ações de controle e a sequência ótima de ações corretivas de controle que permitam, por exemplo, atingir as restrições de tensão (CAPITANESCU; WEHENKEL, 2011). Este tipo de planejamento misto deve melhorar a factibilidade dos problemas regionais e, portanto, melhorar a convergência do esquema descentralizado multi-área.
- Estudos de tarifação de reativos em sistemas multi-áreas. Quando existem mudanças na configuração da rede, como por exemplo uma contingência, o modelo regional junto com as informações de fronteiras fornecem a possibilidade de analisar as mudanças de fluxos de energia entrando e saindo da área sob análise devido a uma contingência em outra área. Estas informações são importantes em estudos tais como tarifação do tipo pedágio (*wheeling*) em sistemas de potência (ZHU, 2009).
- Incluir restrições de estabilidade de tensão no modelo matemático para diferentes tipos de análises, de acordo com classificações que dependem dos tipos de perturbações (pequenas ou grandes perturbações) e do tempo de duração (curta ou longa duração).
- Incluir restrições térmicas dos enrolamentos de campo e de armadura dos geradores síncronos que impõem limitações na capacidade de potência reativa do gerador. Assim, a função objetivo seria minimizar tanto os custos de instalação de reativos como os custos de oportunidade, que neste caso, dependem exclusivamente das características do gerador.
- Explorar técnicas de decomposição lagrangiana como a apresentada em Alguacil et al. (2006), que não precisa convergência local completa. Nesta técnica, apenas é necessária uma iteração de cada subproblema regional em cada iteração do processo de coordenação global, portanto seria possível obter uma redução considerável no tempo computacional.
- Considerar outros problemas que podem ser abordados utilizando o esquema descentralizado, como por exemplo:
	- **–** Despacho hidráulico coordenado. Neste problema cada usina pode ser considerada como uma área e os acoplamentos hidráhulicos devido as conexões em cascata, podem ser tratados como interligações entre áreas (interconexão hidráulica entre usinas). Neste contexto, as variáveis de fronteira devem ser cuidadosamente identificadas. Essas variáveis podem ser relacionadas com variáveis de volume vertido, volume turbinado, volume armazenado e os multiplicadores de Lagrange correspondentes às equações de conservação de água das usinas, entre outras.
	- **–** Despacho e planejamento ótimo de sistema elétricos de média e alta tensão com geração distribuída.
	- **–** Estimação de estado descentralizada em sistemas interconectados multi-áreas (SAIF; GUAN, 1992).

# *REFERÊNCIAS*

ALGUACIL, N.; CONEJO, A. J.; NOGALES, F. J. Decomposition techniques applied to the power system dispatching problem. In: INTERNATIONAL CONFERENCE ON MATHEMATICAL AND STATISTICAL MODELING, 2006, Ciudad Real. *Proceedings...* Ciudad Real: UCLM, 2006. 6 p. Disponível em:

<http://www.uclm.es/actividades0506/congresos/icmsm2006/articles/AlguacilCN06.pdf>. Acesso em: 29 jan. 2011.

BAKIRTZIS, A.; BISKAS, P. A decentralized solution to the DC-OPF of interconnected power systems. *IEEE Transactions on Power Systems,* Piscataway, v. 18, n. 3, p. 1007–1013, Aug. 2003.

BAKIRTZIS, A.; BISKAS, P. Decentralized OPF handling discrete variables in interconnected multi-area power systems. *International Journal of Innovations in Energy Systems and Power,* Edmonton, v. 1, n. 1, p. 29–38, 2006.

BALDICK, R. et al. A fast distributed implementation of optimal power flow. *IEEE Transactions on Power Systems,* Piscataway, v. 14, n. 3, p. 858–864, Aug. 1999.

BAUGHMAN, M.; SIDDIQI, R. Real time pricing of reactive power: theory and case study results. *IEEE Transactions on Power Systems,* Piscataway, v. 6, n. 1, p. 23–29, Feb. 1991.

BENDERS, J. Partitioning procedure for solving mixed variables programming problems. *Numerische Mathematics,* Heidelberg, v. 4, n. 1, p. 238–252, 1962.

BISKAS, P.; BAKIRTZIS, A. Decentralized opf of large multiarea power system. *IEE Proceedings - Generation, Transmission and Distribution,* Piscataway, v. 153, n. 1, p. 99–105, Jan. 2006.

BROOKE, A. et al. *GAMS, a User's Guide. Washington, DC: GAMS Development Corporation*. 1998. Disponível em: <http://www.gams.com/>. Acesso em: 29 jan. 2011.

CAPITANESCU, F.; WEHENKEL, L. Sensitivity-based approaches for handling discrete variables in optimal power flow computations. *IEEE Transactions on Power Systems,* Piscataway, v. 25, n. 4, p. 1780–1789, 2010.

CAPITANESCU, F.; WEHENKEL, L. Redispatching active and reactive powers using a limited number of control actions. *IEEE Transactions on Power Systems,* Piscataway, v. 1, n. 99, p. 1–6, 2011.

CASTILLO, E. et al. *Building and Solving Mathematical Programming Models in Engineering and Science*. New York: John Wiley & Sons, 2002.

CHENG, X. et al. A real-time hierarchical and distributed control scheme for reactive power optimization in multi-area power systems. In: IEEE/PES TRANSMISSION AND DISTRIBUTION CONFERENCE & EXHIBITION: ASIA AND PACIFIC, 2005, Dalian, China. *Proceedings...* Piscataway: IEEE, 2005. 6 p.

CHU, P.; BEASLEY, J. A genetic algorithm for the generalized assignment problem. *Computers Operations Research,* Amsterdam, v. 24, n. 1, p. 17–23, 1997.

COHEN, G. Auxiliary problem principle and decomposition of optimization problems. *Journal of Optimization Theory and Applications,* New York, v. 32, n. 3, p. 277–305, Nov. 1980.

CONEJO, A.; AGUADO, J. Multi-area coordinated decentralized DC optimal power flow. *IEEE Transactions on Power Systems,* Piscataway, v. 13, n. 4, p. 1272–1278, Nov. 1998.

CONEJO, A. et al. *Decomposition Techniques in Mathematical Programming.* Berlin: Engineering and Science Applications, 2006.

CONEJO, P.; NOGALES, F.; PRIETO, F. A decomposition procedure based on approximate newton directions. *Mathematical programming,* Amsterdam, v. 93, n. 3, p. 495–515, 2002.

CONTRERAS, J. et al. Simulation and evaluation of optimization problem solutions in distributed energy managment systems. *IEEE Transactions on Power Systems,* Piscataway, v. 17, n. 1, p. 57–62, 2002.

DEEB, N.; SHAHIDEHPOUR, S. Cross decomposition for multi-area optimal reactive power planning. *IEEE Transactions on Power Systems,* Piscataway, v. 8, n. 4, p. 1539–1544, Nov. 1993.

DOMMEL, H.; TINNEY, W. Optimal power flow solutions. *IEEE Transactions on Power Apparatus Systems,* Piscataway, v. 87, n. 10, p. 1866–1876, Oct. 1968.

DRUD., A. S. *GAMS/CONOPT. ARKI Consulting and Development. Washington, DC*. 1996. Disponível em: <http://www.gams.com/>. Acesso em: 29 jan. 2011.

EL-HAWARY, M. *Optimal Power Flow:* solution techniques, requirement and challenges. Piscataway: IEEE Service Center, 1996. (IEEE tutorial course, n. 96).

ESTEVAM, C. et al. Reactive power dispatch and planning using a non-linear branch-and-bound algorithm. *IET Generation, Transmission and Distribution,* Piscataway, v. 4, n. 8, p. 963–973, 2010.

FERRIS, M. C. *MATLAB and GAMS: interfacing Optimization and Visualization Software. Madison: Computer Sciences Department, University of Wisconsin*. 1999. Disponível em: <http://www.cs.wisc.edu/mathprog/matlab.html>. Acesso em: 09 jun. 2011.

FIACCO, A.; MCCORMICK, G. *Nonlinear programming:* Sequential unconstrained minimization techniques. New York: Wiley, 1968. Reimpresso por SIAM em 1995.

GEOFFRION, A. M. Generalized benders decomposition. *Journal of Optimization Theory and Applications,* New York, v. 10, n. 4, p. 237–260, 1972.

GRANADA, M. et al. Multi-areas optimal reactive power flow. In: IEEE/PES TRANSMISSION AND DISTRIBUTION CONFERENCE AND EXPOSITION: LATIN AMERICA, 2008, Bogotá. *Proceedings...* Piscataway: IEEE, 2008. 6 p.

GRANVILLE, S. Optimal reactive dispatch through interior point methods. *IEEE Transactions on Power Systems,* Piscataway, v. 9, n. 1, p. 136–146, Feb. 1994.

GRANVILLE, S.; LIMA, M. C. A. Applications of decomposition techniques to VAr planning: methodological and computational aspects. *IEEE Transactions on Power Systems,* Piscataway, v. 9, n. 4, p. 1780–1787, Feb. 1994.

GRIGG, C. et al. The IEEE reliability test system-1996. *IEEE Transactions on Power Systems,* Piscataway, v. 14, n. 3, p. 1010-1020, 1999.

GROSSMANN, I. E. et al. *DICOPT, Solver GAMS.* Washington, DC: GAMS. 2005. Disponível em: <http://www.gams.com/dd/docs/solvers/dicopt.pdf>. Acesso em: 29 jan. 2011.

GUPTA, O.; RAVINDRAN, A. Branch and bound experiments in convex nonlinear integer programming. *Management Science,* Providence, v. 31, n. 12, p. 1533–1546, 1985.

HAIBO, Z. et al. A new distributed power flow algorithm between multi-control-centers based on asynchronous iteration. In: INTERNATIONAL CONFERENCE ON POWER SYSTEM TECHNOLOGY, 2006, Chongqing. *Proceedings...* Piscataway: IEEE, 2006. 6 p.

HONG, H. P. An efficient point estimated method for probabilistic analysis. *Reliability Engineering and System Safety,* Barking, v. 59, n. 3, p. 261–267, 1998.

HUR, D.; PARK, J.; KIM, B. Evaluation of convergence rate in the auxiliary problem principle for distributed optimal power flow. *IEE Proceedings - Generation, Transmission and Distribution,* Piscataway, v. 149, n. 5, p. 525–532, Sep. 2002.

KARMARKAR, N. A new polynomial-time algorithm for linear programming. *Combinatorica,* Budapest, v. 4, n. 4, p. 373–395, 1984.

KAROUI, K. et al. New large scale security constrained optimal power flow program using a new interiorpoint algorithm. In: INTERNATIONAL CONFERENCE ON EUROPEAN ELECTRICITY MARKET, 5., 2008, Lisboa. *Proceedings...* Lisboa: [s.n], 2008.

KIM, B.; BALDICK, R. Coarse-grained distributed optimal power flow. *IEEE Transactions on Power Systems,* Piscataway, v. 12, n. 2, p. 932–939, Aug. 1997.

KUNDUR, P. *Power system stability and control*. New York: McGraw-Hill, 1993.

LEBOW, W. M. et al. Optimization of reactive volt-amperes (var) sources in system planning. In: ELECTRIC POWER RESEARCH INSTITUTE - EPRI. *EPRI Report El-3729.* Palo Alto, 1984. v. 1. (Project 2109-1).

LOSI, A.; RUSSO, M. A note on the application of the auxiliary problem principle. *Journal of Optimization Theory and Applications,* New York, v. 117, n. 2, p. 377–396, 2003.

MANTOVANI, J. R. S.; GARCIA, A. V. A heuristic method for reactive power planning. *IEEE Transactions on Power Systems,* Piscataway, v. 11, n. 1, p. 68–74, Feb. 1996.

MANTOVANI, J. R. S.; GARCIA, A. V.; MODESTO, S. A. G. Var planning using genetic algorithm and linear programming. *IEE Proceedings - Generation, Transmission and Distribution,* Piscataway, v. 148, n. 3, p. 257–262, May 2001.

MANTOVANI, J. R. S. et al. Planejamento de fontes reativas em sistemas de energia elétrica utilizando a técnica de decomposição de benders e o algoritmo de branch-and-bound. *Revista SBA - Controle & Automação,* Porto Alegre, v. 12, n. 2, p. 131–140, 2001.

MEHROTRA, S. On the implementation of a primal-dual interior point. *SIAM Journal on Optimization,* Philadelphia, v. 2, n. 4, p. 575–601, 1992.

MITCHELL, J.; TODD, M. Solving combinatorial optimization problems using karmarkars algorithm. *Mathematical Programming,* Amsterdam, v. 56, n. 1-3, p. 245–284, 1992.

MONTICELLI, A. J. *Fluxo de Carga em Redes de Energia Elétrica*. São Paulo: Editora Edgard Blücher, 1983.

MUROTA, K. Discrete convex analysis. *Mathematical Programming,* Amsterdam, v. 83, n. 3, p. 313–371, 1998.

NESS, J. E. V. Iteration methods for digital load flow studies. *IEEE Transactions on Power Apparatus and Systems,* Piscataway, v. 78, n. 3, p. 583–588, 1959.

NOGALES, F.; PRIETO, F.; CONEJO, A. A decomposition methodology applied to the multi-area optimal power flow problem. *Annals of Operations Research,* Amsterdam, v. 120, n. 1-4, p. 99–116, April 2003.

NORTH AMERICAN ELECTRIC RELIABILITY CORPORATION - NERC. *Reliability Standards.* Princeton. 2008. Disponível em: <http://www.nerc.com>. Acesso em: 29 jan. 2011.

OBADINA, O.; BERG, G. VAr planning for power systems security. *IEEE Transactions on Power Systems,* Piscataway, v. 4, n. 2, p. 677–686, 1989.

PHULPIN, Y.; BEGOVIC, M.; PETIT, M. External network modeling for mvar scheduling in multi area power systems. In: IEEE LAUSANNE POWERTECH, 2007, Lausanne. *Proceedings...* Piscataway: IEEE, 2007. 5 p.

PHULPIN, Y.; BEGOVIC, M.; PETIT, M. Impact of non coordinated mvar scheduling strategies in multi-area power systems. In: IEEE POWER ENGINEERING SOCIETY GENERAL MEETING, 2007, Tampa, Florida. *Proceedings...* Piscataway: IEEE, p. 1–6, 2007. 6 p.

PHULPIN, Y. et al. Evaluation of network equivalents for voltage optimization in multi-area power systems. *IEEE Transactions on Power Systems,* Piscataway, v. 24, n. 2, p. 729–743, 2009.

PRECHELT, L. P. A set of neural network benchmark problems and benchmarking rules. *Technical Report, Fakultat Fur Informatik, Magdburg*, p. 21–94, 1994.

RIDER, M. et al. Enhanced higher-order interior-point method to minimize active power losses in electric energy systems. *IET Generation, Transmission and Distribution,* Piscataway, v. 151, n. 4, p. 517–525, 2004.

SAIF, M.; GUAN, Y. Decentralized state estimation in large-scale interconnected dynamical systems. *Automatica,* Elmsford, v. 28, n. 1, p. 215–219, 1992.

SHARIF, S. et al. Real-time implementation of optimal reactive power flow. *IEEE Power Engineering Review,* Piscataway, v. 20, n. 8, p. 47–51, Aug. 2000.

SUN, D. I. et al. Optimal power flow by newton approach. *IEEE Transactions on Power Apparatus and Systems,* Piscataway, v. 103, n. 10, p. 2864–2880, 1984.

TINNEY, W.; BRANDWAJN, V.; CHAN, S. Sparse method methods. *IEEE Transactions on Power Apparatus and Systems,* Piscataway, v. 104, n. 2, p. 295–301, 1985.

TINNEY, W.; HART, C. Power flow solution by newton's method. *IEEE Transactions on Power Apparatus and Systems,* Piscataway, v. 86, n. 11, p. 1449–1460, 1967.

TINNEY, W. F. et al. Some deficiencies in optimal power flow. *IEEE Transactions on Power Systems,* Piscataway, v. 3, n. 2, p. 676–683, 1988.

TINNEY, W. F.; WALKER, J. W. Direct solutions of sparse network equations by optimally ordered triangular factorizations. *Proceedings of the IEEE,* Piscataway, v. 55, n. 3, p. 1801–1809, 1967.

TIWARI, A.; AJJARAPU, V. Optimal allocation of dynamic var support using mixed integer dynamic optimization. *IEEE Transactions on Power Systems,* Piscataway, v. 26, n. 1, p. 305–314, 1995.

TORRES, G.; QUINTANA, V. An interior-point methods for nonlinear optimal power flow using voltage rectangular coordinates. *. IEEE Transactions on Power Systems,* Piscataway, v. 13, n. 4, p. 1211-1218, 1998.

UNITED STATES. Department of Energy. U.S.-Canada Power System Outage Task Force. *Final report on the August 14th Blackout in the United States and Canada.* Washington, DC, 2004. Disponível em: <https://reports.energy.gov>. Acesso em: 29 jan. 2011.

UNITED STATES. Department of Energy. Federal Energy Regulatory Commission - FERC. *Principles for Efficient and Reliable Reactive Power Supply and Consumption.* Washington, DC, 2005. (Staff Report, AD05-1-000).

UNIVERSITY OF WASHINGTON. *Data Archives*. Washington, DC, 2010. Disponível em: <http://www.ee.washington.edu/research/pstca>. Acesso em: 09 jun. 2011.

WALLACH, Y. Gradient methods for load flow-problems. *IEEE Transactions on Power Apparatus and Systems,* Piscataway, v. 87, n. 5, p. 1314–1318, 1968.

WARD, J.; HALE, W. Digital computer solution of power flow problems. *IEEE Transactions on Power Apparatus and Systems,* Piscataway, v. 75, n. 3, p. 398–404, Jun. 1956.

WU, Y.; DEBS, A. S.; MARSTEN, R. E. A direct nonlinear predictor-corrector primal-dual interior point algorithm for optimal power flows. *IEEE Transactions on Power Systems,* Piscataway, v. 9, n. 2, p. 876–883, 1994.

ZHANG, W.; LI, F.; TOLBERT, L. Review of reactive power planning: Objectives, constraints and algorithms. *IEEE Transactions on Power Systems,* Piscataway, v. 22, n. 4, p. 2177–2186, Nov. 2007.
ZHU, J. *Optimization of power system operation*. [S.l.]: Jonh Wiley & Sons, 2009.

ZOLLENKOPF, K. Bi-factorization-basic computation algorithm and programming techniques. In: REID, J. K. (Ed.)*. Large sparse sets of linear equations.* New York: Academic Press, p. 75–97, 1971.

## *APÊNDICE A -- Sistemas–testes*

Neste apêndice são fornecidos os detalhes dos dados das barras, linhas, áreas, fontes discretas e linhas de interligação dos sistemas testes utilizados neste trabalho. Os tipos de barra apresentados nas tabelas de dados de barras são:

- Tipo 0: barra de carga (PQ);
- Tipo 1: barra de carga PQ habilitada para a instalação de reativos (SH+PQ);
- Tipo 2: barra de geração ou tensão controlada (PV);
- Tipo 3: barra PV habilitada para a instalação de reativos (SH+PV);
- Tipo 4: barra de referência (slack).
- Tipo 5: barra de referência habilitada para a instalação de reativos (SH+slack).

Os dados das fontes discretas de potência reativa são apresentados em tabelas independentes. Devido que estas informações são diferentes para cada área, as tabelas correspondentes são apresentadas na seção A.2, onde as informações são apresentadas por área. As informações dos custos fixos e variáveis, das diferentes fontes de potência reativa consideradas, são variações arbitrárias em torno dos valores estabelecidos no reporte do instituto de pesquisa de energia elétrica *EPRI* (*Electric Power Research Institute*–Instituto de Pesquisas em Energia Elétrica) apresentado por Lebow et al. (1984).

Consideram-se três sistemas testes de IEEE que são interligados para compor outros sistemas multi-área de maior dimensão. Nas seguintes seções são apresentadas as informações isoladas de cada sistema teste. Depois, na seção A.2, apresentam-se as configurações e dados necessários dos sistemas interligados multi-áreas.

### **A.1 Dados dos sistemas isolados**

#### **A.1.1 Sistema IEEE RTS-96**

O IEEE *RTS*-96 (acrónimo em inglês de *Reliability Test System*) é um sistema multi-áreas de referência, padronizado e desenvolvido para a avaliação de diferentes técnicas, aplicações e metodologias (GRIGG et al., 1999). Este sistema é constituído por três subsistemas iguais de 24 barras cada, sendo a única diferença entre as áreas uma barra adicional na área 3.

Os limites mínimo e máximo das magnitudes das tensões são definidos em 0,95 pu e 1,05 pu, respectivamente.

Os dados, em pu (*Sbase* =100 MVA) das barras de uma das áreas do sistema são apresentados na Tabela A.1 e os dados das linhas na Tabela A.2. Os dados da linha e da barra adicional da área 3 são apresentados ao final de cada tabela.

| <b>Barra</b>   | Tipo                       | $P_G$            | $Q_G$            | $Q^{min}$        | Q <sub>max</sub> | $P_{D}$        | $Q_D$            | $B_{sh}$         |  |  |  |
|----------------|----------------------------|------------------|------------------|------------------|------------------|----------------|------------------|------------------|--|--|--|
| $\bf k$        | barra                      |                  |                  |                  |                  |                |                  |                  |  |  |  |
| $\mathbf{1}$   | $\overline{2}$             | 1,506            | 0,348            | $-0,5$           | 0,0936           | 1,08           | 0,22             | $\overline{0}$   |  |  |  |
| $\mathbf{2}$   | $\overline{2}$             | 1,506            | 0,2              | $-0,5$           | 0,0936           | 0,97           | 0,2              | $\boldsymbol{0}$ |  |  |  |
| $\overline{3}$ | $\boldsymbol{0}$           | $\boldsymbol{0}$ | $\boldsymbol{0}$ | $\boldsymbol{0}$ | $\boldsymbol{0}$ | 1,8            | 0,37             | $\boldsymbol{0}$ |  |  |  |
| $\overline{4}$ | $\boldsymbol{0}$           | $\boldsymbol{0}$ | $\boldsymbol{0}$ | $\boldsymbol{0}$ | $\overline{0}$   | 0,74           | 0,15             | $\boldsymbol{0}$ |  |  |  |
| 5              | $\mathbf{0}$               | $\boldsymbol{0}$ | $\boldsymbol{0}$ | $\overline{0}$   | $\overline{0}$   | 0,71           | 0,14             | $\boldsymbol{0}$ |  |  |  |
| 6              | $\mathbf{1}$               | $\overline{0}$   | $\boldsymbol{0}$ | $\boldsymbol{0}$ | $\overline{0}$   | 1,36           | 0,28             | $\boldsymbol{0}$ |  |  |  |
| $\overline{7}$ | $\overline{2}$             | 3                | 0,19             | $\boldsymbol{0}$ | 0,1125           | 1,25           | 0,25             | $\boldsymbol{0}$ |  |  |  |
| 8              | $\boldsymbol{0}$           | $\boldsymbol{0}$ | $\boldsymbol{0}$ | $\boldsymbol{0}$ | $\boldsymbol{0}$ | 1,71           | 0,35             | $\boldsymbol{0}$ |  |  |  |
| 9              | $\boldsymbol{0}$           | $\boldsymbol{0}$ | $\boldsymbol{0}$ | $\boldsymbol{0}$ | $\boldsymbol{0}$ | 1,75           | 0,36             | $\boldsymbol{0}$ |  |  |  |
| 10             | $\boldsymbol{0}$           | $\boldsymbol{0}$ | $\boldsymbol{0}$ | $\boldsymbol{0}$ | $\boldsymbol{0}$ | 1,95           | 0,4              | 0,19             |  |  |  |
| 11             | $\overline{0}$             | $\overline{0}$   | $\boldsymbol{0}$ | $\overline{0}$   | $\overline{0}$   | $\overline{0}$ | $\overline{0}$   | $\overline{0}$   |  |  |  |
| 12             | $\mathbf{1}$               | $\overline{0}$   | $\mathbf{0}$     | $\overline{0}$   | $\overline{0}$   | $\overline{0}$ | $\overline{0}$   | $\boldsymbol{0}$ |  |  |  |
| 13             | $\overline{4}$             | 4,87             | 1,483            | $\overline{0}$   | 0,31035          | 2,65           | 0,54             | $\mathbf{0}$     |  |  |  |
| 14             | $\overline{2}$             | $\boldsymbol{0}$ | 0,15             | $-0,5$           | 0,3              | 1,94           | 0,39             | $\boldsymbol{0}$ |  |  |  |
| 15             | $\overline{3}$             | 1,441            | 0,131            | $-0,5$           | 0,09945          | 3,17           | 0,64             | $\boldsymbol{0}$ |  |  |  |
| 16             | $\overline{2}$             | 1,234            | 0,066            | $-0,5$           | 0,08145          | $\mathbf{1}$   | 0,2              | $\mathbf{0}$     |  |  |  |
| 17             | $\boldsymbol{0}$           | $\boldsymbol{0}$ | $\boldsymbol{0}$ | $\boldsymbol{0}$ | $\boldsymbol{0}$ | $\overline{0}$ | $\boldsymbol{0}$ | $\boldsymbol{0}$ |  |  |  |
|                | Continua na próxima página |                  |                  |                  |                  |                |                  |                  |  |  |  |

Tabela A.1: Dados das barras do sistema IEEE RTS-96 [pu]

| <b>Barra</b><br>$\bf k$                               | Tipo<br><b>barra</b> | $P_G$            | $Q_G$            | $\mathbf{Q}^{\text{min}}$ | Q <sup>max</sup> | $P_{D}$          | $Q_D$            | $B_{sh}$       |  |
|-------------------------------------------------------|----------------------|------------------|------------------|---------------------------|------------------|------------------|------------------|----------------|--|
| 18                                                    | 2                    | 3,8              | 0,397            | $-0,5$                    | 0,15             | 3,33             | 0,68             | $\overline{0}$ |  |
| 19                                                    | $\overline{0}$       | $\overline{0}$   | $\overline{0}$   | $\overline{0}$            | $\boldsymbol{0}$ | 1,81             | 0,37             | $\overline{0}$ |  |
| 20                                                    | $\theta$             | $\theta$         | $\theta$         | $\overline{0}$            | $\theta$         | 1,28             | 0,26             | $\theta$       |  |
| 21                                                    | 3                    | 3,894            | 0,613            | $-0,5$                    | 0,15             | $\overline{0}$   | $\boldsymbol{0}$ | $\theta$       |  |
| 22                                                    | $\overline{2}$       | 2,569            | 0,185            | $-0,6$                    | 0,045            | $\overline{0}$   | $\overline{0}$   | $\theta$       |  |
| 23                                                    | 3                    | 5,079            | 1,063            | $-1,25$                   | 0,3729           | $\theta$         | $\overline{0}$   | $\Omega$       |  |
| 24                                                    | $\boldsymbol{0}$     | $\boldsymbol{0}$ | $\boldsymbol{0}$ | $\theta$                  | $\boldsymbol{0}$ | $\boldsymbol{0}$ | $\boldsymbol{0}$ | 0,043          |  |
| $\Downarrow$ considerar apenas na área 3 $\Downarrow$ |                      |                  |                  |                           |                  |                  |                  |                |  |
| 25                                                    |                      | $\overline{0}$   | $\overline{0}$   | $\Omega$                  | $\overline{0}$   | $\overline{0}$   | $\boldsymbol{0}$ | 0,043          |  |

**Tabela A.1 – continuação da página anterior**

Tabela A.2: Dados das linhas do sistema IEEE RTS-96 [pu]

| linha          | <b>Barra</b>               | <b>Barra</b>   |             |                  |                  |                  |                  |                  |                  |  |  |
|----------------|----------------------------|----------------|-------------|------------------|------------------|------------------|------------------|------------------|------------------|--|--|
| S              | envio                      | recibo         | $\mathbf R$ | $\boldsymbol{X}$ | $\bf{B}$         | $t_{s}$          | $RT_s^{\min}$    | $RT_s^{\max}$    | $PT_s^{\max}$    |  |  |
| $\mathbf{1}$   | $\mathbf{1}$               | $\overline{2}$ | 0,0026      | 0,0139           | 0,4611           | $\boldsymbol{0}$ | $\boldsymbol{0}$ | $\boldsymbol{0}$ | $\boldsymbol{0}$ |  |  |
| $\overline{2}$ | 1                          | $\overline{3}$ | 0,0546      | 0,2112           | 0,0572           | $\boldsymbol{0}$ | $\boldsymbol{0}$ | $\boldsymbol{0}$ | $\boldsymbol{0}$ |  |  |
| $\overline{3}$ | $\mathbf{1}$               | 5              | 0,0218      | 0,0845           | 0,0229           | $\mathbf{0}$     | $\boldsymbol{0}$ | $\boldsymbol{0}$ | $\mathbf{0}$     |  |  |
| $\overline{4}$ | $\overline{2}$             | $\overline{4}$ | 0,0328      | 0,1267           | 0,0343           | $\mathbf{0}$     | $\boldsymbol{0}$ | $\boldsymbol{0}$ | $\mathbf{0}$     |  |  |
| 5              | $\overline{2}$             | 6              | 0,0497      | 0,192            | 0,052            | $\mathbf{0}$     | $\mathbf{0}$     | $\boldsymbol{0}$ | $\mathbf{0}$     |  |  |
| 6              | $\overline{3}$             | 9              | 0,0308      | 0,119            | 0,0322           | $\mathbf{0}$     | $\mathbf{0}$     | $\boldsymbol{0}$ | $\boldsymbol{0}$ |  |  |
| $\tau$         | $\overline{3}$             | 24             | 0,0023      | 0,0839           | $\mathbf{0}$     | 1,015            | 0,95             | 1,05             | 33               |  |  |
| $8\,$          | $\overline{4}$             | 9              | 0,0268      | 0,1037           | 0,0281           | $\boldsymbol{0}$ | $\boldsymbol{0}$ | $\boldsymbol{0}$ | $\boldsymbol{0}$ |  |  |
| 9              | 5                          | 10             | 0,0228      | 0,0883           | 0,0239           | $\boldsymbol{0}$ | $\boldsymbol{0}$ | $\boldsymbol{0}$ | $\boldsymbol{0}$ |  |  |
| $10\,$         | 6                          | 10             | 0,0139      | 0,0605           | 2,459            | $\boldsymbol{0}$ | $\boldsymbol{0}$ | $\boldsymbol{0}$ | $\boldsymbol{0}$ |  |  |
| 11             | $\overline{7}$             | 8              | 0,0159      | 0,0614           | 0,0166           | $\overline{0}$   | $\boldsymbol{0}$ | $\mathbf{0}$     | $\overline{0}$   |  |  |
| 12             | 8                          | 9              | 0,0427      | 0,1651           | 0,0447           | $\overline{0}$   | $\boldsymbol{0}$ | $\boldsymbol{0}$ | $\boldsymbol{0}$ |  |  |
| 13             | $8\,$                      | 10             | 0,0427      | 0,1651           | 0,0447           | $\overline{0}$   | $\boldsymbol{0}$ | $\boldsymbol{0}$ | $\overline{0}$   |  |  |
| 14             | 9                          | 11             | 0,0023      | 0,0839           | $\boldsymbol{0}$ | 1,03             | 0,95             | 1,05             | 33               |  |  |
| 15             | 9                          | 12             | 0,0023      | 0,0839           | $\overline{0}$   | 1,03             | 0,95             | 1,05             | 33               |  |  |
| 16             | $10\,$                     | 11             | 0,0023      | 0,0839           | $\boldsymbol{0}$ | 1,015            | 0,95             | 1,05             | 33               |  |  |
| 17             | 10                         | 12             | 0,0023      | 0,0839           | $\boldsymbol{0}$ | 1,015            | 0,95             | 1,05             | 33               |  |  |
|                | Continua na próxima página |                |             |                  |                  |                  |                  |                  |                  |  |  |

| linha       | <b>Barra</b> | <b>Barra</b> |                                 |                  |                  |                  |                  |                  |                  |
|-------------|--------------|--------------|---------------------------------|------------------|------------------|------------------|------------------|------------------|------------------|
| $\mathbf S$ | envio        | recibo       | $\mathbb R$                     | $\boldsymbol{X}$ | B                | $t_{s}$          | $RT_s^{\min}$    | $RT_s^{\max}$    | $PT_s^{\max}$    |
| 18          | 11           | 13           | 0,0061                          | 0,0476           | 0,0999           | $\boldsymbol{0}$ | $\boldsymbol{0}$ | $\boldsymbol{0}$ | $\boldsymbol{0}$ |
| 19          | 11           | 14           | 0,0054                          | 0,0418           | 0,0879           | $\boldsymbol{0}$ | $\boldsymbol{0}$ | $\boldsymbol{0}$ | $\boldsymbol{0}$ |
| 20          | 12           | 13           | 0,0061                          | 0,0476           | 0,0999           | $\theta$         | $\boldsymbol{0}$ | $\boldsymbol{0}$ | $\boldsymbol{0}$ |
| 21          | 12           | 23           | 0,0124                          | 0,0966           | 0,203            | $\overline{0}$   | $\boldsymbol{0}$ | $\boldsymbol{0}$ | $\boldsymbol{0}$ |
| 22          | 13           | 23           | 0,0111                          | 0,0865           | 0,1818           | $\overline{0}$   | $\boldsymbol{0}$ | $\boldsymbol{0}$ | $\boldsymbol{0}$ |
| 23          | 14           | 16           | 0,005                           | 0,0389           | 0,0818           | $\overline{0}$   | $\boldsymbol{0}$ | $\boldsymbol{0}$ | $\boldsymbol{0}$ |
| 24          | 15           | 16           | 0,0022                          | 0,0173           | 0,0364           | $\overline{0}$   | $\boldsymbol{0}$ | $\boldsymbol{0}$ | $\boldsymbol{0}$ |
| 25          | 15           | 21           | 0,0063                          | 0,049            | 0,103            | $\overline{0}$   | $\mathbf{0}$     | $\boldsymbol{0}$ | $\boldsymbol{0}$ |
| 26          | 15           | 21           | 0,0063                          | 0,049            | 0,103            | $\overline{0}$   | $\boldsymbol{0}$ | $\boldsymbol{0}$ | $\boldsymbol{0}$ |
| 27          | 15           | 24           | 0,0067                          | 0,0519           | 0,1091           | $\boldsymbol{0}$ | $\boldsymbol{0}$ | $\boldsymbol{0}$ | $\boldsymbol{0}$ |
| 28          | 16           | 17           | 0,0033                          | 0,0259           | 0,0545           | $\overline{0}$   | $\boldsymbol{0}$ | $\boldsymbol{0}$ | $\boldsymbol{0}$ |
| 29          | 16           | 19           | 0,003                           | 0,0231           | 0,0485           | $\overline{0}$   | $\boldsymbol{0}$ | $\mathbf{0}$     | $\boldsymbol{0}$ |
| 30          | 17           | 18           | 0,0018                          | 0,0144           | 0,0303           | $\overline{0}$   | $\boldsymbol{0}$ | $\boldsymbol{0}$ | $\boldsymbol{0}$ |
| 31          | 17           | 22           | 0,0135                          | 0,1053           | 0,2212           | $\overline{0}$   | $\boldsymbol{0}$ | $\boldsymbol{0}$ | $\boldsymbol{0}$ |
| 32          | 18           | 21           | 0,0033                          | 0,0259           | 0,0545           | $\overline{0}$   | $\boldsymbol{0}$ | $\boldsymbol{0}$ | $\boldsymbol{0}$ |
| 33          | 18           | 21           | 0,0033                          | 0,0259           | 0,0545           | $\overline{0}$   | $\boldsymbol{0}$ | $\mathbf{0}$     | $\boldsymbol{0}$ |
| 34          | 19           | 20           | 0,0051                          | 0,0396           | 0,0833           | $\overline{0}$   | $\boldsymbol{0}$ | $\boldsymbol{0}$ | $\boldsymbol{0}$ |
| 35          | 19           | 20           | 0,0051                          | 0,0396           | 0,0833           | $\overline{0}$   | $\boldsymbol{0}$ | $\boldsymbol{0}$ | $\boldsymbol{0}$ |
| 36          | 20           | 23           | 0,0028                          | 0,0216           | 0,0455           | $\overline{0}$   | $\boldsymbol{0}$ | $\boldsymbol{0}$ | $\boldsymbol{0}$ |
| 37          | 20           | 23           | 0,0028                          | 0,0216           | 0,0455           | $\overline{0}$   | $\boldsymbol{0}$ | $\boldsymbol{0}$ | $\boldsymbol{0}$ |
| 38          | 21           | 22           | 0,0087                          | 0,0678           | 0,1424           | $\boldsymbol{0}$ | $\boldsymbol{0}$ | $\boldsymbol{0}$ | $\boldsymbol{0}$ |
|             |              |              | ↓ considerar apenas na área 3 ↓ |                  |                  |                  |                  |                  |                  |
| 39          | 23           | 25           | $\boldsymbol{0}$                | 0,009            | $\boldsymbol{0}$ | $\mathbf{1}$     | 0,95             | 1,05             | 33               |

**Tabela A.2 – continuação da página anterior**

#### **A.1.2 Sistema IEEE-118**

Este sistema possui 118 barras e corresponde a uma parte do sistema elétrico dos Estados Unidos e esta colocado à disposição dos interessados como um sistema-teste padrão (UNIVERSITY OF WASHINGTON., 2010).

Os limites mínimo e máximo das magnitudes das tensões são definidos em 0,95 pu e 1,02 pu, respectivamente. Os dados das barras do sistema são apresentados na Tabela A.3 e os dados das linhas na Tabela A.4. Todos os dados estão em pu (*Sbase* =100 MVA).

| <b>Barra</b><br>$\bf k$ | Tipo<br>barra  | $P_G$            | $Q_G$            | $Q^{\min}$       | Q <sup>max</sup>           | $P_D$            | $Q_D$            | $B_{sh}$         |
|-------------------------|----------------|------------------|------------------|------------------|----------------------------|------------------|------------------|------------------|
| $\,1$                   | $\overline{3}$ | $\boldsymbol{0}$ | $\boldsymbol{0}$ | $\boldsymbol{0}$ | 0,08                       | 0,51             | 0,27             | $\boldsymbol{0}$ |
| $\overline{2}$          | $\,1$          | $\boldsymbol{0}$ | $\boldsymbol{0}$ | $\boldsymbol{0}$ | $\boldsymbol{0}$           | 0,2              | 0,09             | $\boldsymbol{0}$ |
| 3                       | $\mathbf{1}$   | $\boldsymbol{0}$ | $\boldsymbol{0}$ | $\boldsymbol{0}$ | $\boldsymbol{0}$           | 0,39             | 0,1              | $\boldsymbol{0}$ |
| $\overline{4}$          | 3              | $\mathbf{1}$     | 0,14             | $-1$             | 3                          | 0,39             | 0,12             | $\boldsymbol{0}$ |
| 5                       | $\,1$          | $\boldsymbol{0}$ | $\boldsymbol{0}$ | $\boldsymbol{0}$ | $\boldsymbol{0}$           | $\boldsymbol{0}$ | $\boldsymbol{0}$ | $-0,4$           |
| 6                       | $\mathfrak{Z}$ | 0,05             | 0,18             | $-0,05$          | 0,3                        | 0,52             | 0,22             | $\boldsymbol{0}$ |
| $\boldsymbol{7}$        | $\,1\,$        | $\boldsymbol{0}$ | $\boldsymbol{0}$ | $\boldsymbol{0}$ | $\boldsymbol{0}$           | 0,19             | 0,02             | $\boldsymbol{0}$ |
| $8\,$                   | $\mathfrak{Z}$ | $\mathbf{1}$     | $-0,08$          | $-1$             | 3                          | 0,28             | $\boldsymbol{0}$ | $\boldsymbol{0}$ |
| 9                       | $\mathbf 1$    | $\boldsymbol{0}$ | $\boldsymbol{0}$ | $\boldsymbol{0}$ | $\boldsymbol{0}$           | $\boldsymbol{0}$ | $\boldsymbol{0}$ | $\boldsymbol{0}$ |
| 10                      | $\overline{3}$ | $\mathbf{1}$     | $-0,71$          | $-1$             | 3                          | $\boldsymbol{0}$ | $\boldsymbol{0}$ | $\boldsymbol{0}$ |
| 11                      | $\mathbf 1$    | $\boldsymbol{0}$ | $\boldsymbol{0}$ | $\boldsymbol{0}$ | $\boldsymbol{0}$           | 0,7              | 0,23             | $\boldsymbol{0}$ |
| 12                      | $\mathfrak{Z}$ | 0,3              | 0,75             | $-0,3$           | 0,75                       | 0,47             | 0,1              | $\boldsymbol{0}$ |
| 13                      | $\,1\,$        | $\boldsymbol{0}$ | $\boldsymbol{0}$ | $\boldsymbol{0}$ | $\boldsymbol{0}$           | 0,34             | 0,16             | $\boldsymbol{0}$ |
| 14                      | $\mathbf 1$    | $\boldsymbol{0}$ | $\boldsymbol{0}$ | $\boldsymbol{0}$ | $\boldsymbol{0}$           | 0,14             | 0,01             | $\boldsymbol{0}$ |
| 15                      | 3              | 0,05             | 0,05             | $-0,05$          | 0,23                       | 0,9              | 0,3              | $\boldsymbol{0}$ |
| 16                      | $\mathbbm{1}$  | $\boldsymbol{0}$ | $\boldsymbol{0}$ | $\boldsymbol{0}$ | $\boldsymbol{0}$           | 0,25             | 0,1              | $\boldsymbol{0}$ |
| 17                      | $\mathbbm{1}$  | $\boldsymbol{0}$ | $\boldsymbol{0}$ | $\boldsymbol{0}$ | $\boldsymbol{0}$           | 0,11             | 0,03             | $\boldsymbol{0}$ |
| 18                      | 3              | 0,05             | 0,23             | $-0,05$          | 0,23                       | 0,6              | 0,34             | $\boldsymbol{0}$ |
| 19                      | $\mathfrak{Z}$ | 0,05             | 0,14             | $-0,05$          | 0,15                       | 0,45             | 0,25             | $\boldsymbol{0}$ |
| 20                      | $\,1\,$        | $\boldsymbol{0}$ | $\boldsymbol{0}$ | $\boldsymbol{0}$ | $\boldsymbol{0}$           | 0,18             | 0,03             | $\boldsymbol{0}$ |
| 21                      | $\,1$          | $\boldsymbol{0}$ | $\boldsymbol{0}$ | $\boldsymbol{0}$ | $\boldsymbol{0}$           | 0,14             | 0,08             | $\boldsymbol{0}$ |
| 22                      | $\mathbf{1}$   | $\boldsymbol{0}$ | $\boldsymbol{0}$ | $\boldsymbol{0}$ | $\boldsymbol{0}$           |                  | $0,1$ 0.05       | $\boldsymbol{0}$ |
| 23                      | $\,1$          | $\boldsymbol{0}$ | $\boldsymbol{0}$ | $\boldsymbol{0}$ | $\boldsymbol{0}$           | 0,07             | 0,03             | $\boldsymbol{0}$ |
| 24                      | 3              | $\mathbf{1}$     | 0,91             | $-1$             | 3                          | 0,13             | $\boldsymbol{0}$ | $\boldsymbol{0}$ |
| 25                      | $\mathfrak{Z}$ | $\mathbf{1}$     | 0,33             | $-1$             | $\overline{3}$             | $\boldsymbol{0}$ | $\boldsymbol{0}$ | $\boldsymbol{0}$ |
| 26                      | $\overline{3}$ | $\overline{3}$   | $-1,18$          | $-3$             | 6                          | $\boldsymbol{0}$ | $\boldsymbol{0}$ | $\boldsymbol{0}$ |
| 27                      | 3              | $\mathbf{1}$     | 0,09             | $-1$             | $\mathfrak{Z}$             | 0,71             | 0,13             | $\boldsymbol{0}$ |
| 28                      | $\mathbf{1}$   | $\boldsymbol{0}$ | $\boldsymbol{0}$ | $\boldsymbol{0}$ | $\boldsymbol{0}$           | 0,17             | 0,07             | $\boldsymbol{0}$ |
| 29                      | $\,1$          | $\boldsymbol{0}$ | $\boldsymbol{0}$ | $\boldsymbol{0}$ | $\boldsymbol{0}$           | 0,24             | 0,04             | $\boldsymbol{0}$ |
| 30                      | $\mathbf{1}$   | $\boldsymbol{0}$ | $\boldsymbol{0}$ | $\boldsymbol{0}$ | $\boldsymbol{0}$           | $\boldsymbol{0}$ | $\boldsymbol{0}$ | $\boldsymbol{0}$ |
| 31                      | 3              | $\mathbf{1}$     | 0,37             | $-1$             | $\mathfrak{Z}$             | 0,43             | 0,27             | $\boldsymbol{0}$ |
|                         |                |                  |                  |                  | Continua na próxima página |                  |                  |                  |

Tabela A.3: Dados das barras do sistema IEEE 118 [pu]

| <b>Barra</b><br>$\bf k$ | Tipo<br>barra  | $P_G$            | $\mathrm{Q}_\mathrm{G}$ | $Q^{min}$        | Q <sup>max</sup>           | $P_{D}$          | $\rm Q_D$        | $B_{sh}$         |
|-------------------------|----------------|------------------|-------------------------|------------------|----------------------------|------------------|------------------|------------------|
| 32                      | 3              | 0,05             | 0,12                    | $-0,05$          | 0,23                       | 0,59             | 0,23             | $\boldsymbol{0}$ |
| 33                      | $\mathbf{1}$   | $\boldsymbol{0}$ | $\boldsymbol{0}$        | $\boldsymbol{0}$ | $\boldsymbol{0}$           | 0,23             | 0,09             | $\boldsymbol{0}$ |
| 34                      | $\mathfrak{Z}$ | 0,05             | 0,15                    | $-0,05$          | 0,23                       | 0,59             | 0,26             | 0,14             |
| 35                      | $\,1$          | $\boldsymbol{0}$ | $\boldsymbol{0}$        | $\boldsymbol{0}$ | $\boldsymbol{0}$           | 0,33             | 0,09             | $\boldsymbol{0}$ |
| 36                      | $\mathfrak{Z}$ | 0,05             | $-0,05$                 | $-0,05$          | 0,15                       | 0,31             | 0,17             | $\boldsymbol{0}$ |
| 37                      | $\mathbf{1}$   | $\boldsymbol{0}$ | $\boldsymbol{0}$        | $\boldsymbol{0}$ | $\boldsymbol{0}$           | $\boldsymbol{0}$ | $\boldsymbol{0}$ | $-0,25$          |
| 38                      | $\,1$          | $\boldsymbol{0}$ | $\boldsymbol{0}$        | $\boldsymbol{0}$ | $\boldsymbol{0}$           | $\boldsymbol{0}$ | $\boldsymbol{0}$ | $\boldsymbol{0}$ |
| 39                      | $\mathbf{1}$   | $\boldsymbol{0}$ | $\boldsymbol{0}$        | $\boldsymbol{0}$ | $\boldsymbol{0}$           | 0,27             | 0,11             | $\boldsymbol{0}$ |
| 40                      | $\mathfrak{Z}$ | 0,017            | $-1$                    | $-1$             | $\overline{3}$             | 0,66             | 0,23             | $\boldsymbol{0}$ |
| 41                      | $\mathbbm{1}$  | $\boldsymbol{0}$ | $\boldsymbol{0}$        | $\boldsymbol{0}$ | $\boldsymbol{0}$           | 0,37             | 0,1              | $\boldsymbol{0}$ |
| 42                      | 3              | 0,066            | 0,09                    | $-1$             | $\overline{3}$             | 0,96             | 0,23             | $\boldsymbol{0}$ |
| 43                      | $\mathbf{1}$   | $\boldsymbol{0}$ | $\boldsymbol{0}$        | $\boldsymbol{0}$ | $\boldsymbol{0}$           | 0,18             | 0,07             | $\boldsymbol{0}$ |
| 44                      | $\,1$          | $\boldsymbol{0}$ | $\boldsymbol{0}$        | $\boldsymbol{0}$ | $\boldsymbol{0}$           | 0,16             | 0,08             | 0,1              |
| 45                      | $\mathbf{1}$   | $\boldsymbol{0}$ | $\boldsymbol{0}$        | $\boldsymbol{0}$ | $\boldsymbol{0}$           | 0,53             | 0,22             | 0,1              |
| 46                      | $\mathfrak{Z}$ | 0,111            | $-0,06$                 | $-1$             | $\overline{3}$             | 0,28             | 0,1              | 0,1              |
| 47                      | $\,1\,$        | $\boldsymbol{0}$ | $\boldsymbol{0}$        | $\boldsymbol{0}$ | $\boldsymbol{0}$           | 0,34             | $\boldsymbol{0}$ | $\boldsymbol{0}$ |
| 48                      | $\mathbf{1}$   | $\boldsymbol{0}$ | $\boldsymbol{0}$        | $\boldsymbol{0}$ | $\boldsymbol{0}$           | 0,2              | 0,11             | 0,15             |
| 49                      | $\mathfrak{Z}$ | $\mathbf{1}$     | 1,39                    | $-1$             | 3                          | 0,87             | 0,3              | $\boldsymbol{0}$ |
| 50                      | $\mathbf{1}$   | $\boldsymbol{0}$ | $\boldsymbol{0}$        | $\boldsymbol{0}$ | $\boldsymbol{0}$           | 0,17             | 0,04             | $\boldsymbol{0}$ |
| 51                      | $\,1$          | $\boldsymbol{0}$ | $\boldsymbol{0}$        | $\boldsymbol{0}$ | $\boldsymbol{0}$           | 0,17             | 0,08             | $\boldsymbol{0}$ |
| 52                      | $\mathbf{1}$   | $\boldsymbol{0}$ | $\boldsymbol{0}$        | $\boldsymbol{0}$ | $\boldsymbol{0}$           | 0,18             | 0,05             | $\boldsymbol{0}$ |
| 53                      | $\mathbf{1}$   | $\boldsymbol{0}$ | $\boldsymbol{0}$        | $\boldsymbol{0}$ | $\boldsymbol{0}$           | 0,23             | 0,11             | $\boldsymbol{0}$ |
| 54                      | $\mathfrak{Z}$ | 0,094            | 1,48                    | $-1$             | $\overline{3}$             | 1,13             | 0,32             | $\boldsymbol{0}$ |
| 55                      | $\mathfrak{Z}$ | 0,15             | 0,05                    | $-0,05$          | 0,11                       | 0,63             | 0,22             | $\boldsymbol{0}$ |
| 56                      | $\overline{3}$ | 0,072            | $-0,05$                 | $-0,05$          | 0,11                       | 0,84             | 0,18             | $\boldsymbol{0}$ |
| 57                      | $\,1$          | $\boldsymbol{0}$ | $\boldsymbol{0}$        | $\boldsymbol{0}$ | $\boldsymbol{0}$           | 0,12             | 0,03             | $\boldsymbol{0}$ |
| 58                      | $\mathbf{1}$   | $\boldsymbol{0}$ | $\boldsymbol{0}$        | $\boldsymbol{0}$ | $\boldsymbol{0}$           | 0,12             | 0,03             | $\boldsymbol{0}$ |
| 59                      | $\overline{3}$ | 0,201            | 0,74                    | $-1$             | $\overline{3}$             | 2,77             | 1,13             | $\boldsymbol{0}$ |
| 60                      | $\,1$          | $\boldsymbol{0}$ | $\boldsymbol{0}$        | $\boldsymbol{0}$ | $\boldsymbol{0}$           | 0,78             | 0,03             | $\boldsymbol{0}$ |
| 61                      | $\mathfrak{Z}$ | 2,05             | $-0,46$                 | $-1$             | $\overline{3}$             | $\boldsymbol{0}$ | $\boldsymbol{0}$ | $\boldsymbol{0}$ |
| 62                      | 3              | 0,1              | 0,02                    | $\boldsymbol{0}$ | 0,08                       | 0,77             | 0,14             | $\boldsymbol{0}$ |
|                         |                |                  |                         |                  | Continua na próxima página |                  |                  |                  |

**Tabela A.3 – continuação da página anterior**

| <b>Barra</b><br>$\bf k$ | Tipo<br>barra              | $P_G$            | $\mathbf{Q}_\text{G}$ | $Q^{min}$        | Q <sup>max</sup> | $P_{D}$          | $\rm Q_D$        | $B_{sh}$         |  |  |
|-------------------------|----------------------------|------------------|-----------------------|------------------|------------------|------------------|------------------|------------------|--|--|
| 63                      | $\mathbf{1}$               | $\boldsymbol{0}$ | $\boldsymbol{0}$      | $\boldsymbol{0}$ | $\boldsymbol{0}$ | $\boldsymbol{0}$ | $\boldsymbol{0}$ | $\boldsymbol{0}$ |  |  |
| 64                      | $\mathbf{1}$               | $\boldsymbol{0}$ | $\boldsymbol{0}$      | $\boldsymbol{0}$ | $\boldsymbol{0}$ | $\boldsymbol{0}$ | $\boldsymbol{0}$ | $\boldsymbol{0}$ |  |  |
| 65                      | 3                          | $\,1$            | 1,14                  | $-1$             | $\overline{3}$   | $\boldsymbol{0}$ | $\boldsymbol{0}$ | $\boldsymbol{0}$ |  |  |
| 66                      | $\overline{3}$             | $\,1$            | $-0,28$               | $-1$             | $\overline{3}$   | 0,39             | 0,18             | $\boldsymbol{0}$ |  |  |
| 67                      | $\,1$                      | $\boldsymbol{0}$ | $\boldsymbol{0}$      | $\boldsymbol{0}$ | $\boldsymbol{0}$ | 0,28             | 0,07             | $\boldsymbol{0}$ |  |  |
| 68                      | $\mathbf{1}$               | $\boldsymbol{0}$ | $\boldsymbol{0}$      | $\boldsymbol{0}$ | $\boldsymbol{0}$ | $\boldsymbol{0}$ | $\boldsymbol{0}$ | $\boldsymbol{0}$ |  |  |
| 69                      | 5                          | $\overline{2}$   | $\boldsymbol{0}$      | $-9,99$          | 9,99             | $\boldsymbol{0}$ | $\boldsymbol{0}$ | $\boldsymbol{0}$ |  |  |
| $70\,$                  | $\mathfrak{Z}$             | 0,1              | $\boldsymbol{0}$      | $\boldsymbol{0}$ | 0,08             | 0,66             | 0,2              | $\boldsymbol{0}$ |  |  |
| $71\,$                  | $\,1$                      | $\boldsymbol{0}$ | $\boldsymbol{0}$      | $\boldsymbol{0}$ | $\boldsymbol{0}$ | $\boldsymbol{0}$ | $\boldsymbol{0}$ | $\boldsymbol{0}$ |  |  |
| 72                      | $\overline{3}$             | $\mathbf{1}$     | $-1$                  | $-1$             | 3                | 0,12             | $\boldsymbol{0}$ | $\boldsymbol{0}$ |  |  |
| 73                      | 3                          | $\mathbf{1}$     | $-0,27$               | $-1$             | $\overline{3}$   | 0,06             | $\boldsymbol{0}$ | $\boldsymbol{0}$ |  |  |
| 74                      | $\overline{3}$             | 0,05             | $\boldsymbol{0}$      | $\boldsymbol{0}$ | 0,04             | 0,68             | 0,27             | 0,12             |  |  |
| 75                      | $\,1$                      | $\boldsymbol{0}$ | $\boldsymbol{0}$      | $\boldsymbol{0}$ | $\boldsymbol{0}$ | 0,47             | 0,11             | $\boldsymbol{0}$ |  |  |
| 76                      | 3                          | $\boldsymbol{0}$ | 0,08                  | $\boldsymbol{0}$ | 0,08             | 0,68             | 0,36             | $\boldsymbol{0}$ |  |  |
| $77 \,$                 | $\mathfrak{Z}$             | 0,307            | 0,38                  | $-0,1$           | 0,38             | 0,61             | 0,28             | $\boldsymbol{0}$ |  |  |
| $78\,$                  | $\,1$                      | $\boldsymbol{0}$ | $\boldsymbol{0}$      | $\boldsymbol{0}$ | $\boldsymbol{0}$ | 0,71             | 0,26             | $\boldsymbol{0}$ |  |  |
| 79                      | $\,1$                      | $\boldsymbol{0}$ | $\boldsymbol{0}$      | $\boldsymbol{0}$ | $\boldsymbol{0}$ | 0,39             | 0,32             | $_{0,2}$         |  |  |
| 80                      | 3                          | $\mathbf{1}$     | $-0,31$               | $-1$             | $\overline{3}$   | 1,3              | 0,26             | $\boldsymbol{0}$ |  |  |
| 81                      | $\mathbf{1}$               | $\boldsymbol{0}$ | $\boldsymbol{0}$      | $\boldsymbol{0}$ | $\boldsymbol{0}$ | $\boldsymbol{0}$ | $\boldsymbol{0}$ | $\boldsymbol{0}$ |  |  |
| 82                      | $\,1$                      | $\boldsymbol{0}$ | $\boldsymbol{0}$      | $\boldsymbol{0}$ | $\boldsymbol{0}$ | 0,54             | 0,27             | 0,2              |  |  |
| 83                      | $\mathbf{1}$               | $\boldsymbol{0}$ | $\boldsymbol{0}$      | $\boldsymbol{0}$ | $\boldsymbol{0}$ | 0,2              | 0,1              | 0,1              |  |  |
| 84                      | $\mathbf{1}$               | $\boldsymbol{0}$ | $\boldsymbol{0}$      | $\boldsymbol{0}$ | $\boldsymbol{0}$ | 0,11             | 0,07             | $\overline{0}$   |  |  |
| 85                      | $\overline{3}$             | 0,1              | 0,03                  | $\boldsymbol{0}$ | 0,08             | 0,24             | 0,15             | $\boldsymbol{0}$ |  |  |
| 86                      | $\,1$                      | $\boldsymbol{0}$ | $\boldsymbol{0}$      | $\boldsymbol{0}$ | $\boldsymbol{0}$ | 0,21             | 0,1              | $\boldsymbol{0}$ |  |  |
| 87                      | $\overline{3}$             | 0,242            | 0,32                  | $-1$             | 3                | $\boldsymbol{0}$ | $\boldsymbol{0}$ | $\boldsymbol{0}$ |  |  |
| 88                      | $\,1\,$                    | $\boldsymbol{0}$ | $\boldsymbol{0}$      | $\boldsymbol{0}$ | $\boldsymbol{0}$ | 0,48             | 0,1              | $\boldsymbol{0}$ |  |  |
| 89                      | $\overline{3}$             | $\overline{4}$   | $-0,05$               | $-1$             | $\overline{3}$   | $\boldsymbol{0}$ | $\boldsymbol{0}$ | $\boldsymbol{0}$ |  |  |
| 90                      | $\overline{3}$             | 0,507            | 0,6                   | $-1$             | $\,1$            | 1,63             | 0,42             | $\boldsymbol{0}$ |  |  |
| 91                      | $\overline{3}$             | 0,256            | $-0,19$               | $-1$             | $\overline{3}$   | 0,1              | $\boldsymbol{0}$ | $\boldsymbol{0}$ |  |  |
| 92                      | $\overline{3}$             | 0,1              | $\boldsymbol{0}$      | $\boldsymbol{0}$ | 0,08             | 0,65             | 0,1              | $\boldsymbol{0}$ |  |  |
| 93                      | $\mathbf{1}$               | $\boldsymbol{0}$ | $\boldsymbol{0}$      | $\boldsymbol{0}$ | $\boldsymbol{0}$ | 0,12             | 0,07             | $\boldsymbol{0}$ |  |  |
|                         | Continua na próxima página |                  |                       |                  |                  |                  |                  |                  |  |  |

**Tabela A.3 – continuação da página anterior**

| <b>Barra</b> | Tipo           | $\mathbf{P}_{\mathbf{G}}$ |                       | $Q^{min}$        | Q <sup>max</sup> | $P_D$          | $Q_D$            |                  |
|--------------|----------------|---------------------------|-----------------------|------------------|------------------|----------------|------------------|------------------|
| $\bf k$      | barra          |                           | $\mathbf{Q}_\text{G}$ |                  |                  |                |                  | $B_{sh}$         |
| 94           | $\mathbf{1}$   | $\boldsymbol{0}$          | $\boldsymbol{0}$      | $\boldsymbol{0}$ | $\boldsymbol{0}$ | 0,3            | 0,16             | $\boldsymbol{0}$ |
| 95           | $\mathbf{1}$   | $\overline{0}$            | $\boldsymbol{0}$      | $\boldsymbol{0}$ | $\boldsymbol{0}$ | 0,42           | 0,31             | $\boldsymbol{0}$ |
| 96           | $\mathbf{1}$   | $\boldsymbol{0}$          | $\boldsymbol{0}$      | $\boldsymbol{0}$ | $\boldsymbol{0}$ | 0,38           | 0,15             | $\boldsymbol{0}$ |
| 97           | $\mathbf{1}$   | $\boldsymbol{0}$          | $\boldsymbol{0}$      | $\boldsymbol{0}$ | $\boldsymbol{0}$ | 0,15           | 0,09             | $\boldsymbol{0}$ |
| 98           | $\,1$          | $\overline{0}$            | $\boldsymbol{0}$      | $\boldsymbol{0}$ | $\boldsymbol{0}$ | 0,34           | 0,08             | $\boldsymbol{0}$ |
| 99           | $\overline{3}$ | 0,249                     | $-0,23$               | $-1$             | $\overline{3}$   | 0,42           | $\boldsymbol{0}$ | $\boldsymbol{0}$ |
| 100          | $\overline{3}$ | $\mathbf{1}$              | $\mathfrak{Z}$        | $-1$             | $\overline{3}$   | 0,37           | 0,18             | $\boldsymbol{0}$ |
| 101          | $\,1$          | $\boldsymbol{0}$          | $\boldsymbol{0}$      | $\boldsymbol{0}$ | $\boldsymbol{0}$ | 0,22           | 0,15             | $\boldsymbol{0}$ |
| 102          | $\mathbf{1}$   | $\overline{0}$            | $\overline{0}$        | $\boldsymbol{0}$ | $\overline{0}$   | 0,05           | 0,03             | $\boldsymbol{0}$ |
| 103          | $\overline{3}$ | 0,187                     | 0,11                  | $-0,05$          | 0,15             | 0,23           | 0,16             | $\boldsymbol{0}$ |
| 104          | $\overline{3}$ | 0,2                       | 0,05                  | $-0,05$          | 0,15             | 0,38           | 0,25             | $\boldsymbol{0}$ |
| 105          | $\overline{3}$ | 0,2                       | $-0,05$               | $-0,05$          | 0,15             | 0,31           | 0,26             | 0,2              |
| 106          | $\mathbf{1}$   | $\boldsymbol{0}$          | $\boldsymbol{0}$      | $\boldsymbol{0}$ | $\boldsymbol{0}$ | 0,43           | 0,16             | $\boldsymbol{0}$ |
| 107          | $\overline{3}$ | 0,201                     | $\boldsymbol{0}$      | $-1$             | $\overline{3}$   | 0,5            | 0,12             | 0,06             |
| 108          | $\,1$          | $\overline{0}$            | $\overline{0}$        | $\boldsymbol{0}$ | $\overline{0}$   | 0,02           | 0,01             | $\boldsymbol{0}$ |
| 109          | $\mathbf{1}$   | $\overline{0}$            | $\boldsymbol{0}$      | $\boldsymbol{0}$ | $\boldsymbol{0}$ | 0,08           | 0,03             | $\overline{0}$   |
| 110          | $\overline{3}$ | $\overline{0}$            | $\overline{0}$        | $\boldsymbol{0}$ | 0,01             | 0,39           | 0,3              | 0,06             |
| 111          | $\overline{3}$ | $\mathbf{1}$              | $-0,08$               | $-1$             | $\overline{3}$   | $\overline{0}$ | $\overline{0}$   | $\boldsymbol{0}$ |
| 112          | 3              | 0,181                     | 0,13                  | $-1$             | 3                | 0,68           | 0,13             | $\boldsymbol{0}$ |
| 113          | $\overline{3}$ | 1                         | 0,06                  | $-1$             | 3                | 0,06           | $\mathbf{0}$     | $\boldsymbol{0}$ |
| 114          | $\,1$          | $\overline{0}$            | $\boldsymbol{0}$      | $\boldsymbol{0}$ | $\overline{0}$   | 0,08           | 0,03             | $\boldsymbol{0}$ |
| 115          | $\mathbf{1}$   | $\overline{0}$            | $\boldsymbol{0}$      | $\overline{0}$   | $\boldsymbol{0}$ | 0,22           | 0,07             | $\boldsymbol{0}$ |
| 116          | $\overline{3}$ | 2,5                       | 1,15                  | $-2,5$           | 5,25             | 1,84           | $\boldsymbol{0}$ | $\boldsymbol{0}$ |
| 117          | $\mathbf{1}$   | $\boldsymbol{0}$          | $\boldsymbol{0}$      | $\boldsymbol{0}$ | $\boldsymbol{0}$ | 0,2            | 0,08             | $\boldsymbol{0}$ |
| 118          | $\,1$          | $\overline{0}$            | $\boldsymbol{0}$      | $\overline{0}$   | $\boldsymbol{0}$ | 0,33           | 0,15             | $\boldsymbol{0}$ |

**Tabela A.3 – continuação da página anterior**

| linha                      | <b>Barra</b> | <b>Barra</b> |                  |                  |                  |                  |                  |                                   |                  |
|----------------------------|--------------|--------------|------------------|------------------|------------------|------------------|------------------|-----------------------------------|------------------|
| ${\bf S}$                  | envio        | recibo       | $\mathbf R$      | $\boldsymbol{X}$ | $\bf{B}$         | $t_{s}$          | $RT_s^{\min}$    | $\mathbf{RT}^{\max}_{\mathbf{s}}$ | $PT_s^{\max}$    |
| $\mathbf{1}$               | 35           | 36           | 0,0022           | 0,0102           | 0,0026           | $\boldsymbol{0}$ | $\boldsymbol{0}$ | $\boldsymbol{0}$                  | $\boldsymbol{0}$ |
| $\overline{2}$             | 35           | 37           | 0,011            | 0,0497           | 0,0132           | $\boldsymbol{0}$ | $\boldsymbol{0}$ | $\boldsymbol{0}$                  | $\boldsymbol{0}$ |
| $\overline{3}$             | 33           | 37           | 0,0415           | 0,142            | 0,0366           | $\boldsymbol{0}$ | $\boldsymbol{0}$ | $\boldsymbol{0}$                  | $\boldsymbol{0}$ |
| $\overline{4}$             | 34           | 36           | 0,0087           | 0,0268           | 0,0056           | $\boldsymbol{0}$ | $\boldsymbol{0}$ | $\boldsymbol{0}$                  | $\boldsymbol{0}$ |
| 5                          | 34           | 37           | 0,0026           | 0,0094           | 0,0098           | $\boldsymbol{0}$ | $\boldsymbol{0}$ | $\boldsymbol{0}$                  | $\boldsymbol{0}$ |
| 6                          | 38           | 37           | $\boldsymbol{0}$ | 0,0375           | $\boldsymbol{0}$ | 0,9              | 0,9              | 1,1                               | 33               |
| $\boldsymbol{7}$           | 37           | 39           | 0,0321           | 0,106            | 0,027            | $\boldsymbol{0}$ | $\boldsymbol{0}$ | $\boldsymbol{0}$                  | $\boldsymbol{0}$ |
| $8\,$                      | 37           | 40           | 0,0593           | 0,168            | 0,042            | $\boldsymbol{0}$ | $\boldsymbol{0}$ | $\boldsymbol{0}$                  | $\boldsymbol{0}$ |
| 9                          | 39           | 40           | 0,0184           | 0,0605           | 0,0154           | $\boldsymbol{0}$ | $\boldsymbol{0}$ | $\boldsymbol{0}$                  | $\boldsymbol{0}$ |
| 10                         | 40           | 41           | 0,0145           | 0,0487           | 0,01222          | $\boldsymbol{0}$ | $\boldsymbol{0}$ | $\boldsymbol{0}$                  | $\boldsymbol{0}$ |
| 11                         | 40           | 42           | 0,0555           | 0,183            | 0,0466           | $\boldsymbol{0}$ | $\boldsymbol{0}$ | $\boldsymbol{0}$                  | $\boldsymbol{0}$ |
| 12                         | 41           | 42           | 0,041            | 0,135            | 0,0344           | $\mathbf{0}$     | $\boldsymbol{0}$ | $\boldsymbol{0}$                  | $\boldsymbol{0}$ |
| 13                         | 43           | 44           | 0,0608           | 0,2454           | 0,0606           | $\boldsymbol{0}$ | $\boldsymbol{0}$ | $\boldsymbol{0}$                  | $\boldsymbol{0}$ |
| 14                         | 34           | 43           | 0,0413           | 0,1681           | 0,0422           | $\boldsymbol{0}$ | $\boldsymbol{0}$ | $\boldsymbol{0}$                  | $\boldsymbol{0}$ |
| 15                         | 44           | 45           | 0,0224           | 0,0901           | 0,0224           | $\boldsymbol{0}$ | $\boldsymbol{0}$ | $\boldsymbol{0}$                  | $\boldsymbol{0}$ |
| 16                         | 45           | 46           | 0,04             | 0,1356           | 0,0332           | $\boldsymbol{0}$ | $\boldsymbol{0}$ | $\boldsymbol{0}$                  | $\boldsymbol{0}$ |
| 17                         | 46           | 47           | 0,038            | 0,127            | 0,0316           | $\boldsymbol{0}$ | $\boldsymbol{0}$ | $\boldsymbol{0}$                  | $\boldsymbol{0}$ |
| 18                         | 46           | 48           | 0,0601           | 0,189            | 0,0472           | $\boldsymbol{0}$ | $\boldsymbol{0}$ | $\boldsymbol{0}$                  | $\boldsymbol{0}$ |
| 19                         | 47           | 49           | 0,0191           | 0,0625           | 0,016            | $\boldsymbol{0}$ | $\boldsymbol{0}$ | $\boldsymbol{0}$                  | $\boldsymbol{0}$ |
| $20\,$                     | 42           | 49           | 0,0358           | 0,161            | 0,172            | $\boldsymbol{0}$ | $\boldsymbol{0}$ | $\boldsymbol{0}$                  | $\boldsymbol{0}$ |
| 21                         | 45           | 49           | 0,0684           | 0,186            | 0,0444           | $\boldsymbol{0}$ | $\boldsymbol{0}$ | $\boldsymbol{0}$                  | $\boldsymbol{0}$ |
| 22                         | 48           | 49           | 0,0179           | 0,0505           | 0,0126           | $\boldsymbol{0}$ | $\boldsymbol{0}$ | $\boldsymbol{0}$                  | $\boldsymbol{0}$ |
| 23                         | 49           | 50           | 0,0267           | 0,0752           | 0,0186           | $\boldsymbol{0}$ | $\boldsymbol{0}$ | $\boldsymbol{0}$                  | $\boldsymbol{0}$ |
| 24                         | 49           | 51           | 0,0486           | 0,137            | 0,0342           | $\boldsymbol{0}$ | $\boldsymbol{0}$ | $\boldsymbol{0}$                  | $\boldsymbol{0}$ |
| 25                         | 51           | 52           | 0,0203           | 0,0588           | 0,014            | $\boldsymbol{0}$ | $\boldsymbol{0}$ | $\boldsymbol{0}$                  | $\boldsymbol{0}$ |
| 26                         | 52           | 53           | 0,0405           | 0,1635           | 0,0404           | $\boldsymbol{0}$ | $\boldsymbol{0}$ | $\boldsymbol{0}$                  | $\boldsymbol{0}$ |
| 27                         | 53           | 54           | 0,0263           | 0,122            | 0,031            | $\boldsymbol{0}$ | $\boldsymbol{0}$ | $\boldsymbol{0}$                  | $\boldsymbol{0}$ |
| 28                         | 49           | 54           | 0,0398           | 0,145            | 0,1468           | $\boldsymbol{0}$ | $\boldsymbol{0}$ | $\boldsymbol{0}$                  | $\boldsymbol{0}$ |
| 29                         | 54           | 55           | 0,0169           | 0,0707           | 0,0202           | $\boldsymbol{0}$ | $\boldsymbol{0}$ | $\boldsymbol{0}$                  | $\boldsymbol{0}$ |
| 30                         | 54           | 56           | 0,0027           | 0,0095           | 0,0072           | $\boldsymbol{0}$ | $\boldsymbol{0}$ | $\boldsymbol{0}$                  | $\boldsymbol{0}$ |
| 31                         | 55           | 56           | 0,0048           | 0,0151           | 0,0038           | $\boldsymbol{0}$ | $\boldsymbol{0}$ | $\boldsymbol{0}$                  | $\boldsymbol{0}$ |
| 32                         | 56           | 57           | 0,0343           | 0,0966           | 0,0242           | $\boldsymbol{0}$ | $\boldsymbol{0}$ | $\boldsymbol{0}$                  | $\boldsymbol{0}$ |
| 33                         | 50           | 57           | 0,0474           | 0,134            | 0,0332           | $\boldsymbol{0}$ | $\boldsymbol{0}$ | $\boldsymbol{0}$                  | $\boldsymbol{0}$ |
| Continua na próxima página |              |              |                  |                  |                  |                  |                  |                                   |                  |

Tabela A.4: Dados das linhas do sistema IEEE 118 [pu]

| linha     | <b>Barra</b>               | <b>Barra</b> |                  |                  |                  |                  |                  |                  |                  |
|-----------|----------------------------|--------------|------------------|------------------|------------------|------------------|------------------|------------------|------------------|
| ${\bf S}$ | envio                      | recibo       | $\mathbf R$      | $\boldsymbol{X}$ | $\bf{B}$         | $t_s$            | $RT_s^{\min}$    | $RT_s^{\max}$    | $PT_s^{\max}$    |
| 34        | 56                         | 58           | 0,0343           | 0,0966           | 0,0242           | $\boldsymbol{0}$ | $\boldsymbol{0}$ | $\boldsymbol{0}$ | $\boldsymbol{0}$ |
| 35        | 51                         | 58           | 0,0255           | 0,0719           | 0,0178           | $\boldsymbol{0}$ | $\boldsymbol{0}$ | $\boldsymbol{0}$ | $\boldsymbol{0}$ |
| 36        | 54                         | 59           | 0,0503           | 0,2293           | 0,0598           | $\boldsymbol{0}$ | $\boldsymbol{0}$ | $\boldsymbol{0}$ | $\boldsymbol{0}$ |
| 37        | 56                         | 59           | 0,0407           | 0,12             | 0,1104           | $\mathbf{0}$     | $\boldsymbol{0}$ | $\boldsymbol{0}$ | $\boldsymbol{0}$ |
| 38        | 55                         | 59           | 0,0474           | 0,2158           | 0,0564           | $\boldsymbol{0}$ | $\boldsymbol{0}$ | $\boldsymbol{0}$ | $\boldsymbol{0}$ |
| 39        | 59                         | 60           | 0,0317           | 0,145            | 0,0376           | $\boldsymbol{0}$ | $\boldsymbol{0}$ | $\boldsymbol{0}$ | $\boldsymbol{0}$ |
| 40        | 59                         | 61           | 0,0328           | 0,15             | 0,0388           | $\boldsymbol{0}$ | $\boldsymbol{0}$ | $\boldsymbol{0}$ | $\boldsymbol{0}$ |
| 41        | 60                         | 61           | 0,0026           | 0,0135           | 0,0146           | $\boldsymbol{0}$ | $\boldsymbol{0}$ | $\boldsymbol{0}$ | $\boldsymbol{0}$ |
| 42        | 60                         | 62           | 0,0123           | 0,0561           | 0,0146           | $\boldsymbol{0}$ | $\boldsymbol{0}$ | $\boldsymbol{0}$ | $\boldsymbol{0}$ |
| 43        | 61                         | 62           | 0,0082           | 0,0376           | 0,0098           | $\boldsymbol{0}$ | $\boldsymbol{0}$ | $\boldsymbol{0}$ | $\boldsymbol{0}$ |
| 44        | 63                         | 59           | $\boldsymbol{0}$ | 0,0386           | $\boldsymbol{0}$ | 0,9              | 0,9              | 1,1              | 33               |
| 45        | 63                         | 64           | 0,0017           | 0,02             | 0,216            | $\boldsymbol{0}$ | $\boldsymbol{0}$ | $\boldsymbol{0}$ | $\boldsymbol{0}$ |
| 46        | 64                         | 61           | $\boldsymbol{0}$ | 0,0268           | $\boldsymbol{0}$ | 1,1              | 0,9              | 1,1              | 33               |
| 47        | 64                         | 65           | 0,0027           | 0,0302           | 0,38             | $\boldsymbol{0}$ | $\boldsymbol{0}$ | $\boldsymbol{0}$ | $\boldsymbol{0}$ |
| 48        | 38                         | 65           | 0,009            | 0,0986           | 1,046            | $\boldsymbol{0}$ | $\boldsymbol{0}$ | $\boldsymbol{0}$ | $\boldsymbol{0}$ |
| 49        | 49                         | 66           | 0,009            | 0,0459           | 0,0496           | $\boldsymbol{0}$ | $\boldsymbol{0}$ | $\boldsymbol{0}$ | $\boldsymbol{0}$ |
| 50        | 62                         | 66           | 0,0482           | 0,218            | 0,0578           | $\boldsymbol{0}$ | $\boldsymbol{0}$ | $\boldsymbol{0}$ | $\boldsymbol{0}$ |
| 51        | 62                         | 67           | 0,0258           | 0,117            | 0,031            | $\boldsymbol{0}$ | $\boldsymbol{0}$ | $\boldsymbol{0}$ | $\boldsymbol{0}$ |
| 52        | 65                         | 66           | $\boldsymbol{0}$ | 0,037            | $\boldsymbol{0}$ | 0,99             | 0,9              | 1,1              | 33               |
| 53        | 66                         | 67           | 0,0224           | 0,1015           | 0,0268           | $\boldsymbol{0}$ | $\boldsymbol{0}$ | $\boldsymbol{0}$ | $\boldsymbol{0}$ |
| 54        | 65                         | 68           | 0,0014           | 0,016            | 0,638            | $\boldsymbol{0}$ | $\boldsymbol{0}$ | $\boldsymbol{0}$ | $\boldsymbol{0}$ |
| 55        | 47                         | 69           | 0,0844           | 0,2778           | 0,071            | $\boldsymbol{0}$ | $\boldsymbol{0}$ | $\boldsymbol{0}$ | $\boldsymbol{0}$ |
| 56        | 49                         | 69           | 0,0985           | 0,324            | 0,0828           | $\boldsymbol{0}$ | $\boldsymbol{0}$ | $\boldsymbol{0}$ | $\boldsymbol{0}$ |
| 57        | 68                         | 69           | $\boldsymbol{0}$ | 0,037            | $\boldsymbol{0}$ | 1,1              | 0,9              | 1,1              | 33               |
| 58        | 69                         | $70\,$       | 0,03             | 0,127            | 0,122            | $\boldsymbol{0}$ | $\boldsymbol{0}$ | $\boldsymbol{0}$ | $\boldsymbol{0}$ |
| 59        | 24                         | $70\,$       | 0,1022           | 0,4115           | 0,102            | $\boldsymbol{0}$ | $\boldsymbol{0}$ | $\boldsymbol{0}$ | $\boldsymbol{0}$ |
| 60        | $70\,$                     | 71           | 0,0088           | 0,0355           | 0,0086           | $\boldsymbol{0}$ | $\boldsymbol{0}$ | $\boldsymbol{0}$ | $\boldsymbol{0}$ |
| 61        | 24                         | 72           | 0,0488           | 0,196            | 0,0488           | $\boldsymbol{0}$ | $\boldsymbol{0}$ | $\boldsymbol{0}$ | $\boldsymbol{0}$ |
| 62        | 71                         | 72           | 0,0446           | 0,18             | 0,0444           | $\boldsymbol{0}$ | $\boldsymbol{0}$ | $\boldsymbol{0}$ | $\boldsymbol{0}$ |
| 63        | 71                         | 73           | 0,0087           | 0,0454           | 0,0118           | $\boldsymbol{0}$ | $\boldsymbol{0}$ | $\boldsymbol{0}$ | $\boldsymbol{0}$ |
| 64        | 70                         | 74           | 0,0401           | 0,1323           | 0,0336           | $\boldsymbol{0}$ | $\boldsymbol{0}$ | $\boldsymbol{0}$ | $\boldsymbol{0}$ |
| 65        | $70\,$                     | 75           | 0,0428           | 0,141            | 0,036            | $\boldsymbol{0}$ | $\boldsymbol{0}$ | $\boldsymbol{0}$ | $\boldsymbol{0}$ |
| 66        | 69                         | 75           | 0,0405           | 0,122            | 0,124            | $\boldsymbol{0}$ | $\boldsymbol{0}$ | $\boldsymbol{0}$ | $\boldsymbol{0}$ |
| 67        | 74                         | 75           | 0,0123           | 0,0406           | 0,0102           | $\boldsymbol{0}$ | $\boldsymbol{0}$ | $\boldsymbol{0}$ | $\boldsymbol{0}$ |
|           | Continua na próxima página |              |                  |                  |                  |                  |                  |                  |                  |

**Tabela A.4 – continuação da página anterior**

| linha     | <b>Barra</b>               | <b>Barra</b> |              |                  |                  |                  |                  |                  |                  |
|-----------|----------------------------|--------------|--------------|------------------|------------------|------------------|------------------|------------------|------------------|
| ${\bf S}$ | envio                      | recibo       | $\mathbf R$  | $\boldsymbol{X}$ | $\bf{B}$         | $t_{s}$          | $RT_s^{\min}$    | $RT_s^{\max}$    | $PT_s^{\max}$    |
| 68        | 76                         | 77           | 0,0444       | 0,148            | 0,0368           | $\boldsymbol{0}$ | $\boldsymbol{0}$ | $\mathbf{0}$     | $\mathbf{0}$     |
| 69        | 69                         | 77           | 0,0309       | 0,101            | 0,1038           | $\boldsymbol{0}$ | $\boldsymbol{0}$ | $\boldsymbol{0}$ | $\boldsymbol{0}$ |
| $70\,$    | 75                         | 77           | 0,0601       | 0,1999           | 0,0498           | $\boldsymbol{0}$ | $\boldsymbol{0}$ | $\boldsymbol{0}$ | $\boldsymbol{0}$ |
| 71        | 77                         | 78           | 0,0038       | 0,0124           | 0,0126           | $\boldsymbol{0}$ | $\boldsymbol{0}$ | $\boldsymbol{0}$ | $\boldsymbol{0}$ |
| 72        | 78                         | 79           | 0,0055       | 0,0244           | 0,0064           | $\boldsymbol{0}$ | $\boldsymbol{0}$ | $\boldsymbol{0}$ | $\boldsymbol{0}$ |
| 73        | 77                         | 80           | 0,0108       | 0,0331           | 0,07             | $\boldsymbol{0}$ | $\boldsymbol{0}$ | $\boldsymbol{0}$ | $\boldsymbol{0}$ |
| 74        | 79                         | 80           | 0,0156       | 0,0704           | 0,0186           | $\boldsymbol{0}$ | $\boldsymbol{0}$ | $\boldsymbol{0}$ | $\boldsymbol{0}$ |
| 75        | 68                         | 81           | 0,0017       | 0,0202           | 0,808            | $\boldsymbol{0}$ | $\boldsymbol{0}$ | $\mathbf{0}$     | $\boldsymbol{0}$ |
| 76        | 81                         | 80           | $\mathbf{0}$ | 0,037            | $\boldsymbol{0}$ | 0,9              | 0,9              | 1,1              | 33               |
| 77        | 77                         | 82           | 0,0298       | 0,0853           | 0,0818           | $\boldsymbol{0}$ | $\boldsymbol{0}$ | $\boldsymbol{0}$ | $\boldsymbol{0}$ |
| 78        | 82                         | 83           | 0,0112       | 0,0366           | 0,038            | $\boldsymbol{0}$ | $\boldsymbol{0}$ | $\boldsymbol{0}$ | $\boldsymbol{0}$ |
| 79        | 83                         | 84           | 0,0625       | 0,132            | 0,0258           | $\boldsymbol{0}$ | $\boldsymbol{0}$ | $\boldsymbol{0}$ | $\boldsymbol{0}$ |
| 80        | 83                         | 85           | 0,043        | 0,148            | 0,0348           | $\boldsymbol{0}$ | $\boldsymbol{0}$ | $\boldsymbol{0}$ | $\boldsymbol{0}$ |
| 81        | 84                         | 85           | 0,0302       | 0,0641           | 0,0122           | $\boldsymbol{0}$ | $\boldsymbol{0}$ | $\boldsymbol{0}$ | $\boldsymbol{0}$ |
| 82        | 85                         | 86           | 0,035        | 0,123            | 0,0276           | $\boldsymbol{0}$ | $\boldsymbol{0}$ | $\boldsymbol{0}$ | $\boldsymbol{0}$ |
| 83        | 86                         | 87           | 0,0283       | 0,2074           | 0,0444           | $\boldsymbol{0}$ | $\boldsymbol{0}$ | $\boldsymbol{0}$ | $\boldsymbol{0}$ |
| 84        | 85                         | 88           | 0,02         | 0,102            | 0,0276           | $\boldsymbol{0}$ | $\boldsymbol{0}$ | $\boldsymbol{0}$ | $\boldsymbol{0}$ |
| 85        | 85                         | 89           | 0,0239       | 0,173            | 0,047            | $\boldsymbol{0}$ | $\boldsymbol{0}$ | $\boldsymbol{0}$ | $\boldsymbol{0}$ |
| 86        | $88\,$                     | 89           | 0,0139       | 0,0712           | 0,0192           | $\boldsymbol{0}$ | $\boldsymbol{0}$ | $\boldsymbol{0}$ | $\boldsymbol{0}$ |
| 87        | 89                         | 90           | 0,0163       | 0,0652           | 0,1588           | $\boldsymbol{0}$ | $\boldsymbol{0}$ | $\boldsymbol{0}$ | $\boldsymbol{0}$ |
| 88        | 90                         | 91           | 0,0254       | 0,0836           | 0,0214           | $\boldsymbol{0}$ | $\boldsymbol{0}$ | $\boldsymbol{0}$ | $\boldsymbol{0}$ |
| 89        | 89                         | 92           | 0,0079       | 0,038            | 0,0962           | $\boldsymbol{0}$ | $\boldsymbol{0}$ | $\boldsymbol{0}$ | $\boldsymbol{0}$ |
| 90        | 91                         | 92           | 0,0387       | 0,1272           | 0,0326           | $\boldsymbol{0}$ | $\boldsymbol{0}$ | $\boldsymbol{0}$ | $\boldsymbol{0}$ |
| 91        | 92                         | 93           | 0,0258       | 0,0848           | 0,0218           | $\boldsymbol{0}$ | $\boldsymbol{0}$ | $\boldsymbol{0}$ | $\boldsymbol{0}$ |
| 92        | 92                         | 94           | 0,0481       | 0,158            | 0,0406           | $\boldsymbol{0}$ | $\boldsymbol{0}$ | $\boldsymbol{0}$ | $\boldsymbol{0}$ |
| 93        | 93                         | 94           | 0,0223       | 0,0732           | 0,0188           | $\boldsymbol{0}$ | $\boldsymbol{0}$ | $\boldsymbol{0}$ | $\boldsymbol{0}$ |
| 94        | 94                         | 95           | 0,0132       | 0,0434           | 0,011            | $\boldsymbol{0}$ | $\boldsymbol{0}$ | $\boldsymbol{0}$ | $\boldsymbol{0}$ |
| 95        | $80\,$                     | 96           | 0,0356       | 0,182            | 0,0494           | $\boldsymbol{0}$ | $\boldsymbol{0}$ | $\boldsymbol{0}$ | $\boldsymbol{0}$ |
| 96        | 82                         | 96           | 0,0162       | 0,053            | 0,0544           | $\boldsymbol{0}$ | $\boldsymbol{0}$ | $\boldsymbol{0}$ | $\boldsymbol{0}$ |
| 97        | 94                         | 96           | 0,0269       | 0,0869           | 0,023            | $\boldsymbol{0}$ | $\boldsymbol{0}$ | $\boldsymbol{0}$ | $\boldsymbol{0}$ |
| 98        | 80                         | 97           | 0,0183       | 0,0934           | 0,0254           | $\boldsymbol{0}$ | $\boldsymbol{0}$ | $\boldsymbol{0}$ | $\boldsymbol{0}$ |
| 99        | 80                         | 98           | 0,0238       | 0,108            | 0,0286           | $\boldsymbol{0}$ | $\boldsymbol{0}$ | $\boldsymbol{0}$ | $\boldsymbol{0}$ |
| 100       | 80                         | 99           | 0,0454       | 0,206            | 0,0546           | $\boldsymbol{0}$ | $\boldsymbol{0}$ | $\boldsymbol{0}$ | $\boldsymbol{0}$ |
| 101       | 92                         | 100          | 0,0648       | 0,295            | 0,0772           | $\boldsymbol{0}$ | $\boldsymbol{0}$ | $\boldsymbol{0}$ | $\boldsymbol{0}$ |
|           | Continua na próxima página |              |              |                  |                  |                  |                  |                  |                  |

**Tabela A.4 – continuação da página anterior**

| linha                      | <b>Barra</b>   | <b>Barra</b>     |                  |                  |                  |                  |                  |                  |                  |
|----------------------------|----------------|------------------|------------------|------------------|------------------|------------------|------------------|------------------|------------------|
| ${\bf S}$                  | envio          | recibo           | $\mathbf R$      | $\boldsymbol{X}$ | $\, {\bf B}$     | $t_s$            | $RT_s^{\min}$    | $RT_s^{\max}$    | $PT_s^{\max}$    |
| 102                        | 94             | 100              | 0,0178           | 0,058            | 0,0604           | $\boldsymbol{0}$ | $\boldsymbol{0}$ | $\boldsymbol{0}$ | $\boldsymbol{0}$ |
| 103                        | 95             | 96               | 0,0171           | 0,0547           | 0,0148           | $\boldsymbol{0}$ | $\boldsymbol{0}$ | $\boldsymbol{0}$ | $\boldsymbol{0}$ |
| 104                        | 96             | 97               | 0,0173           | 0,0885           | 0,024            | $\boldsymbol{0}$ | $\boldsymbol{0}$ | $\boldsymbol{0}$ | $\boldsymbol{0}$ |
| 105                        | 98             | 100              | 0,0397           | 0,179            | 0,0476           | $\boldsymbol{0}$ | $\boldsymbol{0}$ | $\boldsymbol{0}$ | $\boldsymbol{0}$ |
| 106                        | 99             | 100              | 0,018            | 0,0813           | 0,0216           | $\boldsymbol{0}$ | $\boldsymbol{0}$ | $\boldsymbol{0}$ | $\boldsymbol{0}$ |
| 107                        | 100            | 101              | 0,0277           | 0,1262           | 0,0328           | $\boldsymbol{0}$ | $\boldsymbol{0}$ | $\boldsymbol{0}$ | $\boldsymbol{0}$ |
| 108                        | 92             | 102              | 0,0123           | 0,0559           | 0,0146           | $\boldsymbol{0}$ | $\boldsymbol{0}$ | $\boldsymbol{0}$ | $\boldsymbol{0}$ |
| 109                        | 101            | 102              | 0,0246           | 0,112            | 0,0294           | $\boldsymbol{0}$ | $\boldsymbol{0}$ | $\boldsymbol{0}$ | $\boldsymbol{0}$ |
| 110                        | 100            | 103              | 0,016            | 0,0525           | 0,0536           | $\boldsymbol{0}$ | $\boldsymbol{0}$ | $\boldsymbol{0}$ | $\boldsymbol{0}$ |
| 111                        | 100            | 104              | 0,0451           | 0,204            | 0,054            | $\boldsymbol{0}$ | $\boldsymbol{0}$ | $\boldsymbol{0}$ | $\boldsymbol{0}$ |
| 112                        | 103            | 104              | 0,0466           | 0,1584           | 0,0406           | $\boldsymbol{0}$ | $\boldsymbol{0}$ | $\boldsymbol{0}$ | $\boldsymbol{0}$ |
| 113                        | 103            | 105              | 0,0535           | 0,1625           | 0,0408           | $\boldsymbol{0}$ | $\boldsymbol{0}$ | $\boldsymbol{0}$ | $\boldsymbol{0}$ |
| 114                        | 100            | 106              | 0,0605           | 0,229            | 0,062            | $\boldsymbol{0}$ | $\boldsymbol{0}$ | $\boldsymbol{0}$ | $\boldsymbol{0}$ |
| 115                        | 104            | 105              | 0,0099           | 0,0378           | 0,0098           | $\boldsymbol{0}$ | $\boldsymbol{0}$ | $\boldsymbol{0}$ | $\boldsymbol{0}$ |
| 116                        | 105            | 106              | 0,014            | 0,0547           | 0,0144           | $\boldsymbol{0}$ | $\boldsymbol{0}$ | $\boldsymbol{0}$ | $\boldsymbol{0}$ |
| 117                        | 105            | 107              | 0,053            | 0,183            | 0,0472           | $\boldsymbol{0}$ | $\boldsymbol{0}$ | $\boldsymbol{0}$ | $\boldsymbol{0}$ |
| 118                        | 105            | 108              | 0,0261           | 0,0703           | 0,0184           | $\boldsymbol{0}$ | $\boldsymbol{0}$ | $\boldsymbol{0}$ | $\boldsymbol{0}$ |
| 119                        | 106            | 107              | 0,053            | 0,183            | 0,0472           | $\boldsymbol{0}$ | $\boldsymbol{0}$ | $\boldsymbol{0}$ | $\boldsymbol{0}$ |
| 120                        | 108            | 109              | 0,0105           | 0,0288           | 0,0076           | $\boldsymbol{0}$ | $\boldsymbol{0}$ | $\boldsymbol{0}$ | $\boldsymbol{0}$ |
| 121                        | 103            | 110              | 0,0391           | 0,1813           | 0,046            | $\boldsymbol{0}$ | $\boldsymbol{0}$ | $\boldsymbol{0}$ | $\boldsymbol{0}$ |
| 122                        | 109            | 110              | 0,0278           | 0,0762           | 0,0202           | $\boldsymbol{0}$ | $\boldsymbol{0}$ | $\boldsymbol{0}$ | $\boldsymbol{0}$ |
| 123                        | 110            | 111              | 0,022            | 0,0755           | 0,02             | $\boldsymbol{0}$ | $\boldsymbol{0}$ | $\boldsymbol{0}$ | $\boldsymbol{0}$ |
| 124                        | 110            | 112              | 0,0247           | 0,064            | 0,062            | $\boldsymbol{0}$ | $\boldsymbol{0}$ | $\boldsymbol{0}$ | $\boldsymbol{0}$ |
| 125                        | 68             | 116              | 0,0003           | 0,004            | 0,164            | $\boldsymbol{0}$ | $\boldsymbol{0}$ | $\boldsymbol{0}$ | $\boldsymbol{0}$ |
| 126                        | 75             | 118              | 0,0145           | 0,0481           | 0,0118           | $\boldsymbol{0}$ | $\boldsymbol{0}$ | $\boldsymbol{0}$ | $\boldsymbol{0}$ |
| 127                        | 76             | 118              | 0,0164           | 0,0544           | 0,0136           | $\boldsymbol{0}$ | $\boldsymbol{0}$ | $\boldsymbol{0}$ | $\boldsymbol{0}$ |
| 128                        | $\mathbf{1}$   | $\overline{2}$   | 0,0303           | 0,0999           | 0,0254           | $\boldsymbol{0}$ | $\boldsymbol{0}$ | $\boldsymbol{0}$ | $\boldsymbol{0}$ |
| 129                        | $\mathbf{1}$   | $\overline{3}$   | 0,0129           | 0,0424           | 0,0108           | $\boldsymbol{0}$ | $\boldsymbol{0}$ | $\boldsymbol{0}$ | $\boldsymbol{0}$ |
| 130                        | $\overline{4}$ | 5                | 0,0018           | 0,008            | 0,002            | $\boldsymbol{0}$ | $\boldsymbol{0}$ | $\boldsymbol{0}$ | $\boldsymbol{0}$ |
| 131                        | $\mathfrak{Z}$ | 5                | 0,0241           | 0,108            | 0,0284           | $\boldsymbol{0}$ | $\boldsymbol{0}$ | $\boldsymbol{0}$ | $\boldsymbol{0}$ |
| 132                        | 5              | 6                | 0,0119           | 0,054            | 0,0142           | $\boldsymbol{0}$ | $\boldsymbol{0}$ | $\boldsymbol{0}$ | $\boldsymbol{0}$ |
| 133                        | 6              | $\boldsymbol{7}$ | 0,0045           | 0,0208           | 0,0054           | $\boldsymbol{0}$ | $\boldsymbol{0}$ | $\boldsymbol{0}$ | $\boldsymbol{0}$ |
| 134                        | 8              | 9                | 0,0024           | 0,0305           | 1,162            | $\boldsymbol{0}$ | $\boldsymbol{0}$ | $\boldsymbol{0}$ | $\boldsymbol{0}$ |
| 135                        | $8\,$          | 5                | $\boldsymbol{0}$ | 0,0267           | $\boldsymbol{0}$ | 0,937            | 0,9              | 1,1              | 33               |
| Continua na próxima página |                |                  |                  |                  |                  |                  |                  |                  |                  |

**Tabela A.4 – continuação da página anterior**

| linha       | <b>Barra</b>   | <b>Barra</b> |                  |                  |                  |                  |                  |                            |                  |
|-------------|----------------|--------------|------------------|------------------|------------------|------------------|------------------|----------------------------|------------------|
| $\mathbf S$ | envio          | recibo       | $\mathbf R$      | $\boldsymbol{X}$ | $\bf{B}$         | $t_{s}$          | $RT_s^{\min}$    | $RT_s^{\max}$              | $PT_s^{\max}$    |
| 136         | 9              | 10           | 0,0026           | 0,0322           | 1,23             | $\boldsymbol{0}$ | $\mathbf{0}$     | $\mathbf{0}$               | $\mathbf{0}$     |
| 137         | $\overline{4}$ | 11           | 0,0209           | 0,0688           | 0,0174           | $\boldsymbol{0}$ | $\boldsymbol{0}$ | $\boldsymbol{0}$           | $\boldsymbol{0}$ |
| 138         | 5              | 11           | 0,0203           | 0,0682           | 0,0174           | $\boldsymbol{0}$ | $\boldsymbol{0}$ | $\boldsymbol{0}$           | $\boldsymbol{0}$ |
| 139         | 11             | 12           | 0,0059           | 0,0196           | 0,005            | $\boldsymbol{0}$ | $\boldsymbol{0}$ | $\boldsymbol{0}$           | $\boldsymbol{0}$ |
| 140         | $\overline{2}$ | 12           | 0,0187           | 0,0616           | 0,0156           | $\boldsymbol{0}$ | $\boldsymbol{0}$ | $\boldsymbol{0}$           | $\boldsymbol{0}$ |
| 141         | $\overline{3}$ | 12           | 0,0484           | 0,16             | 0,0406           | $\boldsymbol{0}$ | $\boldsymbol{0}$ | $\boldsymbol{0}$           | $\boldsymbol{0}$ |
| 142         | $\tau$         | 12           | 0,0086           | 0,034            | 0,0086           | $\boldsymbol{0}$ | $\boldsymbol{0}$ | $\boldsymbol{0}$           | $\boldsymbol{0}$ |
| 143         | 11             | 13           | 0,0222           | 0,0731           | 0,0188           | $\boldsymbol{0}$ | $\boldsymbol{0}$ | $\boldsymbol{0}$           | $\boldsymbol{0}$ |
| 144         | 12             | 14           | 0,0215           | 0,0707           | 0,0182           | $\boldsymbol{0}$ | $\boldsymbol{0}$ | $\boldsymbol{0}$           | $\boldsymbol{0}$ |
| 145         | 13             | 15           | 0,0744           | 0,2444           | 0,0626           | $\boldsymbol{0}$ | $\boldsymbol{0}$ | $\boldsymbol{0}$           | $\boldsymbol{0}$ |
| 146         | 14             | 15           | 0,0595           | 0,195            | 0,0502           | $\boldsymbol{0}$ | $\boldsymbol{0}$ | $\boldsymbol{0}$           | $\boldsymbol{0}$ |
| 147         | 12             | 16           | 0,0212           | 0,0834           | 0,0214           | $\boldsymbol{0}$ | $\boldsymbol{0}$ | $\boldsymbol{0}$           | $\boldsymbol{0}$ |
| 148         | 15             | 17           | 0,0132           | 0,0437           | 0,0444           | $\boldsymbol{0}$ | $\boldsymbol{0}$ | $\boldsymbol{0}$           | $\boldsymbol{0}$ |
| 149         | 16             | 17           | 0,0454           | 0,1801           | 0,0466           | $\boldsymbol{0}$ | $\boldsymbol{0}$ | $\boldsymbol{0}$           | $\boldsymbol{0}$ |
| 150         | 17             | 18           | 0,0123           | 0,0505           | 0,0128           | $\boldsymbol{0}$ | $\boldsymbol{0}$ | $\boldsymbol{0}$           | $\boldsymbol{0}$ |
| 151         | 18             | 19           | 0,0112           | 0,0493           | 0,0114           | $\boldsymbol{0}$ | $\boldsymbol{0}$ | $\boldsymbol{0}$           | $\boldsymbol{0}$ |
| 152         | 19             | 20           | 0,0252           | 0,117            | 0,0298           | $\boldsymbol{0}$ | $\boldsymbol{0}$ | $\boldsymbol{0}$           | $\boldsymbol{0}$ |
| 153         | 15             | 19           | 0,012            | 0,0394           | 0,01             | $\boldsymbol{0}$ | $\boldsymbol{0}$ | $\boldsymbol{0}$           | $\boldsymbol{0}$ |
| 154         | $20\,$         | 21           | 0,0183           | 0,0849           | 0,0216           | $\boldsymbol{0}$ | $\boldsymbol{0}$ | $\boldsymbol{0}$           | $\boldsymbol{0}$ |
| 155         | 21             | 22           | 0,0209           | 0,097            | 0,0246           | $\boldsymbol{0}$ | $\boldsymbol{0}$ | $\boldsymbol{0}$           | $\boldsymbol{0}$ |
| 156         | 22             | 23           | 0,0342           | 0,159            | 0,0404           | $\boldsymbol{0}$ | $\boldsymbol{0}$ | $\boldsymbol{0}$           | $\boldsymbol{0}$ |
| 157         | 23             | 24           | 0,0135           | 0,0492           | 0,0498           | $\boldsymbol{0}$ | $\boldsymbol{0}$ | $\boldsymbol{0}$           | $\boldsymbol{0}$ |
| 158         | 23             | 25           | 0,0156           | 0,08             | 0,0864           | $\boldsymbol{0}$ | $\boldsymbol{0}$ | $\boldsymbol{0}$           | $\boldsymbol{0}$ |
| 159         | 26             | 25           | $\boldsymbol{0}$ | 0,0382           | $\boldsymbol{0}$ | 0,9              | 0,9              | 1,1                        | 33               |
| 160         | 25             | 27           | 0,0318           | 0,163            | 0,1764           | $\boldsymbol{0}$ | $\boldsymbol{0}$ | $\boldsymbol{0}$           | $\boldsymbol{0}$ |
| 161         | 27             | $28\,$       | 0,0191           | 0,0855           | 0,0216           | $\boldsymbol{0}$ | $\boldsymbol{0}$ | $\boldsymbol{0}$           | $\boldsymbol{0}$ |
| 162         | 28             | 29           | 0,0237           | 0,0943           | 0,0238           | $\boldsymbol{0}$ | $\boldsymbol{0}$ | $\boldsymbol{0}$           | $\boldsymbol{0}$ |
| 163         | 30             | 17           | $\boldsymbol{0}$ | 0,0388           | $\boldsymbol{0}$ | 0,9              | 0,9              | 1,1                        | 33               |
| 164         | $8\,$          | 30           | 0,0043           | 0,0504           | 0,514            | $\boldsymbol{0}$ | $\boldsymbol{0}$ | $\boldsymbol{0}$           | $\boldsymbol{0}$ |
| 165         | 26             | 30           | 0,008            | 0,086            | 0,908            | $\boldsymbol{0}$ | $\boldsymbol{0}$ | $\boldsymbol{0}$           | $\boldsymbol{0}$ |
| 166         | 17             | 31           | 0,0474           | 0,1563           | 0,04             | $\boldsymbol{0}$ | $\boldsymbol{0}$ | $\boldsymbol{0}$           | $\boldsymbol{0}$ |
| 167         | 29             | 31           | 0,0108           | 0,0331           | 0,0082           | $\boldsymbol{0}$ | $\boldsymbol{0}$ | $\boldsymbol{0}$           | $\boldsymbol{0}$ |
| 168         | 23             | 32           | 0,0317           | 0,1153           | 0,1172           | $\boldsymbol{0}$ | $\boldsymbol{0}$ | $\boldsymbol{0}$           | $\boldsymbol{0}$ |
| 169         | 31             | 32           | 0,0298           | 0,0985           | 0,025            | $\boldsymbol{0}$ | $\boldsymbol{0}$ | $\boldsymbol{0}$           | $\boldsymbol{0}$ |
|             |                |              |                  |                  |                  |                  |                  | Continua na próxima página |                  |

**Tabela A.4 – continuação da página anterior**

| linha | <b>Barra</b> | <b>Barra</b> |             |        |        |                  |                  |                  |                  |
|-------|--------------|--------------|-------------|--------|--------|------------------|------------------|------------------|------------------|
| S     | envio        | recibo       | $\mathbf R$ | X      | B      | t <sub>s</sub>   | $RT_s^{\min}$    | $RT_s^{\max}$    | $PT_s^{\max}$    |
| 170   | 27           | 32           | 0,0229      | 0,0755 | 0,0192 | $\boldsymbol{0}$ | $\mathbf{0}$     | $\overline{0}$   | $\theta$         |
| 171   | 15           | 33           | 0,038       | 0,1244 | 0,032  | $\mathbf{0}$     | $\overline{0}$   | $\mathbf{0}$     | $\Omega$         |
| 172   | 19           | 34           | 0,0752      | 0,247  | 0,0632 | $\overline{0}$   | $\mathbf{0}$     | $\Omega$         | $\Omega$         |
| 173   | 30           | 38           | 0,0046      | 0,054  | 0,422  | $\overline{0}$   | $\boldsymbol{0}$ | $\mathbf{0}$     | $\Omega$         |
| 174   | 17           | 113          | 0,0091      | 0,0301 | 0,0076 | $\boldsymbol{0}$ | $\boldsymbol{0}$ | $\mathbf{0}$     | $\Omega$         |
| 175   | 32           | 113          | 0,0615      | 0,203  | 0,0518 | $\mathbf{0}$     | $\boldsymbol{0}$ | $\mathbf{0}$     | $\Omega$         |
| 176   | 32           | 114          | 0,0135      | 0,0612 | 0,0162 | $\boldsymbol{0}$ | $\boldsymbol{0}$ | $\mathbf{0}$     | $\Omega$         |
| 177   | 27           | 115          | 0,0164      | 0,0741 | 0,0198 | $\overline{0}$   | $\boldsymbol{0}$ | $\mathbf{0}$     | $\mathbf{0}$     |
| 178   | 114          | 115          | 0,0023      | 0,0104 | 0,0028 | $\mathbf{0}$     | $\boldsymbol{0}$ | $\mathbf{0}$     | $\mathbf{0}$     |
| 179   | 12           | 117          | 0,0329      | 0,14   | 0,0358 | $\boldsymbol{0}$ | $\boldsymbol{0}$ | $\boldsymbol{0}$ | $\boldsymbol{0}$ |

**Tabela A.4 – continuação da página anterior**

### **A.2 Dados dos sistemas multi-áreas**

Os sistemas multi-áreas apresentados a seguir são compostos pela interligação dos sistemas isolados apresentados na seção anterior. A área que contém a barra de referência é denominada *área slack* e apenas uma barra de referência é definida para todo o sistema interligado. As barras de referência existentes em áreas diferentes à *área slack* são convertidas em barra PV e seu valor da potência ativa despachada é ajustado ao valor sugerido por um processo prévio de despacho ótimo de potência ativa.

#### **A.2.1 Sistema IEEE96x3 áreas**

Este sistema é composto por três subsistema IEEE96 interligados como mostrado na Figura A.1. A área 3 contém uma barra e uma linha adicional cujos dados são apresentados nas tabelas A.1 e A.2, respectivamente. Os dados das linhas de interligação (*LI*) mostrados na Figura A.1, das fontes contínuas e das fontes discretas são apresentados nas tabelas A.5, A.6 e A.7, respectivamente. Este sistema é expandido posteriormente para um sistema interligado de 5 áreas, cuja configuração e dados adicionais são apresentados na próxima subseção.

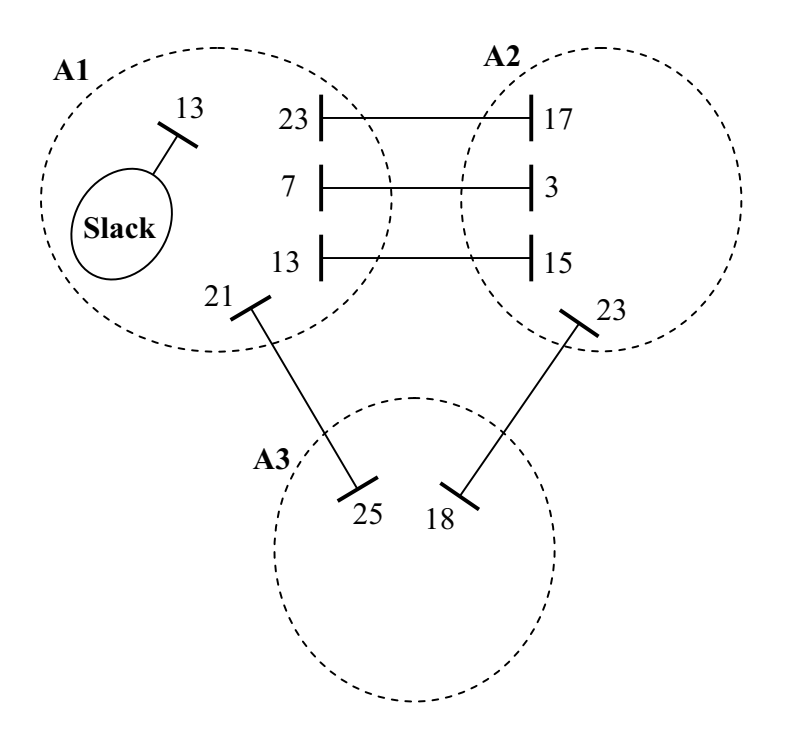

Figura A.1: Configuração do sistema IEEE96×3 áreas

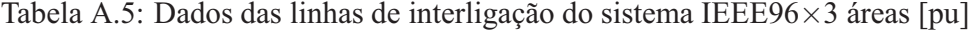

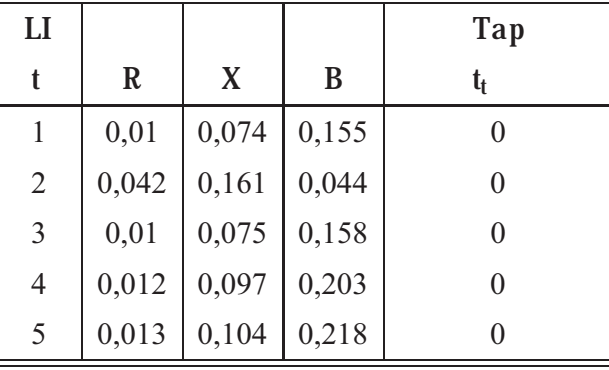

Tabela A.6: Dados das fontes contínuas do sistema IEEE96×3 áreas [pu]

|               | <b>Barra</b>   | $\operatorname{QC}_\mathrm{c}^\mathrm{max}$ | $\mathbf{QR}_{\mathbf{c}}^{\max}$ | $CC_c$     | $CR_c$     | $CFC_c$            | CFR <sub>c</sub>          |
|---------------|----------------|---------------------------------------------|-----------------------------------|------------|------------|--------------------|---------------------------|
| Area          | $\mathbf{c}$   | $[{\bf pu}]$                                | $[\mathbf{p}\mathbf{u}]$          | [R\$/kVAr] | [R\$/kVAr] | $[10^6 \times$ R\$ | $[10^6 \times \text{RS}]$ |
| 1             | 3              |                                             |                                   | 50         | 50         |                    |                           |
| I.            | $\overline{4}$ |                                             |                                   | 40         | 40         | 1,5                | 1,5                       |
|               | 6              |                                             |                                   | 45         | 45         | $\mathfrak{2}$     | $\overline{2}$            |
|               | 7              |                                             |                                   | 40         | $40\,$     | 1                  |                           |
|               | 8              |                                             |                                   | 50         | 50         | 1,2                | 1,2                       |
|               | 12             |                                             |                                   | 50         | 50         | $\mathfrak{Z}$     | 3                         |
|               | 15             |                                             |                                   | 30         | 30         | 1,8                | 1,8                       |
|               | 21             |                                             |                                   | 40         | 40         | $\overline{2}$     | $\overline{2}$            |
|               | 23             |                                             |                                   | 40         | 40         |                    |                           |
| $\mathcal{D}$ | 11             |                                             |                                   | 50         | 50         |                    |                           |

|      | <b>Barra</b> | $QC_c^{max}$           | $QR_c^{max}$           | $CC_c$     | CR <sub>c</sub> | CFC <sub>c</sub>          | CFR <sub>c</sub>    |
|------|--------------|------------------------|------------------------|------------|-----------------|---------------------------|---------------------|
| Area | $\mathbf c$  | $\mathbf{p}\mathbf{u}$ | $\mathbf{p}\mathbf{u}$ | [R\$/kVAr] | [R\$/kVAr]      | $[10^6 \times \text{RS}]$ | $[10^6 \times$ R\$] |
| 3    | 17           |                        |                        | 40         | 40              |                           |                     |
| 3    | 18           |                        |                        | 50         | 50              |                           |                     |
| 3    | 22           |                        |                        | 55         | 55              |                           |                     |
|      | 25           |                        |                        | 52         | 52              |                           |                     |

**Tabela A.6 – continuação da página anterior**

Tabela A.7: Dados das fontes discretas do sistema IEEE96×3 áreas [pu]

|                | Barra          |                  |                                        | TBC <sub>d</sub> | $\rm TBR_d$              | $CC_d$         | $CR_d$         | CFC <sub>d</sub>                      | CFR <sub>d</sub>                     |
|----------------|----------------|------------------|----------------------------------------|------------------|--------------------------|----------------|----------------|---------------------------------------|--------------------------------------|
| Área           | $\mathbf d$    | $NBC_{d}^{\max}$ | $\mathbf{NBR}^\mathrm{max}_\mathrm{d}$ | $[{\rm pu}]$     | $[\mathbf{p}\mathbf{u}]$ | [SR/kVAr]      | [SR/kVAr]      | $\lceil 10^6 \times \text{RS} \rceil$ | $\left[10^6 \times \text{RS}\right]$ |
| $\mathbf{1}$   | $\overline{4}$ | $\overline{2}$   | $\mathbf{1}$                           | 0,2              | 0,2                      | 2              | 2              | $\mathbf{1}$                          |                                      |
| $\mathbf{1}$   | $\overline{4}$ | $\overline{2}$   | 2                                      | 0,15             | 0,1                      | 1,5            | $\mathbf{1}$   | $\overline{2}$                        | 2                                    |
| 1              | 18             | $\overline{c}$   | 1                                      | 0,2              | 0,2                      | $\overline{2}$ | $\overline{c}$ |                                       |                                      |
| $\mathbf{1}$   | 18             | $\overline{2}$   | 1                                      | 0,15             | 0,1                      | 1,5            | $\mathbf{1}$   | $\overline{2}$                        | $\overline{2}$                       |
| 1              | 22             | 2                | 1                                      | 0,25             | 0,2                      | 2,5            | $\overline{2}$ | 1                                     |                                      |
| 1              | 22             | 2                | $\mathbf{1}$                           | 0,2              | 0,1                      | 2              | $\mathbf{1}$   | $\mathbf{1}$                          | 2                                    |
| 2              | 3              | $\overline{2}$   | $\mathbf{1}$                           | 0,3              | 0,2                      | $\overline{3}$ | $\overline{c}$ | $\mathbf{1}$                          |                                      |
| $\overline{2}$ | 3              | $\overline{2}$   | $\mathbf{1}$                           | 0,2              | 0,1                      | $\overline{2}$ | $\mathbf{1}$   | 1                                     | 2                                    |
| 2              | 9              | $\overline{c}$   | $\mathbf{1}$                           | 0,25             | 0,2                      | 2,5            | $\mathfrak{2}$ | 1                                     |                                      |
| $\overline{2}$ | 9              | $\overline{c}$   | 1                                      | 0,15             | 0,1                      | 1,5            | $\mathbf{1}$   | $\overline{2}$                        | $\overline{2}$                       |
| $\overline{2}$ | 16             | $\overline{2}$   |                                        | 0,2              | 0,2                      | 2              | $\overline{c}$ | 1                                     |                                      |
| 2              | 16             | $\overline{2}$   | $\mathbf{1}$                           | 0,1              | 0,1                      | $\mathbf{1}$   | $\mathbf{1}$   | 3                                     | 2                                    |
| 3              | $\overline{7}$ | $\overline{2}$   | $\mathbf{1}$                           | 0,15             | 0,2                      | 1,5            | $\sqrt{2}$     | $\overline{c}$                        |                                      |
| 3              | 7              | $\overline{c}$   | $\mathbf{1}$                           | 0,3              | 0,1                      | $\mathfrak{Z}$ | $\mathbf{1}$   | 1,5                                   | $\overline{2}$                       |
| $\overline{3}$ | 19             | $\overline{2}$   | 1                                      | 0,5              | 0,2                      | 5              | $\mathfrak{2}$ | 0,5                                   |                                      |
| 3              | 19             | 1                |                                        | 0,7              | 0,1                      | $\overline{7}$ | 1              | 1                                     | $\overline{c}$                       |
| 3              | 24             |                  |                                        | 0,15             | 0,2                      | 1,5            | $\mathfrak{2}$ | $\overline{2}$                        |                                      |
| 3              | 24             | $\overline{2}$   | $\mathbf{1}$                           | 0,2              | 0,1                      | 2              | $\mathbf{1}$   | $\mathbf{1}$                          | 2                                    |

#### **A.2.2 Sistema IEEE RTS96x5 áreas**

Este sistema é formado pela adição de duas áreas do sistema IEEE RTS96 ao sistema IEEE RTS96×3, descrito anteriormente. A configuração do sistema é mostrada na Figura A.2 e os dados adicionais das novas áreas, correspondentes aos dados das linhas de interligação (*LI*), fontes contínuas e fontes discretas, são apresentados nas tabelas A.8, A.9 e A.10, respectivamente. Os dados do sistema IEEE96×3 permanecem válidos e inalterados para este sistema.

| $_{\rm LI}$ |         |       |       | Tap |
|-------------|---------|-------|-------|-----|
|             | $\bf R$ | X     | B     |     |
| 6           | 0,013   | 0,104 | 0,218 |     |
|             | 0,012   | 0,097 | 0,203 |     |
| 8           | 0,013   | 0,104 | 0,218 |     |
|             | 0,012   | 0,097 | 0,203 |     |

Tabela A.8: Dados adicionais das linhas de interligação do sistema IEEE96×5 áreas [pu]

Tabela A.9: Dados adicionais das fontes contínuas do sistema IEEE96×3 áreas [pu]

|                | <b>Barra</b>   | $\mathbf{QC}^{\mathrm{max}}_{\mathbf{c}}$ | $\mathbf{QR}_{\mathrm{c}}^{\mathrm{max}}$ | $CC_c$     | $CR_c$     | CFC <sub>c</sub>    | CFR <sub>c</sub>    |
|----------------|----------------|-------------------------------------------|-------------------------------------------|------------|------------|---------------------|---------------------|
| Área           | $\mathbf c$    | $[{\bf p}{\bf u}]$                        | [pu]                                      | [R\$/kVAr] | [R\$/kVAr] | $[10^6 \times$ R\$] | $[10^6 \times$ R\$] |
| 2              | $\tau$         | $\mathbf{1}$                              | $\mathbf{1}$                              | $10\,$     | 10         | 1                   | 1                   |
| $\overline{4}$ | $\overline{3}$ | 1,5                                       | 1,5                                       | $10\,$     | $10\,$     | $\mathbf{1}$        | $\mathbf{1}$        |
| $\overline{4}$ | 6              | $\mathbf{1}$                              | $\mathbf{1}$                              | 47         | 47         | $\overline{2}$      | $\overline{2}$      |
| $\overline{4}$ | 8              | $\mathbf{1}$                              | 1                                         | $10\,$     | $10\,$     | 1                   | 1                   |
| $\overline{4}$ | 12             | $\mathbf{1}$                              |                                           | 42         | 42         | $\overline{3}$      | $\overline{3}$      |
| $\overline{4}$ | 15             | 1                                         | 1                                         | 43         | 43         | 1,8                 | 1,8                 |
| $\overline{4}$ | 20             | 1                                         | 1                                         | 40         | 40         | 1,1                 | 1,1                 |
| $\overline{4}$ | 21             | $\mathbf{1}$                              | $\mathbf{1}$                              | 52         | 52         | $\overline{2}$      | $\overline{2}$      |
| $\overline{4}$ | 23             | $\mathbf{1}$                              | $\mathbf{1}$                              | 54         | 54         | $\mathbf{1}$        | $\mathbf{1}$        |
| 5              | 6              | $\mathbf{1}$                              | $\mathbf{1}$                              | 51         | 51         | $\sqrt{2}$          | $\overline{2}$      |
| 5              | $\tau$         | $\mathbf{1}$                              | 1                                         | 10         | 10         | 1                   | 1                   |
| 5              | 12             | 1                                         | 1                                         | 42         | 42         | $\overline{3}$      | $\overline{3}$      |
| 5              | 15             | 1                                         |                                           | 43         | 43         | 1,8                 | 1,8                 |
| 5              | 21             | 1                                         | 1                                         | 52         | 52         | $\sqrt{2}$          | $\overline{2}$      |
| 5              | 23             | $\mathbf{1}$                              | $\mathbf{1}$                              | 54         | 54         | $\mathbf{1}$        | $\mathbf{1}$        |

Tabela A.10: Dados adicionais das fontes discretas do sistema IEEE96×5 áreas [pu]

|      | Barra                      |                  |               | TBC <sub>d</sub> | TBR <sub>d</sub> | $CC_{d}$  | $CR_{d}$  | CFC <sub>d</sub>                     | $CFR_d$                              |
|------|----------------------------|------------------|---------------|------------------|------------------|-----------|-----------|--------------------------------------|--------------------------------------|
| Area | d                          | $NBC_{d}^{\max}$ | $NBR_d^{max}$ | [pu]             | $[{\rm pu}]$     | [SR/kVAr] | [SR/kVAr] | $\left[10^6 \times \text{RS}\right]$ | $\left[10^6 \times \text{RS}\right]$ |
|      | 4                          | ◠                |               | 0,2              | 0,2              | 2         | 2         |                                      |                                      |
|      |                            | C                | 2             | 0,15             | 0,1              | 1,5       |           |                                      |                                      |
| 4    | 18                         | ◠                |               | 0,2              | 0,2              |           |           |                                      |                                      |
| 4    | 18                         | ◠                |               | 0,15             | 0,1              | 1,5       |           |                                      |                                      |
|      | Continua na próxima página |                  |               |                  |                  |           |           |                                      |                                      |

|                | Barra       |                  |                                 | $TBC_d$         | $TBR_d$                  | $CC_d$             | $CR_d$         | CFC <sub>d</sub>  | $CFR_d$                                |
|----------------|-------------|------------------|---------------------------------|-----------------|--------------------------|--------------------|----------------|-------------------|----------------------------------------|
| Area           | d           | $NBC_{d}^{\max}$ | NBR <sub>d</sub> <sup>max</sup> | $[\mathrm{pu}]$ | $[\mathbf{p}\mathbf{u}]$ | [SR/kVAr]          | [SR/kVAr]      | $10^6 \times$ R\$ | $\left[10^6 \times \mathbb{RS}\right]$ |
| 4              | 22          | C                |                                 | 0,25            | 0,2                      | 2,5                | $\overline{c}$ |                   |                                        |
| $\overline{4}$ | 22          | ◠                |                                 | 0,2             | 0,1                      | $\mathcal{L}$<br>∠ |                |                   |                                        |
| 5              | 3           | $\overline{c}$   |                                 | 0,3             | 0,2                      | 3                  | $\mathfrak{D}$ |                   |                                        |
|                |             |                  |                                 | 0,2             | 0,1                      | $\mathcal{D}$      |                |                   |                                        |
|                | $\mathbf Q$ |                  |                                 | 0,25            | 0,2                      | 2,5                |                |                   |                                        |
|                | 9           |                  |                                 | 0,15            | 0,1                      | 1,5                |                |                   |                                        |
|                | 16          |                  |                                 | 0,2             | 0,2                      | $\bigcap$          |                |                   |                                        |
|                | 16          | ◠                |                                 | 0,1             | 0,1                      |                    |                |                   |                                        |

**Tabela A.10 – continuação da página anterior**

#### **A.2.3 Sistema IEEE RTS96-118x5 áreas**

Este sistema é composto por 3 áreas do sistema IEES RTS-96 e duas áreas do sistema IEEE-118 interligadas como mostrado na Figura A.3. Os dados correspondentes às linhas de interligação (*LI*), fontes contínuas e fontes discretas, são apresentados nas tabelas A.11, A.12 e A.13, respectivamente.

| $_{\rm LI}$    |              |        |        | Tap            |
|----------------|--------------|--------|--------|----------------|
| t              | X<br>$\bf R$ |        | B      | t <sub>t</sub> |
| 1              | 0,01         | 0,074  | 0,155  | 0              |
| $\overline{2}$ | 0,042        | 0,161  | 0,044  | $\theta$       |
| 3              | 0,01         | 0,075  | 0,158  | 0              |
| 4              | 0,0105       | 0,0288 | 0,0076 | 0              |
| 5              | 0,053        | 0,183  | 0,0472 | 0              |
| 6              | 0,053        | 0,183  | 0,0472 | 0              |
| 7              | 0,0105       | 0,0288 | 0,0076 | $\theta$       |
| 8              | 0,0135       | 0,0612 | 0,0162 | 0              |
| 9              | 0,0164       | 0,0741 | 0,0198 |                |

Tabela A.11: Dados das linhas de interligação do sistema IEEE 96–118×5 áreas [pu]

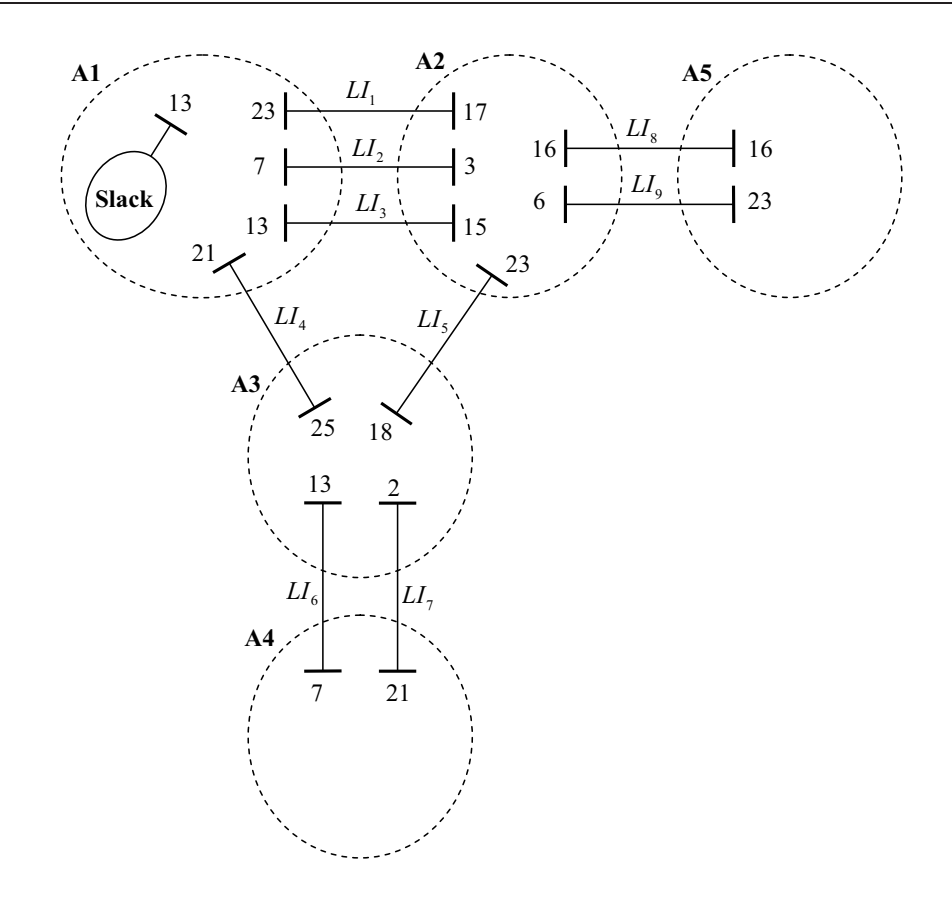

Figura A.2: Configuração do sistema IEEE96×5 áreas

|                | <b>Barra</b>               | $QC_c^{max}$             | $QR_c^{max}$             | $CC_c$     | CR <sub>c</sub> | CFC <sub>c</sub>          | CFR <sub>c</sub>          |  |  |  |
|----------------|----------------------------|--------------------------|--------------------------|------------|-----------------|---------------------------|---------------------------|--|--|--|
| Área           | $\mathbf c$                | $[\mathbf{p}\mathbf{u}]$ | $[\mathbf{p}\mathbf{u}]$ | [R\$/kVAr] | [R\$/kVAr]      | $[10^6 \times \text{RS}]$ | $[10^6 \times \text{RS}]$ |  |  |  |
| 1              | 6                          | $\mathbf{1}$             | 1                        | 10         | 100             | 20,00                     | 20,00                     |  |  |  |
| 1              | 12                         | $\mathbf{1}$             | $\mathbf{1}$             | 20         | 100             | 30,00                     | 30,00                     |  |  |  |
| $\mathbf{1}$   | 15                         | $\mathbf{1}$             | 1                        | 30         | 100             | 18,00                     | 18,00                     |  |  |  |
| $\mathbf{1}$   | 21                         | $\mathbf{1}$             | 1                        | 20         | 100             | 20,00                     | 20,00                     |  |  |  |
| $\mathbf{1}$   | 23                         | $\mathbf{1}$             | $\mathbf{1}$             | 40         | 100             | 10,00                     | 10,00                     |  |  |  |
| $\overline{c}$ | 11                         | $\mathbf{1}$             | 1                        | 30         | 100             | 10,00                     | 10,00                     |  |  |  |
| $\overline{c}$ | 13                         | $\mathbf{1}$             | 1                        | 10         | 100             | 20,00                     | 20,00                     |  |  |  |
| $\overline{c}$ | 15                         | $\mathbf{1}$             | 1                        | 50         | 100             | 10,00                     | 10,00                     |  |  |  |
| $\overline{2}$ | 16                         | $\mathbf{1}$             | 1                        | 20         | 100             | 15,00                     | 15,00                     |  |  |  |
| $\overline{2}$ | 18                         | $\mathbf{1}$             | 1                        | 10         | 100             | 30,00                     | 30,00                     |  |  |  |
| $\overline{2}$ | 24                         | $\mathbf{1}$             | $\mathbf{1}$             | 40         | 100             | 20,00                     | 20,00                     |  |  |  |
| $\overline{3}$ | $\mathbf{1}$               | 0,39                     | 0,24                     | 20         | 40              | 18,00                     | 23,00                     |  |  |  |
| 3              | $\mathfrak{2}$             | 0,36                     | 0,41                     | 50         | 30              | 23,00                     | 26,00                     |  |  |  |
| 3              | 3                          | 0,23                     | 0,29                     | 30         | 100             | 23,00                     | 23,00                     |  |  |  |
| 3              | $\overline{4}$             | 0,36                     | 0,37                     | 40         | 60              | 20,00                     | 15,00                     |  |  |  |
|                | Continua na próxima página |                          |                          |            |                 |                           |                           |  |  |  |

Tabela A.12: Dados das fontes contínuas do sistema IEEE 96–118×5 áreas [pu]

|                         | <b>Barra</b>     | ${\rm QC_c^{\rm max}}$ | $\mathbf{QR}_{\mathrm{c}}^{\mathrm{max}}$ | $CC_c$     | CR <sub>c</sub> | CFC <sub>c</sub>          | CFR <sub>c</sub>           |
|-------------------------|------------------|------------------------|-------------------------------------------|------------|-----------------|---------------------------|----------------------------|
| Área                    | $\mathbf{c}$     | $[{\bf pu}]$           | $[\mathbf{p}\mathbf{u}]$                  | [R\$/kVAr] | [R\$/kVAr]      | $[10^6 \times \text{RS}]$ | $[10^6 \times \text{RS}]$  |
| $\mathfrak{Z}$          | 5                | 0,33                   | 0,4                                       | 30         | 80              | 24,00                     | 20,00                      |
| $\mathfrak{Z}$          | 6                | 0,33                   | 0,41                                      | $20\,$     | $20\,$          | 17,00                     | 30,00                      |
| $\overline{3}$          | $\boldsymbol{7}$ | 0,27                   | 0,37                                      | 50         | 40              | 26,00                     | 13,00                      |
| $\mathfrak{Z}$          | 8                | 0,35                   | 0,37                                      | 80         | 30              | 26,00                     | 15,00                      |
| $\mathfrak{Z}$          | 9                | 0,37                   | 0,28                                      | 60         | $10\,$          | 22,00                     | 15,00                      |
| $\mathfrak{Z}$          | 10               | 0,33                   | 0,26                                      | 70         | 90              | 28,00                     | 20,00                      |
| $\overline{3}$          | 11               | 0,4                    | 0,29                                      | 30         | 60              | 17,00                     | 27,00                      |
| $\mathfrak{Z}$          | 12               | 0,25                   | 0,22                                      | 60         | 10              | 21,00                     | 22,00                      |
| $\mathfrak{Z}$          | 13               | 0,21                   | 0,32                                      | $20\,$     | 50              | 18,00                     | 28,00                      |
| $\overline{3}$          | 14               | 0,28                   | 0,28                                      | 30         | 90              | 27,00                     | 13,00                      |
| $\mathfrak{Z}$          | 15               | 0,4                    | 0,33                                      | 100        | 10              | 28,00                     | 21,00                      |
| $\overline{3}$          | 16               | 0,23                   | 0,41                                      | $20\,$     | 90              | 20,00                     | 26,00                      |
| $\overline{3}$          | 17               | 0,35                   | 0,34                                      | 40         | 30              | 30,00                     | 15,00                      |
| $\mathfrak{Z}$          | 18               | 0,38                   | 0,41                                      | 20         | 70              | 18,00                     | 12,00                      |
| $\overline{3}$          | 19               | 0,27                   | 0,38                                      | $10\,$     | 40              | 13,00                     | 14,00                      |
| $\overline{3}$          | 20               | 0,35                   | 0,33                                      | 20         | 40              | 11,00                     | 27,00                      |
| $\mathfrak{Z}$          | 21               | 0,34                   | 0,29                                      | $10\,$     | 60              | 19,00                     | 15,00                      |
| $\mathfrak{Z}$          | 22               | 0,37                   | 0,28                                      | 90         | 20              | 30,00                     | 11,00                      |
| $\mathfrak{Z}$          | 23               | 0,25                   | 0,3                                       | 90         | 30              | 15,00                     | 30,00                      |
| $\overline{3}$          | 24               | 0,34                   | 0,29                                      | 100        | $100\,$         | 28,00                     | 23,00                      |
| $\mathfrak{Z}$          | 25               | 0,38                   | 0,28                                      | $20\,$     | 100             | 12,00                     | 14,00                      |
| $\mathfrak{Z}$          | 26               | 0,27                   | 0,32                                      | 90         | 50              | 15,00                     | 27,00                      |
| $\overline{3}$          | $27\,$           | 0,25                   | 0,23                                      | 90         | 80              | 17,00                     | 20,00                      |
| $\mathfrak{Z}$          | 28               | 0,22                   | 0,38                                      | 40         | 30              | 18,00                     | 19,00                      |
| $\overline{3}$          | 29               | 0,27                   | 0,34                                      | 60         | 20              | 14,00                     | 18,00                      |
| $\overline{\mathbf{3}}$ | 30               | 0,26                   | 0,28                                      | $20\,$     | 30              | 14,00                     | 30,00                      |
| 3                       | 31               | 0,34                   | 0,27                                      | 90         | 50              | 11,00                     | 22,00                      |
| $\mathfrak z$           | 32               | 0,4                    | 0,34                                      | $80\,$     | 50              | 15,00                     | 22,00                      |
| $\mathfrak{Z}$          | 33               | 0,28                   | 0,24                                      | $70\,$     | 50              | 25,00                     | 22,00                      |
| $\mathfrak{Z}$          | 34               | 0,26                   | 0,39                                      | $20\,$     | 90              | 17,00                     | 30,00                      |
| $\mathfrak{Z}$          | 35               | 0,27                   | 0,3                                       | 30         | 80              | 20,00                     | 11,00                      |
| $\mathfrak{Z}$          | 36               | 0,25                   | 0,3                                       | $70\,$     | 90              | 13,00                     | 16,00                      |
| $\mathfrak{Z}$          | 37               | 0,27                   | 0,3                                       | 30         | 50              | 27,00                     | 17,00                      |
| $\mathfrak{Z}$          | 38               | 0,37                   | 0,31                                      | 100        | 80              | 19,00                     | 23,00                      |
| $\mathfrak{Z}$          | 39               | 0,32                   | 0,27                                      | $70\,$     | 90              | 21,00                     | 29,00                      |
| $\mathfrak{Z}$          | 40               | 0,33                   | 0,4                                       | $80\,$     | 60              | 20,00                     | 19,00                      |
| $\mathfrak{Z}$          | 41               | 0,39                   | 0,4                                       | 50         | 60              | 24,00                     | 29,00                      |
| $\mathfrak{Z}$          | 42               | 0,21                   | 0,35                                      | $70\,$     | 40              | 19,00                     | 20,00                      |
| $\mathfrak{Z}$          | 43               | 0,38                   | 0,23                                      | 50         | 60              | 14,00                     | 20,00                      |
|                         |                  |                        |                                           |            |                 |                           | Continua na próxima página |

**Tabela A.12 – continuação da página anterior**

|                         | <b>Barra</b> | ${\rm QC_c^{\rm max}}$ | $QR_c^{max}$       | $CC_c$     | $CR_c$     | CFC <sub>c</sub>   | CFR <sub>c</sub>           |
|-------------------------|--------------|------------------------|--------------------|------------|------------|--------------------|----------------------------|
| Área                    | $\mathbf{c}$ | $[{\bf p}{\bf u}]$     | $[{\bf p}{\bf u}]$ | [R\$/kVAr] | [R\$/kVAr] | $[10^6 \times$ R\$ | $[10^6 \times \text{RS}]$  |
| $\mathfrak{Z}$          | 44           | 0,23                   | 0,35               | 80         | 90         | 22,00              | 15,00                      |
| $\mathfrak{Z}$          | 45           | 0,27                   | 0,38               | $10\,$     | 50         | 20,00              | 20,00                      |
| $\mathfrak{Z}$          | 46           | 0,27                   | 0,36               | 90         | 30         | 30,00              | 14,00                      |
| $\overline{3}$          | 47           | 0,27                   | 0,23               | 30         | 40         | 13,00              | 24,00                      |
| $\mathfrak{Z}$          | 48           | 0,23                   | 0,38               | 50         | 50         | 20,00              | 11,00                      |
| $\mathfrak{Z}$          | 49           | 0,22                   | 0,36               | $10\,$     | 20         | 22,00              | 30,00                      |
| $\mathfrak{Z}$          | $50\,$       | 0,31                   | 0,24               | $70\,$     | 20         | 12,00              | 12,00                      |
| $\mathfrak{Z}$          | $51\,$       | 0,38                   | 0,38               | 60         | 90         | 14,00              | 18,00                      |
| $\overline{3}$          | 52           | 0,33                   | 0,36               | 90         | 10         | 20,00              | 14,00                      |
| $\overline{3}$          | 53           | 0,33                   | 0,4                | 60         | $30\,$     | 11,00              | 25,00                      |
| $\mathfrak{Z}$          | 54           | 0,33                   | 0,37               | 100        | 30         | 26,00              | 16,00                      |
| $\overline{3}$          | 55           | 0,24                   | 0,22               | 40         | 20         | 17,00              | 19,00                      |
| $\overline{3}$          | 56           | 0,39                   | 0,33               | 60         | 60         | 16,00              | 14,00                      |
| $\overline{3}$          | 57           | 0,26                   | 0,36               | 30         | 50         | 15,00              | 24,00                      |
| $\overline{3}$          | 58           | 0,35                   | 0,34               | 40         | 80         | 15,00              | 18,00                      |
| $\mathfrak{Z}$          | 59           | 0,31                   | 0,37               | $70\,$     | 40         | 29,00              | 13,00                      |
| $\overline{3}$          | 60           | 0,25                   | 0,4                | 30         | 40         | 14,00              | 24,00                      |
| $\mathfrak{Z}$          | 61           | 0,3                    | 0,36               | 90         | 50         | 13,00              | 31,00                      |
| $\mathfrak{Z}$          | 62           | 0,23                   | 0,3                | 100        | 90         | 14,00              | 22,00                      |
| $\mathfrak{Z}$          | 63           | 0,23                   | 0,32               | $70\,$     | 90         | 28,00              | 29,00                      |
| $\mathfrak{Z}$          | 64           | 0,24                   | 0,37               | $10\,$     | 80         | 16,00              | 13,00                      |
| $\mathfrak z$           | 65           | 0,24                   | 0,25               | 30         | 30         | 31,00              | 24,00                      |
| $\overline{3}$          | 66           | 0,34                   | 0,27               | 50         | 80         | 28,00              | 21,00                      |
| $\mathfrak{Z}$          | 67           | 0,22                   | 0,27               | $80\,$     | 60         | 19,00              | 21,00                      |
| $\overline{3}$          | 68           | 0,39                   | 0,39               | 30         | 60         | 29,00              | 12,00                      |
| $\overline{\mathbf{3}}$ | 69           | 0,27                   | 0,35               | $10\,$     | 90         | 30,00              | 26,00                      |
| 3                       | 70           | 0,26                   | 0,32               | 40         | 30         | 25,00              | 28,00                      |
| $\mathfrak{Z}$          | $71\,$       | 0,39                   | 0,34               | $20\,$     | 60         | 13,00              | 12,00                      |
| $\mathfrak{Z}$          | $72\,$       | 0,33                   | 0,31               | $20\,$     | 80         | 15,00              | 30,00                      |
| $\mathfrak{Z}$          | 73           | 0,39                   | 0,22               | 50         | 60         | 20,00              | 20,00                      |
| $\mathfrak{Z}$          | 74           | 0,28                   | 0,33               | $70\,$     | 80         | 17,00              | 15,00                      |
| $\mathfrak{Z}$          | 75           | 0,34                   | 0,3                | $20\,$     | 30         | 20,00              | 21,00                      |
| $\mathfrak{Z}$          | 76           | 0,39                   | 0,41               | 60         | 30         | 19,00              | 26,00                      |
| $\mathfrak{Z}$          | $77 \,$      | 0,34                   | 0,28               | 50         | $70\,$     | 19,00              | 29,00                      |
| $\mathfrak{Z}$          | 78           | 0,4                    | 0,24               | 40         | 90         | 13,00              | 13,00                      |
| $\mathfrak{Z}$          | 79           | 0,34                   | 0,23               | $70\,$     | $70\,$     | 31,00              | 21,00                      |
| $\mathfrak{Z}$          | 80           | 0,41                   | 0,21               | $80\,$     | 20         | 31,00              | 23,00                      |
| $\mathfrak{Z}$          | 81           | 0,37                   | 0,23               | $50\,$     | 50         | 24,00              | 17,00                      |
| $\mathfrak{Z}$          | 82           | 0,23                   | 0,33               | 30         | 60         | 29,00              | 24,00                      |
|                         |              |                        |                    |            |            |                    | Continua na próxima página |

**Tabela A.12 – continuação da página anterior**

|                         | <b>Barra</b>   | ${\rm QC_c^{\rm max}}$ | $\mathbf{QR}_{\mathrm{c}}^{\mathrm{max}}$ | $CC_c$     | CR <sub>c</sub> | CFC <sub>c</sub>          | CFR <sub>c</sub>           |
|-------------------------|----------------|------------------------|-------------------------------------------|------------|-----------------|---------------------------|----------------------------|
| Área                    | $\mathbf c$    | $[{\bf pu}]$           | $[{\bf p}{\bf u}]$                        | [R\$/kVAr] | [R\$/kVAr]      | $[10^6 \times \text{RS}]$ | $[10^6 \times \text{RS}]$  |
| $\mathfrak{Z}$          | 83             | 0,4                    | 0,35                                      | 80         | 50              | 29,00                     | 29,00                      |
| $\mathfrak{Z}$          | 84             | 0,3                    | 0,31                                      | $80\,$     | $10\,$          | 15,00                     | 17,00                      |
| $\mathfrak{Z}$          | 85             | 0,38                   | 0,41                                      | 40<br>80   |                 | 20,00                     | 26,00                      |
| $\mathfrak{Z}$          | 86             | 0,21                   | 0,29                                      | 30         | 30              | 27,00                     | 24,00                      |
| $\mathfrak{Z}$          | 87             | 0,29                   | 0,3                                       | 40         | 80              | 13,00                     | 30,00                      |
| $\mathfrak{Z}$          | 88             | 0,34                   | 0,31                                      | 80         | 30              | 22,00                     | 15,00                      |
| $\mathfrak{Z}$          | 89             | 0,28                   | 0,35                                      | 60         | 40              | 14,00                     | 29,00                      |
| $\mathfrak{Z}$          | 90             | 0,37                   | 0,26                                      | 40         | 50              | 26,00                     | 20,00                      |
| $\overline{3}$          | 91             | 0,25                   | 0,32                                      | 30         | 60              | 12,00                     | 26,00                      |
| $\overline{3}$          | 92             | 0,34                   | 0,26                                      | $10\,$     | 100             | 18,00                     | 24,00                      |
| $\mathfrak{Z}$          | 93             | 0,35                   | 0,31                                      | $10\,$     | 30              | 30,00                     | 17,00                      |
| $\overline{3}$          | 94             | 0,25                   | 0,22                                      | 50         | 30              | 24,00                     | 19,00                      |
| $\overline{3}$          | 95             | 0,22                   | 0,22                                      | $70\,$     | $70\,$          | 15,00                     | 13,00                      |
| $\mathfrak{Z}$          | 96             | 0,29                   | 0,31                                      | $10\,$     | 30              | 14,00                     | 29,00                      |
| $\overline{3}$          | 97             | 0,28                   | 0,3                                       | 100        | 90              | 29,00                     | 15,00                      |
| $\overline{3}$          | 98             | 0,38                   | 0,33                                      | 30         | 80              | 15,00                     | 29,00                      |
| $\mathfrak{Z}$          | 99             | 0,27                   | 0,38                                      | 90         | 90              | 25,00                     | 16,00                      |
| $\mathfrak{Z}$          | 100            | 0,39                   | 0,28                                      | 30         | 40<br>28,00     |                           | 23,00                      |
| $\mathfrak{Z}$          | 101            | 0,33                   | 0,29                                      | 50         | 40              | 16,00                     | 22,00                      |
| $\mathfrak{Z}$          | 102            | 0,38                   | 0,23                                      | 60         | 70              | 20,00                     | 27,00                      |
| $\mathfrak{Z}$          | 103            | 0,24                   | 0,24                                      | 90         | 50              | 14,00                     | 30,00                      |
| $\mathfrak{Z}$          | 104            | 0,37                   | 0,23                                      | 50         | 10              | 12,00                     | 24,00                      |
| $\overline{3}$          | 105            | 0,38                   | 0,21                                      | 50         | 90              | 20,00                     | 16,00                      |
| $\mathfrak{Z}$          | 106            | 0,33                   | 0,22                                      | 40         | 80              | 11,00                     | 14,00                      |
| $\overline{3}$          | 107            | 0,28                   | 0,36                                      | $20\,$     | $100\,$         | 21,00                     | 19,00                      |
| $\overline{\mathbf{3}}$ | 108            | 0,25                   | 0,35                                      | 90         | 20              | 15,00                     | 17,00                      |
| 3                       | 109            | 0,28                   | 0,25                                      | 20         | 50              | 27,00                     | 29,00                      |
| $\mathfrak z$           | $110\,$        | 0,26                   | 0,26                                      | 90         | 60              | 16,00                     | 16,00                      |
| $\mathfrak{Z}$          | 111            | 0,36                   | 0,3                                       | 30         | 90              | 15,00                     | 15,00                      |
| $\mathfrak{Z}$          | 112            | 0,29                   | 0,27                                      | $80\,$     | 20              | 12,00                     | 15,00                      |
| $\mathfrak z$           | 113            | 0,3                    | 0,26                                      | 90         | 70              | 15,00                     | 16,00                      |
| $\mathfrak{Z}$          | 114            | 0,3                    | 0,38                                      | $10\,$     | 20              | 12,00                     | 13,00                      |
| $\mathfrak{Z}$          | 115            | 0,23                   | 0,23                                      | $20\,$     | 30              | 19,00                     | 12,00                      |
| $\mathfrak{Z}$          | 116            | 0,33                   | 0,35                                      | 30         | 30              | 22,00                     | 23,00                      |
| $\mathfrak{Z}$          | 117            | 0,36                   | 0,26                                      | $10\,$     | 40              | 26,00                     | 30,00                      |
| $\mathfrak{Z}$          | 118            | 0,24                   | 0,32                                      | 60         | 10              | 18,00                     | 12,00                      |
| $\overline{4}$          | $\mathbf{1}$   | 0,39                   | 0,24                                      | $20\,$     | 40              | 18,00                     | 23,00                      |
| $\overline{4}$          | $\sqrt{2}$     | 0,36                   | 0,41                                      | $50\,$     | 30              | 23,00                     | 26,00                      |
| $\overline{4}$          | $\mathfrak{Z}$ | 0,23                   | 0,29                                      | $30\,$     | 100             | 23,00                     | 23,00                      |
|                         |                |                        |                                           |            |                 |                           | Continua na próxima página |

**Tabela A.12 – continuação da página anterior**

|                          | <b>Barra</b>     | ${\rm QC_c^{\rm max}}$ | $\mathbf{Q}\mathbf{R}_{\mathrm{c}}^{\mathrm{max}}$ | $CC_c$     | CR <sub>c</sub> | CFC <sub>c</sub>  | CFR <sub>c</sub>           |
|--------------------------|------------------|------------------------|----------------------------------------------------|------------|-----------------|-------------------|----------------------------|
| Área                     | $\mathbf c$      | $[{\rm pu}]$           | $[\mathbf{p}\mathbf{u}]$                           | [R\$/kVAr] | [R\$/kVAr]      | $10^6 \times$ R\$ | $[10^6 \times$ R\$         |
| $\overline{4}$           | $\overline{4}$   | 0,36                   | 0,37                                               | 40         | 60              | 20,00             | 15,00                      |
| $\overline{4}$           | $\sqrt{5}$       | 0,33                   | 0,4                                                | $30\,$     | $80\,$          | 24,00             | 20,00                      |
| $\overline{\mathcal{L}}$ | $\sqrt{6}$       | 0,33                   | 0,41                                               | 20         | 20              | 17,00             | 30,00                      |
| $\overline{\mathcal{L}}$ | $\boldsymbol{7}$ | 0,27                   | 0,37                                               | $50\,$     | 40              | 26,00             | 13,00                      |
| $\overline{4}$           | $\,$ $\,$        | 0,35                   | 0,37                                               | $80\,$     | $30\,$          | 26,00             | 15,00                      |
| $\overline{4}$           | $\mathfrak{g}$   | 0,37                   | 0,28                                               | 60         | 10              | 22,00             | 15,00                      |
| $\overline{\mathcal{L}}$ | $10\,$           | 0,33                   | 0,26                                               | $70\,$     | 90              | 28,00             | 20,00                      |
| $\overline{4}$           | 11               | 0,4                    | 0,29                                               | 30         | 60              | 17,00             | 27,00                      |
| $\overline{\mathcal{L}}$ | 12               | 0,25                   | 0,22                                               | 60         | 10              | 21,00             | 22,00                      |
| $\overline{4}$           | 13               | 0,21                   | 0,32                                               | $20\,$     | 50              | 18,00             | 28,00                      |
| $\overline{\mathcal{L}}$ | 14               | 0,28                   | 0,28                                               | 30         | 90              | 27,00             | 13,00                      |
| $\overline{\mathcal{L}}$ | 15               | 0,4                    | 0,33                                               | $100\,$    | 10              | 28,00             | 21,00                      |
| $\overline{4}$           | 16               | 0,23                   | 0,41                                               | $20\,$     | 90              | 20,00             | 26,00                      |
| $\overline{4}$           | 17               | 0,35                   | 0,34                                               | 40         | 30              | 30,00             | 15,00                      |
| $\overline{4}$           | 18               | 0,38                   | 0,41                                               | $20\,$     | $70\,$          | 18,00             | 12,00                      |
| $\overline{4}$           | 19               | 0,27                   | 0,38                                               | 10         | 40              | 13,00             | 14,00                      |
| $\overline{\mathcal{L}}$ | $20\,$           | 0,35                   | 0,33                                               | $20\,$     | 40              | 11,00             | 27,00                      |
| $\overline{4}$           | 21               | 0,34                   | 0,29                                               | $10\,$     | 60              | 19,00             | 15,00                      |
| $\overline{4}$           | 22               | 0,37                   | 0,28                                               | 90         | 20              | 30,00             | 11,00                      |
| $\overline{\mathcal{L}}$ | 23               | 0,25                   | 0,3                                                | 90         | 30              | 15,00             | 30,00                      |
| $\overline{4}$           | 24               | 0,34                   | 0,29                                               | $100\,$    | 100             | 28,00             | 23,00                      |
| $\overline{\mathcal{L}}$ | 25               | 0,38                   | 0,28                                               | $20\,$     | $100\,$         | 12,00             | 14,00                      |
| $\overline{\mathcal{A}}$ | 26               | 0,27                   | 0,32                                               | 90         | 50              | 15,00             | 27,00                      |
| $\overline{\mathcal{L}}$ | $27\,$           | 0,25                   | 0,23                                               | 90         | 80              | 17,00             | 20,00                      |
| $\overline{\mathcal{L}}$ | $28\,$           | 0,22                   | 0,38                                               | 40         | 30              | 18,00             | 19,00                      |
| $\overline{\mathcal{L}}$ | 29               | 0,27                   | 0,34                                               | 60         | 20              | 14,00             | 18,00                      |
| 4                        | 30               | 0,26                   | 0,28                                               | 20         | 30              | 14,00             | 30,00                      |
| $\overline{4}$           | $31\,$           | 0,34                   | 0,27                                               | 90         | 50              | 11,00             | 22,00                      |
| $\overline{4}$           | 32               | 0,4                    | 0,34                                               | 80         | 50              | 15,00             | 22,00                      |
| $\overline{4}$           | 33               | 0,28                   | 0,24                                               | $70\,$     | 50              | 25,00             | 22,00                      |
| $\overline{4}$           | 34               | 0,26                   | 0,39                                               | 20         | 90              | 17,00             | 30,00                      |
| $\overline{4}$           | 35               | 0,27                   | 0,3                                                | 30         | 80              | 20,00             | 11,00                      |
| $\overline{4}$           | 36               | 0,25                   | 0,3                                                | 70         | 90              | 13,00             | 16,00                      |
| $\overline{4}$           | 37               | 0,27                   | 0,3                                                | 30         | 50              | 27,00             | 17,00                      |
| $\overline{4}$           | 38               | 0,37                   | 0,31                                               | $100\,$    | 80              | 19,00             | 23,00                      |
| $\overline{4}$           | 39               | 0,32                   | 0,27                                               | $70\,$     | 90              | 21,00             | 29,00                      |
| $\overline{4}$           | 40               | 0,33                   | 0,4                                                | 80         | 60              | 20,00             | 19,00                      |
| $\overline{4}$           | 41               | 0,39                   | 0,4                                                | 50         | 60              | 24,00             | 29,00                      |
| $\overline{4}$           | 42               | 0,21                   | 0,35                                               | $70\,$     | 40              | 19,00             | 20,00                      |
|                          |                  |                        |                                                    |            |                 |                   | Continua na próxima página |

**Tabela A.12 – continuação da página anterior**

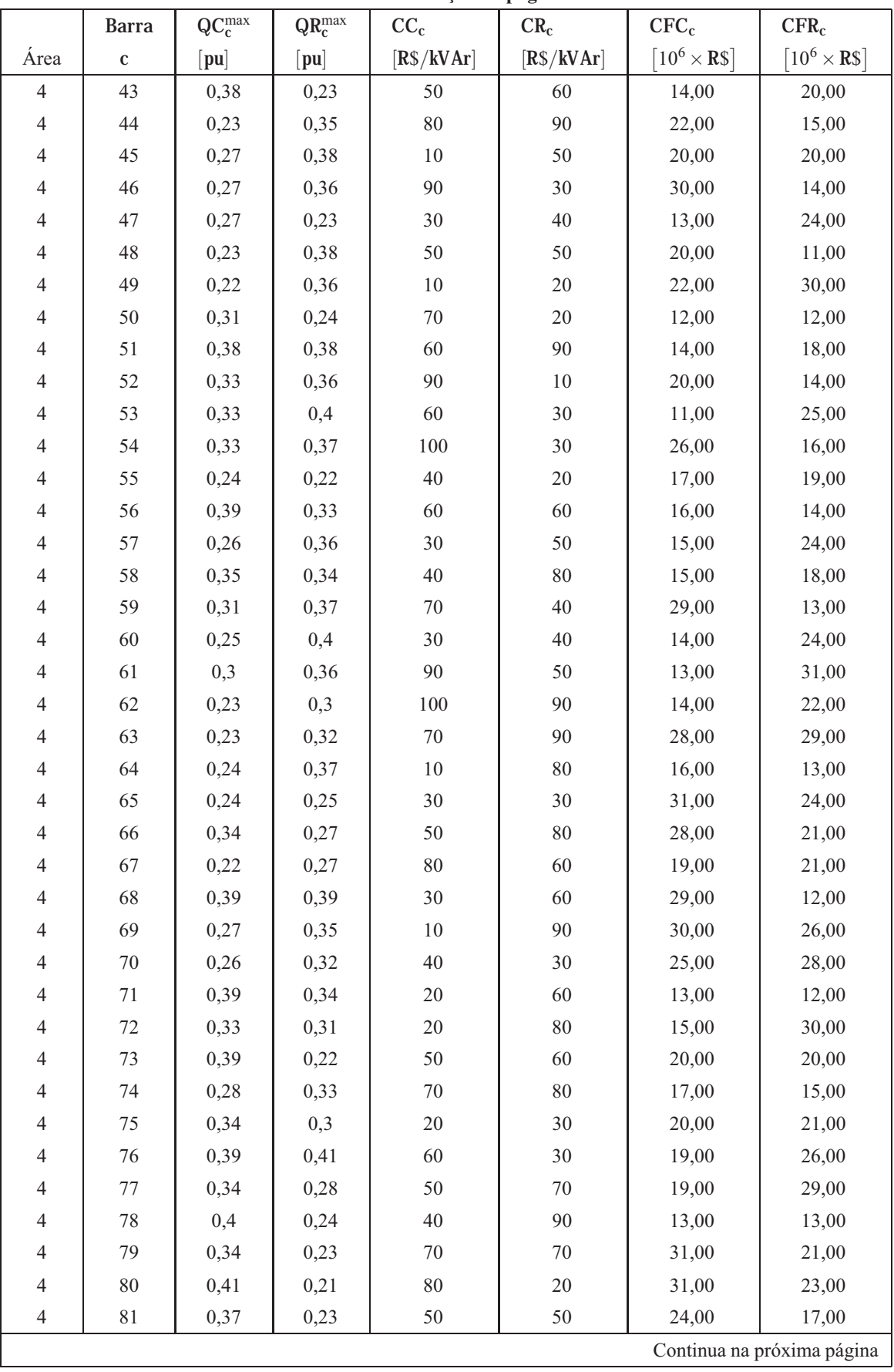

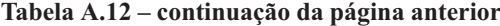

|                | <b>Barra</b> | ${\rm QC_c^{\rm max}}$ | $\mathbf{Q}\mathbf{R}_{\mathrm{c}}^{\mathrm{max}}$ | $CC_c$     | $CR_c$      | CFC <sub>c</sub>  | CFR <sub>c</sub>           |
|----------------|--------------|------------------------|----------------------------------------------------|------------|-------------|-------------------|----------------------------|
| Área           | $\mathbf{c}$ | [ <b>pu</b> ]          | $[\mathbf{p}\mathbf{u}]$                           | [R\$/kVAr] | [R\$/kVAr]  | $10^6 \times$ R\$ | $[10^6 \times \text{RS}]$  |
| $\overline{4}$ | 82           | 0,23                   | 0,33                                               | 30         | 60          | 29,00             | 24,00                      |
| $\overline{4}$ | 83           | 0,4                    | 0,35                                               | $80\,$     | 50          | 29,00             | 29,00                      |
| $\overline{4}$ | 84           | 0,3                    | 0,31                                               | 80         | 10          | 15,00             | 17,00                      |
| $\overline{4}$ | 85           | 0,38                   | 0,41                                               | 80         | 40          | 20,00             | 26,00                      |
| $\overline{4}$ | 86           | 0,21                   | 0,29                                               | 30         | 30          | 27,00             | 24,00                      |
| $\overline{4}$ | 87           | 0,29                   | 0,3                                                | 40         | 80          | 13,00             | 30,00                      |
| $\overline{4}$ | 88           | 0,34                   | 0,31                                               | $80\,$     | 30          | 22,00             | 15,00                      |
| $\overline{4}$ | 89           | 0,28                   | 0,35                                               | 60         | 40          | 14,00             | 29,00                      |
| $\overline{4}$ | 90           | 0,37                   | 0,26                                               | 40         | 50          | 26,00             | 20,00                      |
| $\overline{4}$ | 91           | 0,25                   | 0,32                                               | $30\,$     | 60          | 12,00             | 26,00                      |
| $\overline{4}$ | 92           | 0,34                   | 0,26                                               | $10\,$     | $100\,$     | 18,00             | 24,00                      |
| $\overline{4}$ | 93           | 0,35                   | 0,31                                               | $10\,$     | 30          | 30,00             | 17,00                      |
| $\overline{4}$ | 94           | 0,25                   | 0,22                                               | 50         | 30          | 24,00             | 19,00                      |
| $\overline{4}$ | 95           | 0,22                   | 0,22                                               | $70\,$     | 70          | 15,00             | 13,00                      |
| $\overline{4}$ | 96           | 0,29                   | 0,31                                               | $10\,$     | 30          | 14,00             | 29,00                      |
| $\overline{4}$ | 97           | 0,28                   | 0,3                                                | 100        | 90          | 29,00             | 15,00                      |
| $\overline{4}$ | 98           | 0,38                   | 0,33                                               | $30\,$     | 80          | 15,00             | 29,00                      |
| $\overline{4}$ | 99           | 0,27                   | 0,38                                               | 90         | 90<br>25,00 |                   | 16,00                      |
| $\overline{4}$ | 100          | 0,39                   | 0,28                                               | 30         | 40          | 28,00             | 23,00                      |
| $\overline{4}$ | 101          | 0,33                   | 0,29                                               | 50         | 40          | 16,00             | 22,00                      |
| $\overline{4}$ | 102          | 0,38                   | 0,23                                               | 60         | 70          | 20,00             | 27,00                      |
| $\overline{4}$ | 103          | 0,24                   | 0,24                                               | 90         | 50          | 14,00             | 30,00                      |
| $\overline{4}$ | 104          | 0,37                   | 0,23                                               | 50         | 10          | 12,00             | 24,00                      |
| $\overline{4}$ | 105          | 0,38                   | 0,21                                               | 50         | 90          | 20,00             | 16,00                      |
| $\overline{4}$ | 106          | 0,33                   | 0,22                                               | $40\,$     | 80          | 11,00             | 14,00                      |
| $\overline{4}$ | 107          | 0,28                   | 0,36                                               | $20\,$     | 100         | 21,00             | 19,00                      |
| $\overline{4}$ | 108          | 0,25                   | 0,35                                               | 90         | 20          | 15,00             | 17,00                      |
| $\overline{4}$ | 109          | 0,28                   | 0,25                                               | $20\,$     | 50          | 27,00             | 29,00                      |
| $\overline{4}$ | 110          | 0,26                   | 0,26                                               | 90         | 60          | 16,00             | 16,00                      |
| $\overline{4}$ | 111          | 0,36                   | 0,3                                                | 30         | 90          | 15,00             | 15,00                      |
| $\overline{4}$ | 112          | 0,29                   | 0,27                                               | $80\,$     | 20          | 12,00             | 15,00                      |
| $\overline{4}$ | 113          | 0,3                    | 0,26                                               | 90         | 70          | 15,00             | 16,00                      |
| $\overline{4}$ | 114          | 0,3                    | 0,38                                               | $10\,$     | 20          | 12,00             | 13,00                      |
| $\overline{4}$ | 115          | 0,23                   | 0,23                                               | 20         | 30          | 19,00             | 12,00                      |
| $\overline{4}$ | 116          | 0,33                   | 0,35                                               | 30         | 30          | 22,00             | 23,00                      |
| $\overline{4}$ | 117          | 0,36                   | 0,26                                               | $10\,$     | 40          | 26,00             | 30,00                      |
| $\overline{4}$ | 118          | 0,24                   | 0,32                                               | 60         | $10$        | 18,00             | 12,00                      |
| 5              | 6            | 1                      | $\mathbf{1}$                                       | 10         | $100\,$     | 20,00             | 20,00                      |
| $\mathfrak s$  | 12           | $\mathbf{1}$           | $\mathbf{1}$                                       | $20\,$     | $100\,$     | 30,00             | 30,00                      |
|                |              |                        |                                                    |            |             |                   | Continua na próxima página |

**Tabela A.12 – continuação da página anterior**

|      | <b>Barra</b> | $QC_c^{max}$        | $QR_c^{max}$        | $CC_c$     | $CR_c$     | CFC <sub>c</sub>  | CFR <sub>c</sub>          |
|------|--------------|---------------------|---------------------|------------|------------|-------------------|---------------------------|
| Area | c            | $ {\bf p} {\bf u} $ | $ {\bf p} {\bf u} $ | [R\$/kVAr] | [R\$/kVAr] | $10^6 \times$ R\$ | $[10^6 \times \text{RS}]$ |
|      | 15           |                     |                     | 30         | 100        | 18,00             | 18,00                     |
|      | 21           |                     |                     | 20         | 100        | 20,00             | 20,00                     |
|      | 23           |                     |                     | 40         | 100        | 10,00             | 10,00                     |

**Tabela A.12 – continuação da página anterior**

Tabela A.13: Dados das fontes discretas do sistema IEEE96–118×5 áreas [pu]

|                | <b>Barra</b>             |                          |                                  | $TBC_d$       | $TBR_d$ | $CC_d$    | $CR_d$        | CFC <sub>d</sub>                     | $CFR_d$                 |
|----------------|--------------------------|--------------------------|----------------------------------|---------------|---------|-----------|---------------|--------------------------------------|-------------------------|
| Área           | $\mathbf d$              | $NBC_{d}^{\max}$         | $\mathbf{NBR}^{\max}_\mathbf{d}$ | [ <b>p</b> u] | [pu]    | [SR/kVAr] | $[$ \$R/kVAr] | $\left[10^6 \times \text{RS}\right]$ | $10^6 \times \text{RS}$ |
| $\mathbf{1}$   | $\overline{\mathcal{L}}$ | $\sqrt{2}$               | $\,1$                            | 0,20          | 0,20    | 0,20      | 0,20          | 1,00                                 | 1,00                    |
| $\mathbf{1}$   | $\overline{\mathcal{A}}$ | $\overline{4}$           | $\overline{c}$                   | 0,15          | 0,10    | 0,15      | 0,10          | 2,00                                 | 2,00                    |
| $\,1$          | 18                       | $\mathbf{1}$             | $\,1$                            | 0,20          | 0,20    | 0,20      | 0,20          | 1,00                                 | 1,00                    |
| $\mathbf{1}$   | 18                       | $\overline{\mathbf{4}}$  | $\,1$                            | 0,15          | 0,10    | 0,15      | 0,10          | 2,00                                 | 2,00                    |
| $\mathbf{1}$   | 22                       | $\sqrt{2}$               | $\,1$                            | 0,25          | 0,20    | 0,25      | 0,20          | 1,00                                 | 1,00                    |
| $\mathbf{1}$   | 22                       | $\overline{4}$           | $\mathbf{1}$                     | 0,20          | 0,10    | 0,20      | 0,10          | 1,00                                 | 2,00                    |
| $\sqrt{2}$     | 3                        | $\mathbf{1}$             | $\,1$                            | 0,30          | 0,20    | 0,30      | 0,20          | 1,00                                 | 1,00                    |
| $\sqrt{2}$     | 3                        | $\,1$                    | $\,1$                            | 0,20          | 0,10    | 0,20      | 0,10          | 1,00                                 | 2,00                    |
| $\overline{c}$ | 9                        | 3                        | $\,1$                            | 0,25          | 0,20    | 0,25      | 0,20          | 1,00                                 | 1,00                    |
| $\sqrt{2}$     | 9                        | 3                        | $\,1$                            | 0,15          | 0,10    | 0,15      | 0,10          | 2,00                                 | 2,00                    |
| $\mathbf{2}$   | 16                       | 4                        | $\,1$                            | 0,20          | 0,20    | 0,20      | 0,20          | 1,00                                 | 1,00                    |
| $\overline{c}$ | 16                       | 4                        | $\,1$                            | 0,10          | 0,10    | 0,10      | 0,10          | 3,00                                 | 2,00                    |
| 3              | $\overline{4}$           | $\overline{c}$           | $\,1$                            | 0,00          | 0,20    | 0,20      | 0,20          | 1,00                                 | 1,00                    |
| 3              | 11                       | 3                        | $\,1$                            | 0,00          | 0,10    | 0,15      | 0,10          | 2,00                                 | 2,00                    |
| 3              | 14                       | $\overline{c}$           | $\mathbf{1}$                     | 0,50          | 0,20    | 0,50      | 0,20          | 0,50                                 | 1,00                    |
| 3              | 14                       | 3                        | $\,1$                            | 0,00          | 0,10    | 0,15      | 0,10          | 2,00                                 | 2,00                    |
| 3              | 15                       | $\overline{c}$           | $\,1$                            | 0,00          | 0,10    | 0,20      | 0,10          | 1,00                                 | 2,00                    |
| 3              | 16                       | 3                        | $\,1$                            | 0,00          | 0,20    | 0,25      | 0,20          | 1,00                                 | 1,00                    |
| 3              | $17\,$                   | $\sqrt{2}$               | $\,1$                            | 1,00          | 0,20    | 0,50      | 0,20          | 0,50                                 | 1,00                    |
| 3              | 18                       | $\mathbf{1}$             | $\,1$                            | 0,00          | 0,10    | 0,20      | 0,10          | 1,00                                 | 2,00                    |
| 3              | 19                       | $\overline{\mathcal{L}}$ | $\mathbf{1}$                     | 0,00          | 0,10    | 0,20      | 0,10          | 1,00                                 | 2,00                    |
| 3              | 21                       | 3                        | $\,1$                            | 1,00          | 0,10    | 0,70      | 0,10          | 1,00                                 | 2,00                    |
| 3              | 25                       | $\overline{\mathcal{L}}$ | $\overline{c}$                   | 0,00          | 0,10    | 0,15      | 0,10          | 2,00                                 | 2,00                    |
| 3              | 27                       | $\overline{c}$           | $\,1$                            | 0,25          | 0,20    | 0,25      | 0,20          | 1,00                                 | 1,00                    |
| 3              | 28                       | 3                        | $\,1$                            | 0,25          | 0,20    | 0,25      | 0,20          | 1,00                                 | 1,00                    |
| 3              | 33                       | $\mathbf{1}$             | $\,1$                            | 0,30          | 0,10    | 0,30      | 0,10          | 1,50                                 | 2,00                    |
| 3              | 34                       | $\mathbf{1}$             | $\,1$                            | 0,00          | 0,10    | 0,30      | 0,10          | 1,50                                 | 2,00                    |
| 3              | 36                       | $\overline{4}$           | $\mathbf{1}$                     | 0,00          | 0,20    | 0,20      | 0,20          | 1,00                                 | 1,00                    |
| 3              | 40                       | $\mathbf{1}$             | $\,1$                            | 0,00          | 0,20    | 0,15      | 0,20          | 2,00                                 | 1,00                    |
| 3              | 43                       | $\,1$                    | $\,1$                            | 0,00          | 0,20    | 0,15      | 0,20          | 2,00                                 | 1,00                    |
| 3              | 44                       | 3                        | $\,1$                            | 0,00          | 0,10    | 0,15      | 0,10          | 2,00                                 | 2,00                    |
| 3              | 45                       | $\overline{4}$           | $\,1$                            | 0,20          | 0,20    | 0,20      | 0,20          | 1,00                                 | 1,00                    |
| 3              | 46                       | $\overline{4}$           | $\,1\,$                          | 0,10          | 0,10    | 0,10      | 0,10          | 3,00                                 | 2,00                    |
| 3              | 47                       | $\mathbf{2}$             | $\,1$                            | 0,20          | 0,10    | 0,20      | 0,10          | 1,00                                 | 2,00                    |
| 3              | 52                       | $\overline{\mathcal{L}}$ | $\mathbf{1}$                     | 0,00          | 0,10    | 0,10      | 0,10          | 3,00                                 | 2,00                    |
| 3              | 65                       | 3                        | $\,1$                            | 1,00          | 0,10    | 0,70      | 0,10          | 1,00                                 | 2,00                    |
| 3              | 67                       | $\mathbf{1}$             | $\mathbf{1}$                     | 0,00          | 0,20    | 0,15      | 0,20          | 2,00                                 | 1,00                    |
|                |                          |                          |                                  |               |         |           |               | Continua na próxima página           |                         |

|                | <b>Barra</b>   |                                                                         |                               | $TBC_d$             | $TBR_d$            | $CC_d$    | $\rm CR_d$ | CFC <sub>d</sub>                     | $CFR_d$           |
|----------------|----------------|-------------------------------------------------------------------------|-------------------------------|---------------------|--------------------|-----------|------------|--------------------------------------|-------------------|
| Area           | $\mathbf d$    | $\ensuremath{\mathbf{N}\mathbf{B}\mathbf{C}^{\text{max}}_{\textbf{d}}}$ | $\mathbf{NBR}^\mathrm{max}_d$ | $[{\bf p} {\bf u}]$ | $[{\bf p}{\bf u}]$ | [SR/kVAr] | [SR/kVAr]  | $\left[10^6 \times \text{RS}\right]$ | $10^6 \times$ R\$ |
| 3              | 68             | 3                                                                       | $\mathbf{1}$                  | 1,00                | 0,10               | 0,70      | 0,10       | 1,00                                 | 2,00              |
| 3              | $71\,$         | 3                                                                       | $\mathbf{1}$                  | 0,00                | 0,20               | 0,25      | 0,20       | 1,00                                 | 1,00              |
| 3              | 75             | $\mathbf{1}$                                                            | $\mathbf{1}$                  | 0,00                | 0,20               | 0,20      |            | 1,00                                 | 1,00              |
| 3              | $77 \,$        | $\mathbf{1}$                                                            | $\mathbf{1}$                  | 0,20                | 0,10               | 0,20      | 0,10       | 1,00                                 | 2,00              |
| 3              | 78             | $\mathbf{1}$                                                            | $\mathbf{1}$                  | 0,00                | 0,20               | 0,15      | 0,20       | 2,00                                 | 1,00              |
| 3              | 84             | $\mathfrak{2}$                                                          | $\mathbf{1}$                  | 0,00                | 0,10               | 0,20      | 0,10       | 1,00                                 | 2,00              |
| 3              | 86             | $\sqrt{2}$                                                              | $\mathbf{1}$                  | 1,00                | 0,20               | 0,50      | 0,20       | 0,50                                 | 1,00              |
| 3              | 91             | $\mathbf{1}$                                                            | $\mathbf{1}$                  | 0,00                | 0,20               | 0,30      | 0,20       | 1,00                                 | 1,00              |
| 3              | 98             | $\mathbf{1}$                                                            | $\mathbf{1}$                  | 0,00                | 0,20               | 0,15      | 0,20       | 2,00                                 | 1,00              |
| 3              | 102            | $\overline{4}$                                                          | $\mathbf{1}$                  | 0,00                | 0,10               | 0,15      | 0,10       | 2,00                                 | 2,00              |
| 3              | 106            | 1                                                                       | 1                             | 0,00                | 0,10               | 0,30      | 0,10       | 1,50                                 | 2,00              |
| 3              | 107            | $\mathbf{1}$                                                            | $\mathbf{1}$                  | 0,00                | 0,10               | 0,20      | 0,10       | 1,00                                 | 2,00              |
| 3              | 115            | $\mathbf{1}$                                                            | $\mathbf{1}$                  | 0,00                | 0,20               | 0,15      | 0,20       | 2,00                                 | 1,00              |
| 3              | 116            | $\overline{4}$                                                          | $\mathbf{1}$                  | 0,00                | 0,20               | 0,20      | 0,20       | 1,00                                 | 1,00              |
| 3              | 118            | 4                                                                       | $\mathbf{1}$                  | 0,00                | 0,10               | 0,10      | 0,10       | 3,00                                 | 2,00              |
| $\overline{4}$ | $\sqrt{2}$     | 5                                                                       | $\mathbf{1}$                  | 0,25                | 0,50               | 0,25      | 0,50       | 1,80                                 | 2,00              |
| 4              | $\mathbf{2}$   | 5                                                                       | $\mathbf{1}$                  | 0,50                | 0,50               | 0,50      | 0,50       |                                      |                   |
| 4              | $\mathfrak{2}$ | 8                                                                       | $\mathbf{1}$                  | 0,75                | 0,50               | 0,75      |            | 1,60                                 | 2,00              |
| 4              | $\mathfrak{2}$ | $\tau$                                                                  | $\mathbf{1}$                  | 1,00                | 0,50               | 1,00      | 0,50       | 1,40                                 | 2,00<br>2,00      |
| 4              |                | 5                                                                       | $\mathbf{1}$                  |                     |                    |           | 0,50       | 1,20                                 |                   |
|                | 4              |                                                                         |                               | 0,25                | 0,50               | 0,25      | 0,50       | 1,80                                 | 2,00              |
| 4              | 4              | 8                                                                       | $\mathbf{1}$                  | 0,50                | 0,50               | 0,50      | 0,50       | 1,60                                 | 2,00              |
| 4              | 4              | 6                                                                       | $\mathbf{1}$                  | 0,75                | 0,50               | 0,75      | 0,50       | 1,40                                 | 2,00              |
| 4              | 4              | $\tau$                                                                  | $\mathbf{1}$                  | 1,00                | 0,50               | 1,00      | 0,50       | 1,20                                 | 2,00              |
| 4              | 5              | 5                                                                       | $\mathbf{1}$                  | 0,25                | 0,50               | 0,25      | 0,50       | 1,80                                 | 2,00              |
| 4              | 5              | 5                                                                       | $\mathbf{1}$                  | 0,50                | 0,50               | 0,50      | 0,50       | 1,60                                 | 2,00              |
| 4              | 5              | 6                                                                       | $\mathbf{1}$                  | 0,75                | 0,50               | 0,75      | 0,50       | 1,40                                 | 2,00              |
| 4              | 5              | 5                                                                       | $\mathbf{1}$                  | 1,00                | 0,50               | 1,00      | 0,50       | 1,20                                 | 2,00              |
| 4              | 9              | 6                                                                       | $\mathbf{1}$                  | 0,25                | 0,50               | 0,25      | 0,50       | $\overline{\phantom{0}}$             | 2,00              |
| 4              | 9              | 5                                                                       | $\mathbf{1}$                  | 0,50                | 0,50               | 0,50      | 0,50       |                                      | 2,00              |
| 4              | 9              | 5                                                                       | $\mathbf{1}$                  | 0,75                | 0,50               | 0,75      | 0,50       | $\overline{\phantom{0}}$             | 2,00              |
| 4              | 9              | $\overline{4}$                                                          | $\mathbf{1}$                  | 1,00                | 0,50               | 1,00      | 0,50       |                                      | 2,00              |
| 4              | 32             | $\tau$                                                                  | $\mathbf{1}$                  | 0,25                | 0,50               | 0,25      | 0,50       | 1,80                                 | 2,00              |
| 4              | 32             | 5                                                                       | $\mathbf{1}$                  | 0,50                | 0,50               | 0,50      | 0,50       | 1,60                                 | 2,00              |
| 4              | 32             | 6                                                                       | 1                             | 0,75                | 0,50               | 0,75      | 0,50       | 1,40                                 | 2,00              |
| 4              | 32             | $\tau$                                                                  | $\mathbf{1}$                  | 1,00                | 0,50               | 1,00      | 0,50       | 1,20                                 | 2,00              |
| 4              | 36             | 6                                                                       | $\mathbf{1}$                  | 0,25                | 0,50               | 0,25      | 0,50       | 1,80                                 | 2,00              |
| 4              | 36             | 4                                                                       | $\mathbf{1}$                  | 0,50                | 0,50               | 0,50      | 0,50       | 1,60                                 | 2,00              |
| 4              | 36             | 8                                                                       | $\mathbf{1}$                  | 0,75                | 0,50               | 0,75      | 0,50       | 1,40                                 | 2,00              |
| 4              | 36             | 5                                                                       | $\mathbf{1}$                  | 1,00                | 0,50               | 1,00      | 0,50       | 1,20                                 | 2,00              |
| 4              | 37             | 5                                                                       | $\mathbf{1}$                  | 0,25                | 0,50               | 0,25      | 0,50       | 1,80                                 | 2,00              |
| 4              | 37             | 6                                                                       | $\mathbf{1}$                  | 0,50                | 0,50               | 0,50      | 0,50       | 1,60                                 | 2,00              |
| 4              | 37             | 4                                                                       | $\mathbf{1}$                  | 0,75                | 0,50               | 0,75      | 0,50       | 1,40                                 | 2,00              |
| 4              | 37             | $\overline{4}$                                                          | $\mathbf{1}$                  | 1,00                | 0,50               | 1,00      | 0,50       | 1,20                                 | 2,00              |
| 4              | 40             | 6                                                                       | $\mathbf{1}$                  | 0,25                | 0,50               | 0,25      | 0,50       | 1,80                                 | 2,00              |
| 4              | 40             | $\,$ 8 $\,$                                                             | $\mathbf{1}$                  | 0,50                | 0,50               | 0,50      | 0,50       | 1,60                                 | 2,00              |
| 4              | 40             | $\boldsymbol{7}$                                                        | $\mathbf{1}$                  | 0,75                | 0,50               | 0,75      | 0,50       | 1,40                                 | 2,00              |
| 4              | 40             | 6                                                                       | $\mathbf{1}$                  | 1,00                | 0,50               | 1,00      | 0,50       | 1,20                                 | 2,00              |
| 4              | 43             | 6                                                                       | $\mathbf{1}$                  | 0,25                | 0,50               | 0,25      | 0,50       | 1,80                                 | 2,00              |
| 4              | 43             | 5                                                                       | $\mathbf{1}$                  | 0,50                | 0,50               | 0,50      | 0,50       | 1,60                                 | 2,00              |
| 4              | 43             | 5                                                                       | $\mathbf{1}$                  | 0,75                | 0,50               | 0,75      | 0,50       | 1,40                                 | 2,00              |
|                |                |                                                                         |                               |                     |                    |           |            | Continua na próxima página           |                   |

**Tabela A.13 – continuação da página anterior**

|                | <b>Barra</b> |                                                                         |                               | $TBC_d$                  | $TBR_d$                  | $CC_d$    | $CR_d$    | CFC <sub>d</sub>                     | CFR <sub>d</sub>                     |
|----------------|--------------|-------------------------------------------------------------------------|-------------------------------|--------------------------|--------------------------|-----------|-----------|--------------------------------------|--------------------------------------|
| Área           | ${\bf d}$    | $\ensuremath{\mathbf{N}\mathbf{B}\mathbf{C}^{\text{max}}_{\textbf{d}}}$ | $\mathbf{NBR}^\mathrm{max}_d$ | $[\mathbf{p}\mathbf{u}]$ | $[\mathbf{p}\mathbf{u}]$ | [SR/kVAr] | [SR/kVAr] | $\left[10^6 \times \text{RS}\right]$ | $\left[10^6 \times \text{RS}\right]$ |
| $\overline{4}$ | 43           | 6                                                                       | $\mathbf{1}$                  | 1,00                     | 0,50                     | 1,00      | 0,50      | 1,20                                 | 2,00                                 |
| 4              | 44           | 6                                                                       | $\mathbf{1}$                  | 0,25                     | 0,50                     | 0,25      | 0,50      | 1,80                                 | 2,00                                 |
| 4              | 44           | 5                                                                       | $\mathbf{1}$                  | 0,50                     | 0,50                     | 0,50      | 0,50      | 1,60                                 | 2,00                                 |
| 4              | 44           | 5                                                                       | $\mathbf{1}$                  | 0,75                     | 0,50                     | 0,75      | 0,50      | 1,40                                 | 2,00                                 |
| 4              | 44           | 5                                                                       | $\mathbf{1}$                  | 1,00                     | 0,50                     | 1,00      | 0,50      | 1,20                                 | 2,00                                 |
| 4              | 65           | 6                                                                       | $\mathbf{1}$                  | 0,25                     | 0,50                     | 0,25      | 0,50      | 1,80                                 | 2,00                                 |
| 4              | 65           | 5                                                                       | $\mathbf{1}$                  | 1,00                     | 0,50                     | 0,50      | 0,50      | 1,60                                 | 2,00                                 |
| 4              | 65           | 5                                                                       | $\mathbf{1}$                  | 1,00                     | 0,50                     | 0,75      | 0,50      | 1,40                                 | 2,00                                 |
| $\overline{4}$ | 65           | 6                                                                       | $\mathbf{1}$                  | 1,00                     | 0,50                     | 1,00      | 0,50      | 1,20                                 | 2,00                                 |
| 4              | 69           | 7                                                                       | $\mathbf{1}$                  | 0,25                     | 0,50                     | 0,25      | 0,50      | 1,80                                 | 2,00                                 |
| 4              | 69           | 4                                                                       | $\mathbf{1}$                  | 1,00                     | 0,50                     | 0,50      | 0,50      | 1,60                                 | 2,00                                 |
| 4              | 69           | 5                                                                       | $\mathbf{1}$                  | 1,00                     | 0,50                     | 0,75      | 0,50      | 1,40                                 | 2,00                                 |
| 4              | 69           | 7                                                                       | $\mathbf{1}$                  | 1,00                     | 0,50                     | 1,00      | 0,50      | 1,20                                 | 2,00                                 |
| 4              | 72           | 8                                                                       | $\mathbf{1}$                  | 0,00                     | 0,50                     | 0,25      | 0,50      | 1,80                                 | 2,00                                 |
| 4              | 72           | 8                                                                       | $\mathbf{1}$                  | 1,00                     | 0,50                     | 0,50      | 0,50      | 1,60                                 | 2,00                                 |
| 4              | $72\,$       | 5                                                                       | $\mathbf{1}$                  | 0,75                     | 0,50                     | 0,75      | 0,50      | 1,40                                 | 2,00                                 |
| 4              | 72           | 5                                                                       | $\mathbf{1}$                  | 1,00                     | 0,50                     | 1,00      | 0,50      | 1,20                                 | 2,00                                 |
| 4              | 79           | 8                                                                       | $\mathbf{1}$                  | 0,25                     | 0,50                     | 0,25      | 0,50      | 1,80                                 | 2,00                                 |
| 4              | 79           | $\tau$                                                                  | $\mathbf{1}$                  | 1,00                     | 0,50                     | 0,50      | 0,50      | 1,60                                 | 2,00                                 |
| 4              | 79           | 5                                                                       | $\mathbf{1}$                  | 1,00                     | 0,50                     | 0,75      | 0,50      | 1,40                                 | 2,00                                 |
| 4              | 79           | 8                                                                       | $\mathbf{1}$                  | 1,00                     | 0,50                     | 1,00      | 0,50      | 1,20                                 | 2,00                                 |
| 4              | 104          | 6                                                                       | $\mathbf{1}$                  | 0,25                     | 0,50                     | 0,25      | 0,50      | 1,80                                 | 2,00                                 |
| $\overline{4}$ | 104          | $\tau$                                                                  | $\mathbf{1}$                  | 0,50                     | 0,50                     | 0,50      | 0,50      | 1,60                                 | 2,00                                 |
| $\overline{4}$ | 104          | 5                                                                       | $\mathbf{1}$                  | 0,75                     | 0,50                     | 0,75      | 0,50      | 1,40                                 | 2,00                                 |
| 4              | 104          | 5                                                                       | $\mathbf{1}$                  | 1,00                     | 0,50                     | 1,00      | 0,50      | 1,20                                 | 2,00                                 |
| $\sqrt{5}$     | $\sqrt{5}$   | 6                                                                       | $\mathbf{1}$                  | 0,25                     | 0,50                     | 0,25      | 0,50      | 1,80                                 | 2,00                                 |
| $\sqrt{5}$     | 5            | 5                                                                       | $\mathbf{1}$                  | 1,00                     | 0,50                     | 0,50      | 0,50      | 1,60                                 | 2,00                                 |
| 5              | 5            | 6                                                                       | $\mathbf{1}$                  | 1,00                     | 0,50                     | 0,75      | 0,50      | 1,40                                 | 2,00                                 |
| 5              | 5            | 5                                                                       | $\mathbf{1}$                  | 1,00                     | 0,50                     | 1,00      | 0,50      | 1,20                                 | 2,00                                 |
| 5              | 8            | 5                                                                       | $\mathbf{1}$                  | 0,00                     | 0,50                     | 0,25      | 0,50      | 1,80                                 | 2,00                                 |
| 5              | 8            | 4                                                                       | $\mathbf{1}$                  | 1,00                     | 0,50                     | 0,50      | 0,50      | 1,60                                 | 2,00                                 |
| 5              | 8            | 7                                                                       | $\mathbf{1}$                  | 0,75                     | 0,50                     | 0,75      | 0,50      | 1,40                                 | 2,00                                 |
| 5              | 8            | 5                                                                       | $\mathbf{1}$                  | 1,00                     | 0,50                     | 1,00      | 0,50      | 1,20                                 | 2,00                                 |
| 5              | 14           | 6                                                                       | $\mathbf{1}$                  | 0,00                     | 0,50                     | 0,25      | 0,50      | 1,80                                 | 2,00                                 |
| 5              | 14           | $\tau$                                                                  | $\mathbf 1$                   | 0,50                     | 0,50                     | 0,50      | 0,50      | 1,60                                 | 2,00                                 |
| 5              | 14           | 6                                                                       | $\mathbf{1}$                  | 0,75                     | 0,50                     | 0,75      | 0,50      | 1,40                                 | 2,00                                 |
| 5              | 14           | 4                                                                       | $\mathbf{1}$                  | $1,\!00$                 | 0,50                     | 1,00      | 0,50      | 1,20                                 | 2,00                                 |
| 5              | $18\,$       | 8                                                                       | $\mathbf{1}$                  | $0,\!00$                 | 0,50                     | 0,25      | 0,50      | 1,80                                 | 2,00                                 |
| 5              | 18           | 5                                                                       | $\mathbf{1}$                  | 1,00                     | 0,50                     | 0,50      | 0,50      | 1,60                                 | 2,00                                 |
| 5              | $18\,$       | 5                                                                       | $\mathbf{1}$                  | $1,\!00$                 | 0,50                     | 0,75      | 0,50      | 1,40                                 | 2,00                                 |
| $\sqrt{5}$     | 18           | 6                                                                       | $\mathbf{1}$                  | 1,00                     | 0,50                     | 1,00      | 0,50      | 1,20                                 | 2,00                                 |

**Tabela A.13 – continuação da página anterior**

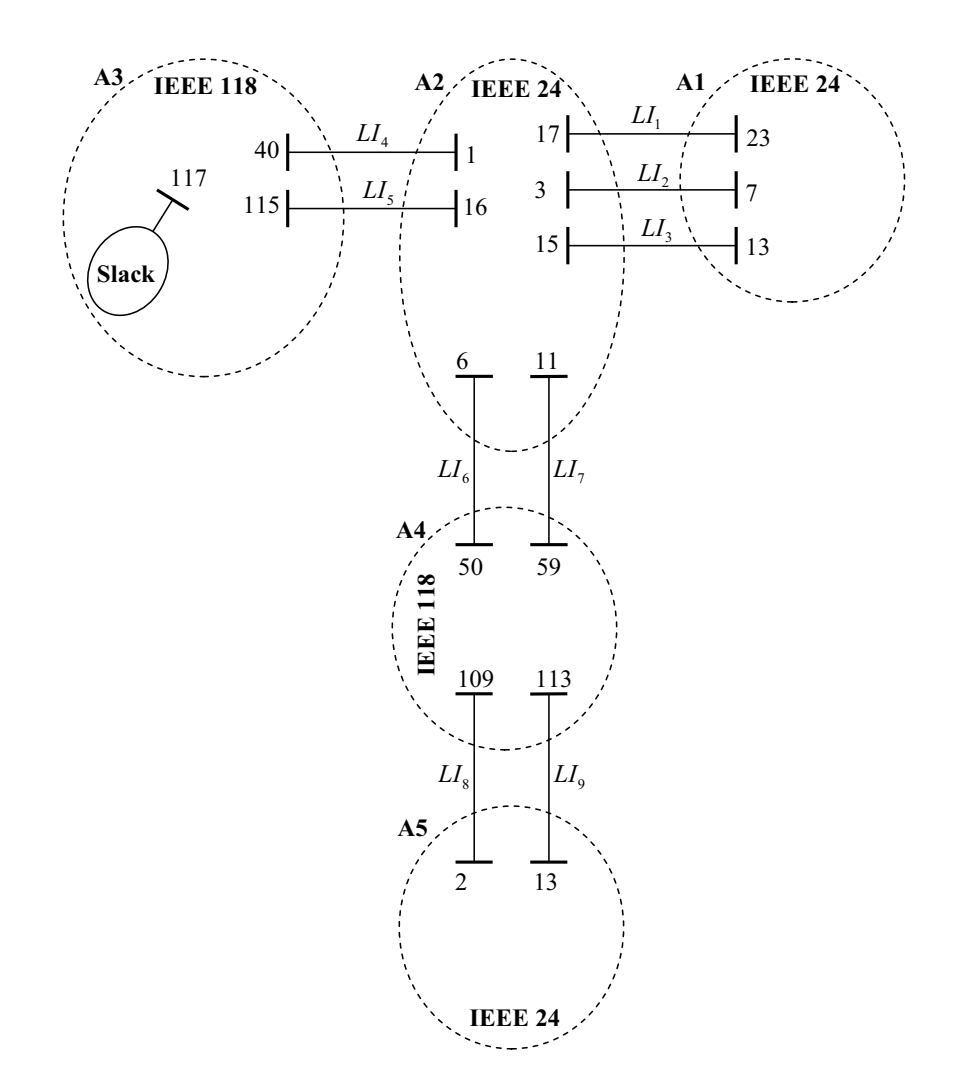

Figura A.3: Configuração do sistema IEEE 96–118×5 áreas

# *APÊNDICE B -- Método de pontos interiores aplicado à solução do modelo regional de FPOR multi-área*

Neste apêndice descreve-se a aplicação do método de pontos interiores (MPI) para a solução do subproblema regional resultante da decomposição do problema de FPOR multi-área. A técnica de decomposição matemática utilizada é o PPA, portanto, são usados os métodos e modelos da secção 3.5.2 (Pg. 65).

O fundamento teórico para os MPI é composto de três métodos básicos (GRANVILLE, 1994; TORRES; QUINTANA, 1998):

- Método de Newton, que é utilizado para resolver equações lineares em problemas de otimização irrestrita.
- Lagrangeano aumentado para resolver problemas de otimização com restrições de igualdade.
- Métodos de barreira logarítmica de Fiacco & McCormick (FIACCO; MCCORMICK, 1968) para resolver problemas de otimização com restrições de desigualdade.

A formulação do problema de FPO mostrado em (3.51), pode ser reescrita na forma compacta como o seguinte problema geral de programação não-linear:

$$
\min f(x)
$$
  
\n
$$
S.a : g(x) = 0
$$
  
\n
$$
h1 \le h(x) \le hu
$$
  
\n
$$
x1 \le x \le xu
$$
 (B.1)

onde *x* representa o vetor das variáveis de controle, *f*(*x*) é a função objetivo, *g*(*x*) e *h*(*x*) são restrições de igualdade e desigualdade, respectivamente. *u* e *l* são sobrescritos para designar os limites máximo e mínimo, respectivamente. As restrições de desigualdade de B.1 são transformadas em restrições de igualdade com as variáveis de folga não negativos (*s*1, *s*2, *s*3, *s*4). Essas variáveis são incluídas em *f*(*x*) como termos logarítmicos para obter a função lagrangeana aumentada L.

$$
L = f(x) - \mu^{k} \sum_{j=1}^{ndh} (\ln s_{1j} + \ln s_{2j}) - \mu^{k} \sum_{j=1}^{ndx} (\ln s_{3j} + \ln s_{4j})
$$
  
\n
$$
-y^{T} g(x) - z_{1}^{T} (-s_{1} - s_{2} - h^{l} + h^{u}) - z_{2}^{T} (-h(x) - s_{2} + h^{u})
$$
  
\n
$$
-z_{3}^{T} (-s_{3} - s_{4} - x^{l} + x^{u}) - z_{4}^{T} (-x - s_{4} + x^{u})
$$
\n(B.2)

onde *y*, *z*<sub>1</sub>, *z*<sub>2</sub>, *z*<sub>3</sub>, *y z*<sub>4</sub> são vetores de multiplicadores de Lagrange e  $\mu^{k} > 0$  é um parâmetro de barreira. Aplicando as condições necessárias de optimalidade de KKT de primeira ordem, à lagrangiana (B.2), obtém-se:

$$
\nabla L = F(w) = 0
$$
\n(B.3)\n
$$
\begin{bmatrix}\n-\mu^{k}S_{1}^{-1}e + z_{1} \\
-\mu^{k}S_{2}^{-1}e + z_{2} + z_{1} \\
-\mu^{k}S_{4}^{-1}e + z_{3} + z_{4} \\
s_{3} + s_{4} + x^{l} - x^{u} \\
s_{1} + s_{2} + h^{l} - h^{u} \\
h(x) + s_{2} - h^{u} \\
-g(x)\n\end{bmatrix}, \quad w = \begin{bmatrix}\ns_{1} \\
s_{2} \\
s_{3} \\
s_{4} \\
s_{4} \\
z_{5} \\
z_{6} \\
z_{7} \\
z_{8} \\
z_{9} \\
z_{1} \\
z_{2} \\
z_{3} \\
z_{1} \\
z_{2} \\
z_{3} \\
z_{4} \\
z_{5} \\
y\n\end{bmatrix}
$$
\n(B.4)

onde *e* é um vetor que dimenciona adequadamente o sistema, ∇ *f*(*x*) é o vetor gradiente de  $f(x)$ ,  $J_g(x)$  e  $J_h(x)$  são as matrizes Jacobianas das restrições de igualdade e desigualdade, respectivamente. *S*1, *S*2, *S*<sup>3</sup> e *S*<sup>4</sup> são matrizes diagonais contendo as variáveis de folga *s*1, *s*2, *s*<sup>3</sup> e *s*4. O sistema de equações (B.2), pode ser resolvido iterativamente pelo método de Newton, o que implica resolver o seguinte sistema de equações lineares em cada iteração *k*:

$$
J_{F}\left(w^{k}\right)\Delta w^{k} = -F\left(w^{k}\right)
$$
\n(B.5)

O sistema Newton em (B.5) requer o cálculo da matriz Jacobiana e do vetor de correções Δ. Depois de resolver (B.5), em cada iteração *k*, obtém-se uma estimativa das variáveis, calculando o máximo passo primal e dual em cada iteração, conforme apresentado em (RIDER et al., 2004; WU et al., 1994). Na iteração *k*, o valor de <sup>μ</sup>*<sup>k</sup>* é calculado a partir da diminuição do valor residual da condição de complementaridade, que é computada como em (RIDER et al., 2004). Aplicação o MPI ao problema (3.51), obtém-se a seguinte função lagrangeana aumentada:

$$
L(s_1, s_1, s_2, s_3, s_4, z_3, z_4, z_1, z_2, X_{cA}^t, X_{bA}^t, y) =
$$
\n
$$
\sum_{k \in sh} (C_{1k}y_{1k}^t + C_{2k}y_{2k}^t) + \frac{\beta}{2} ||X_{bA}^{t+1} - X_{bA}^t||^2 + \gamma [X_{bA}^{t+1}]^T (X_{bA}^t - X_{bAA}^t)
$$
\n
$$
+ [\lambda^t]^T X_{bA}^{t+1} - \mu^k \sum_{j=1}^{ndh} (\ln s_{1j} + \ln s_{2j}) - \mu^k \sum_{j=1}^{ndx} (\ln s_{3j} + \ln s_{4j})
$$
\n
$$
- y^T g ([X_{cA}^t X_{bA}^t]) - z_1^T (-s_1 - s_2 - h^l + h^u) - z_2^T (-h(X_{cA}^t) - s_2 + h^u)
$$
\n
$$
- z_3^T (-s_3 - s_4 - X_{cA}^l + X_{cA}^u) - z_4^T (-fX_{cA}^t - s_4 + X_{cA}^u)
$$
\n(B.6)

| ng               | ng               | ndx              | ndx              | ndx              | ndx                              | ng               |                  |                  |                  |                           |               |  |
|------------------|------------------|------------------|------------------|------------------|----------------------------------|------------------|------------------|------------------|------------------|---------------------------|---------------|--|
|                  | 0                | 0                | $\boldsymbol{0}$ | $\boldsymbol{0}$ | $\boldsymbol{0}$                 | S <sub>1</sub>   | $\boldsymbol{0}$ | $\boldsymbol{0}$ |                  | $\Delta s_{\text{+}}^{k}$ |               |  |
| 0                | $D_{2}$          | $\pmb{0}$        | $\boldsymbol{0}$ | $\boldsymbol{0}$ | $\boldsymbol{0}$                 | S <sub>2</sub>   | S <sub>2</sub>   | $\theta$         | 0                | $\Delta s_{2}^{k}$        |               |  |
| $\boldsymbol{0}$ | $\boldsymbol{0}$ | $D_3$            | $\boldsymbol{0}$ | S <sub>3</sub>   | $\boldsymbol{0}$                 | $\boldsymbol{0}$ | $\overline{0}$   | 0                | $\theta$         | $\Delta s_{3}^{k}$        |               |  |
| $\boldsymbol{0}$ | $\boldsymbol{0}$ | $\boldsymbol{0}$ | $D_4$            | ${\cal S}_4$     | ${\cal S}_4$                     | $\boldsymbol{0}$ | $\boldsymbol{0}$ | $\overline{0}$   | 0                | $\Delta s_4^k$            |               |  |
| $\boldsymbol{0}$ | $\boldsymbol{0}$ |                  | I                | 0                | $\boldsymbol{0}$                 | $\pmb{0}$        | $\boldsymbol{0}$ | $\boldsymbol{0}$ | $\boldsymbol{0}$ | $\Delta z_3^k$            | $F$ ( $w^k$ ) |  |
| $\boldsymbol{0}$ | $\boldsymbol{0}$ | $\pmb{0}$        | $\overline{I}$   | $\boldsymbol{0}$ | $\boldsymbol{0}$                 | $\boldsymbol{0}$ | $\boldsymbol{0}$ | $\hat{I}^T$      | $\theta$         | $\Delta\!z_4^k$           |               |  |
| Ι                | I                | $\pmb{0}$        | $\boldsymbol{0}$ | $\boldsymbol{0}$ | $\boldsymbol{0}$                 | $\boldsymbol{0}$ | $\boldsymbol{0}$ | $\boldsymbol{0}$ | $\boldsymbol{0}$ | $\Delta z_1^k$            |               |  |
| $\boldsymbol{0}$ | I                | $\boldsymbol{0}$ | 0                | $\boldsymbol{0}$ | $\boldsymbol{0}$                 | $\boldsymbol{0}$ | $\overline{0}$   |                  | $\theta$         | $\Delta z$ <sup>2</sup>   |               |  |
| $\boldsymbol{0}$ | $\boldsymbol{0}$ | $\boldsymbol{0}$ | $\boldsymbol{0}$ | $\boldsymbol{0}$ | $\hat{I}^{\scriptscriptstyle T}$ | $\boldsymbol{0}$ | $J_h^T$          | $H_L$            | g                | $\Delta x^k$              |               |  |
| $\boldsymbol{0}$ | 0                | $\overline{0}$   | $\boldsymbol{0}$ | 0                | $\boldsymbol{0}$                 | $\boldsymbol{0}$ | $\boldsymbol{0}$ |                  | $\overline{0}$   | $\Delta y^k$              |               |  |
|                  | subsistema       |                  |                  |                  |                                  |                  |                  |                  |                  |                           |               |  |

Figura B.1: Estrutura completa do sistema de Newton

O sistema Newton obtido a partir de (B.6), tem a estrutura mostrada na figura B.1, onde  $D_1 = S_1^{-1}Z_1$ ,  $D_2 = S_2^{-1}(Z_1 + Z_2)$ ,  $D_3 = S_3^{-1}Z_3$  y  $D_4 = S_4^{-1}(Z_3 + Z_4)$ .  $Z_1$ ,  $Z_2$ ,  $Z_3$  e  $Z_4$  são matrizes diagonais definidas pelos componentes *z*1, *z*2, *z*3, e *z*4.

As dimensões do *subsistema* mostrado na Figura B.1, podem ser detalhadas usando o exemplo da Figura B.2. Para este exemplo, o subsistema de Newton tem a estrutura mostrada na Figura B.1, onde *HL* é a matriz Hessiana de (B.6). *nsh* é o número de barras habilitadas para injeção de reativos, *npq* e *npv* são o número de barras PQ e PV, respectivamente.

*npqv* é o número total de barras PQ e PV da área em estudo (*npqv* = *NPQ* + *NPV*).

nf Nb *nb*, *n f* , *ng*, *ndx* e *ndh* são, respectivamente, o número total de: barras, barras fictícias, geradores, variáveis de controle e restrições de desigualdade, da área em estudo. O maior esforço computacional está na solução do sistema simétrico (B.5). Por este motivo, é aconselhável aplicar técnicas matemáticas para o processamento eficiente de sistemas simétricos altamente dispersos, para reduzir o espaço de memória e melhorar a velocidade computacional (ZOLLENKOPF, 1971).

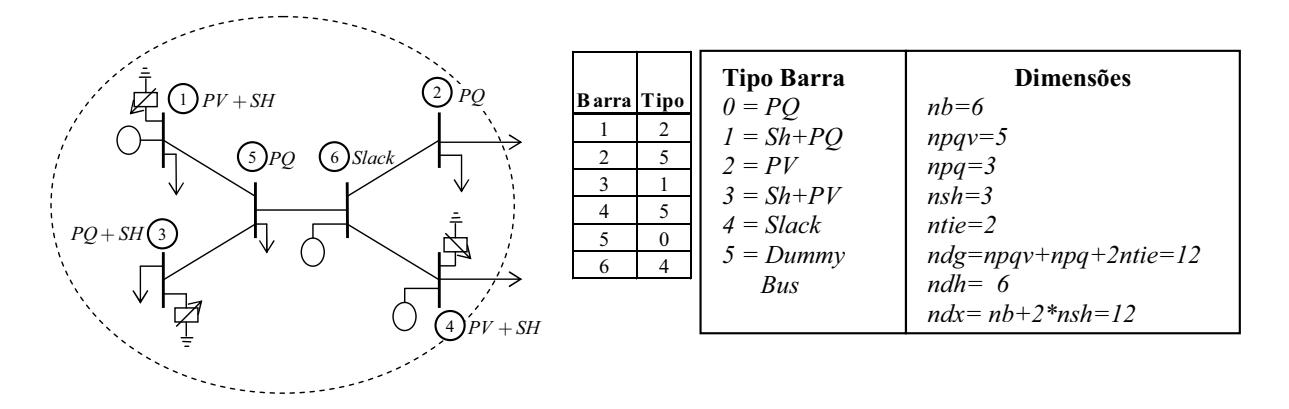

Figura B.2: Sistema de 6 barras, tipos de barra e dimensões

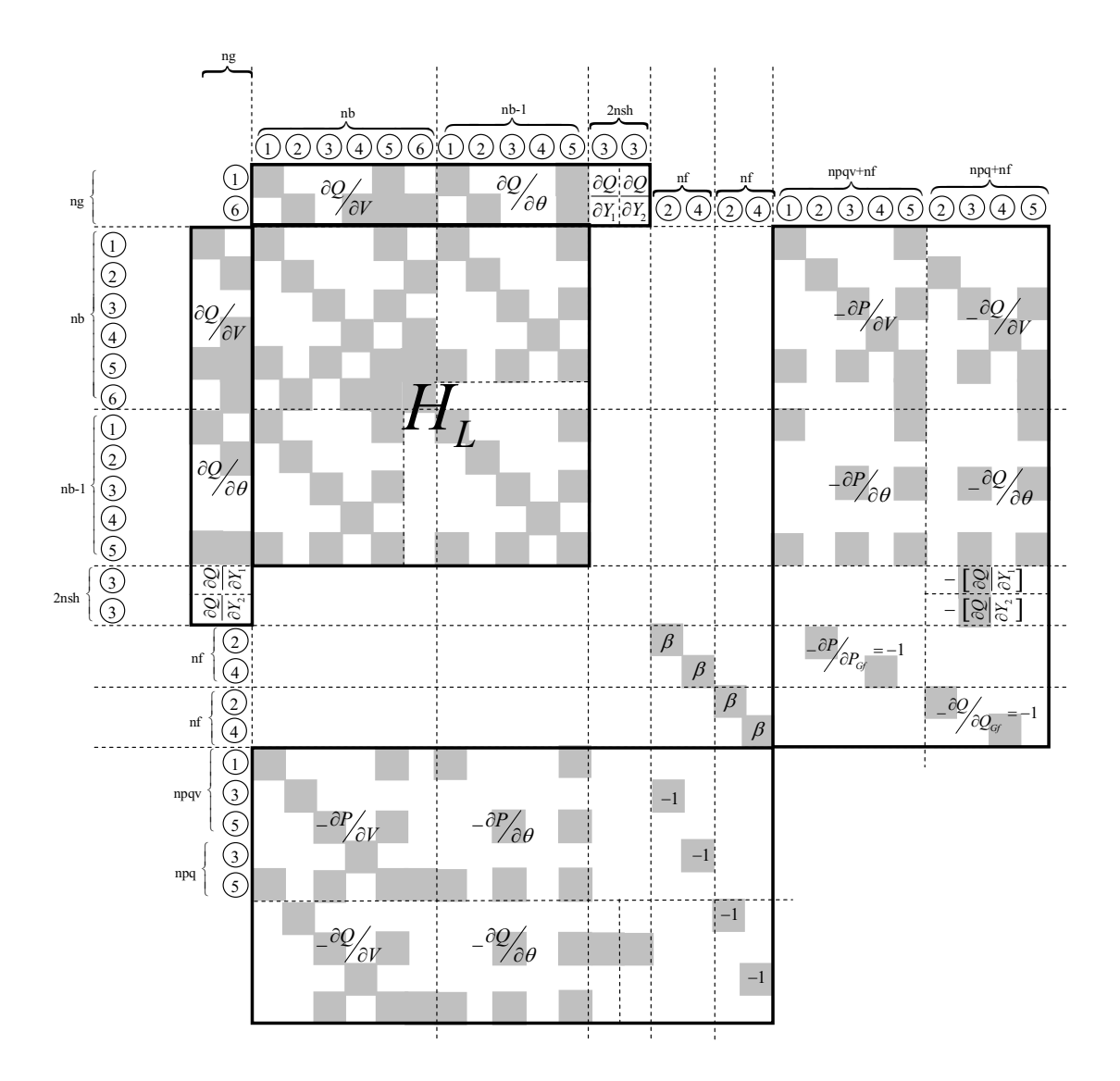

Figura B.3: Exemplo da estrutura do subsistema de Newton

## *APÊNDICE C -- Publicações em periódicos e anais de congressos*

GRANADA, M.E.; RIDER, M.J.; MANTOVANI, J.R.S.; SHADIDEHPOUR, M. Decentralized AC power flow for real-time multi-TSO power system operation. In: IEEE PES POWER & ENERGY SOCIETY GENERAL MEETING 2010, Minneapolis, Minesota, USA. *Proceedings...* Minneapolis: [s.n.], 2010. 7 p.

GRANADA, M.E.; RIDER, M.J.; MANTOVANI, J.R.S.; SHADIDEHPOUR, M. Multi-Areas Optimal Reactive Power Flow. In: IEEE/PES TRANSMISSION AND DISTRIBUTION CONFERENCE AND EXPOSITION: LATIN AMERICA, 2008, Bogotá, Colombia. *Proceedings...* Piscataway: IEEE, 2008. 6 p

GRANADA, M.E.; RIDER, M.J.; MANTOVANI, J.R.S. Fluxo de potência AC para operação independente de áreas interligadas. *SBA: Controle & Automação*, Porto Alegre, 2011. Aprovado para publicação.

GRANADA, M.E.; J.C. LÓPEZ Q.; MANTOVANI, J.R.S. Algoritmo de Dantzing-Wolfe aplicado al Problema de planeamiento de reactivos en sistemas eléctricos de potencia interconectados multi-área. *IEEE Latin America and the Caribbean*, Piscataway, n. 69, p. 8-15, 2010.

GRANADA, M.E.; RIDER, M.J.; MANTOVANI, J.R.S. Mathematical decomposition technique applied to the probabilistic power flow problem. In: IEEE/PES TRANSMITION & DISTRIBUTION CONFERENCE AND EXPOSITION LATIN AMERICA, 2010, São Paulo, Brasil. *Proceedings...* Piscataway: IEEE, 2010. p. 139-146.
GRANADA, M.E.; RIDER, M.J.; MANTOVANI, J.R.S. Dos técnicas de descomposición aplicadas al problema de flujo de potencia óptimo reactivo multi-areas. *Revista Dyna - Universidad Nacional de Colombia*, Medellín, v. 77, n. 162, p. 303-312, 2010.